What To Get Your Computer For Christmas

# COMPUTE

\$2.50 November 1982 Issue 30 Vol. 4, No. 11

The Leading Magazine Of Home, Educational, And Recreational Computing

### A Buyer's Guide To Modems

Laser Gunner: An Action Game For Atari And PET

UXB: A Fast-paced Game For VIC And Atari

Easy File Input For Commodore Computers

Screen Save Utilities For Atari And PET/CBM

Apple Menu: Making Programs User Friendly

A Shape Generator For Commodore 64

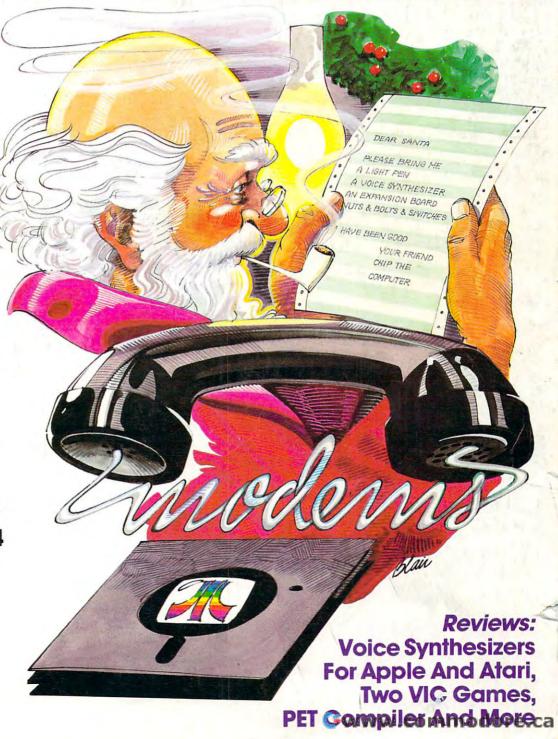

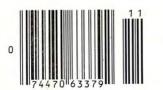

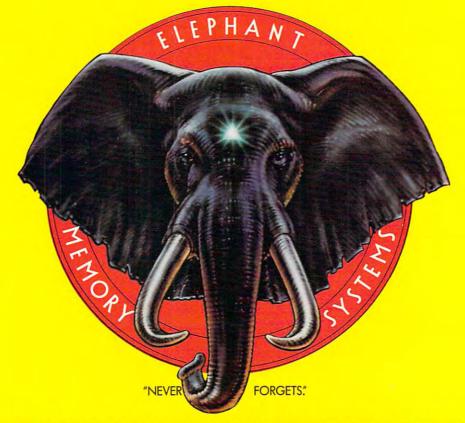

### MORE THAN JUST ANOTHER PRETTY FACE.

Says who? Says ANSI.

Specifically, subcommittee X3B8 of the American National Standards Institute (ANSI) says so. The fact is all Elephant™ floppies meet or exceed the specs required to meet or exceed all their standards.

But just who is "subcommittee X3B8" to issue such pronouncements?

They're a group of people representing a large, well-balanced cross section of disciplines—from academia, government agencies, and the computer industry. People from places like IBM, Hewlett-Packard, 3M, Lawrence Livermore Labs, The U.S. Department of Defense, Honeywell and The Association of Computer Programmers and Analysts. In short, it's a bunch of high-caliber nitpickers whose mission, it seems, in order to make better disks for consumers, is also to

make life miserable for everyone in the disk-making business.

How? By gathering together periodically (often, one suspects, under the full moon) to concoct more and more rules to increase the quality of flexible disks. Their most recent rule book runs over 20 single-spaced pages—listing, and insisting upon—hundreds upon hundreds of standards a disk must meet in order to be blessed by ANSI. (And thereby be taken seriously by people who take disks seriously.)

In fact, if you'd like a copy of this formidable document, for free, just let us know and we'll send you one. Because once you know what it takes to make an Elephant for ANSI...

We think you'll want us to make some Elephants for you.

### ELEPHANT HEAVY DUTY DISKS.

For a free poster-size portrait of our powerful pachyderm, please write us.

Distributed Exclusively by Leading Edge Products, Inc., 225 Turnpike Street, Canton, Massachusetts 02021

Call: toll-free 1-800-343-6833; or in Massachusetts call collect (617) 828-8750 Talen 250 620 modore.ca

# IF YOU'RE WAITING FOR THE PRICE OF WORD PROCESSORS TO FALL WITHIN REASON,

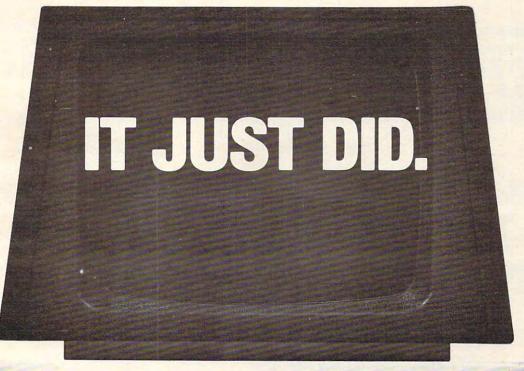

(commodore

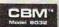

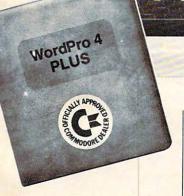

Everyone expected it would happen sooner or later...with WordPro PLUS\*\* it already has! Now all the marvelous benefits of expensive and advanced word processing systems are available on Commodore computers, America's largest selling computer line. WordPro PLUS, when combined with the new 80 column CBM 8032, creates a word processing system comparable to virtually any other top quality word processor available—but at savings of thousands of dollars!

New, low cost computer technology is now available at a fraction of what you would expect to pay. This technology allowed Commodore to introduce the new and revolutionary CBM 8032 Computer.

WordPro PLUS turns this new CBM 8032 Computer into a sophisticated, time saving word processing tool. With WordPro PLUS, documents are displayed on the computer's screen. Editing and last minute revisions are simple and easy. No more lengthy re-typing sessions. Letters and documents are easily re-called from memory storage for editing or printing with final drafts printed perfectly at over five hundred words per minute!

Our nationwide team of professional dealers will show you how your office will benefit by using WordPro PLUS. At a price far less than you realize.

Invest in your office's future...
Invest in WordPro PLUS...
Call us today for the name of the
WordPro PLUS dealer nearest you.

#### Professional Software Inc.

51 Fremont Street Needham, MA 02194 (617) 444-5224 TELEX: 95 1579

TM WordPro is a Registered Trademark of Professional Software, Inc. WordPro was written by Steve Punter. All specifications subject to change without notice. Cwww.commodore.ca

## Introducing Spinnaker. We make learning fun.

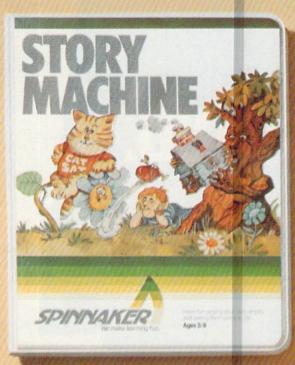

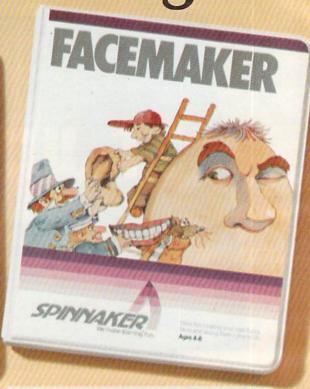

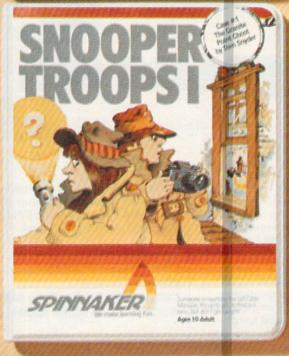

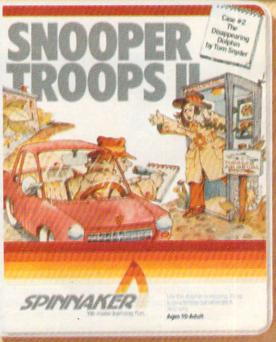

At Spinnaker Software, we make educational games that are actually fun.

Because they're fun, your children will use them. Instead of letting them collect dust in the basement.

And because your children use them, they'll be learning. And after all, isn't that what educational games are all about?

#### Our games are educational, because you can't kid parents.

As a parent, you're probably very concerned with how much time your kids spend playing mindless video games.

Sure, they're fun. But they don't do much more than develop reflexes and hand-eye coordination. Spinnaker

games are different.
All our games have true educational value. They help develop a child's learning skills. And that's something your kids can

take with them wherever

they go.

Our games are fun, because you can't kid kids.

Kids like Spinnaker games for the same reasons they like roller coasters, going to the beach and ice cream sundaes.

They're fun. Lots of fun. So much fun your kids will probably forget they're learning.

Our games make the computer screen come to life. With colorful graphics, animation and sound.

And they're easy to use. In fact, a lot of our games are easy enough for kids who've never even used a computer before.

### How do we make our games both educational and fun?

We're glad you asked.

Educators and game programmers write our software.

Educators, because they've been in the classroom and know how children

learn. And what it takes to keep their interest.

Game programmers, because they know how to have fun with computers. These programmers give our games the high resolution graphics, animation and sound that make them so entertaining.

And right now, we're introducing four new games that can be played on the most popular computers, Apple,<sup>®</sup> Atari,<sup>®</sup> and IBM.<sup>®</sup>

First, there's FACEMAKER. It's for young computer users, kids ages 4-8. FACEMAKER helps children improve memory and concentration and provides familiarity with the computer.

Another game for young users is STORY MACHINE. This game lets children ages 5-9 write their own stories and see them acted out on the screen. STORY MACHINE helps children learn to write correctly and acquaints them with the keyboard. Our SNOOPER TROOPS™

detective series gives your child mysteries to solve. As a Snooper Trooper, your child will have to do some daring detective work, including crawling through dark houses and talking to mysterious agents.

Designed for kids ages 10 and older, SNOOPER TROOPS helps children learn to take notes, draw maps, classify information, and develops vocabulary and reasoning skills.

All four games are available in stores today.

With Spinnaker products, you can rest easy knowing your children are spending their time wisely.

So ask your retailer about the growing line of Spinnaker games.

Because one of the smartest things parents can do is help their children learn.

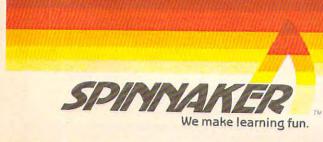

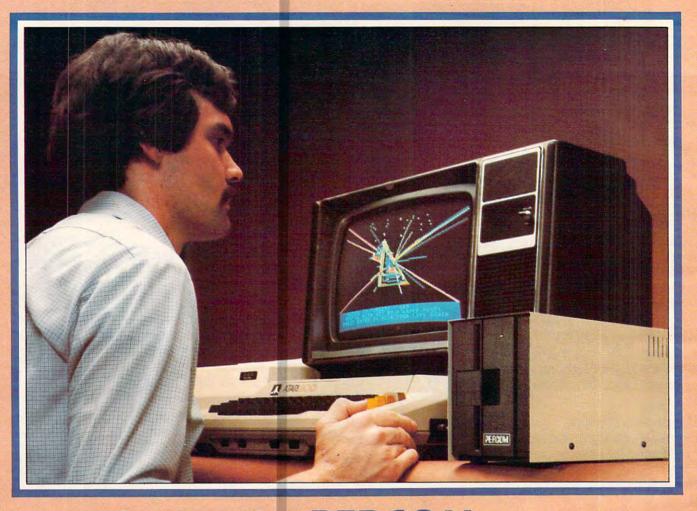

## Introducing the PERCOM Alternative to ATARI Disk Storage

Your Atari 800 is the finest home computer on the market. Now you can own a floppy disk system that measures up — an RFD mini-disk storage system from Percom.

At Percom we've been making disk storage systems since 1977.

Our designs are proven, our quality is well known. And we back our dealers with service know-how. Expect more from Percom. You won't be disappointed.

- Operate in either single- or double-density storage mode using Atari DOS 2.OS. In double-density you can store almost 184 Kbytes (formatted) on one side of a 40track diskette.
- Connect your Percom RFD first-drive system directly to your computer or connect into your system through your Atari 810 Disk Drive.
- Add an RFD first-drive system with its versatile four-drive controller, then connect as many as three more low-cost RFD addon drives.
- Write application programs that can query and set up your system to operate a different type drive at each cable position — that can even change configuration as the program executes.
- Get quality and state-of-the-art capability at competitive prices. Percom first-drive RFD systems are priced from only \$799, first add-on drive is only \$459. Cables included.

Watch for announcement of a new, powerful, easy-to-use disk-operating system for your Percom-equipped Atari 800 computer.

Minimum system requirements — are an Atari 800 computer with 24-Kbytes of RAM and compatible video display system; Atari's disk-operating system (ver 2.OS) and owner's manual; and, for add-on drives (if used) an optional disk drives interconnecting cable available from Percom.

For the best thing next to your computer, see your Atari dealer about a Percom RFD floppy disk storage system. For the name of your nearest dealer, call Percom toll-free 1-800-527-1222.

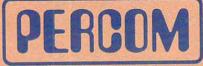

PRICES AND SPECIFICATIONS SUBJECT TO CHANGE WITHOUT NOTICE.

PERCOM DATA COMPANY, INC.

11220 PAGEMILL RD . DALLAS, TX 75243 - (214) 340-7081

ATARI 800 & ATARI 810 are trademarks of the Atari Corporation. PERCOM is a trademark of Percom Data Company, Inc.

Yes . . . I'd like to know more about Percom RFD disk drives for my Atari 800 Computer. Rush me free literature. Send to: PERCOM DATA COMPANY, Inc., Dept. 18-C01 11220 Pagemill Road, Dallas, Texas 75243

name

street

city state

zip phone number
I plan to add a hard disk system to my Atari: □ yes □ no. MAIL TODAY!

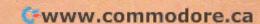

#### **FEATURES**

| 24 | What To Buy Your Computer For Christmas | Tom R. Halfhill |
|----|-----------------------------------------|-----------------|
| 34 | A Buyer's Guide To Modems               |                 |

#### **EDUCATION AND RECREATION**

| 44 | Laser Gunner: BASIC Animation  | ecompte     |
|----|--------------------------------|-------------|
| 56 | DUXB                           | er Hagerty  |
| 62 | An Atari For Christmas: Part I | nda Balch   |
| 74 | VIC Harmony He                 | nry Forson  |
| 78 | Rainbow Clock                  | oel Swank   |
| 80 | StatisticianLouis              | s F. Sander |
| 90 | How To Use SYS And USR: Part I | Johnson     |

#### **REVIEWS**

| 104 | VisiCalc Home And Office Companion                            |
|-----|---------------------------------------------------------------|
| 107 | Speech Synthesizers For Atari And Apple                       |
| 112 | VIC-20 Cartridge Games                                        |
| 115 | Petspeed, An Optimizing Compiler For PET/CBMRichard Mansfield |

#### **COLUMNS AND DEPARTMENTS**

| 8   | The Editor's Notes                                  |                                |
|-----|-----------------------------------------------------|--------------------------------|
| 14  | Ask The Readers The E                               | ditors and Readers of COMPUTE! |
| 20  | Computers And Society                               | David Thornburg                |
| 118 | The World Inside The Computer                       | Fred D'Ianazio                 |
| 132 | The Beginner's Page: Arrays                         | Richard Mansfield              |
| 136 | Friends Of The Turtle                               | David Thornburg                |
| 140 | Learning With Computers: Computers In The Art Class | Glenn M. Kleiman               |
| 186 | Insight: Atari                                      | Bill Wilkinson                 |
| 194 | Machine Language: Serial Communications             | Jim Butterfield                |
| 228 | Telecommunications: What Is It?                     | Michael Day                    |

#### THE JOURNAL

| 128                                                                                                    | Turtle Bilet Part III                           |                       |
|----------------------------------------------------------------------------------------------------|-------------------------------------------------|-----------------------|
| C Company                                                                                                    |                                                 | Alan W. Poole         |
| 145                                                                                                    | A Terminal Operating System For PET To HP3000+  | Penny Peterson        |
| 150                                                                                                    | Computer Controlled Telephone Dialing           | Mark Savarese         |
| 154                                                                                                    | From VIC-20 To Mainframe                        | Ulrich Merten         |
| 158                                                                                                    | Apple Menu                                      | Pohert I Beck         |
| 160                                                                                                    | A Shape Generator For The Commodore 64          | Donald A Pitte        |
| 164                                                                                                    | Atari Screen Save                               | Dishard C Maller      |
| 168                                                                                                    | Easy File Input The String Thing                | Richard 5. Waller     |
| 172                                                                                                    | Easy File Input: The String Thing               | Jim Butterfield       |
|                                                                                                    | VIC Micromon                                    | Bill Yee              |
| 183                                                                                                    | Purge                                           | Al Casper             |
| 185                                                                                                    | Apple Sounds                                    | Michael P. Antonovich |
| 196                                                                                                    | Programming VIC's Function Keys                 | lim Wilcox            |
| 199                                                                                                    | Copy Atari Boot Tapes To Disk                   | C Scott Davis         |
| 202                                                                                                    | PET: Picture Files                              | Elizabeth Deal        |
| 206                                                                                                    | Calling Pourtine For Margues                    | Elizabetti Deal       |
| 207                                                                                                    | Calling Routine For Marquee                     | Kennein Finn          |
| The state of the state of the s | PET Interfacing                                 | Mike Baskerville      |
| 209                                                                                                    | The Atari Wedge: Adding Commands To Atari BASIC | Charles Brannon       |
| 221                                                                                                    | A FIII-IN ON XIO(FILL)                          | Gretchen Schabtach    |
| 223                                                                                                    | VIC Plotting                                    | Matt Urnezis          |
| 232                                                                                                    | The FORTH Page: Disk Management,                | Michael Piley         |
|                                                                                                    |                                                 | which der kney        |

- 192 CAPUTE!: Modifications Or Corrections To Previous Articles
- 230 COMPUTE!'s Listing Conventions
- 235 New Products
- 256 Advertisers Index

GUIDE TO ARTICLES AND PROGRAMS ATA AT/AP AT AT/AP P AT AP 64 AT P V AT P P P AT AP Apple, AT Atari, P PET/ CBM, V VIC-20, O OSI, C Radio Shack Color Computer, 64 Commodore 64, ZX Sinclair ZX-81, \* All or several of the above.

**COMPUTE!** The Journal for Progressive Computing (USPS: 537250) is published 12 times each year by Small System Services, Inc., P.O. Box 5406, Greensboro, NC 27403 USA. Phone: (919)275-9809. Editorial Offices are located at 625 Fulton Street, Greensboro, NC 27403. Domestic Subscriptions: 12 issues, \$20.00. Send subscription orders or change of address (P.O. form 3579) to Circulation Dept., **COMPUTE!** Magazine, P.O. Box 5406, Greensboro, NC 27403. Second class postage paid at Greensboro, NC 27403 and additional mailing offices. Entire contents copyright © 1982 by Small System Services, Inc. All rights reserved. ISSN 0194-357X.

TOLL FREE Subscription Order Line 800-334-0868 In NC 919-275-9809

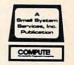

### AN ATARI 800" HOME COMPUTER AND A FATHER'S LOVE COMBINED TO HELP CHILDREN EVERYWHERE.

Fernando Herrera became the first grand prize winner of the ATARI Software Acquisition Program (ASAP) competition because he believed in computers, his son and himself.

The story of Herrera's success began with his son's sight problems. Young Steve Herrera had been born with severe cataracts in both eyes and, naturally, his father was concerned. Herrera reasoned that the boy's learning abilities could be seriously affected by growing up in a world he could not see.

Having just purchased an ATARI 800 Home Computer, it occured to Herrera that this could be the perfect tool for testing Steve's vision. So he wrote a program simply displaying the letter

"E" in various sizes.

Success! It turned out that 2-year-old Steve could see even the smaller "E's" without special lenses. Herrera was first relieved. and then intrigued when he discovered that not only could his son see the "E's," but he would happily play with the computer-generated letters for hours. So Herrera added a picture of an elephant to go with the "E," and then more letters and pictures. Thus, "My First Alphabet"

was born, a unique teaching program for children two-years and older consisting of 36 high resolution pictures of letters and numbers.

Herrera submitted the program to the ATARI Program Exchange, where it became an instant best-seller. ATARI was so impressed with the outstanding design, suitability and graphic appeal of "My First Alphabet," that the program is being incorporated into the ATARI line of software.

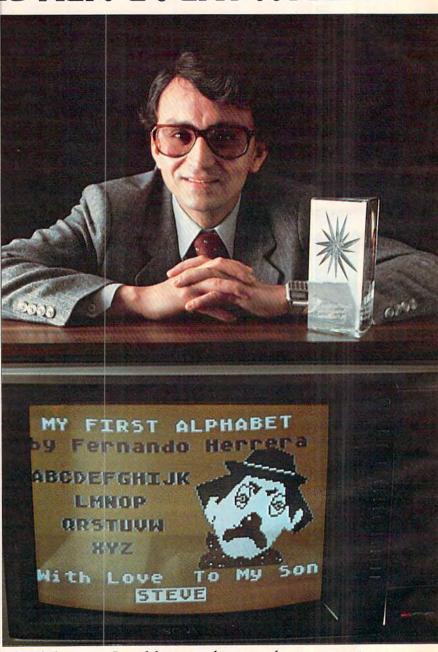

In addition to his grand prize winnings of \$25,000 in cash and an ATARI STAR trophy, Herrera also automatically receives royalties from sales of his program through the ATARI Program Exchange.

But Fernando Herrera wasn't the only software "star" that ATARI discovered. Three other ATARI STARS were awarded at the ASAP awards ceremony for software submitted to the ATARI Program Exchange and www.commodore.ca

judged by ATARI to be particularly unique and outstanding.

Ron and Lynn Marcuse of Freehold, New Jersey, teamed up to write three winning entries in the Business and Professional category for home computers: "Data Management System," "The Diskette Librarian" and "The Weekly Planner."

Sheldon Leeman of Oak Park, Michigan, captured an ATARI STAR for his exceptionally well-engineered "INSTEDIT"

character set editor.

Greg Christensen of Anaheim, California, became our youngest ATARI STAR winner at the age of 17. Christensen designed the clever "Caverns of Mars" game program, which also will be incorporated into the ATARI product line. Greg designed the program in 1½ months after owning his ATARI Home Computer for less than a year.

Every three months, ATARI awards ATARI STARS to the writers of software programs

submitted to the ATARI Software Acquisition Program and judged first, second and third place in the following categories: Consumer (including entertainment, personal interest and development); Education; Business and Professional programs for the home (personal finance and record keeping); and System Software.

Quarterly prizes consist of selected ATARI products worth up to \$3,000, as well as an ATARI STAR, plus royalties from program sales through the ATARI Program Exchange. The annual grand prize is the coveted ATARI

STAR trophy and \$25,000 in cash.

To be eligible, your software idea must be accepted by the ATARI Software Acquisition Program. Your program can have a broad application or serve a very specific purpose.

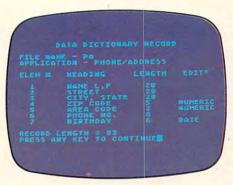

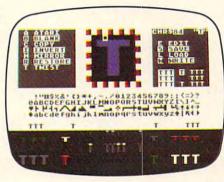

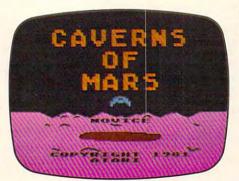

After submittal, consultation from ATARI is available if you need personal assistance with sound, graphics, or other technical aspects of your program.

To make your job easier, ATARI provides some 20 software development tools through the ATARI Program Exchange. A list and description of the various system software is published quarterly in the ATARI Program Exchange Catalog. These tools enable you to utilize all the ATARI resources and software, including the six ATARI programming languages.

Fernando Herrera had a great idea that made him a star. ATARI would like to give you the same opportunity.

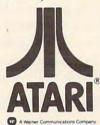

Enter the ATARI ASAP competition and you could win \$25,000 in cash, royalties, some great prizes and an ATARI STAR.

SUBMIT TO: ATARI® Software Acquisition Program
Dept. C4R, P.O. Box 427
155 Moffett Park Dr., B-1
Sunnyvale, CA 94086

OR CALL: 800-538-1862; in California, 800-672-1850. I'm reaching for the stars. Please send me an entry form today.

Name\_\_\_\_\_Address\_\_\_\_\_City\_\_\_\_

ATARI HOME COMPUTERS

We've Brought The Computer Age Home.™

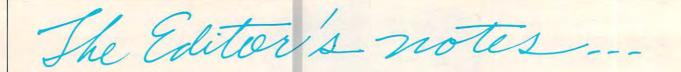

Robert Lock, Publisher/Editor-In-Chief

#### **IBM Comes Home**

A recent Wall Street Journal column reported that IBM is rumored to be studying an entry into the low-end, home/personal computing market. Several sources indicated their expectation that the company will expand their successful product line (15,000 personal computers a month) into the \$500 or so market by sometime in 1983. We look forward to their further expansion and support of the marketplace. We'll also point out that the way prices have been going lately, the \$500 systems will be substantially less by the end of 1983.

#### The Commodore 64 Charges Out Of The Gate

Our sources indicate that Commodore shipped 12,000 64's in the first two weeks of full release of the product. Now, their primary problem, much like Atari with the 800, is building them fast enough to meet demand. And that's at a time when the VIC-20 is now base priced at \$199 and reportedly shipping around 80,000 units a month. No wonder outside analysts around the country are starting to recognize that there really is a strong and thriving home computer market. No news to you, right? The marketplace is growing so fast we're even beginning to see evidence that some of the other magazines in our industry may start trying to provide some editorial coverage of VIC, TI,

the 400, and others.

#### **Your First Computer**

If you've recently joined the ranks of first time computer users, welcome to **COMPUTE!**. In every issue, you'll find a broad range of useful information designed and selected to support you in growing with your system. If you're still selecting your first computer, whether for home, educational, recreational or whatever use, you'll find us informative and helpful. Next month, our feature article will be "Selecting Your First Computer."

#### The Atari 600 And The Atari 1000

Additional rumors... Next summer's Consumer Electronics Show may mark the debut of the two newest entries into the Atari product line. You may reasonably infer that the 600 will fall between the 400 and 800 in pricing and features, and the 1000 is rumored to be Atari's planned entry into the small business market.

#### Our First Apple Columnist

Keith Falkner has contributed Apple articles of exceptional quality to these pages in the past. Beginning with the December issue, you'll find Keith's monthly Apple column, "Extrapolations." Keith lives in Toronto and has a broad background in all levels of computing. We welcome him to **COMPUTE!**.

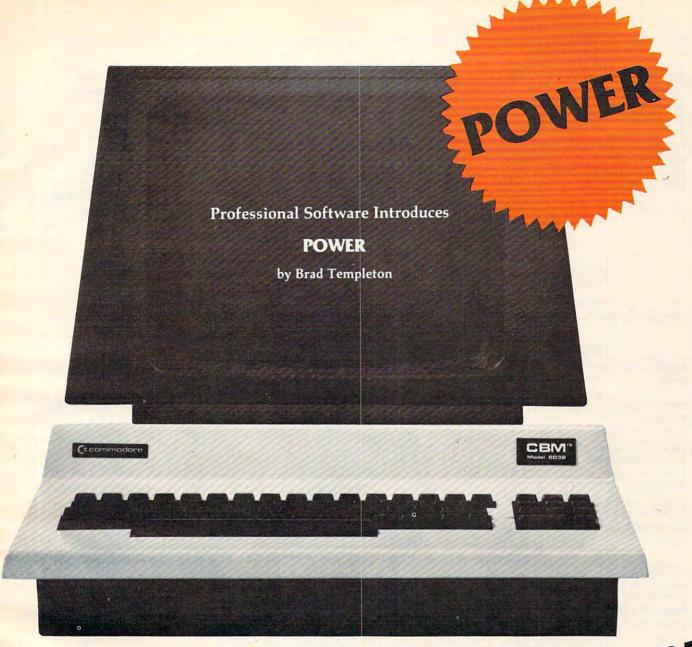

# ADD POWER TO YOUR \$89.95 COMMODORE COMPUTER

POWER produces a dramatic improvement in the ease of editing BASIC on Commodore's computers. POWER is a programmer's utility package (in a 4K ROM) that contains a series of new commands and utilities which are added to the Screen Editor and the BASIC Interpreter. Designed for the CBM BASIC user, POWER contains special editing, programming, and software debugging tools not found in any other microcomputer BASIC. POWER is easy to use and is sold complete with a full operator's manual written by Jim Butterfield.

POWER's special keyboard 'instant action' features and additional commands make up for, and go beyond the limitations of CBM BASIC. The added features include auto line numbering, tracing, single stepping through programs, line renumbering, and definition of keys as BASIC keywords. POWER even includes

new "stick-on" keycap labels. The cursor movement keys are enhanced by the addition of auto-repeat and text searching functions are added to help ease program modification. Cursor UP and cursor DOWN produce **previous** and next lines of source code. COMPLETE BASIC program listings in memory can be displayed on the screen and scrolled in either direction. POWER is a must for every serious CBM user.

Call us today, for the name of the Professional Software dealer nearest you.

#### Professional Software Inc.

51 Fremont Street Needham, MA 02194

Tel: (617) 444-5224 Telex #951579

Cwww.commodore.ca

TM POWER is a Registered Trademark of Professional Software, Inc. All specifications subject to change without notice.

Publisher/Editor-In-Chief Robert C. Lock Publisher's Assistant Alice S. Wolfe Senior Editor Richard Mansfield Kathleen E. Martinek Managina Editor Features Editor Tom R. Halfhill Technical Editor Ottis R. Cowper Editorial Assistant Charles Brannon Administrative Assistant Vicki Jenninas Copy Assistants Juanita Lewis Mary Parker Jim Butterfield, Associate Editors Toronto, Canada Harvey Herman, Greensboro, NC Fred D'Ianazio, c/o COMPUTEI, P.O. Box 5406 Greensboro, NC 27403 David Thornburg P.O. Box 1317, Los Altos, CA 94022 Marvin DeJona Contributing Editors Bill Wilkinson Gene Zumchak Art Director/ Georgia Papadopoulos **Production Manager** De Potter Artists Kate Taylor Terry Cash Typesetting Harry Blair. Illustrator Production Assistant **Dai Rees** Associate Publisher/ National Advertising Andy Meehan Sales Manager Advertising Coordinator Alice S. Wolfe Operations/Customer Service Manager CarolLock Coordinator Fran Lyons Christine Gordon Assistants

Dorothy Bogan

Jim Coward

W. Jerry Day

Ellen Day

Accounting Assistant
Advertising Accounts
Assistant

Lindá Roquemore
Bonnie Valentino
Ruth Granger

Small System Services, Inc. publishes:

#### COMPUTE! The Journal For Progressive Computing

Shipping & Receiving

Accounting Manager

Bookkeeper

#### COMPUTE! Books

#### Corporate office:

625 Fulton Street, Greensboro, NC 27403 USA

Mailing address: COMPUTE!

Post Office Box 5406 Greensboro, NC 27403 USA

Telephone: 919-275-9809

Robert C. Lock, President
W. Jerry Day, Vice-President and
Comptroller
Kathleen E. Martinek, Assistant To The
President
Sonja Whitesell, Executive
Assistant

#### **Coming In December**

Special Home Applications Issue Including:

A Survey Of What COMPUTE! Readers Are Doing With Their Computers

Computerized Diet And Exercise Monitors

The Hidden Maze Game
The PILOT Language For

VIC And PET/CBM

An Essential VIC
Programmer's Aid — Add
Five Commands To BASIC
Apple Machine Language
Memory Aid

**Atari Data Base Utilities** 

Subscription Information COMPUTE! Circulation Dept. P.O. Box 5406 Greensboro, NC 27403

> TOLL FREE Subscription Order Line 800-334-0868 In NC 919-275-9809

November 1982, Issue 30

#### COMPUTE! Subscription Rates (12 Issue Year):

| US                                                        | (two yrs.) \$36<br>(three yrs.) \$54 |
|-----------------------------------------------------------|--------------------------------------|
| Canada and<br>Foreign Surface Mail                        | \$25                                 |
| Air<br>Europe, US Possessions                             | \$38                                 |
| Middle East, Central<br>America and North Africa          | \$48                                 |
| South America, South<br>Africa, Far East and<br>Australia | \$88                                 |

#### **Advertising Sales**

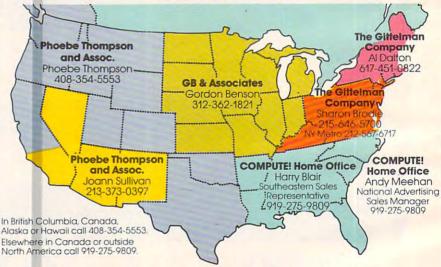

#### Phoebe Thompson and Associates

101 Church Street Suite 13 Los Gatos, CA 95030 PHOEBE THOMPSON Phoebe Thompson and Associates 2556 Via Tejon

Palos Verdes Estates, CA 90274 JOANN SULLIVAN GB & Associates P.O. Box 335 Libertyville, IL 60048 GORDON BENSON

#### COMPUTE! Home Office

625 Fulton Street Greensboro, NC 27403 HARRY BLAIR Southeastern Sales Representativ

#### **The Gittelman Company**Statler Office Building Summit Office Center

Suite 518
20 Providence Street
Boston, MA 02116
AL DALTON

The Giffelman Company Summit Office Center 7266 Summit Avenue Fort Washington, PA 19034 SHARON BRODIE

Address all advertising materials to: Alice S. Wolfe

Advertising Production Coordinator COMPUTE! Magazine 625 Fulton Street Greensboro, NC 27403 USA

Authors of manuscripts warrant that all materials submitted to COMPUTEI are original materials with full ownership rights resident in said authors. By submitting articles to COMPUTEI, authors acknowledge that such materials, upon acceptance for publication, become the exclusive property of Small System Services, Inc. No portion of this magazine may be reproduced in any form without written permission from the publisher. Entire contents copyright © 1982, Small System Services, Inc. Rights to programs developed and submitted by authors are explained in our author contract. Unsolicited materials not accepted for publication in COMPUTEI will be returned if author provides a self-addressed, stamped envelope. Program listings should be provided in printed form (new ribbon) as well as machine readable form. Articles should be furnished as typed copy (upper- and lowercase, please) with double spacing. Each page of your article should bear the title of the article, date and name of the author. COMPUTEI assumes no liability for errors in articles or advertisements. Opinions expressed by authors are not necessarily those of COMPUTEI.

PET is a trademark of Commodore Business Machines, Inc. Apple is a trademark of Apple Computer Company. ATARI is a trademark of Atari, Inc.

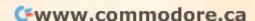

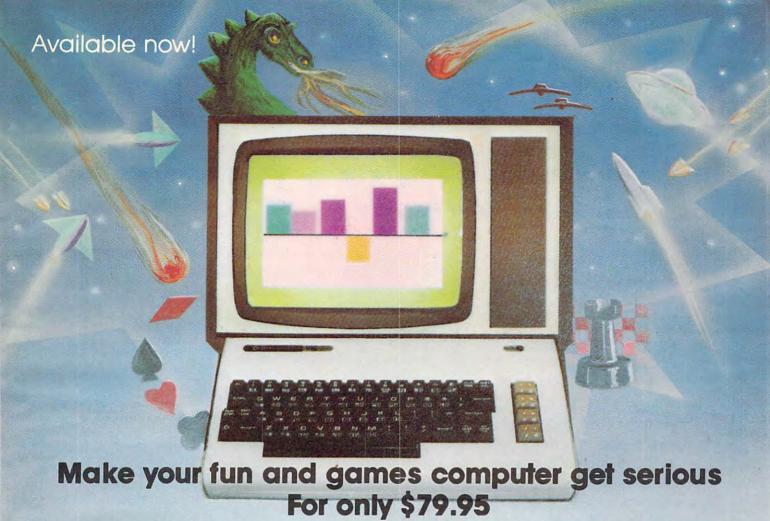

VIC-20® The Wonder Computer of the 1980's. Less than \$300. One heckuva lot of fun. But if you're using your VIC-20 strictly for recreation and fun, we at Micro-Systems think you're not getting your money's worth. Because we've designed the Micro-Systems IEEE-488 Cartridge which allows you to interface VIC and CBM 64 to all existing Commodore IEEE peripherals (8050, 4040, 2031, and printers). In addition, we've designed the RS-232 Interface board to allow the VIC-20 and CBM 64 to communicate with various serial devices such as printers, modems, and other systems—NOT JUST A BUFFER DRIVER. Also available is Micro-Systems Modem for the VIC-20 and CBM 64 which allows your computer to utilize auto-dial and auto-answer control over the communication process. If you need to access more than one cartridge in your VIC-20 expansion port, we have the solution. The V-Expander is now available with 3 or 6 additional expansion ports. The 6-slot V-Expander is switch selectable.

| VIC-20 Color Computer      | \$259.00  | Available from Micro       | o-Systems  | Super Expander             | _\$ 65.00  |
|----------------------------|-----------|----------------------------|------------|----------------------------|------------|
| Commodore 64 Computer_     | \$575.00  |                            | ,          | Programmers Aid Cartridge_ | _ \$ 55.00 |
| VIC-1540 Single Disk Drive | \$499.00  | V24K Ram Expansion         | \$149.00   | VICMON Machine Language    |            |
| VIC-1515 Graphic Printer   | \$325.00  | V-Expander (3-slot)        | \$ 49.95   | Monitor                    | _\$ 55.00  |
| VIC Modem                  | \$129.00  | V-Expander (6-slot)        | \$ 85.00   | Introduction to Basic      |            |
| VIE Cartridge (IEEE-488)   | \$ 79.95  | Joy Stick (Arcade Quality) | \$ 29.95   | Programming                | \$24.95    |
| CIE Cartridge (IEEE-488)   | _\$ 99.95 | Software                   |            | Introduction to Computing_ |            |
| V-232 RS-232 Interface     | \$ 45.00  | V-TERCOM — Terminal Cor    | nmunicator | Programmable Character/S   | et Game-   |
| VIC-1210 3K Expansion      | \$ 35.00  | program                    |            | Graphics Editor            | _\$ 14.95  |
| V8K Ram Expansion          | \$ 49.95  | Cassette                   | \$ 10.00   | VIC-20 Programmers Referen | ce         |
| V16K Ram Expansion         | \$ 95.00  | Diskette                   | \$ 15.00   | Guide                      | \$ 15.95   |

| Ves Disease send was |                   |            |       | Your Name                                                   |  |
|----------------------|-------------------|------------|-------|-------------------------------------------------------------|--|
| QTY.                 | MODEL#            | NAME       | PRICE | Address                                                     |  |
|                      |                   |            |       | CityStateZip                                                |  |
|                      |                   |            |       | payment method: Check Card-Exp. Date  Master Card #  Visa # |  |
| TOTAL                | (In Texas, add 5% | sales tax) |       | American Express #                                          |  |

# Not all business And we've got the

As you know, one picture is worth a few thousand numbers.

As you may not know, Apple\* Business Graphics software can generate more types of pictures, in more colors, using more data than any other graphics package.

So you not only get the usual bar graphs and pie charts. You also get unusual bar graphs and pie charts. Sophisticated line and area graphs. Even scattergrams. All teamed with extremely useful and powerful features—exploded views, unlimited overlays, floating titles and more.

|                    | Apple     | VisiTrend/<br>VisiPlot | pfsGraph |
|--------------------|-----------|------------------------|----------|
| Graph Types        |           |                        |          |
| Line               | Yes       | Yes                    | Yes      |
| Vertical Bar       | Yes       | Yes                    | Yes      |
| Horizontal Bar     | Yes       | No                     | No       |
| Side-by-side Bar   | Up to 4   | 2                      | 4        |
| Pie                | Yes       | Yes                    | Yes      |
| Partial Pie        | Yes       | No                     | No       |
| Scattergram        | Yes       | Yes                    | No       |
| Curve Fitting      | 5 Kinds   | 1                      | None     |
| Data Points (Max.) | 3500+     | 645                    | 36       |
| Plotter            | Virtually | None                   | H-P7470A |
| Compatible         | Any       |                        | Only     |
| Compatible         | Pascal    | BASIC                  | pfs      |
| File Types         | BASIC     | VisiCalc               | VisiCalc |
|                    | VisiCalc  |                        |          |
| Math Functions     | Yes       | Yes                    | No       |
| Available Colors   | 6         | 4                      | 4        |

Apple Business Graphics is available for both the Apple II and Apple III.

Equally important, with our graphics package you'll find more ways to see what you're doing. On the monitor of your choice. And on virtually any printer or plotter on the market.

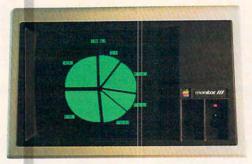

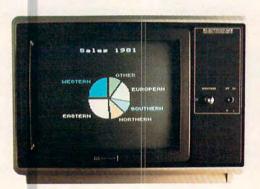

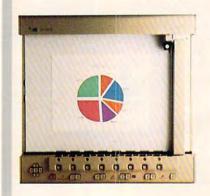

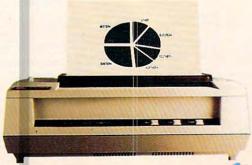

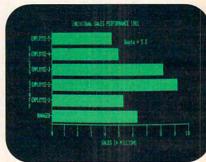

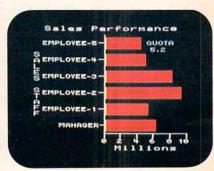

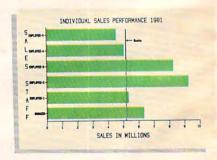

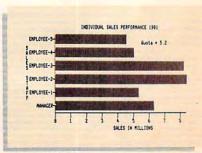

Cwww.commodore.ca

# raphics are alike. ictures to prove it.

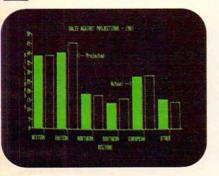

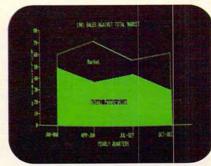

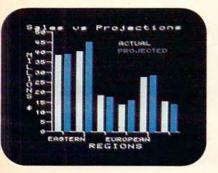

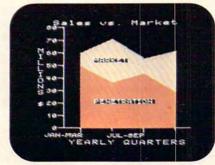

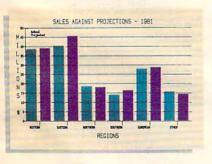

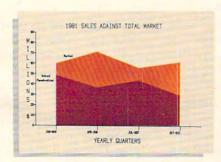

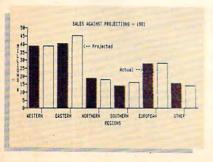

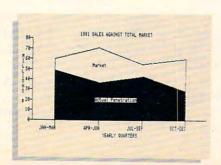

Even on transparencies and slides (by combining Apple Business Graphics with packages like Screen Director™ and Target Image Maker™).

All of which makes for more presentable presentations. And more revealing market analyses, forecasts, budgets, stock trends, business plans or customer demographics.

Or the information of your choice from the files of your choice. Be it VisiCalc, Pascal, DIF or BASIC.

We could easily tell you more. But we'd rather show you more. In person. At any of our over 1300 full-support dealers

(they also offer a vast library of other quality software distributed by Apple for Apples).

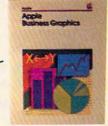

So pay one a visit. And find out how easy it is to turn a sea of data into data you can see.

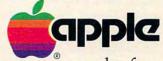

The most personal software.

Call (800) 538-9696 for the location of the authorized Apple dealer Call (800) 538-9696 for the location of the authorized Apple dealer nearest you, or for information regarding corporate purchases through our National Account Program. In California (800) 662-9238. Or write Apple Computer Inc., Advertising and Promotion Dept., 20525 Mariani Ave., Cupertino, CA 95014.

Screen Director is a trademark of Business Professional Software, Inc. Target Image Maker is a trademark of Comshare Target Software. VisiCalc is a registered trademark of VisiCorp.

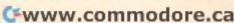

# Ask The Readers

The Editors And Readers of COMPUTE

#### Interfacing An Apple To EEG

I currently own an Apple III Computer and wish to interface a 16 channel EEG machine with this. I also have an Apple II computer and may wish to interface the Apple II with the Apple III as well. Can anyone supply the necessary information?

Frederick T. Strobl

#### **How Many Languages?**

Exactly what languages am I capable of using on the Atari 400? I understand that assembly language can be written with an "Assembler" ROM Cartridge, but can't machine language subroutines be written in BASIC? What book teaches about this process? Also, I've heard that PILOT and FORTH can be used, but I know nothing about them.

Stephen Roszell

Simply put, a computer could theoretically use any language. If there's enough RAM memory space, you could have APL, FORTH, FORTRAN, COBOL, or any other language you wanted. A language is just a program. If you buy a language on disk, it can be LOADed and RUN just like any other program. Languages come as cartridges (Atari BASIC), on disks (Microsoft BASIC on Atari, FORTH for PET, etc.) or as part of the computer's hardware in ROM chips inside. The size of micro languages can vary greatly: from less than 4000 bytes (for a stripped down version of BASIC) up to and beyond 65,000 bytes (a version of APL for the SuperPET).

For proof that a language is a program, type in the program on page 114, October 1982 — you'll then have Pilot on your Atari. (In the September issue we published a Pilot for Apple and next month we conclude with Pilot

for PET/CBM).

Machine Language is a special case. It's in all computers already, but it's not easy to program. Each Central Processing Unit (CPU – the "computing" part of a computer) follows instructions coded as numbers. In the 6502 CPU, for example, the number 169 puts something in the "A" register. If you type POKE 2000,169:POKE 2001,66:POKE 2002,96 you have "written" a little machine language program which will put the symbol for the letter "B" into the accumulator. You won't see it happen, but it's there. In this way, a BASIC program can contain a series of machine language instructions as

numbers in DATA statements and just POKE them somewhere into memory. That's called a "BASIC Loader."

The easier way to program machine language is by using a language called "Assembly Language" which, too, is a program (it could be a BASIC program). Or you can buy an "assembler" and program with it. There are several books on 6502 machine language available.

COMPUTE! Books will be publishing an introductory book on this subject, Machine Language For Beginners, this fall.

#### Color For VIC Gold Miner

In **COMPUTE!** July 1982 you published a very good game for Atari and VIC called "Gold Miner" (p. 27). It occupied my brother and me – trying to find out how to get the most gold for our dynamite. We decided that some color would add to the game. I believe that the following lines inserted into Mr. Weber's game will make a great game even better.

```
120 POKE 36879,233
250 POKE Z,90:POKEZ+30720,0
1020 POKE X,102:POKEX+30720,2
1060 POKE I,81:POKEI,30720,7
5101 POKE 36879, INT(RND(1)*247)+8
5102 FORA=1T020:NEXT
5121 POKE 36879, INT(RND(1)*247)+8
5122 FORA=1T021:NEXT
5123 POKE 36879,233
8040 POKEV,102=POKEV+30720,2
8680 POKEZ,42:POKEZ + 30720,1
```

David St. Romain

#### **A VIC Taping Mystery Solved**

I only had my VIC-20 for a short time when I started having a problem: programs didn't load, or came up "out of memory", or loaded garbage graphics. I had purchased a new Toshiba black stripe 14" color TV to go with the computer and only experienced the loading problem with the new TV; everything worked perfectly when hooked up to my eight-year-old Electrohome TV.

With excellent assistance from my dealer – Compupro Micro Systems, Welland – I tried to isolate the problem. I changed wiring, computers, recorders, had the TV tested, but the problem persisted. After much frustration I hit upon the

solution by accident.

My problem disappeared when I reversed the position of the computer/recorder and TV! Instead of having the TV to the left of the computer/recorder combination, I moved it to the right.

You might think this is crazy, and to this day I am at a loss to explain why this worked. All I know is that I no longer have any loading problems, but if I reverse the components my problem returns!

Foster J. Zanutto

# Good News

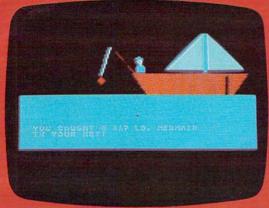

Adventure on a Boat

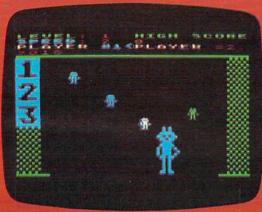

Robby the Robot Catcher

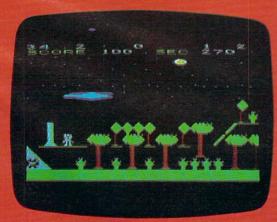

Sky Rescue

# The SubLOGIC line of children's software (ages 4-12) is available for the Atari®400™ and 800™ computers.

#### **Adventure on a Boat**

Go fishing for points in the waters of Fantasy where anything can happen. 32K

#### **Robby the Robot Catcher**

Baby robots are falling from the skies. Catch them if you can. 32K

#### **Sky Rescue**

Use your helicopter to rescue the people of Irata from the Mad Bomber. 32K

These and other children's games are on cassette for \$19.95 or on disk for \$24.95.

#### See your dealer...

or for direct orders, add \$1.50 and specify UPS or first class mail. Illinois residents add 5% sales tax. Visa and MasterCard accepted.

### Sublogic

Communications Corp 713 Edgebrook Drive Champaign, IL 61820 (217) 359-8482 Telex: 206995

@www.commodore.ca

In public school systems across the United States, PLATO<sup>®</sup> educational software has proved that it stimulates and speeds learning. Now, for the first time, Control Data has put PLATO lessons on microcomputer disks, so your child can learn at home—and enjoy it.

For information on PLATO educational software, or to order, call toll free 800/233-3784. In California, call 800/233-3785, or write Control Data Publishing Co., P.O. Box 261127, San Diego, CA 92126.

German ore.ca

## NOW, QUALITY EDUCATIONAL SOFTWARE IS AVAILABLE FOR YOUR HOME COMPUTER.

- PLATO software now available on disks in Math, Physics, Foreign Languages, Computer Literacy—and more is on the way.
- For use on your Apple II Plus, TI 99/4A or Atari 800.
- Introductory Offering: Single lesson, \$45.00; additional lessons, \$35.00 each.
   10-day money-back trial.

### CHOOSE THE LESSONS THAT FIT YOUR CHILD'S NEEDS.

• Basic Number
Facts: lets your child practice basic numbers, including addition without carrying, subtraction without borrowing and multiplication/division with single digits. Kids race against time to build up their speed

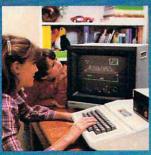

- in these math areas. Designed for elementary school age, or any child who needs practice with basic whole number operations.
- Whole Numbers: simulates a pinball game to hold and build interest in whole number operations. Problems include addition, subtraction, multiplication, division and mixed numbers. Designed for elementary and junior high age groups.
- Decimals: kids are challenged to break balloons by entering the correct decimal corresponding to the position of the balloon on a vertical line. Numbers are entered on a trial-and-error basis. Software automatically adjusts difficulty to the child's performance. For elementary math students.
- Fractions: same format as Decimals, but requires the use of fractions to break the balloons. Numbers are entered on a trialand-error basis. Balloons may burst in any order until none are left. Difficulty adjusts to your child's performance. For elementary math students.

- Computer Literacy—Introduction: this lesson is presented in a friendly, non-intimidating manner with touches of humor and simple, supportive graphics. It presents the history and uses of computers in today's society. Designed for junior or senior high and vocational school students.
- French Vocabulary Builder.
- Spanish Vocabulary Builder.
- German Vocabulary Builder: students are presented with a basic vocabulary of 500 words, including useful verbs, number words or common words for traveling or in the home. Groups of related words give learners context and similarity clues, which help increase foreign language skills. Lessons supplement introductory and/or refresher coursework.
- Physics—Elementary Mechanics: provides a problem-solving test in the elementary mechanics of physics. Students are shown a physical problem; then must "purchase" the missing information

needed to answer it correctly. The emphasis is on understanding the problem, rather than just supplying the correct answers. Designed for senior high age level.

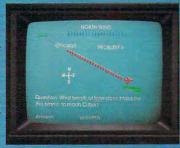

GD CONTROL DATA PLATO
COMPUTER-BASED EDUCATION

www.commodore.ca

#### **Dump Atari Windows To Printer**

In his article, "Copy Atari Graphics To Your Printer" (**COMPUTE!**, June 1982), Mr. Straw offers several subroutines which will copy various graphics modes to the printer. How can the text windows of these modes also be sent to a printer?

K. Gottlieb

```
10 OPEN #4,9,0,"E:":DIM LL$(40):GRAPH
   ICS 5
31000 OPEN #1,8,0,"P:"
31010 FOR Y=0 TO 39
31020 FOR X=0 TO 79
31030 LOCATE X,Y,Z
31040 IF Z=0 THEN PUT #1,32:GOTO 3108
31050 IF Z=1 THEN PUT #1,42:GOTO 3108
31060 IF Z=2 THEN PUT #1,43:60T0 3108
31070 PUT #1,111
31080 IF X=79 THEN ? #1
31090 NEXT X
31100 NEXT Y
31110 POKE 656,0:POKE 657,0
31120 FOR Y=0 TO 3: INPUT #4, LL$:? #1;
      LL$: NEXT Y
31130 CLOSE #1:RETURN
```

This modification to Mr. Straw's screen dump routine copies the text window (as well as the graphics screen) to the printer. Because LPRINT cannot reliably be used to send single characters, file #1 is opened to the printer (line 31000), and PUT is used to send the bytes. In order for the text-window "dump" to work, file #4 must have been previously OPENed before the subroutine is called. The OPEN statement should come before the GRAPHICS statement. LL\$ should also be dimensioned (see line 10).

#### **VIC Superexpander Graphics**

This program will let you transfer screens of graphics created with the VIC Superexpander to the 1515 printer. It works best in modes two and three and, while it does give 100% resolution, it takes just over ten minutes per screen.

```
10 GRAPHIC2: COLORØ, Ø, 5, 5: FORU
    =ØTO5ØØSTEP4Ø:CIRCLE2,
    511,511,U,500-U:NEXT
20 DIMA$ (19)
30 Y=4096: OPEN1,4
4Ø FORE=ØTO154STEP7:D=-1
50 FORZ=0TO190STEP10:D=D+1
60 W=Y+(Z*16)+E
7Ø FORF=ØTO6
80 A% (F) = PEEK (W+F)
90 NEXTE
95 FORT=ØTO9:B% (T) =Ø:NEXTT
100 S=256:FORL=0T07:S=S/2:FORI=0T06
110 IF(A%(I)ANDS)=STHENB%(L)=B%(L)+(211)
120 NEXTI:NEXTL
130 FORF=0T07: IFB% (F) <128THENB% (F) =B% (F) +128
140 A$ (D) =A$ (D) +CHR$ (B% (F)): NEXTF
15Ø IFD<19THENNEXTZ
```

```
160 FORF=0T018

170 PRINT#1, CHR$(8)A$(F);

180 A$(F)="":NEXTF

190 PRINT#1, CHR$(8)A$(19)

200 A$(19)="":R=FRE(0)

210 NEXTE

220 PRINT#1, CHR$(15); CLOSE1
```

Richard Holleran

#### **Atari Listing Conventions**

I don't know what a few of the symbols used in **COMPUTE!** to specify escape sequences mean (for example, {A}). I own an Atari 800 and if you could print a complete list of these, I'm sure that I and many others would appreciate it.

Ashley Fryer

To display special graphics characters, or to move the cursor around using a PRINT statement, the Atari uses special control characters. To make it easy to type in programs appearing in **COMPUTE!** which include these characters, we've developed a listing convention with instructions on how to type in these characters when entering a program from the magazine. The conventions are published in every issue for convenience. See page 212, October 1982.

#### **SuperPET Users Groups**

In this column in August 1982, P. V. Skipski asked if there were any users groups forming for owners of the SuperPET. John Collins of the Technical Services Department of Commodore UK replies:

Within the I.P. Sharp Associates network's Mailbox service is a group called SPET. This is, however, mainly of interest to APL users. There is also a group called TEACH, for users of APL in education. Sharp's New York office is at Suite 210, 230 Park Avenue, NY, NY 10169. Telephone (212) 557-1200.

#### Running 40-Column Programs On The 8032 PET/CBM

I recently typed in Mike Peterson's "Maze Race" (July 1982) and discovered it won't run on my CBM 8032. Is there any way to adapt a 40-column program to the 80-column screen?

Charles Lewis

An excellent solution is the program published in **COMPUTE!** by Chuan Chee, "Running 40 Column Programs On A CBM 8032" (May 1981, p. 130).

compute! welcomes questions, comments, or solutions to issues raised in this column. Write to: Ask The Readers, compute! Magazine, P.O. Box 5406, Greensboro, NC 27403. compute! reserves the right to edit or abridge published letters.

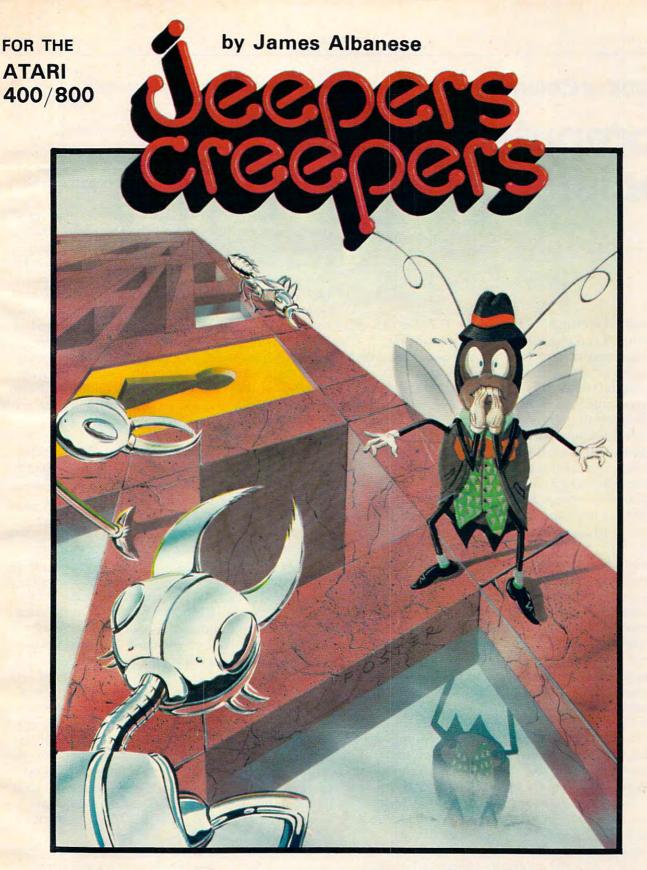

Nail-biting arcade excitement!
Available on diskette or cassette.
Requires 32K of user memory.
At your ATARI software dealer—\$29.95

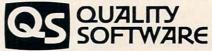

6660 Reseda Blvd., Suite 105 Reseda, CA 91335 (213) 344-6599

#### A Monthly Column

## Computers And Society

David D. Thornburg Associate Editor

#### E.T. & T.

I just finished seeing Spielberg's film *E.T.* for the second time. I can't imagine anyone who didn't feel a deep sense of sympathy for the poor creature left on earth by accident. His valiant attempts to contact his ship made this one of the most touching and heartwarming films ever made.

It is interesting, though, to consider just how unsophisticated our own computer-based communications services really are. Those of us who use various information networks and bulletin boards have to carry a collection of phone numbers and log-on procedures. Furthermore, once we are connected, we need to remember the correct command syntax to access services on each of the systems.

While I find that I derive a great deal of value from these services, I can't pretend to say that I am happy with the primitive state of their development. For example, suppose you belong to information utility A and I belong to utility B. Each service has its own electronic mail system, but neither allows us to communicate across the utility boundaries. This makes as much sense as saying that people with phone service provided by G.T. & E. can't contact people on the Bell system.

There are many solutions to this problem. The creation of one massive utility is one solution I don't care for. There is no technical reason that messages destined for one network can't be automatically forwarded to the other networks as needed. Since both sender and receiver pay for this service, the various utilities don't even have to keep track of the balance of message traffic. If such a system becomes commonplace (and it must if electronic mail is to become a commercial reality), then we would be free to subscribe to one utility on the basis of the services it provides and know that our decision would not preclude our communication with someone who made a different selection.

I am a strong proponent of computer-based message systems, but until the various utilities let people communicate across their boundaries, it will be hard to think of these utilities as more than hobbyist ventures.

#### **More Movie Magic**

There are a few reasons I haven't reviewed movies in this column. First, most films are long gone by the time this column gets into print and, second, I hate standing in lines.

Nonetheless, I find that I have been going to movies more often – if for no other reason than to see the commercial use of computer animation. Conventional animation techniques (such as cel animation using hand-painted celluloid sheets) have long been used to create the illusion of computer graphics, but until recently, the actual use of computer generated imagery has been limited to very short segments. Note that I am restricting my comments to big box-office films. Numerous films using computer-generated images have been around for years. Anyone who has not seen John Whitney's *Arabesque*, for example, should watch for it. It is sometimes shown on PBS and is very much worth seeing.

Prior to this year, one of the most successful films to use computer-generated imagery was *Star Wars*, specifically the "Death Star sequence," in which the attackers are briefed on their strategy for the destruction of Death Star. This monochrome sequence was made for Lucasfilm by artist/computerist Larry Cuba. From this beginning Lucasfilm has built up a computer graphics group that includes talented people like Loren Carpenter Loren has made extraordinary practical use of fractal geometry in the generation of landscapes and planet land masses. His work is so realistic that, given the pace of an action film, it is virtually impossible to tell that the image has been synthesized.

While the new wave of young film makers is perhaps more inclined to make use of new technology, the old established studios clearly do not want to be left behind. In Walt Disney's *TRON*, for example, a significant portion of the film (about one half hour) was made from computer-generated images. I saw this film along with a group of teenagers. After the film one of the kids said "Boy! You sure enjoyed yourself. How come? After all, it's a pretty dumb story."

Well, the "how come" part is pretty easy. I wasn't paying much attention to the plot (that being all too easy to follow). I was paying a lot of attention to some of the most spectacular computer graphics I have ever seen. Two graphics groups were involved in making the bulk of the images: Information International, Inc., and MAGI. Each seemed to be trying to show the other how good they were. The result is that the viewer is the real

# ALL THE EXCITEMENT . . . WITHOUT THE QUARTERS!

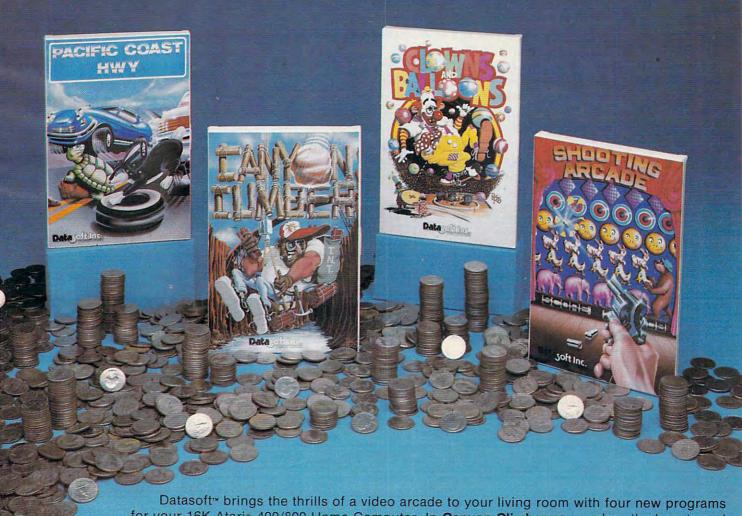

Datasoft\* brings the thrills of a video arcade to your living room with four new programs for your 16K Atari\* 400/800 Home Computer. In **Canyon Climber** you explore the beauty and meet the challenges of the Grand Canyon. Face angry goats, fierce Indians and overbearing birds. Next, step up and try your luck at **Shooting Arcade**. Take aim at stampeding elephants, waddling ducks and jumping bunnies. Then, join the tortoise and the hare as they race across **Pacific Coast Highway**. But watch out for rush hour traffic on the road and slippery boats in the water. And finally, run away to the circus in **Clowns and Balloons**. You're in the spotlight as you catapult to the very heights of the big top to bust the balloons. So go to the arcade tonight without leaving your house. Check with your local software dealer or send check or money order with \$2.00 postage/handling. California residents, add 6% sales tax.

Available on cassette or diskette. Suggested retail price \$29.95

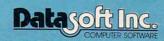

19519 Business Center Drive Northridge, CA 91324 • (213) 701-5161 winner. Whether the effect was the partial transparency of a craft's wing, the subtle shading and reflection from a spherical surface, or any of the other myriad effects in the film, the use of computer animation in *TRON* created a film that would have been totally different had it been made any other way.

This brings me back to an old topic. The computer animation in *TRON* is a new art form distinct from any other. The goal was not to have the computers replicate scenes that would be the natural result of hand sketches or photographs, but rather to let the computer generate images of a highly fantasized model of its own inner workings. This aspect of the computer graphics was so important that those scenes using conventional sets were painted to resemble the computer-generated imagery as closely as possible.

This doesn't mean that computers can't generate realistic images. They can. It remains to be seen in which direction the continued creativity of film

makers will push this new medium.

For a glimpse into the world of high resolution computer graphics, you might want to read The Computer Image (by Donald Greenberg, Aaron Marcus, Allan Schmidt, and Vernon Gorter, Addison-Wesley Publishing Co., 1982), a new book that not only presents a beautiful sampler of computergenerated images, but also provides a good description of the techniques used in computer graphics. Although outside the capabilities of the computer systems found in most homes, the illustrations point the way toward the day when resolutions on the order of 2048 by 2048 pixels will be affordable to the average computer artist. Until that time, books like The Computer Image and films like TRON will provide clearly marked goals towards which we home computerists can reach.

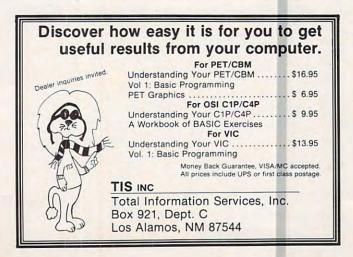

#### ANNOUNCING AN INNOVATION IN TYPING INSTRUCTION.

## FUN.

### Improve your keyboard skills with MasterType.

A typing program for the Apple II that dares to be fun. But it's not just child's play. No matter who you are, your computer will become a more efficient tool, as you become a more proficient typist. And MasterType can help. Dramatically.

#### But don't just take our word for it.

**Infoworld** magazine had this to say about Lightning Software's Hi-Res MasterType: "MasterType is an excellent instructional typing game. We had fun reviewing it, and we highly recommend it to those who want to learn typing in an unconventional but motivating way."

**Infoworld** also went on to rate Master-Type as Excellent in all categories.

#### Good news for Atari owners!

MasterType will introduce an Atari version on July 1st. Watch for it!

#### Attention all Dealers.

Don't miss out on one of the hottest selling software products on the market. Call today for a free demo disk.

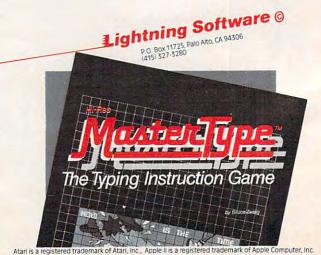

**©www.commodore.ca** 

### How about a nice vacation on the beaches of France - for just \$39.95?

At SSI, we think that our latest software for the Atari, TRS-809 and Apple® — BATTLE FOR NORMANDY™ — is more than a great strategy game. We think of it as a great vacation package. After all, we are whisking you off to the northern coast of France for 25 days of fun and excitement (June 6 to 30, 1944) - all for just \$39.95!

Of course, we're not promising peace and quiet. There is a war going on, you know....World War II!

We'll be taking you to the beaches of Normandy in style. Not on a mere jumbo 747 or an ocean liner, but an LCI (that's Landing Craft Infantry). Let's see the Joneses top that!

pared for all kinds

fuel, general, and combat supplies.

How about some friend-

ly sea bom-

bardment to

know you're

coming?

After all.

you don't want trouble

let the natives

once you hit the

natives are a bit

beaches. The

hostile at first, and a little naval artillery fire really helps to loosen them up.

And our service? Have we got good service — and plenty of it! Whole divisions and regiments of infantry, paratroopers, tank units, and commandoes are at your every beck and call. We do have to apologize for their different leadership and combat ratings. It's so hard to get good, consistent help these days.

You want sightseeing? You've got sightseeing! Nice historical towns like St. Lo, Cherbourg, and Caen — which you just have to take in (or take over, as the case may be.)

We know there's a lot that goes into preparing for a vacation,

and we don't want you to worry about the details one bit.

SSI is one of the panies around because we're totally computerized. Our great computer pro-gram takes care of all the dirty work so all you do is enjoy. After all, you're on this trip for the fun and games, not work. And if you have a hard time finding friends to play with, who needs friends? You can play solitaire against the computer any time.

For complete details see the travel agent at your nearest game or computer store today!

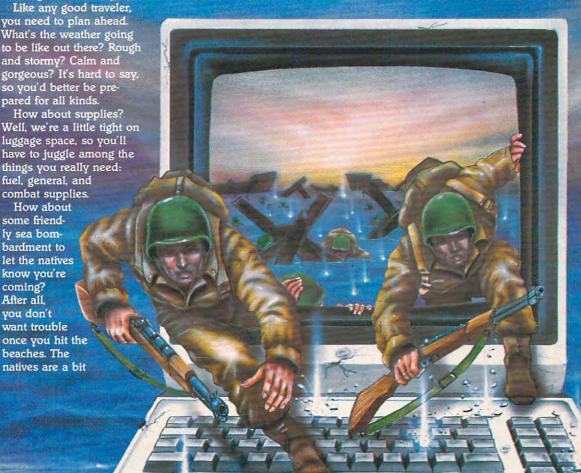

STRATEGIC SIMULATIONS INC

As part of our demanding standards of excellence, we use Maxell floppy discs.

If there are no convenient stores near you, VISA and M/C holders can order direct by calling 800-227-1617, ext. 335 (toll free). In California, call 800-772-3545, ext. 335. To order by mail, send your check to: Strategic Simulations Inc, 465 Fairchild Drive, Suite 108, Mountain View, CA 94043. (California residents, add 6.5% sales tax.)

Available in 32K cassette or 40K disc for the Atari® 400/800; 16K cassette for the TRS-80° Level II, Models I & III; and 48K disc for the Apple II with Applesoft ROM card. Please specify which version when ordering.

WRITE FOR A FREE COLOR CATALOG OF ALL OUR GAMES.

Most people, after working with their computer for awhile, would like to add some major accessories: a disk drive, a printer, or more RAM memory. This can be a difficult decision. Which one should you buy first? And, after that's decided, how do you select the best model? Here are some guidelines which might help you to clarify your needs.

## What To Buy Your Computer For Christmas

Tom R. Halfhill Features Editor

Whether they know it or not, personal computer enthusiasts and amateur photographers have a lot in common. After they acquire their shiny new equipment, they quickly start wondering what accessories they should buy.

Shutterbugs: "Should I get a wide-angle lens first, or a telephoto? Or maybe a strobe?"

Computerists: "Should I get a disk drive first,

or a printer? Or maybe a modem?"

Along the way, the shutterbug learns that a good lens can cost more than the camera, and the computerist discovers that a disk drive can cost more than the computer. Such is life.

Some people can afford to equip themselves with complete systems from the beginning. For the rest of us who were born with polystyrene spoons in our mouths, choices must be made. Should I buy that new peripheral this month, or make the mortgage payment? Obviously, in a situation such as this, the only sensible choice is to buy the peripheral. But which one?

The typical dilemma faced by many newcomers to personal computing is whether to add a disk drive first or a printer. Others grow hungry for

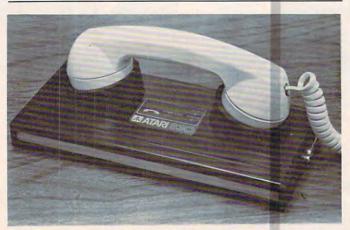

A typical acoustic-coupled modem for linking computers over telephone lines.

more memory. Still others want to let their computers talk to the world outside and wonder if they can make use of a modem. This last group should see "A Buyer's Guide To Modems" elsewhere in this issue.

#### **Disk Drives**

Before buying any peripheral, you should first evaluate exactly what it is you want to do with your computer. Then you can decide if the peripheral will help accomplish it or not. This might sound elementary, but it's surprising how many people wander around computer stores with no clear idea about what they want from a gadget.

For example, one purchaser of a \$1,000 computer got upset recently when he learned that no simple, plug-in system of home-control equipment was available yet for his machine. "What good is a computer if it can't talk to the outside world?" he demanded. "What else is a computer for?"

You would think that someone investing \$1,000 in a computer would take the time to insure that the accessories he wanted were available. But he didn't. What's more, the application this man had in mind was to hook up his computer to his garage door opener so it would automatically open for him when he came home from work every day at 5:30 – an application more suited to a \$15 timer than a \$1,000 computer. This sort of mistake, though on a less obvious scale, is committed by people all the time.

So the key is to identify your application, then narrow down your alternatives.

For typical home computing – game-playing, simple home budgeting, educational uses for children, average programming, and just plain fooling around – you may not need a disk drive or a printer at all. A cassette-based system is fine for all these applications. Cassettes are cheap, rugged, can store lots of information, and are generally reliable. With most computers they can store both programs and data files.

PET/CBM

# Paper Clip

### Professional Word Processor at a Breakthrough Price

PaperClip<sup>™</sup> performs all the advanced features found in Word Processors costing much more. . .

1) Full screen editing. 2) Copy/Transfer sentences and paragraphs. 3) Insert/Delete sentences and paragraphs.

4) Headers/Footers/Automatic page numbering. 5) Justification/Centering.

6) User defineable keyphrases.

7) Supports both cassette and disk.

8) Variable data – Form letters.

9) Horizontal scrolling up to

126 characters.

10) Insert/transfer/erase

Also available for Commodore 64

Requires Basic 4.0, 32K memory.

\$12500 U.S.

Dealer enquiries welcome

BATTERIES

71 McCaul Street Toronto, Ontario Canada M5T 2X1 (416) 596-1405 columns of numbers. 11) Add/subtract columns of numbers. 12) Supports most dot matrix and letter quality printers. In fact, a printer set-up routine is supplied to take the best advantage of the printer at hand. 13) French and Math technical

character sets available.

# We could tell you we make We don't have to.

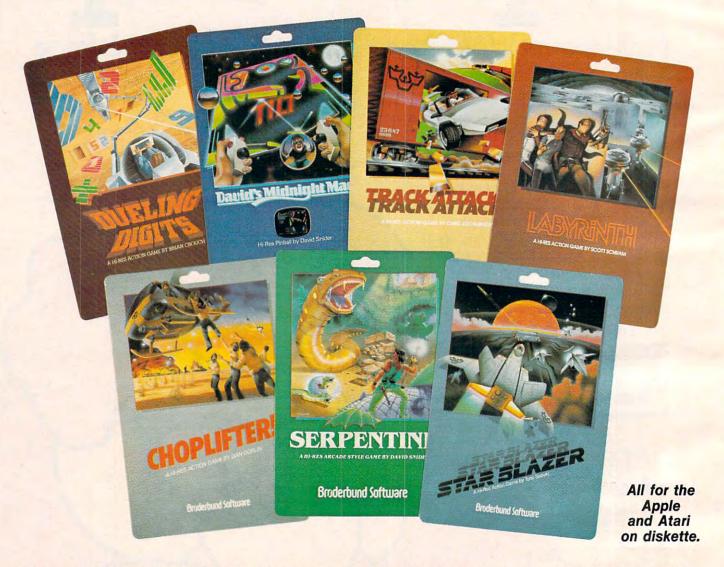

You keep Brøderbund at the top of the best seller lists, so you must know what it takes to make a great game. We think our APPLE and ATARI games are uniquely challenging with action and graphics second to none. But you keep asking for Brøderbund games because they're just plain fun.

Enjoy the magic of our growing collection. Lead a daring rescue mission in CHOPLIFTER. Or survive the maze and monsters in slithery SERPENTINE and LABYRINTH. Blast through the future with STAR BLAZER or conquer the ultimate pinball game with DAVID'S MIDNIGHT MAGIC. Take up train robbing in TRACK ATTACK or tense your mind and reflexes in DUELING DIGITS.

### Broderbund

Brøderbund products are available at your retailer or by writing to: Brøderbund Software, Inc., 1938 Fourth Street, San Rafael, CA 94901 • Tel: (415) 456-6424

Apple II is a registered trademark of Apple Computer, Inc. Atari is a registered trademark of Atari, Inc.

Commodore.ca

# the finest computer games. You keep telling us.

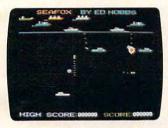

**SEAFOX**Sub against the convoy
Apple & Atari disk

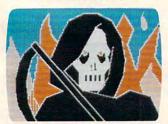

**DEADLY SECRETS**Hi-res adventure
Apple disk

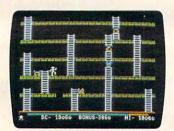

APPLE PANIC
The arcade classic
Apple disk, Atari cassette & disk

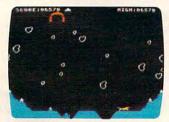

STELLAR SHUTTLE Monsters and meteors Atari cassette & disk

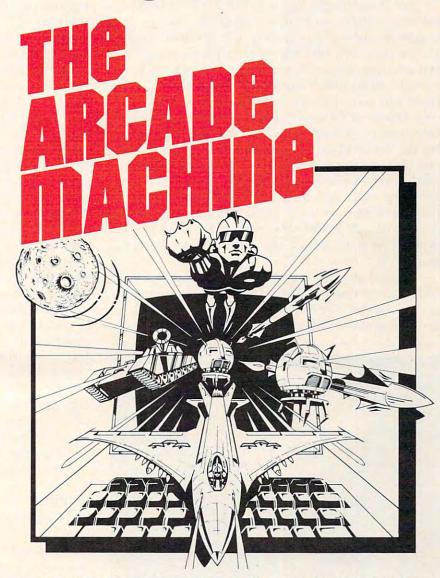

PUT US OUT OF BUSINESS! THE ARCADE MACHINE lets you design and produce your own computer games, without any programming knowledge! Send us your best game and enter the BRØDERBUND ARCADE MACHINE CONTEST. We'll be giving away thousands of dollars worth of hardware and software in prizes. If you have a creative touch and an artistic eye, you too can be an arcade designer. Write to Brøderbund for contest details or visit your participating retail store! (Available on Apple disk.)

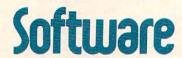

All Brøderbund games are fully guaranteed. If they ever fail to boot, return the original disk to Brøderbund for a free replacement. If you have physically damaged the disk please include five dollars for replacement.

The main problem with cassettes, of course, is that they're slow. It can easily require five or ten minutes to load or save a program that could be handled by a disk drive in seconds. How valuable is your time to you? A little waiting may be worth saving the cost of a disk drive – \$400 to \$600.

But don't forget that a disk drive is more than just a fast cassette machine. Disk drives can open up new avenues of computing. Certain programs are available only on disk - sophisticated games, business-type software, whole new languages. In addition, disks differ from tapes in another very important way: disks are random access devices while tapes are limited to sequential access. To find a certain piece of data in the middle of a cassette, you (or the computer) must search through all the intervening tape. However, the read/write head of a disk drive can be directed by the computer to access the exact spot on the disk where the information is stored. Anything you want is only seconds away. Add a 2040 disk drive to a 16K PET, for example, and it's almost like adding about 340K to your RAM memory.

A good analogy is that of records and tapes with a stereo system. To find a certain song on a tape, you must manipulate the fast-forward and rewind buttons until you zero in on the right spot.

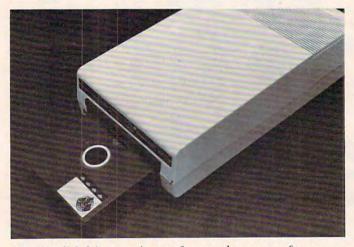

A 5 1/4" disk drive permits very fast, random access of programs and data.

Some cassette decks have automatic search systems which do this much faster than you can, but they still do it the same way – searching sequentially through the tape until they sense the "dead spot" before the target song. But with a record, you can lift the tone arm, skip all the intervening songs, and set it down on just the right band. This is how the read/write head of a disk drive works.

Random access makes it much easier to maintain data bases and other programs which regularly update information. You can quickly retrieve one

record from a large data file, edit or review it, and put it back again. A cassette version might require you to retrieve the entire file, make your changes or additions, and then re-SAVE the whole file.

While there's no denying the convenience and flexibility of a disk drive, you must balance it against the cost and consider whether your application really justifies it. For instance, if you're interested in word processing at home, a disk drive will be a great help, but may not be strictly necessary. You might be able to get by with a cassette-based word processor and save your money for a printer instead; buying a disk later.

If you do decide to buy a disk drive, selecting which one to buy probably won't be a problem. For many computers there is only one model to choose from, the one sold by the computer manufacturer. If an independent company makes a disk drive for your computer, make sure it is fully compatible, and ask whether disks recorded on the manufacturer's drive will work on the independent drive and vice versa. Sometimes the formats or Disk Operating Systems (DOS) are different and the disks are not interchangeable. This may or may not be important to you.

You might also have a choice between single-density and double-density drives, or between single and dual drives. A double-density drive costs more, but stores twice as much data on a disk than a single-density drive, which cuts your costs in half for the disks themselves. Double-density also puts that much more "disk memory" immediately available to access by a program. A dual drive (two drives in one housing) speeds up disk duplicating, file copying, and backups, and is indispensable for many business applications.

#### **Printers**

The most common applications for printers are word processing and program listings. It's important to pin down your application as much as possible, because that will largely determine what type of printer you should buy.

For word processing, a printer is essential. You may be able to get by without a disk drive for casual word processing, but the whole point is to get printed output. Furthermore, you'll need an 80-column printer. The next question usually faced is whether to buy a *dot matrix* or a *letter quality* printer.

Dot matrix printers form their characters with very small, tightly grouped dots. The more tightly grouped the dots, the easier the characters are to read. Thus, a printer with a 9x9 matrix will generally print more legibly than a printer with a 7x7 matrix. Some printers have double-strike or emphasized modes; after printing a character, the

## A SPEECH SYNTHESIZER ADISK

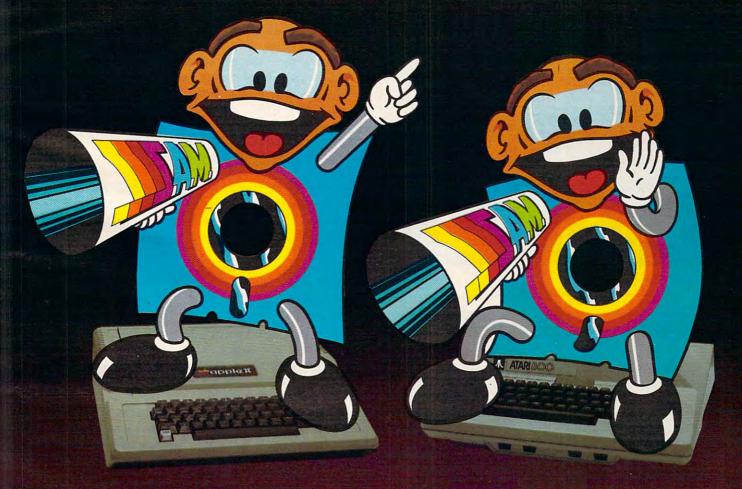

## That's why Apples and Ataris are saying: "Talk Is Cheap"

IT'S CALLED
THE SOFTWARE AUTOMATIC MOUTH,
S.A.M. FOR SHORT
It's a high quality speech synthesizer
created entirely in software. You use it
as a software utility, load it into RAM,
and then use your machine as usual, except now you can make your programs talk. It generates the speech sounds on demand, so there is no limit to what it can say.

When you hear S.A.M., you'll prob-ably agree that it sounds better than all the hardware speech synthesizers for Apple or Atari computers. And, it has a truly remarkable price.

YOU CONTROL INFLECTION, PITCH AND SPEED With its user-variable inflection, S.A.M. can accent words on the right syllable and emphasize the important words in

You can also make S.A.M.'s speech higher or lower, and faster or slower over a wide range of settings.

#### USE EASY PHONETIC INPUT OR PLAIN ENGLISH TEXT

S.A.M. understands a simple phonetic spelling system, not a mysterious alpha-numeric code. S.A.M. helps you learn phonetic spelling by showing you your mistakes, and the owner's manual gets you started with an English-to-phonetics dictionary of 1500 words. So it's easy to make S.A.M. produce exactly the sounds you

But suppose you want to type ordinary English, or you want your machine to read a word processor file aloud. The S.A.M. disk comes with RECI-TER, an English textto-speech conversion program that lets S.A.M. speak from plain English text.

#### ADD SPEECH TO YOUR PROGRAMS WITH EASE

In a BASIC program, you add speech with just a couple of commands. In a machine language program, it's just as easy. S.A.M. comes with four demonstration programs to show off its distinctive features and help to write your own talking programs. Write adventure games with talking characters, educa-

tional programs that explain aloud, or utilities with spoken prompts - put your imagination to work.

You can order S.A.M. directly from DON'T ASK. Add \$2.00 for shipping and handling to your check or money order (or order C.O.D.)

#### S.A.M. for the Apple II/II+

Includes an 8-bit digital-to-analog converter and audio amplifier on a board.

Only \$124.95 Requires 48K, disk. (S.A.M. takes up to 9K; RECITER 6K.) You will also need a speaker.

S.A.M. for the Atari 400/800 S.A.M. talks through your television

S.A.M. talks through your television speaker. No additional hardware is required. Only \$59.95
Requires 32K, disk. (S.A.M. takes up. 9K; RECITER 6K.) Note: to produce the highest quality speech, S.A.M. automatically blanks the screen during vocal output; the display is preserved. S.A.M. can talk with the screen on, but S.A.M. can talk with the screen on, but the speech quality is reduced.

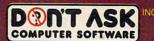

2265 Westwood Boulevard, Suite B-150 Los Angeles, California 90064 Telephone: (213) 397-8811

Hear S.A.M. at your favorite computer store today!

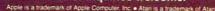

printhead backs up a fraction of an inch and prints it again, filling in the gaps between the dots. This can produce highly legible type (the Atari program listings in **COMPUTE!** are examples of emphasized printing).

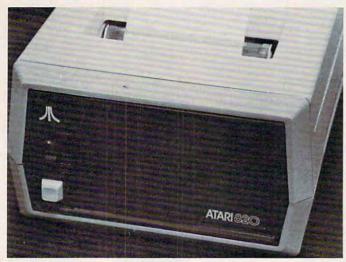

An 80-column dot matrix printer.

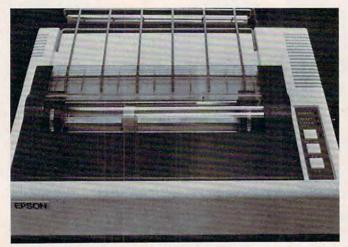

An example of a 40-column dot matrix printer.

Another thing to check for when looking at dot matrix printers is whether the lowercase characters have true descenders. The descender is that part of a "y" or "g" or "," and similar characters which dips below the type line. Some dot matrix printers lack a large enough matrix to print descenders. Instead, the character is printed slightly higher so the descender does not actually dip below the type line. Typographical studies have shown that true descenders are easier to read. But you can often save some money by doing without them.

Letter-quality printers, on the other hand, form their characters the same way typewriters do: by striking the paper with a fully formed typeface. But unlike typewriters, almost all letter-quality

printers use something called a *daisy wheel*. This is just a metal or plastic wheel with "petals," like a daisy, on which the characters are impressed. The wheel rotates to position the correct petal in front of the striker. This is faster and more efficient than the individual striking arms on typewriters, and the daisy wheels are interchangeable for switching character sets. Daisy wheels are similar in concept to the striking balls on IBM Selectric typewriters.

Daisy-wheel printers produce the highestquality type, but also cost more than dot matrix printers – usually much more. Dot matrix type, especially the emphasized style, is becoming more acceptable, but some word processing applications demand nothing less than letter-quality type. Be absolutely certain what you need before investing

in a printer.

One other difference is speed. A daisy-wheel is often slower than a dot matrix printer. Speed is calculated in CPS (Characters Per Second). An average daisy-wheel printer might have 12 to 25 CPS where a dot matrix would print at, say, 50-80 CPS. At an average of six letters per word and 225 words per typed, double-spaced 8½ x 11" page, you can calculate low long it would take to print a normal page.

Divide the CPS figure given in the manufacturer's specifications into 1350. That gives you a rough estimate of the number of seconds it will take to print out an average page. At 25 CPS, the

page would take 54 seconds.

For program listings, dot matrix type is almost universally acceptable, since the only people interested in looking at listings are computerists, who are accustomed to it. If you have no interest in word processing, you might also find that a 40-column, instead of an 80-column, printer is adequate. The price difference used to be wider, but recently the prices of 80-column printers have been dropping, so they are becoming more popular.

For even greater economy, you can also consider *thermal* printers. Instead of using ink, thermal printers "burn" their characters onto heat-sensitive paper. This is the same silvery paper used by some printing calculators, and it costs more than rolls of plain white paper. But the printers are cheaper – and, incidentally, quieter – than dot matrix devices.

The large 132-column printers are mainly for business users who need financial data printed out in many columns, and on special forms. Rarely would a home user need a 132-column printer. Some 80-column printers have condensed type modes which can squeeze 132 columns on a standard sheet of paper.

Of course, the typical home computerist may find that he can put off buying a printer for now.

# Your VIC 20 never had it so good!

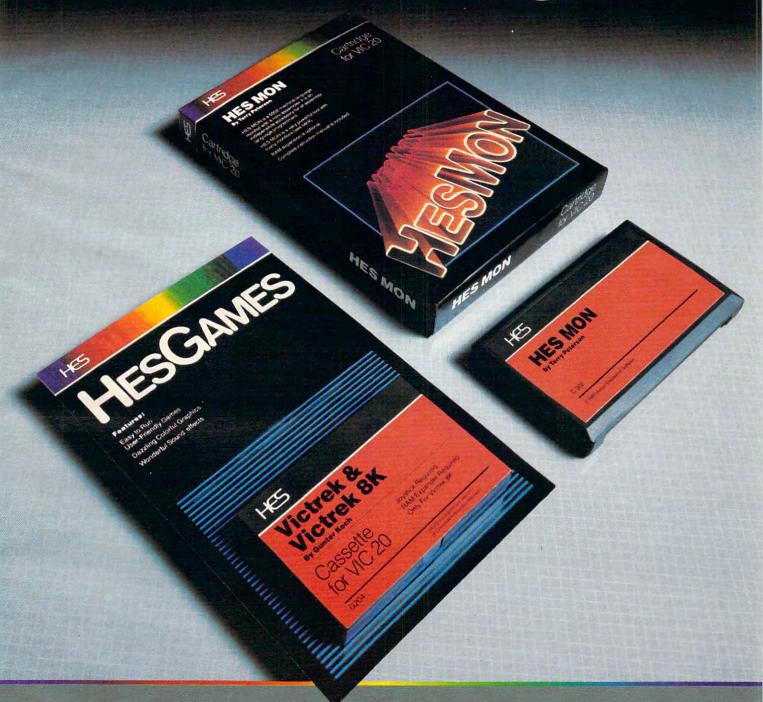

VIC 20 owners rejoice! HES presents a complete range of software from our exciting series of games to our professional group of utility and language programs.

Our new cartridge programs include: HES MON, an indispensible monitor for assembly language programmers; HES WRITER, a

word processing program; Turtle Graphics, a fun and easy way to learn computer programming; and VIC FORTH, a powerful language that is many times faster than BASIC, yet easier to use than assembly language.

HES is committed to offering high-quality, well-documented computer programs on a continual basis. Look for our cartridge and cassette based software at your local dealer.

#### HC5

Human Engineered Software 71 Park Lane Brisbane, California 94005 Telephone 415-468-4110 Printers do come in handy for serious programming, however (especially when debugging); it's nice to get printed output from some programs; and word processing can open up entire new

#### Memory

It's easier to determine if you need more memory than it is to decide whether you should buy a disk drive or a printer. If you can hardly write a program without bumping into "ERROR - OUT OF MEM-ORY," then you probably need more memory.

Luckily, the price of memory chips has been dropping more dramatically than almost anything else in the past ten years. But how much do you

Most personal computers these days are expandable to 32K or 48K of Random Access Memory (RAM), where 1K = 1024 bytes, or characters. You'll need the full amount if you're running sophisticated programs or disk-based languages. Word processing and high-resolution graphics also need lots of memory. The best guide here is to consider how often memory has proven to be the limiting factor, and then buy what you need.

Comparison-shopping for memory is quite different than for printers and disk drives. Generally, the only "features" to compare are the amount of memory and the price. Memory chips do vary somewhat in quality, but for the most part, they either work or they don't. Memory test programs are available for many computers so you can check this out. Memory is less prone to require servicing than are disk drives and printers, which depend on many precisely fitted moving parts. About the only maintenance a memory board needs is occasional cleaning of the contacts – if it's a plug-in board you can reach - although rarely a chip will work lose. You might even consider whether it would be worth it to you to invest in a memory board with gold-plated contacts, which conduct better and corrode less than tin-plated contacts.

Some memory board manufacturers claim superior screen clarity for their products. Sometimes extra memory overburdens the computer's power supply, which can degrade screen quality. Improper installation, dirty contacts, and increased Radio Frequency (RF) interference are other causes of screen problems. It is possible that low quality components or a poorly assembled board can affect screen clarity, so if this concerns you, investigate the product, read reviews, and get opinions,

before buying.

Whatever peripherals or accessories you decide to buy, evaluate them as carefully (or more carefully) as you did your computer. Peripherals determine the "personality" of your system.

#### FREE CATALOG!

Features Precision Tools and **Equipment for Computers** 

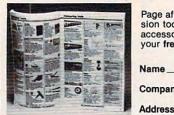

Page after page of hard-to-find precision tools, test equipment, computer accessories and equipment. Send for your free copy today!

Company

City

Jensen Tools Inc.

Dept. 264, P.O. Box 22030 Tempe, Arizona 85282

State

**COMPUTE!** is looking for programs and tutorial articles on the Sinclair, TI, and Radio Shack Color Computer

SMITH CORONA® Daisy Wheel Printer/Typewriter with Letter Quality Printing.

RS232 or IEEE-488 Interface Included. Use with CBM, Apple, Atari, and Others.

OTHER ELECTRONIC TYPEWRITERS AVAILABLE WITH INTERFACE.

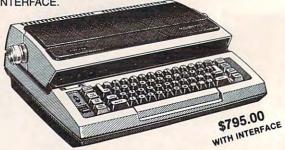

Albany Typewriter & Computer 923 San Pablo Avenue Albany, CA 94706 (415) 526-1959

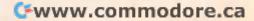

### of The Hundreds of Reasons You Ought To Be A **COMPUTE!** Magazine Subscriber:

From "The Editor's Feedback" Card, a monthly part of our continuing dialogue with readers of **COMPUTE!**. These are responses to the question,

#### "What do you like best about COMPUTE!?"

1. "It is written so a beginner can read and understand it... it's layman oriented..." 2. "Clear, clean layout, good presentation..." **3.** "The Atari game programs..." **4.** "Best and most information on PET..." **5.** "Cover to cover, and all in between..." **6.** "Reviews of software and hardware..." 7. "Good balance of application and technical articles..." 8. "It is the best source of info about various levels of VIC/PET/CBM machines and applications..." 9. "The BASIC and machine language programs..." 10. "I like programs that can be typed into a computer, run, and then used right away (a program without bugs!)..." 11. "That it is organized well, and covers a broad range of information concerning Atari. Keep it up! please, I'm learning..." 12. "Table of contents listings and computer guide to articles is a great idea. Best magazine for personal home computer users..." 13. "Best I have found for VIC info..." 14. "Informative articles: 'Secrets of Atari', Game programs, especially programs that teach the reader about the Atari..." 15. "I like all the articles and programs for my computer, the PET. I've learned and found out things about it that I never even thought existed. Other magazines don't have too much material for the PET and, for that reason, I find COMPUTE! invaluable..." 16. "The up-to-date hardware reviews..." 17. "Machine language utilities for Atari..." 18. "Articles are terse but understandable and accurate. Utility and applications program listings very helpful..." 19. "The April, '82 issue is my first. I am impressed that you not only acknowledge the VIC-20, you even have applications for it..." 20."I really enjoy (since I am one) the Beginner's Page..." 21. "The attention it gives to Atari and the easy-to-understand language it's written in..." 22. "It is concerned with explaining programs, not just listing them. It is the best VIC magazine I could buy..." 23. "The new table of contents 'Guide to Articles and Programs' is excellent, particularly the indication of 'multiple computer' items..." 24. "Broad range (sophistication) of programs..." 25. "You don't speak over the average user's head..."

Whether you're just getting started with personal computers, or very advanced, you'll find useful, helpful information in every issue of **COMPUTE!** Magazine. We specialize in supporting the Atari, PET/CBM, VIC-20, and Apple computers. Editorial coverage is expanding to include the TI-99/4A, the Sinclair ZX-81, and the Radio Shack Color Computer.

Every issue of **COMPUTE!** brings you user-friendly articles, applications programs, and utilities you can type right into your computer and use. To subscribe to **COMPUTE!**, or to order a sample issue, use the attached reply card or call our toll-free number. **COMPUTE!**... We're the resource for thousands and thousands of home, educational, and small business computer users. Shouldn't you be one of them?

1 year, twelve issue subscription: \$20.00 in the US.

#### Call Toll Free in the US 800-334-0868 In NC call 919-275-9809

**COMPUTE!** Magazine is a publication of Small System Services, Inc. 625 Fulton Street. P.O. Box 5406. Greensboro, NC 27403.

# A Buyer's Guide To Modems

Tom R. Halfhill Features Editor

Modem sales are climbing along with those of personal computers, and more people every day are asking themselves: "Could I make use of a modem?" and "If so, which one should I buy?"

The question of whether you could use a modem in the first place depends a lot on what you plan to do with your computer. Maybe you're not even sure exactly what a modem is, or what it can do. Here's a quick rundown:

• An acronym for *modulator-demodulator*, a modem is an electronic device which allows a computer to communicate with other computers over ordinary telephone lines. This can be from one room to another, or around the world.

• Modems can connect two personal computers, or, with the proper software, can turn a personal computer into a remote terminal for use on a large mainframe computer at a central location. Computers whose languages and programs are normally incompatible can communicate freely through modems.

• Modems allow remote access to data bases or information services, sort of like "electronic libraries." These consist of large computers which store a wide variety of information which is available to members of the service, usually for an hourly fee.

• Modems make possible such things as electronic mail, shopping and banking at home, constantly updated news bulletins from major wire services, electronic newspapers, stock market reports, and even telegaming.

• Modems are available for virtually every type of microcomputer, and their features vary widely. Some can even automatically dial or answer a phone, and can turn a microcomputer into an unattended "bulletin board system" accessible to other computers with modems.

If you're interested in any of these possibilities, you've answered the question "Could I make use of a modem?" If you still aren't sure, consult the sidebar to this article which summarizes some of

the services now available on-line.

If you've decided that a modem might be in your future, but you aren't sure how to go about buying one, you'll find that the charts on the following pages contain a great deal of valuable information. We've included all the important features for the major brands of modems, at prices ranging from less than \$100 to more than \$500. If you narrow down your choice to a certain model or two and want still more information, you can write to the company for a brochure, because we've also compiled a list of modem manufacturers and distributors.

First, however, we should review some of the features of microcomputer modems for those who aren't well versed in telecommunications terminology. Not all modems work with all computers, and there are compatibility questions that must be answered before plugging into the phone lines. An understanding of these concepts is necessary to make full use of the charts. (For a fuller discussion of the technical points, see Michael E. Day's two-part series, "What Is A Modem And Why Do I Need One?", **COMPUTE!**, September-October 1981, #16 and #17.)

#### **Questions To Ask**

Modems can be divided into a couple of broad categories based on how they connect to the phone lines and how fast they communicate.

Coupling Methods. The three main types are acoustic, direct-connection, and inductive. The inductive method is the least common. Acoustic-coupled modems used to be the most popular because they cost less, but recently the price of direct-connect modems has been falling to the point where they are more competitive.

Acoustic modems are readily recognized by their pair of soft rubber cups. The telephone handset is shoved into the cups, forming a tight seal around the mouthpiece and earpiece. A tight seal is important, because extraneous noises interfere More Apple II owners choose Hayes
Micromodem II than any other modem
in the world. Compare these features before you buy. You should. It's your money.
Thousands of other Apple II owners
have already compared. considered, and are now communicating—all over the U.S.A.—with

Microcoupler

ing — all over the U.S.A. — with Micromodem II. The best modem for the Apple II. The most modem for your money.

A complete data communication system. Micromodem II is not "base priced" plus

necessary "options." It's a complete, highperformance data communication system. The printed circuit board fits — quickly and easily — into your Apple II. eliminating the need for a serial interface card. And the Microcoupler™ (included) connects the Apple II directly to a standard modular telephone jack. Auto-dial and -answer features are built-in. Operation can be full or half duplex. with a transmission rate of 300 bps. And it's Bell 103 compatible and FCC approved.

Now there's Hayes Terminal Program, too! Developed by Hayes specifically for Micromodem II. this new

Terminal Program allows you to access all the great features of your modem in a matter of seconds.

With it. you can use your CP/M.\* DOS 3.3 or Pascal formatted diskettes to create. send, receive, list and delete files. Hayes Terminal Program is a complete, stand-alone disk.

And because it's menu driven, you can ose from a wide variety of

choose from a wide variety of options to set your communication parameters — as well as change hardware configuration

directly from the keyboard. It even allows you to generate ASCII characters that are normally not available from Apple

keyboards, further extending your capabilities. Incoming data can be printed (on serial or parallel printers) as it's displayed on your screen.

Software sold with Micromodem II or separately. A Terminal Program disk and user manual now come with Micromodem II: or, if you already have one, you can buy the Terminal Program separately.

If you're ready to communicate with other computers, to access information utilities, timesharing systems, or use bulletin boards, then you're ready for Micromodem II. Come on, Compare, Consider.

Micromodem II is already the bestselling modem for the Apple II. Now. with Hayes' new Terminal Program. it's better than ever.

Hayes

Don't settle for anything less. Available at computer stores all across America.

Hayes Microcomputer Products, Inc. 5835 Peachtree Corners East Norcross. Georgia 30092 (404) 449-8791

Your Apple II just isn't the same without Hayes Micromodem II.

> NEW! Terminal Program from Hayes!

with the data transmission, a persistent problem with some acoustic modems. An advantage of acoustic modems is that they don't require any special connections to phone lines, but a disadvantage is that a standard telephone handset is mandatory. Phones with odd-shaped mouthpieces or earpieces, such as Princess models, do not fit the ear cups.

Direct-connect modems circumvent both this and the noise problem by hooking the modem directly to the phone jack in the wall. However,

here a modular jack is usually required.

Baud Rates. Baud rates simply measure how fast modems communicate. In effect, baud means bits per second. Most modems for personal computers are limited for technical reasons to 300 baud. This translates into about 30 characters per second. There are faster modems which run at 1200 baud and even 9600 baud, but generally they cost at least \$500.

Communication Standards. The three main standards you're likely to encounter are the Bell 103, the 202, and the 212. Most of the less-expensive, home computer modems use the 103 standard, the most common. The 103-type modems are designed to work at zero to 300 baud, though a few work (less reliably) at 600 baud. The 202-type modems work at zero to 1200 baud, but can communicate in only one direction at a time. The 212 standard combines the two-way communication of the 103 with the 1200-baud rate of the 202. You might also run into the Bell 113A and 113B standards. These are normally included in the 103 group – the 113A standard is for originate and the 113B is for answer.

Duplexing. Communications can be either half-duplex or full-duplex. There's a lot of unnecessary confusion over these terms, largely because they aren't always used to mean the same things. When used to describe communications modes, half-duplex and full-duplex refer to whether transmission is possible in two ways simultaneously. Half-duplex has been compared to Citizen's Band radio, where two-way talk is possible, but in only one direction at a time.

An example of *full-duplex* communication would be a telephone conversation. Although modems also use telephone lines, some are not capable of receiving while they transmit. Some computers, when receiving information from a remote terminal via modems, confirm the reception by "echoing" the characters back to the sending terminal. Obviously, this requires full-duplex communication. Some modems are switchable between half-and full-duplex for greater compatibility.

Voice/Data Selection. Modems with this feature usually have a switch so you can use your telephone

without having to unplug the modem. For example, a direct-connect modem might have an extra modular jack into which you plug the telephone headset. The phone cord plugs into another jack on the modem. Switching to "Voice" allows you to place calls on the phone, and switching to "Data" lets you use the modem.

Auto-Answer. This feature enables the computer to answer the phone automatically when called by another computer. This is the heart of the bulletin board systems (BBS) often operated by users' groups. An unattended computer can answer calls, upload (receive) programs from the sender, or download (send) programs as requested.

Auto-Originate. Also known as "auto-dial," this feature is basically the opposite of auto-answer: the computer can place calls as well as receive them. Both of these features can be useful, but you can save money here by buying a modem without them if you don't really need them. If you need auto-dial, make sure it works with your type of phone, either "pulse" (rotary dial) or touch-tone. Touch-tone is not available in all areas. Also, if you're buying an auto-answer/originate modem, be aware that some models switch between the modes automatically and others manually.

Self-Test. Some modems have a test switch so you can determine whether everything is hooked up correctly or if a problem lies elsewhere. A few models come with a short program for this purpose.

Carrier Detection. When you call up another computer, it responds with a "carrier signal" that indicates it is ready to receive. Many modems have some sort of tone, light, or LED that lets you know when the carrier signal has been detected.

Parity Checking. This is a form of errordetection that looks for missing bits of data.

Power Supply. Most modems simply plug into an AC wall outlet, but some draw their power from the host computer or from the phone lines. Others run on batteries, and AC may be an option.

Terminal Software. It takes special software to operate a personal computer with a modem. Believe it or not, the problem is that your computer is "too smart"; a program is needed to fool the computer into thinking it's a relatively stupid remote terminal. (A dumb terminal.)

As a terminal, your computer will send and receive data; the other computer, especially if it's a mainframe at an information service, handles processing tasks. In fact, using your computer as a remote terminal, you can program the central mainframe computer in its own language and take advantage of its massive storage capacity. Terminal software, like modems, varies widely when it comes to features. Some software allows you to upload and download programs with distant computers;

### **HOW TO MAKE YOUR VIC-20**

# AWESOME

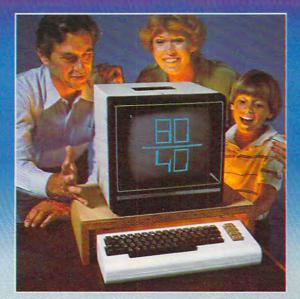

Right out of the box, your VIC-20\* from Commodore is one great little computer. And it gets even better with DATA 20's easy to buy, easy to install, and easy to use enhancements. Here are four ways you can get new power

and more sophisticated capabilities from your VIC...

VIDEO PAK gives you a computer that outperforms systems costing twice as much. Plug our cartridge into your expansion port, and your display instantly goes to the industry-standard 24 lines, with a choice of 40 or 80 upper and lower-case characters. At the same time, you up your memory from 5K to 20K or 70K, so you can handle more sophisticated functions—including most 8032 software. Our package also includes a terminal emulator and a screen print feature. VIDEO PAK is a must for word processing—and your key to increased performance on everything from games to spread sheets. Suggested retail is just \$299.95 including 16K—or \$399.95 for 64K.

PRINTER INTERFACE is simple, yet sophisticated. Flexibility, continuous visual monitoring of the data transfer functions, and easy installation make this an exceptionally smart buy! A glance at the status lights, and you know if the printer is hooked up, if the data buffer is full, and if data is being transmitted.

Easily configured DIP switches match your VIC-20 to most popular printers. The DATA 20 interface comes with cable and connector, needs no assembly, and virtually troubleshoots installation for you. Suggested retail: \$69.95

EXPANSION CHASSIS lets you use 4 cartridges at once. Run a series of compatible memory, software, or game cartridges of any make. Just pop in any cartridge with the standard 22-pin edge connector. And don't worry about your VIC-20 power supply—our chassis protects it with a built-in 500ma fuse. Suggested retail: \$64.95

MEMORY CARTRIDGE boosts your brainpower to 20K. Here's an ideal first add-on for your VIC-20. And when DATA 20 gives you more memory, you can forget about headaches. Our cartridge is housed in a rugged plastic case and features 200ns RAM's for reliability. Suggested retail: \$99.95

Check out our AWESOME peripherals. Ask your computer dealer for a first-hand look at our extensive capabilities, high quality, and very reasonable prices. Or send \$3.50 for a copy of our current catalog on VIC-20 compatibles.

DATA 20 CORPORATION 20311 Moulton Parkway, Suite B10, Laguna Hills, California 92653.

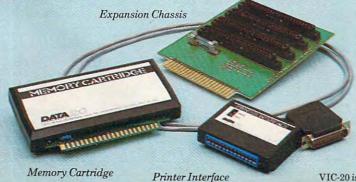

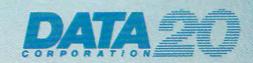

Price/Performance Peripherals

See us at COMDEX - Booth #4311

VIC-20 is a registered trademark of Commodore Commuter Systems odore.ca

### What's (On) My Line

Tom R. Halfhill Features Editor

Oilseed futures prices...citations to worldwide literature on mathematical didactics...classified ads from the Middlesex News...letters-to-the-editor from the Columbus Dispatch...weather reports for South America...extracts of financial reports filed with the U.S. Securities and Exchange Commission by publicly held corporations....

These are some of the more unusual things you can get when you plug a telephone modem into a computer. And there are thousands more.

But why, you might ask, would the average person care about oilseed futures or extracts from General Motors' SEC Form 10-K Report?

Well, the average person probably doesn't care. But somewhere, somebody does. The point is that there's something to interest almost anybody. The amount of information available by computers over telephone lines is already massive and is growing daily. For example, The New York Times Information Service updates its index of 11 newspapers and 49 magazines at the rate of 12,000 records per month. On-line data bases are now a \$1 billion-a-year industry growing at an annual rate of 38 percent. There are well over a thousand of them, and every day a new data base comes on-line.

However, a great many of these data bases, particularly the highly specialized ones, can be quite expensive – such as \$300 per hour to access a data base containing all the chemical and chemical-related U.S. patents awarded since 1950. Be thankful if you're an average person who doesn't care about this one. But if you're a research and development director at a major chemical corporation, it might well be worth \$300 an hour to check out some patents which could save thousands of dollars in redundant laboratory time.

For home users, there are information services which generally cost about \$5 an hour to access during off-hours – after 5 p.m. on weekdays and on weekends and holidays. The most popular are the CompuServe Information Service and The Source.

To use any of these services, you first must become a subscriber. Usually there's an initial membership fee. You get documentation on how to use the service and a password. The hourly on-line connection fee is charged to a credit card account for monthly billing based on how much you've used the service. Some information services charge minimum monthly fees, and others do not. If you live in a major city, there's a good chance you can access one of the leading information services without a long-distance telephone call. Subscribers in smaller cities or remote areas may have to pay phone tolls on top of the hourly connection fees.

What sorts of things are available from these services? A recent CompuServe subject index lists several hundred items: news and advertising from newspapers such as the Los Angeles Times, Minneapolis Star, New York Times, San Francisco Chronicle and Examiner, Washington Post, Norfolk Virginian-Pilot and Ledger-Star, the Columbus Dispatch, and others. Telegames such as Adventure, Eliza, Star Trek, Space War, and Football. A Citizen's Band Radio simulation that sets up a nationwide "party line." Associated Press wire reports, covering world and national events, financial news, and the latest sports scores. Aviation and marine weather. Better Homes & Gardens. Shop-at-home services. Airline schedules. Advice columnists. Interactive tests. Stock prices from the American and New York Stock Exchanges. Electronic banking and electronic mail. Federal government news and corporate newsletters. And yes, oilseed futures prices.

One new information service, Talktex, even offers synthesized speech in addition to text on the TV screen. Owned by General Videotex Corporation of Cambridge, MA, Talktex requires special hardware that is designed to be portable.

Besides the major information utilities, there are a large number of bulletin board systems (BBS) springing up around the country. Often these are operated by users' groups or other organizations. Sometimes they are run by lone computerists who just leave their systems switched on with a disk drive or two and an auto-answer modem. Members of users' groups can download programs from the club's software library this way, and other bulletin boards offer all kinds of unusual stuff. For example, the "Starbase 12" bulletin board in Boston (617-876-4885 after 6 p.m. Eastern time) is for science fiction fans who crave the latest news on SF books, films, re-

# THE LEMON SOURS SURGES

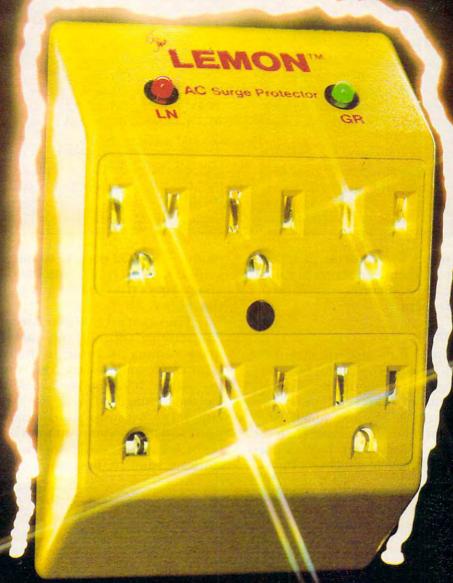

Our crop-The Lemon™, The Lime™, and The Orange™ are designed to eliminate undetected submicrosecond overvoltage transients from electrical circuits. Commonly referred to as "spikes", or "glitches", these transients can cause hardware and software damage to unprotected circuits.

Today's electronic products are often microprocessor controlled - mini and micro computers, televisions, video cassette recorders - to name a few. Each of these products is sensitive to fluctuations in electrical power lines. Power switching devices such as refrigerators coming on and off or air conditioners starting up can be responsible for a momentary surge or spike of electricity in a circuit. Even your local

utility stepping-up transformers to add power at peak load times or an electrical storm passing through can trigger surges. Such surges can cause equipment to falter at times, not to work at peak performance or fail completely. An entire data base can be lost.

Now you can prevent this from happening to you with an AC Surge Protector from Electronic Protection Devices. Each Protector is a solid state clamping device with 6 outlets utilizing modern high speed semiconductor technology. Using our Protectors is as simple as plugging it into any standard three wire duplex outlet then plugging what needs protection into it. Each Protector exceeds the IEEE 587-1980 Guide for Surge Voltages in Low

Voltage AC Power Circuits.

When you compare the cost of computer hardware, software and your time with the price of a Protector (from \$59.95 to \$139.95), you'll want to sour your surges with one of the AC Surge Protectors from EPD, which are available through your local dealer.

### Electronic Protection Devices

5 Central Avenue Waltham, Massachusetts 02154

In Massachusetts Call: (617) 891-6602

Outside Massachusetts Call: 1-800-343-1813

Dealer Inquiries Invited

nmodore.ca

continued

views, conventions, and so forth. It's even possible to leave messages of your own and engage in running debates with other users. This BBS, like many others, is open to all computers, requires no password, and is operated nonprofit by a band of enthusiasts.

Many of these bulletin boards are relatively unknown. A good way to find out about them is to consult *The On-Line Computer Telephone Directory*, a quarterly telecomputing newsletter published by Jim Cambron (Box 10005, Kansas City, MO 64111). In addition to telecomputing news, the newsletter also

lists phone numbers of more than 450 freeaccess bulletin board systems throughout North America and Europe.

For a listing of the more specialized (and expensive) data bases, try the *Directory Of On-Line Databases*, published by New York Zoetrope (80 East 11th Street, New York, NY 10003). It has prices, contents, addresses, producers, and analyses of more than 1200 on-line data bases.

The only hazard with telecomputing is that if you get carried away accessing all these bulletin boards and data bases, you'll need your computer just to keep track of your longdistance telephone bills.

other software does not. A few modems, as a special package deal, come with their own terminal software. Most do not, so remember to consider this expense when pricing them.

#### **General Compatibility**

Above all, when shopping for a modem, make sure it will work not only with your computer, but also with your particular system configuration. For example, some modems for Atari computers require the Atari 850 Interface Module, which, if you have to buy one, might cost you more than the modem. Other modems use the Atari joystick ports and bypass the module. Modems which use the

module's RS-232 ports need the RS-232 driver software, which comes with the revised Disk Operating System (DOS 2.0S), and you might not have this, either.

The situation is similar for other computers. The terminal software you want might require more memory than your computer has. Or it may be available only on disk, and your system is limited to cassettes. It's a good idea to decide on the modem and the terminal software you'll use before buying either. Just because your computer has an RS-232 port, and the modem you want is RS-232 compatible, don't assume it will work with the terminal software you have in mind until you know for sure.

### **Major Modem Manufacturers And Distributors**

Anderson Jacobson, Inc. 227 Devcon Drive San Jose, CA 95112

Commodore International 487 Devon Park Drive Wayne, PA 19087

ESI Lynx 123 Locust Street Lancaster, PA 17602

Hayes Microcomputer Products, Inc. 5835 Peachtree Corners East Norcross, GA 30092

Kesa Company 774 San Miguel Avenue Sunnyvale, CA 94086

Leading Edge Products, Inc. 225 Turnpike Street Canton, MA 02021 Lexicon Corporation 1541 N.W. 65th Avenue Ft. Lauderdale, FL 33313

MFJ Enterprises, Inc. 921 Louisville Road Starkville, MS 39759

Microbits 434 W. 1st Street Albany, OR 97321

MicroMate P.O. Box 5011 Indianapolis, IN 46256

Micromint, Inc. 917 Midway Woodmere, NY 11598

The Microperipheral Corporation 2643 151st Place N.E. Redmond, WA 98052

Novation, Inc. 18664 Oxnard Street Tarzana, CA 91356

Prentice Corporation 266 Caspian Drive Sunnyvale, CA 94086

Racal-Vadic 222 Caspian Drive Sunnyvale, CA 94086

Tandy Corporation/Radio Shack Fort Worth, TX 76102

TNW Corporation Modem Dept. 3444 Hancock Street San Diego, CA 92110

Universal Data Systems 5000 Bradford Drive Huntsville, AL 35805

U.S. Robotics, Inc. 1035 West Lake Chicago, IL 60601

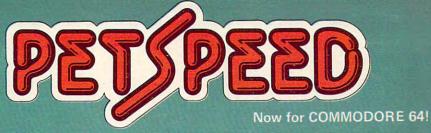

# FAST ENOUGH FOR THE HUMAN RACE

alien won't hang around for slow software. He wants crisp responses and really fast processing.

For the human race too, slow PET BASIC is not good enough. When we run a program, whatever it is, we want fast efficient action.

PETSPEED, the compiler recommended by Commodore, is now available for the 64 and CBM 2. It can make any BASIC program run many times faster. It even speeds up disk handling. We guarantee that PETSPEED is easier to use and generates faster code than any other BASIC compiler for Commodore Systems.

Lising PETSPEED is simple, just type in the name of the program.

Using PETSPEED is simple. Just type in the name of the program, wait a few minutes and then watch your software run up to 40 times

Petspeed is not simply a compiler, it contains a powerful OPTIMIS-ER. While PETSPEED is compiling, it breaks your program down into tiny fragments and reassembles it removing the unnecessary and simplifying the complex. Dazzling graphics. Lightning sorts. With

PETSPEED anything is possible.

Also available INTEGER BASIC COMPILER — 150 to 200 times the speed of Basic. Integer Basic is for those applications where the speed of machine code is required without the inconvenience of assembly level programming. Ideal for scientific and educational users. Compatible with Petspeed.

| PETSPEED (Commodore 64)                    | \$150 |
|--------------------------------------------|-------|
| PETSPEED (8000 or 4000 series)             | \$300 |
| INTEGER BASIC (8000 or 4000 series)        | \$175 |
| SPECIAL OFFER: Patenged PLUS Integer Basic | \$435 |

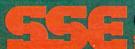

(415) 964-8201

**⊈**www.commedare.ca

Notes On The Buyer's Guide To Modems
Some companies sell additional models of modems than those listed here, but they were omitted from the charts because of similarities to included models, or because they are intended for high-end users.

Many of the modems have additional features not reflected in the charts, mainly for space considerations. We included what we felt were the most important features. All the prices are suggested retail. Discounts are common.

| MODEMS                                          | Cat D-Cat               | Auto-Cat Auto-Cat              | Apple-Cat II Apple-Cat II            |                             | Microconnection 01             | Microcon-<br>nection T1        | PConnection<br>Modem Card      | Microconnec-<br>tion A1A       | Microconnec-<br>tion TC1       | Microconnec-<br>tion A1        | Microconnec-<br>tion T1A       | Hayes Micro-<br>modem<br>100R            | Stack Smart-<br>modem<br>300 Smart<br>modem 120 |
|-------------------------------------------------|-------------------------|--------------------------------|--------------------------------------|-----------------------------|--------------------------------|--------------------------------|--------------------------------|--------------------------------|--------------------------------|--------------------------------|--------------------------------|------------------------------------------|-------------------------------------------------|
| Manufacturer/<br>Distributor                    | Novation,<br>Inc.       | Novation,<br>Inc.              | Novation,<br>Inc.                    | Emtrol<br>Systems, Inc.     | The Microper-<br>ipheral Corp. | The Microper-<br>ipheral Corp. | The Microper-<br>ipheral Corp. | The Microper-<br>ipheral Corp. | The Microper-<br>ipheral Corp. | The Microper-<br>ipheral Corp. | The Microper-<br>ipheral Corp. | Hayes<br>Microcomputer<br>Products, Inc. | Hayes<br>Microcompute<br>Products, Inc.         |
| Compatibility                                   | RS-232                  | RS-232                         | Apple II, II+                        | TRS-80 I, II, III, 16 Apple | Osborne<br>RS-232              | TRS-80<br>Model I              | IBM PC                         | Atari<br>w/850<br>Atari        | TRS-80<br>Color<br>Apple       | Atari<br>w/850<br>RS-232       | TRS-80 II,<br>III, 16<br>Atari | S-100 Bus<br>Apple                       | RS-232                                          |
| Communication<br>Standard                       | Bell 103                | Bell 103<br>Bell<br>103 & 212A | Bell 103<br>& 202 Bell<br>103 & 212A | Bell 103                    | Bell 103                       | Bell 103                       | Bell 103/113                   | Bell 103                       | Bell 103                       | Bell 103                       | Bell 103                       | Bell 103                                 | Bell 103<br>Be<br>103 & 212                     |
| Coupling<br>Method                              | Acoustic Direct-Connect | Direct-<br>Connect             | Direct-<br>Connect                   | Direct-<br>Connect          | Direct-<br>Connect             | Direct-<br>Connect             | Direct-<br>Connect             | Direct-<br>Connect             | Direct-<br>Connect             | Direct-<br>Connect             | Direct-<br>Connect             | Direct-<br>Connect                       | Direct-<br>Connect                              |
| Baud Rate                                       | 0-300                   | 0-300<br>0-300<br>& 1200       | 0-300<br>& 1200                      | 300                         | 300                            | 300                            | 300                            | 300                            | 300                            | 300                            | 300                            | 45-300<br>110<br>or 300                  | 0-300<br>0-300<br>& 120                         |
| Duplexing                                       | Both-<br>Switchable     | Both-<br>Switchable            | Both-<br>Switchable                  | Both-<br>Switchable         | Both-<br>Switchable            | Both-<br>Switchable            | Both-<br>Switchable            | Both-<br>Switchable            | Both-<br>Switchable            | Both-<br>Switchable            | Both-<br>Switchable            | Full- Duplex                             | Both                                            |
| Voice/Data<br>Selection                         | None<br>Switchable      | Switchable                     | Switchable                           | Switchable<br>Or Auto       | Switchable                     | Switchable                     | Auto                           | Auto                           | Switchable                     | Switchable                     | Auto                           | None                                     | None                                            |
| Auto-Answer                                     | No                      | Yes                            | Yes                                  | Yes                         | No                             | No                             | Yes                            | No                             | No Yes                         | No Yes                         | Yes                            | Yes                                      | Yes                                             |
| Auto-Originate                                  | No                      | Yes                            | Yes                                  | Yes                         | No                             | No                             | Yes                            | Yes                            | No Yes                         | No Yes                         | Yes                            | Yes                                      | Yes                                             |
| If Auto-Originate,<br>Pulse Or Tone             | N/A                     | Pulse                          | Both                                 | Pulse                       | N.A.                           | N.A.                           | Both                           | Pulse                          | Pulse                          | Pulse                          | Pulse                          | Pulse                                    | Both                                            |
| Auto/Originate<br>Selection                     | Switchable              | Switchable                     | Switchable                           | Switchable                  | Switchable                     | Switchable                     | Switchable                     | Switchable                     | Switchable                     | Switchable                     | Switchable                     | Auto                                     | Auto                                            |
| Self-Test                                       | Yes                     | Yes                            | Yes                                  | None                        | None                           | None                           | Yes                            | None                           | None                           | None                           | None                           | None                                     | None                                            |
| Carrier Detection<br>Indicator                  | LED                     | LED                            | Light                                | LED                         | LED                            | LED                            | On Screen                      | LED                            | LED                            | LED                            | LED                            | None LED On Board                        | LED                                             |
| Parity Checking                                 | None                    | None                           | Yes                                  | Yes                         | None                           | None                           | Yes                            | None                           | None                           | None                           | None                           | None                                     | None                                            |
| Power Supply                                    | AC                      | AC                             | Host<br>Computer                     | AC                          | AC                             | AC                             | Host<br>Computer               | AC                             | AC                             | AC                             | AC                             | Host<br>Computer                         | AC                                              |
| All Necessary<br>Cables/Connectors<br>Included? | Yes                     | Yes                            | Yes                                  | Yes                         | \$24.95<br>Option              | Yes                            | Yes                            | Yes                            | Yes                            | Yes<br>\$24.95<br>Option       | Yes                            | Yes                                      | No                                              |
| Terminal Software Included?                     | No                      | No                             | Yes                                  | Yes                         | No                             | Yes                            | Yes                            | Yes                            | No Yes                         | Yes No                         | Yes                            | No<br>\$30<br>Option                     | No                                              |
| Sample Access<br>Time Included?                 | No                      | No                             | No                                   | No                          | No                             | No                             | No                             | No                             | No                             | No                             | No                             | No                                       | No                                              |
| Warranty                                        | 1 Year                  | 1 Year                         | 1 Year                               | 1 Year                      | 90 Days                        | 90 Days                        | 90 Days                        | 90 Days                        | 90 Days                        | 90 Days                        | 90 Days                        | 2 Years                                  | 2 Years                                         |
| Price                                           | \$189                   | \$249 \$695                    | \$389                                | \$299.95                    | \$159                          | \$209                          | \$350                          | \$239                          | \$199.50 \$299                 | \$199                          | \$259 \$249                    | \$399                                    | \$289 \$699                                     |

| MODEMS                                          | Modem                                  | VA103<br>Modemphone | VA315<br>VA317                     | VA355              | 1250/55<br>VA1251/52       | VS300P<br>VS1200P               |                                   | UDS-<br>212LP<br>UDS-<br>103JLP | UDS-103<br>O/A LP         | TNW-103                  | Anchor<br>Mark I<br>Anchor<br>Mark II | Lexicon<br>Lex II           | Star Acoustic<br>Modem<br>P-113D |
|-------------------------------------------------|----------------------------------------|---------------------|------------------------------------|--------------------|----------------------------|---------------------------------|-----------------------------------|---------------------------------|---------------------------|--------------------------|---------------------------------------|-----------------------------|----------------------------------|
| Manufacturer/<br>Distributor                    | Microbits                              | Racal-Vadic         | Racal-Vadic                        | Racal-Vadic        | Racal-Vadic                | Racal-Vadic                     | Commodore<br>Business<br>Machines | Universal<br>Data Systems       | Universal<br>Data Systems | TNW<br>Corp.             | Leading<br>Edge                       | Leading<br>Edge             | Prentice<br>Corp.                |
| Compatibility                                   | Atari<br>(no 850 needed)               | RS-232              | RS-232                             | RS-232             | RS-232                     | RS-232                          | VIC-20 &<br>Commodore 64          | RS-232                          | RS-232                    | PET/CBM<br>IEEE-488      | RS-232<br>Atari<br>800 w/850          | RS-232                      | RS-232                           |
| Communication<br>Standard                       | Bell 103                               | Bell 103/113        | Bell 103-<br>113 Bell<br>113B/113C | Bell 103-113       | Bell 202                   | Bell 103/<br>113 Bell 202       | Bell 103                          | Bell 212A<br>Bell 103           | Bell 103                  | Bell 103                 | Bell 103                              | Bell 103                    | Bell 103                         |
| Coupling<br>Method                              | Direct-<br>Connect                     | Direct-<br>Connect  | Direct-<br>Connect                 | Direct-<br>Connect | Direct-<br>Connect<br>N.A. | Direct-<br>Connect              | Direct-<br>Connect                | Direct-<br>Connect              | Direct-<br>Connect        | Direct-<br>Connect       | Direct-<br>Connect                    | Acoustic                    | Acoustic Direct-Connect          |
| Baud Rate                                       | 300                                    | 0-300               | 0-300                              | 0-300              | 1200<br>1200<br>& 1800     | 0-300 1200                      | 0-300                             | 1200 0-300                      | 0-300                     | 300                      | 300                                   |                             | 300                              |
| Duplexing                                       | Switchable<br>Half- and<br>Full-Duplex | Full-Duplex         | Full-Duplex                        | Full-Duplex        | Half-Duplex<br>Both        | Full-<br>Duplex Half-<br>Duplex | Both Full-<br>Duplex              | Full-Duplex                     | Full-Duplex               | Half- and<br>Full-Duplex | Full Both-<br>Switchable              | Both                        | Both-<br>Switch-<br>able Both    |
| Voice/Data<br>Selection                         | Switchable                             | Switchable          | None                               | None               | None                       | None                            | Switchable                        | Switchable                      | Switchable                | None                     | Switchable                            | Switchable                  | None                             |
| Auto-Answer                                     | No                                     | Yes                 | Yes                                | Yes                | No                         | Yes                             | Yes                               | No Yes                          | No                        | Yes                      | No                                    | No                          | No Yes                           |
| Auto-Originate                                  | No                                     | N.A.                | Yes                                | N.A.               | No                         | N.A.                            | Yes                               | No                              | No                        | Yes                      | No                                    | No                          | No                               |
| If Auto-Originate,<br>Pulse Or Tone             | N.A.                                   | N.A.                | N.A.                               | N.A.               | •                          | N.A.                            | Pulse .                           |                                 |                           | Pulse                    | •                                     |                             |                                  |
| Auto/Originate<br>Selection                     | Auto                                   | N.A.                | N.A.                               | Yes                | Yes N.A.                   | Yes                             | Switchable                        | Switchable Auto & Switchable    | Switchable                | Auto                     | Auto                                  | Switchable                  | Switchable N.A.                  |
| Self-Test                                       | None                                   | None                | Yes None                           | None               | None                       | None                            | None                              | None                            | None                      | Yes                      | None                                  | Yes                         | Yes                              |
| Carrier Detection<br>Indicator                  | Tone                                   | None                | None Yes                           | None               | None                       | None                            | LED                               | None                            | None                      | On<br>Screen             | Tone                                  | Light                       | LED                              |
| Parity Checking                                 | None                                   | N.A.                | N.A.                               | N.A.               | N.A.                       | N.A.                            | None                              | None                            | None                      | Yes                      | None                                  | Yes                         | None                             |
| Power Supply                                    | Battery/AC                             | N.A.                | N.A.                               | N.A.               | N.A.                       | N.A.                            | Host<br>Computer                  | Telephone<br>Line               | Telephone<br>Line         | AC                       | Battery/AC                            | Battery/AC                  | AC                               |
| All Necessary<br>Cables/Connectors<br>Included? | Yes                                    | N.A.                | N.A.                               | N.A.               | N.A.                       | N.A.                            | Yes                               | Yes                             | Yes                       | Yes                      | Yes                                   | No                          | Yes                              |
| Terminal Software Included?                     | Yes                                    | N.A.                | N.A.                               | N.A.               | N.A.                       | N.A.                            | No Yes                            | No                              | No                        | Yes                      | No                                    | No                          | Yes                              |
| Sample Access<br>Time Included?                 | No                                     | N.A.                | N.A.                               | N.A.               | N.A.                       | N.A.                            | Yes                               | No                              | No                        | No                       | No                                    | No                          | No                               |
| Warranty                                        | 1 Year                                 | N.A.                | N.A.                               | N.A.               | N.A.                       | N.A.                            | 90 Days                           | 1 Year                          | 1 Year                    | 1 Year                   | 1 Year                                | 1 Year                      | 1 Year                           |
| Price                                           | \$199                                  | \$250-\$380         | \$375                              | \$375              | \$425<br>\$425-<br>\$525   | \$210 N.A                       | \$179.95                          | \$495                           | \$195                     | \$548                    | \$99                                  | \$159<br>\$199<br>w/battery | \$199 N.A.                       |

<sup>\*</sup> denotes "Category Not Applicable." N.A. means "Information Not Available."

For PET/CBM Upgrade and 4.0 BASICs (5K RAM) and Atari, this arcade-style game achieves an impressive graphics animation without the use of any machine language. Also, the Atari version introduces a new Player-Missile technique (also entirely BASIC) which results in excellent vertical motion.

### **Laser Gunner: BASIC Animation**

Gary R. Lecompte Lewiston, ME

Laser Gunner is an arcade-type action game. The player controls a laser gun which moves up and down on the left of the screen behind a force field and fires at invading enemy spaceships. The invaders also fire lasers and attempt to open holes in the force field. Every hit weakens the force field until an entire hole is made. A hit through a hole ends the game.

Laser Gunner is written for PET/CBM. It is an example of animation accomplished without the use of machine language routines. The drawback of this type of coding is obvious. Only one string may be animated at a time with any speed. However, by working your game format around this, you can still make action games fast and challenging.

The animation of the laser gun and the position of laser fire, as well as the location of the invaders, are controlled with the use of the location routines. The row and column values are POKEd into memory locations 216 and 198. A print statement following these routines will print that string beginning at the location determined by the row and column values. Changing the row and column value and printing the same string again accomplishes animation.

The force field changes are made by PEEKing the location of the hit, determining the character at that location, and POKEing the value of the next character to that location.

Invader explosions are done by coding cursor movements and printing characters from the invader string.

Sound routines are intermixed with laser and explosion routines. This assures that animation and sound will blend.

Invader ship location and laser fire are determined by randomizing routines. Skill level is provided by giving the player a minimum preset delay. Actual time before invader laser blasts is always unpredictable.

Stars are created with simple POKE statements to predetermined locations.

All routines are placed in order of importance, with those used most at the beginning. This allows for the fastest program execution possible to increase animation speed. REM statements should be

deleted for best effect. The key to speed is simplicity. The shorter the program statements, the greater the speed.

Readers who want a copy of the PET/CBM version may send a stamped, self-addressed mailer and a blank tape or 8050 disk, with \$3, for a copy of the program.

Gary R. Lecompte 1093 Main St. Lewiston, ME 04240

#### Program 1: PET/CBM Version

```
9 REM*****LOCATION ROUTINES*******
10 POKEROW, X:POKECOL, Y:PRINT" {UP} ";:RETURN 11 POKEROW, A:POKECOL, B:PRINT" {UP} ";:RETURN
12 POKEROW, Z: POKECOL, B: PRINT" {UP} "; : RETURN
13 GOSUBIØ: PRINTGIS;
14 GOTO38
15 REM****RANDOM INVADER FIRE******
16 TT=TT+1:R=1+INT(RND(1)*10):IFTT>TDTHENIFR=
    10GOTO43
17 REM*****CHECK KEYBOARD INPUT*****
18 IFPEEK (166) = 6GOTO29
19 IFPEEK (166) = 50GOTO23
20 IFPEEK (166) = 18GOTO26
21 GOTO16
22 REM*******UP MOVEMENT*********
23 X=X-1:IFX<1THENX=1
24 GOSUBIØ: PRINTGI$; : GOTO16
25 REM*******DOWN MOVEMENT*******
26 X=X+1:IFX>21THENX=21
27 GOSUB10:PRINTG2$;:GOTO16
28 REM*******LASER FIRE*******
29 POKEE, 16: POKEF, 15: REM****SOUND
30 X=X+1:Y=3:GOSUB10:FOR I=1T0185STEP5:PRINT"
@";:POKEG,I:NEXT:POKEE,Ø:GOSUB10
31 FORI=1T037:PRINT" ";:NEXT:X=X-1:Y=0
32 REM*******CHECK FOR HIT******
33 IFX+1=AGOT060
34 IFX+1=A+1GOTO60
35 IFX+1=A+2GOTO60
36 GOTO16
37 REM*****LOCATE INVADER SHIP****
38 A=1+INT(RND(1)*20):IFA<3THENA=3
39 IFA>18THENA=18
40 REM****PRINT INVADER SHIP******
41 GOSUB11:PRINTINS:GOTO16
42 REM******INVADER LASER FIRE*****
43 POKEE, 16: POKEF, 15: REM**** SOUND
PRINT" {RIGHT} {UP} {Ø2 DOWN} {LEFT} ":B
    =B+1
```

46 REM\*\*\*\*\*FORCE FIELD WEAKEN\*\*\*\*\*\*

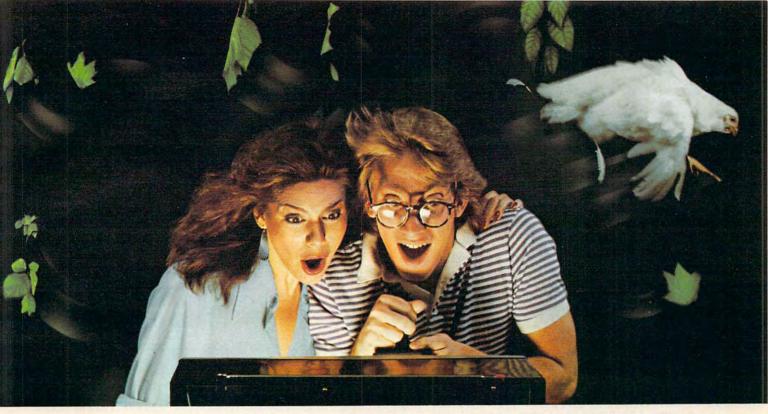

### DODGING TREES, ROCKS, CHICKENS, AND COPS AT OVER 80 MPH MAY NOT BE LEGAL. BUT IT SURE IS FUN!

Grab the wheel in Hazard Run, our high-speed cross-country chase . . . and watch the feathers fly! It's just one example of the highinvolvement exciting game software created by Artworx. At Artworx, we're directly involved with the software we sell. We know our game software is fun to play because our own people can't keep their hands off it. We created Beta Fighter to simulate a moonscape battle that will literally take you out of this world! Our

Drawpic software lets people of all ages get hooked with the limitless possibilities of graphic creation.

Golden Gloves gives you all the thrills and slam-bang action of a super slugfest, right down to the noise of the crowd!

At Artworx, we have a full range of software . . . for people who like to play and people who want to turn work into play. We have text editing, mail list, and analytical programs, to name but a few. How good are they? We

use them in our own business...and we welcome your comments and suggestions. We pride ourselves on a line that's complete, unique, diverse, and offers you a great value for a very reasonable price.

At Artworx, we're as accessible as your local computer store or your telephone. Write or call us toll-free at 800-828-6573. We'll send you our free catalog . . . it's good reading and a great introduction to a whole new world of fun.

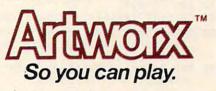

46

```
47 HT=SR+((Z-1)*40):RD=PEEK(HT)
48 IFRD=16ØTHENRN=1:GOTO57
49 IFRD=231THENRN=2:GOTO57
50 IFRD=234THENRN=3:GOTO57
51 IFRD=246THENRN=4:GOTO57
52 IFRD=97THENRN=5:GOTO57
53 IFRD=117THENRN=6:GOTO57
54 IFRD=116THENRN=7:GOTO57
55 IFRD=101THENRN=8:GOTO57
56 IFRD=32THENRN=8:GOTO68
57 FORI=ITORN:READFE:NEXT:POKE HT,FE: RESTORE
          :GOTO16
58 DATA 231,234,246,97,117,116,101,32
59 REM****INVADER SHIP EXPLOSION****
60 GOSUB11:POKEE,16:POKEF,15:PRINT" {02 LEFT} {REV}_{OFF}_{UP}_{REV}_{OFF}_{02 DOWN}_{L}
LEFT} {02 LEFT} {DOWN} {02 LEFT}_{DOWN} {DOWN}_":POKEG,400  
61 GOSUBIT:PRINT" {02 LEFT} {REV}_{OFF} {UP} {REV}_{OFF} {02 LEFT} {DOWN} {02 LEFT}_{DOWN} {03 LEFT}_{DOWN} {03 LEFT}_{DOWN}_":POKEG,1500  
62 FORL=1701000.NEYT
62 FORI=1TO100:NEXT
63 GOSUB11:PRINT" {UP} {UP} {LEFT} {REV} (OFF) {Ø
         2 DOWN \ \ \( \text{03 LEFT} \ \ \ \( \text{REV} \) \ \ \( \text{OFF} \) \ \ \( \text{00WN} \) \ \( \text{DOWN} \) \ \( \text{00WN} \) \ \( \text{LEFT} \) \ \( \text{10WN} \) \ \( \text{LEFT} \) \( \text{10WN} \) \ \( \text{LEFT} \) \( \text{10WN} \) \\( \text{10WN} \) \\( \text{10WN} \) \( \text{10WN} \) \\( \text{10WN} \) \\( \text{10WN} \) \\( \text{10WN} \) \\( \text{10WN} \) \\( \text{10WN} \) \( \text{10WN} \) \( \te
64 FORI=TO100:NEXT:REM***DELAY
65 GOSUB11:PRINT" {02 UP} {02 DOWN} {03 LEFT} {
RIGHT} {02 DOWN} {03 LEFT} {RIGHT} {02
            DOWN | {LEFT} ": POKEE, Ø: GOSUB77
66 REM*********SCORE*********
67 SC=SC+1:TT=0:GOTO38
68 FORI=1T0500:NEXT:REM***DELAY
69 REM*****END SCORE STATEMENT*****
70 PRINT" {CLEAR} {03 DOWN}
                                                                                 YOU HIT"SC
          "INVADERS
71 PRINT" { Ø3 DOWN }
                                                                           TRY AGAIN?
72 GETC$: IFC$=""GOTO72
73 IFC$<>"Y"ANDC$<>"N"GOTO72
74 IFC$="N"THENPRINT" {CLEAR} ": END
75 SC=0:GOTO123
76 REM****GENERATE STARS*******
77 SR=SR-2:P=46
      POKESR+15, P:POKESR+28, P:POKESR+127, P:POKES
         R+158,P:POKESR+175,P:POKESR+230,P
      POKESR+444, P:POKESR+460, P:POKESR+474, P:POK
         ESR+500,P:POKESR+575,P
80 POKESR+605, P:POKESR+628, P:POKESR+708, P:POK
         ESR+715,P:POKESR+740,P
81 POKESR+804, P:POKESR+828, P:POKESR+835, P:POK
         ESR+868,P:POKESR+888,P
82 POKESR+904, P:POKESR+928, P:POKESR+947, P:POK
         ESR+967,P:POKESR+980,P
83 SR=SR+2:RETURN
84 REM******SET VARIABLES******
85 ROW=216:COL=198:X=5:Y=.:IN$="{REV}){OFF}{D

DOWN}{LEFT}{REV}3{OFF}{DOWN}{LEFT}_":

B=39:G1$="&{DOWN}{LEFT}+{DOWN}{LEFT}&
         {DOWN} {LEFT} "
86 G2$="{UP} {DOWN}{LEFT}&{DOWN}{LEFT}+{DOWN}
{LEFT}&":SR=32770:M=21:E=59467:F=5946
         6:G=59464
87 GOSUB77:GOTO91
88 REM*****LOCATION ROUTINE*****
89 POKEROW, M: POKECOL, Y: PRINT" {UP} "; : RETURN
90 REM****PRE-PROGRAMED TITLE*****
91 M=M-1:GOSUB89:PRINTG1$;
92 IFM>7GOTO91
93 FORI=1TO200:NEXT:POKEE,16:POKEF,15:GOSUB89
94 PRINT" {DOWN} { Ø2 RIGHT} ";: FORI=1T012ØSTEP1Ø
:PRINT" @ ";: POKEG, I: NEXT: PRINT" LASER G
         UNNER";
95 FOR I=1T013ØSTEP1Ø:PRINT"@";:POKEG,I:NEXT:
96 GOSUB89:PRINT" [DOWN] [ 02 RIGHT] ";:FORI=1T01
```

```
2:PRINT" ";:NEXT:PRINT" {12 RIGHT}";
97 FORI=1TO13:PRINT" ";:NEXT
98 GOSUB89: M=M+1: PRINT" (DOWN) "G2$;
99 IFM<12GOTO98
100 GOSUB89:PRINT" {DOWN} {02 RIGHT} ";:FORI=1TO2
     ØØ:NEXT:POKEE,16:POKEF,15
     FORI=1T017ØSTEP1Ø:PRINT"@";:POKEG,I:NEXT:P
     RINT"BY";
102 FORI=1T0170STEP10:PRINT" @";:POKEG,I:NEXT:P
     OKEE, Ø
103 GOSUB89:PRINT" {DOWN} {02 RIGHT} ";:FORI=1TO1
     7:PRINT" ";:NEXT:PRINT" { 02 RIGHT } ";:F
     ORI=1TO17
104 PRINT" "; :NEXT
105 GOSUB89: M=M+1: PRINT" { DOWN } "G2$;
106 IFM<16GOTO105
107 GOSUB89:PRINT" [DOWN] [02 RIGHT] ";:FORI=1TO2
     ØØ:NEXT:POKEE,16:POKEF,15
108 FORI=1TO120STEP10:PRINT"@";:POKEG,I:NEXT:P
     RINT"GARY LECOMPTE";
109 FORI=1TO110STEP10:PRINT"@";:POKEG,I:NEXT:P
     OKEE,Ø
110 GOSUB89:PRINT" {DOWN} {02 RIGHT}";:FORI=1T01
2:PRINT" ";:NEXT:PRINT" {13 RIGHT}";
111 FORI=1TO11:PRINT" ";:NEXT
112 GOSUB89: M=M+1: PRINT" { DOWN} "G2$;
113 IFM<22GOTO112
114 GOSUB89:PRINT" [DOWN] [02 RIGHT] ";:FORI=1TO2
     ØØ:NEXT:POKEE,16:POKEF,15
115 FORI=1TO100STEP10:PRINT"@";:POKEG,I:NEXT:PRINT"WANT INSTRUCTIONS?";
116 FORI=1T09ØSTEP1Ø:PRINT"@";:POKEG,I:NEXT:PO
     KEE, Ø
117 GOSUB89:PRINT"{DOWN}{02 RIGHT}";:FORI=1T01
0:PRINT" ";:NEXT:PRINT"{18 RIGHT}";
118 FORI=1T09:PRINT" ";:NEXT
119 REM****WANT INSTRUCTIONS********
120 GETC$:IFC$=""GOTO114
121 IFC$="Y"GOTO134
122 REM****SET LEVEL OF PLAY******
123 PRINT" {CLEAR} { Ø6 DOWN }
                                            WHAT LEV
     EL(1-3)
124 GETC: IFC=ØGOTO124
125 IFC>3GOTO124
126 PRINT" {CLEAR} {Ø5 DOWN}
                                         {REV} PRESS
      SPACE TO BEGIN {OFF}"
127 GETC$: IFC$=""GOTO127
128 IFC=1THEN TD=15
129 IFC=2THEN TD=8
130 IFC=3THEN TD=0
131 REM****BUILD FORCE FIELD******
132 PRINT"{CLEAR}";:FORI=1TO23:PRINTTAB(2)"{RE
    REV} {OFF}":NEXT:GOSUB77:GOTO13
133 REM*****INSTRUCTIONS*******
134 PRINT" {CLEAR} {DOWN}
                             YOU ARE LASER GUNNER
      ON A STARSHIP."
135 PRINT" (03 DOWN) YOU ARE UNDER ATTACK BY AL
    IEN INVADERS.
136 PRINT" { Ø3 DOWN }
                            YOU MUST MOVE YOUR LA
    SER INTO
137 PRINT" { Ø3 DOWN }
                            POSITION, AND FIRE IT T
    O DESTROY
138 PRINT" { Ø3 DOWN }
139 PRINT" { Ø3 DOWN }
                                      THE INVADER.
                               {REV} PRESS SPACE T
    O CONT {OFF}"
140 GETC$:IFC$=""GOTO140
141 PRINT" {CLEAR} {DOWN}
                              YOU ARE PROTECTED BY
      A FORCE FIELD
142 PRINT" { Ø3 DOWN }
                           BUT, THE FORCE FIELD IS ~
    WEAKENED
143 PRINT" { Ø3 DOWN }
                             WITH EVERY HIT BY AN ~
    INVADER.
144 PRINT" { Ø3 DOWN }
                             A HIT IN A HOLE ENDS ~
    THE GAME.
145 PRINT" { Ø2 DOWN }
                         TO FIRE, HIT SPACE. TO MOV
```

The challenge of inner space — the fury of an enemy that seemingly will not die. This is SEA DRAGON — a battle to the death under the high seas! Slide into the Captain's chair, take the controls and prepare yourself for the most incredible non-stop action this side of Davy Jones' locker. SEA DRAGON puts you in control of a nuclear tom to storn with from stem to stern with enough firepower to take on King Neptune himself and you'll need every missile, every torpedo, and every scrap of skill you can

muster to survive. The object of SEA DRAGON is to successfully navigate your sub through an underwater course past mountains and through labyrinthine passageways while avoiding clusters of explosive mines that rise from the seabottom. But the danger doesn't stop there — overhead,

charges; below, deadly attack bases and arcing lasers cut a killing swath that could reduce your sub to bubbling slag. But even these potentially lethal perils are dwarfed by the awesome menace that awaits you at the course's end.

SEA DRAGON — every possible "extra" is here to ensure your playing pleasure: exciting sounds, high score save, machine language graphics and an eye-popping scrolling seascape that extends the equivalent of over two dozen screens placed end-to-end, providing a diverse and unique challenge that will not diminish after repeated playings.

Nothing you've ever seen on your micro could possibly prepare you for this! You are ready now, ready for the ultimate in undersea action with a pace that is absoutely unyielding. SEA DRAGON — the arcade has finally come home.

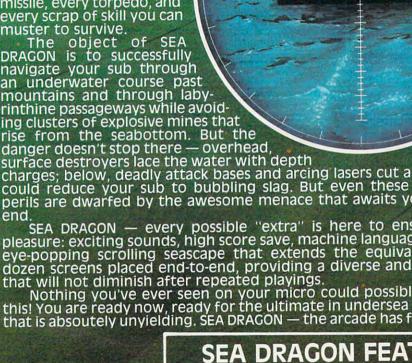

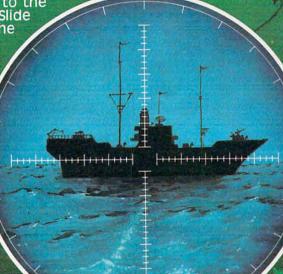

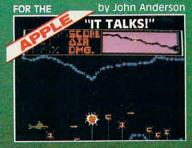

by Russ Wetmore

by Wayne Westmoreland & Terry Gilman FOR THE

ALL VERSIONS

ARE JOYSTICK COMPATIBLE!

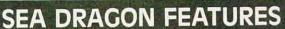

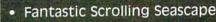

- Nearly Limitless Game Challenge
- High Score Save (disk version)
- Terrific Sound Effects
- Arcade Action Graphics™
- Apple version "talks" without special hardware!

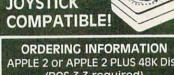

| ORDERING INFORMATION APPLE 2 or APPLE 2 PLUS 48K Disk (DOS 3.3 required) 042-0146 \$34.95  ATARI 32K Disk 052-0146 \$34.95  ATARI 16K Tape 051-0146 \$34.95  TRS-80 32K Disk 012-0146 \$24.95  TRS-80 16K Tape 010-0146 \$24.95 |                                                  |         |
|----------------------------------------------------------------------------------------------------|--------------------------------------------------|---------|
| 052-0146 \$34.95<br>ATARI 16K Tape<br>051-0146 \$34.95<br>TRS-80 32K Disk<br>012-0146 \$24.95<br>TRS-80 16K Tape                                                                                                    | APPLE 2 or APPLE 2 PLUS 48<br>(DOS 3.3 required) | K Disk  |
| 051-0146                                                                                                    |                                                  | 34.95   |
| 012-0146 \$24.95<br>TRS-80 16K Tape                                                                                                    | 051010                                           | 34.95   |
|                                                                                                    |                                                  | 524.95  |
|                                                                                                    |                                                  | \$24.95 |

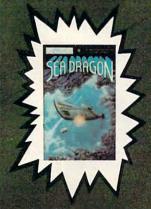

To order, see your local dealer. If he does not have the program, then call 1-800-327-7172 (orders only please) or write for our free catalog.

**Published by ADVENTURE INTERNATIONAL** a subsidiary of Scott Adams, Inc. BOX 3435 • LONGWOOD, FL 32750 • (305) 830-8194

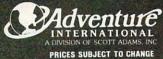

### **Notes On The Atari Version:**

In your corner of the universe, a zone of high-pressure radioactive plasma is contained by a platinum-iridium "wall." Your ship, immersed in the red zone, is charged with a vital duty: defend the wall. The vengeful enemies of your civilization send wave after wave of attack ships in an effort to breach the wall. These semi-smart robot ships will concentrate their firepower on your weakest spot, and mercilessly try to fire their way into the wall.

Your only defense is your powerful particle beam which you use to fend off the attacking drones. The enemy ships are wary of your power, so if you move too close to an attack point, you can spook the enemy ship into picking another target. Move to shoot at the new position, and it will just cruise back to another vulnerable spot. You must not let the enemy blast a hole in the wall since, like a balloon stuck with a pin, the radioactive plasma will explode, reducing your ship to an expanding shell of iridescent particles.

As the Laser Gunner, try to quickly react to your enemy's shots. Follow the ship as well as you can, and do not stray too far from a weak spot. When you destroy one ship, another will appear at a random position, and will home in on a vulnerable spot in the wall.

#### A Novel Player/Missile Technique

For a game written in BASIC, "Laser Gunner" is reasonably fast and smooth. The smoothness of motion comes from player-missile graphics, but the speed comes from an unusual technique that lets you move player-missile graphics at machine language speed. That's right – no machine language is used in Laser Gunner, yet the vertical motion is quite satisfactory.

A special graphics technique is used here. Instead of storing the player/missile graphics at the top of memory, a large string is dimensioned to hold the player/missile data. When a string is dimensioned, a block of memory is reserved for it. The starting address of the string can be determined by using the ADR function. The problem is that player/missile graphics must start on an even 1K boundary (the address must be a multiple of 1024), or a 2K boundary (divisible by 2048) for a single-resolution

player/missile graphics. Strings are given the next available address when dimensioned, which would only be on an even kilobyte address by sheer coincidence.

So when the ADdRess of the string is determined, we must find what offset to add to the address to reach the next boundary. It can be shown that in "worst case" conditions (i.e., the address is just one byte past a 1K or 2K boundary), we must allow for an offset of at least 1023 bytes for double resolution, or 2048 bytes for single resolution P/M graphics. So, although doubleresolution P/M graphics require only 1024 bytes, we must dimension the holding string at least 2048 bytes. Then, a simple calculation (lines 150-160 of "Laser Gunner," Atari version) will give us the starting address within the string of the P/M base address, PMBASE. This value is then used to "set up" P/M graphics as usual.

The advantage of using a string is twofold: one, we know that BASIC is covetously protecting the string from the "RAM-TOP Dragon" (see COMPUTE!, October 1981, Issue 17) and other nasties. Second. we can use BASIC's fast string manipulation commands to move segments of strings around, "scroll" a string, erase a string, copy one string to another, and more. Since the memory being moved in the string is the P/M memory, these manipulations directly modify the players and missiles. And since these string operations internally proceed at machine language speed, we get fast P/M animation using BASIC. Although the code is not as straightforward as dedicated P/M commands such as PMMOVE or PMGRAPHICS, it sure beats cryptic USR statements. As a matter of fact, since BASIC permits such flexibility with strings, it may be the best solution to using P/M graphics from BASIC.

It is also possible to "fool" BASIC into believing that another section of memory is a string by modifying a string's Variable Value Table, but it's pretty tricky. The method described above is preferred, although it's a bit wasteful of memory. Watch upcoming issues of **COMPUTE!** for a complete explanation and guide to using this string technique for fast arcade-style animation. Meanwhile, type in and look at the coding of "Laser Gunner." The technique might be of use in your own programming and you'll also have fun playing the game!

### GHOST ENCOUNTERS™

A 16K Assembly Language Real-Time Adventure Game For ATARI® 400/800™ Computer

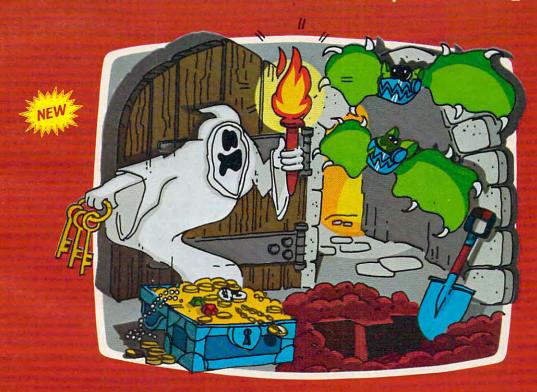

GHOST ENCOUNTERS™ is the second in a series of real-time, joystick controlled, adventure games following ACTION QUEST,™ presenting a brand new collection of dangers and puzzles. You, as a ghost, travel through a network of 30 rooms in search of valuable prizes while, at the same time, try to survive the many perils encountered. Of course, a mere ghost cannot overcome all the evil powers striving to block his journey. Luckily, you are not a mere ghost, but are equipped with the power of transmutation, allowing you to take on the form of other, sometimes more useful, objects. Who knows when a torch or a hammer might be just what the witch doctor ordered.

Locating all 30 rooms and the 20 prizes scattered throughout requires a player with fast response, physical coordination, and intellectual resourcefulness. Of the 20 prizes, no two can be acquired

through exactly identical methods. Regardless of which factors most interest you in a real-time action game, you are sure to find them among the wide variety of challenges located in GHOST ENCOUNTERS:"

Available from your local Atari retailer or send \$29.95 in check or money order (California residents add 6½% sales tax) to JV Software Inc.

### ALSO AVAILABLE

Don't forget to ask for the original ACTION QUEST,™ with its own unique and imaginative assortment of puzzles, prizes, and perplexing predicaments. Another challenging journey through an entirely different network of rooms and prizes.

Also available in 16K for \$29.95 from your local retailer or JV Software Inc.

Atari and 400/800 are trademarks of ATARI, Inc.

### JV SOFTWARE, INC

3090 MARK AVE. SANTA CLARA, CA 95051

E UP, HIT 8

146 PRINT" {DOWN}

147 PRINT" {Ø2 DOWN}

TO CONT {OFF}"

TO MOVE DOWN, HIT 2

{REV} PRESS SPACE

148 GETC\$:IFC\$=""GOTO148 149 GOTO123

#### Program 2: Atari Version

- 100 DIM PM\$ (2048): GRAPHICS 2+16
- 110 DIM ALIEN\$(11),PLAYER\$(9),NULL\$(1
  1),EXPLODE\$(12\*9),TARGET(20)
- 120 FOR I=1 TO 11:NULL\$(I)=CHR\$(0):NE
  XT I
- 130 LEVEL=15: CNT=15: REM DECREASE LEVE L FOR A HARDER GAME
- 140 A=ADR(PM\$): REM RAW ADDRESS
- 150 PMBASE=INT(A/1024) \*1024:REM NEARE ST 1K BOUNDARY
- 160 IF PMBASE<A THEN PMBASE=PMBASE+10 24:REM IF BELOW STRING, GO TO NEX T 1K BOUNDARY
- 170 S=PMBASE-A:REM START OF PMBASE IN STRING (OFFSET)
- 180 POKE 559,46:REM SET DOUBLE-LINE R
- 190 POKE 54279, PMBASE/256: REM TELL AN TIC WHERE PMBASE IS
- 200 POKE 53277,3:REM TURN ON PLAYER/M ISSILE DIRECT MEMORY ACCESS (DMA)
- 210 PM\$=CHR\$(0):PM\$(2048)=CHR\$(0):PM\$
  (2)=PM\$:REM CLEAR OUT ALL P/M MEM
  ORY
- 220 POSITION 4,0:? #6; "laser gunner"
- 230 ? #6:FOR I=1 TO 10:? #6;"\":NEXT I:POSITION 0.0
- 240 REM STRING POS OF PLAYER 0-3, AN D MISSILES IN STRING:
- 250 P0=S+512:P1=P0+128:P2=P1+128:P3=P 2+128:MS=S+384
- 260 PM\$(P2+32)=CHR\$(255):PM\$(P2+127)= CHR\$(255):PM\$(P2+33,P2+127)=PM\$(P 2+32):REM CREATE WALL
- 270 PM\$(P3,P3+127)=PM\$(P2,P2+127):REM CREATE "ZONE"
- 280 POKE 53250,92:REM POSITION PLAYER 2, THE WALL
- 290 POKE 53251,60:REM POSITION PLAYER 3, THE ZONE
- 300 POKE 53258,0:POKE 53259,3:REM MAX IMUM WIDTH
- 310 POKE 706,14:POKE 707,66:REM SET C OLOR OF PLAYERS 2 AND 3
- 320 DATA 0,8,28,62,255,62,255,62,28,8
- 330 FOR I=1 TO 11:READ A:ALIEN\$(I)=CH
  R\$(A):NEXT I:REM READ "SHAPE" OF
  ALIEN
- 340 AY=32:REM ALIEN VERTICAL LOCATION
- 350 PM\$(P1+AY,P1+AY+11)=ALIEN\$:REM PL ACE INTO STRING, HENCE INTO P/M M EMORY
- 360 POKE 705,6 \$16+10: REM SET COLOR OF ALIEN TO PURPLE
- 370 POKE 53249,180:REM SET HORIZONTAL POSITION
- 380 POKE 53257,1:REM SET ALIEN TO DOU BLE-WIDTH
- 390 REM SET UP EXPLODE\$, USED FOR EXP LOSION OF ALIEN
- 400 FOR I=1 TO 108:READ A:EXPLODE\$(I) =CHR\$(A):NEXT I:REM EXPLODE DATA:
- 410 DATA 8,28,62,255,54,255,62,28,8,8,28,62,235,54,235,62,28,8,8,28,54

,227,34,227,54,28,8

- 420 DATA 8,24,34,227,34,227,18,24,8,8,24,34,194,32,163,18,8,8
- 430 DATA 0,0,0,0,24,24,0,0,0,0,0,0,32 ,8,24,0,4,0,0,0,0,36,0,16,0,36,0, 0,128,10,128,0,16,0,16,65
- 440 DATA 0,9,0,0,32,0,32,0,8,0,0,0,64 ,0,0,64,0,4,0,0,0,0,0,0,0,128,0
- 450 RY=INT(78\*RND(0)+32):MH=190+RY\*2: REM ATTRACT MODE:
- 460 FOR I=32 TO 110:PM\$(P1+I,P1+I+11) =ALIEN\$:IF I=RY THEN PM\$(MS+RY+10,MS+RY+10)=CHR\$(12)
- 470 IF I>RY THEN POKE 53253, MH-I\*2
- 480 IF PEEK (53279) >6 THEN NEXT I
- 490 PM\$(MS+RY+10, MS+RY+10)=CHR\$(0)
- 500 FOR I=110 TO 32 STEP -1:PM\$(P1+I, P1+I+11)=ALIEN\$:IF PEEK(53279)>6 THEN NEXT I
- 510 IF PEEK(53279)>=7 THEN 450
- 520 IF PEEK (53279)=3 THEN FOR I=0 TO 4:POKE 53248+I,0:NEXT I:GRAPHICS 0:END
- 530 DATA 0,224,48,120,63,120,48,224,0 540 FOR I=1 TO 9:READ A:PLAYER\$(I)=CH R\$(A):NEXT I
- 550 PY=60:REM PLAYER'S VERTICAL LOCAT
- 560 PM\$ (P0+PY, P0+PY+9) = PLAYER\$
- 570 PM\$(P1,P1)=CHR\$(0):PM\$(P1+127,P1+
  127)=CHR\$(0):PM\$(P1+2,P1+127)=PM\$
  (P1):REM CLEAR OUT ALIEN
- 580 AY=INT(78\*RND(0)+32):PM\$(P1+AY,P1 +AY+11)=ALIEN\$:REM RESET ALIEN
- 590 POKE 53256,1:REM PLAYER O DOUBLE WIDTH
- 600 POKE 53248,64:REM HORIZONTAL POSI TION OF PLAYER 0
- 610 POKE 704, 26: REM COLOR OF PLAYER O
- 620 POKE 53260,1:REM MISSILE O DOUBLE -WIDTH
- 630 ST=STICK(0):IF ST<>15 THEN DIR=ST:SOUND 0,100,0,8
- 640 PY=PY-(DIR=14)\*(PY>32)+(DIR=13)\*(
  PY<110):REM UPDATE PLAYER
- 650 PM\$(P0+PY,P0+PY+9)=PLAYER\$:SOUND 0,0,0,0
- 660 IF STRIG(0) THEN 790: REM FIRE?
- 670 PM\$(MS+PY+5, MS+PY+5)=CHR\$(3):REM CREATE MISSILE
- 680 FOR I=72 TO 184 STEP 2:POKE 53252 ,I:NEXT I:REM SHOOT MISSILE
- 690 POKE 53278,0:REM CLEAR COLLISION REGISTERS
- 700 POKE 53252,184:REM NUDGE MISSILE OVER
- 710 PM\$(MS+PY+5, MS+PY+5)=CHR\$(0):REM CLEAR OUT MISSILE
- 720 IF PEEK(53256)=0 THEN 790:REM NO COLLISION
- 730 SCR=SCR+10:POSITION 11-LEN(STR\$(S CR))/2,5:? #6;SCR:REM DISPLAY SCO RE
- 740 AY=AY+1:P=PEEK(705):REM PRESERVE COLOR OF ALIEN
- 750 FOR I=0 TO 11:Z=I\*9:PM\$(P1+AY,P1+ AY+9)=EXPLODE\$(Z+1,Z+9)
- 760 POKE 705, PEEK (53770): POKE 53279, 0 :SOUND 0, I\*2, 0, 15-I: FOR W=1 TO 2: NEXT W: NEXT I
- 770 POSITION 5,5:? #6;"(10 SPACES)":RE M ERASE SCORE
- 780 SOUND 0,0,0,0:POKE 705,P:GOTO 570
  790 IF AY=PY THEN 870:REM TOO CLOSE F
  OR COMFORT

# BASEBALL

**FOR YOUR** 

**ATARI 400/800** 

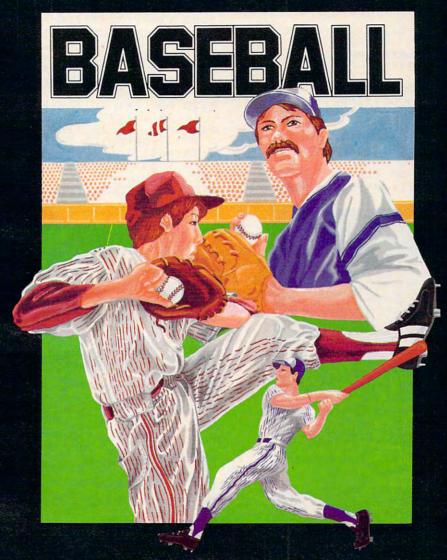

### At last! The ultimate baseball game for your Atari 400/800

- Scrolling outfield
- Individual player control
- Fully detailed animation
- Complete range of pitches

Tape \$34.95

Disk \$39.95 (U.S. Funds)

- Hysterical crowd scenes
- Two player game
- Joystick control
- Requires minimum 16K

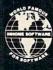

INHOME SOFTWARE INCORPORATED, 2485 Dunwin Drive, Unit 1, Mississauga, Ontario L5L 1T1 (416) 828-0775 (416) 828-0778

👺 www.commedore.ca

800 IF TARGET=0 THEN GOSUB 950: TARGET =TARGET(INDEX): REM SELECT A TARGET 810 IF AY<>TARGET THEN 840 820 CNT=CNT-1: IF CNT THEN 630 830 CNT=LEVEL: GOTO 870 AY=AY+SGN(TARGET-AY): REM MOVE TOW 840 ARDS TARGET 850 PM\$ (P1+AY, P1+AY+11) = ALIEN\$ 860 GOTO 630 870 IF ABS(AY-PY)<10 THEN GOSUB 970 880 PM\$ (MS+AY+5, MS+AY+5) = CHR\$ (12) : REM CREATE ALIEN MISSILE 890 FOR I=180 TO 91 STEP -2:POKE 5325 3, I: NEXT I: PM\$ (MS+AY+5, MS+AY+5) = C HR\$ (0) 900 P=ASC(PM\$(P2+AY+5)) \*2-256:REM CUT HOLE IN WALL IF P(0 THEN 990: REM WALL DESTROYED 920 PM\$(P2+AY+5, P2+AY+5) = CHR\$(P) 930 GDTD 630 940 REM PICK A TARGET 950 INDEX=INDEX+1: TARGET (INDEX)=INT (7 8\*RND(0)+32):RETURN 960 REM TIME TO MOVE

980 TARGET=TARGET(INT(INDEX\*RND(0)+1)

1000 FOR I=1 TO 100: Z1=AY+5+I: Z2=AY+5-I

970 IF INDEX=1 THEN 950

990 REM DESTRUCTION OF PLAYER

): RETURN

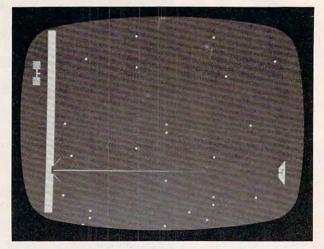

"Laser Gunner," PET/CBM version: the alien craft begins blasting a hole in the protective shield.

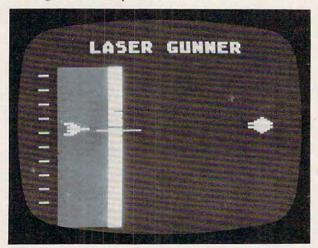

"Laser Gunner," Atari version: the protective shield is breached.

1010 IF Z1<126 THEN PM\$(P2+Z1,P2+Z1)= CHR\$(0): REM ERASE WALL 1020 IF Z2>30 THEN PM\$ (P2+Z2, P2+Z2) =C HR\$ (0) 1030 IF Z1<126 DR Z2>30 THEN NEXT I 1040 FOR I=30 TO 1 STEP -1:FOR J=0 TO 20 STEP 3:SOUND 0,J+I,10,8:POKE 707, PEEK (53770): NEXT J: NEXT 1050 SOUND 0,0,0,0:SOUND 1,0,0,0:POKE 707, 14: FOR W=1 TO 50: NEXT W: POK E 707.0 1060 FOR I=0 TO 15 STEP 0.2: SOUND 0, I ,8,1:POKE 704,16+1:NEXT I 1070 SOUND 0,0,0,0 1080 Z1=PY: Z2=PY: INCR=0 1090 Z1=Z1+INCR\*(Z1<128):Z2=Z2-INCR\*( 72>=0):POKE 704,PEEK (53770) 1100 PM\$ (P0+Z1, P0+Z1) = CHR\$ (255): PM\$ (P 0+Z2,P0+Z2)=CHR\$(255):POKE 53279,0 1110 INCR=INCR+0.5: IF Z1<127 OR Z2>0 THEN 1090 1120 FOR I=1 TO 100:POKE 704,PEEK(537 70): NEXT I: REM FLASH PLAYER 1130 FOR I=0 TO 7:POKE 53248+I,0:NEXT I: GRAPHICS 2+16 1140 POSITION 4,0:? #6; "DEEGREGUTEE" :POSITION 3,5:? #6; "your score w as: ": 1150 POSITION 10-LEN(STR\$(SCR))/2,7:? #6; SCR 1160 FOR I=15 TO 0 STEP -0.2: SOUND 0,

RND(0), 16, I

1170

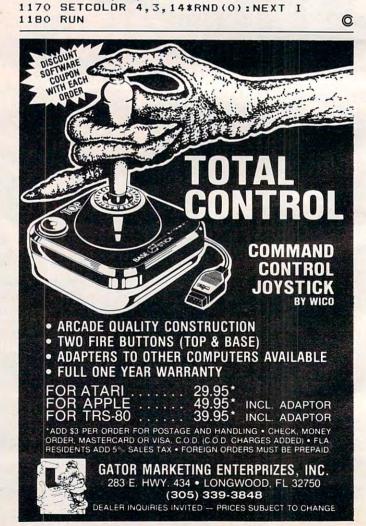

10+10\*RND(0),0,I:SOUND 1,100+10\*

# "IS A PICTURE WORTH 1,000 BITS???"

**PRO-TRACK-PLUS** is the ideal way to organize and communicate those complex statistics. The use of a graph promotes easier reader comprehension.

This graph program runs on the Commodore CBM 8000 & 9000 Series\*. and is easy to use.

**PRO-TRACK-PLUS** lets you take a step up to the modern way to do Budget Analysis, Forecasting, and Projection Display.

Oh yes, and while the picture may be worth 1,000 bits, we'll sell it to you for far less than that.

SUGGESTED RETAIL: \$200.00

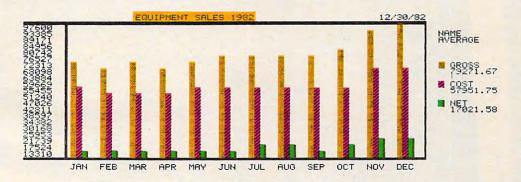

### "SPELL WHAT???"

**PRO-SPELL-PLUS** is designed to check for misspelled words in WordPro\*\* files. The program is easy to use and is capable of a identifying 20-30,000 words.

**PRO-SPELL-PLUS** comes with a standard word table that can be modified to support medical, legal, scientific, or even those simple words that constantly get misspelled. The program comes with a professionally written manual and can be learned in about twenty minutes.

SUGGESTED RETAIL: \$200.00

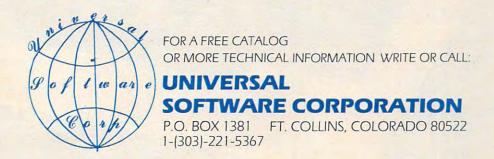

**TOLL FREE FOR ORDERS ONLY 1-800-722-1583** 

\*\*\*DEALER INQUIRIES INVITED\*\*\*

C: commodore

Model 8032

computer

JUST A SAMPLE OF THE MANY PRODUCTS WE CARRY, CALL US FOR OUR NEW 80-PAGE CATALOG.
WE WILL MATCH SOME ADVERTISED PRICES ON CERTAIN PRODUCTS LISTED UNDER SIMILAR VIN STOCK WWW.commodore.ca

### **Tomorrow's Technology Today**

### CK Commodore Computer

| VIC 20 Personal Computer   | <br>\$ 299.95   |
|----------------------------|-----------------|
| VIC 1515 Graphic Printer   | <br>\$ 395.00   |
| CBM 4016                   |                 |
| CBM 4032                   | <br>\$1295.00   |
| CBM 8032                   | <br>\$1495.00   |
| CBM SuperPet 9000          | <br>\$1995.00   |
| CBM 8050 Dual Disk Drive   |                 |
| CBM 4040 Dual Disk Drive   | <br>. \$1295.00 |
| CBM 2031 Single Disk Drive |                 |
| CBM 4022 Tractor Printer   | <br>. \$ 795.00 |
| CBM 8010 IEEE Modem        | <br>. \$ 279.00 |
| CBM Datasette              | <br>. \$ 74.95  |
| CBM-IEEE Interface Cable   |                 |
| IEEE-IEEE Interface Cable  |                 |
|                            |                 |

### **NEC Spinwriter Printer**

| NEC 7730                           | \$3085.00 |
|------------------------------------|-----------|
| NEC 7710                           |           |
| NEC 7720                           |           |
| NEC 3510                           | \$2290.00 |
| NEC 3500RD                         | \$1895.00 |
| Tractor Feed Options are available |           |

### **Professional Software**

| WordPro <sup>TM</sup> - A Family of CBM Word Processing F | rograms |
|-----------------------------------------------------------|---------|
| WordPro 2 Plus                                            | 199.95  |
| WordPro 3 Plus \$                                         | 295.00  |
| WordPro 4 Plus                                            | 450.00  |
| WordPro 5 Plus (for CBM 8096) \$                          | 450.00  |
| The Administrator (DataBase for CBM) \$                   | 650.00  |
| POWER <sup>TM</sup> (Programmer's Utility ROM) \$         | 89.95   |
| InfoPro <sup>TM</sup> (DataBase for CBM)\$                | 295.00  |

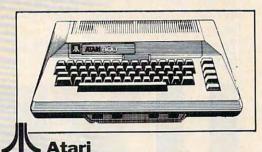

| I 4 Media                               |              |
|-----------------------------------------|--------------|
| Atari 400 16K                           | \$<br>399.00 |
| Atari 800 16K (incl. BASIC cartridge) . | \$<br>899.00 |
| Atari 410 Recorder                      | \$<br>99.95  |
| Atari 810 Disk Drive                    | \$<br>599.95 |
| Atari 822 Thermal Printer               | \$<br>299.95 |

#### **Amdek Monitors**

| Video 100G (Limited Quantity) | \$<br>179.00 |
|-------------------------------|--------------|
| Video 300G                    |              |
| Color 1                       | \$<br>449.00 |
| Color 2                       |              |

#### **Diablo 630 Printer**

| Diablo 630  |   |   |   |    |  |  |  |  |  |  |  |  |   | \$ | 2710.00 |
|-------------|---|---|---|----|--|--|--|--|--|--|--|--|---|----|---------|
| Tractor Opt | i | 0 | n | ١. |  |  |  |  |  |  |  |  | ٠ | \$ | 350.00  |

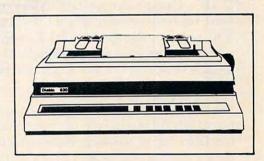

### **Epson Printers**

| MX-70               |           |   | <br>\$ | 299.95 |  |
|---------------------|-----------|---|--------|--------|--|
| MX-80 w/graphtrax   |           |   | <br>\$ | 645.00 |  |
| MX-80 FT            |           |   | <br>\$ | 745.00 |  |
| MX-100 FT           |           |   | <br>\$ | 945.00 |  |
| INTERFACE CARD      | S         |   |        |        |  |
| 8141 RS-232 Interfa | ce Board  |   | <br>\$ | 75.00  |  |
| 8145 RS-232 Interfa | ace Board | 1 |        |        |  |
| w/2K Buffer .       |           |   | <br>\$ | 149.00 |  |
| 8151 RS-232 Interfa | ace Board | 1 |        |        |  |
| w/X/ON-X/OFI        |           |   | <br>\$ | 170.00 |  |
| 8161 IEEE Interface | Board     |   | <br>\$ | 55.00  |  |
| 8131 Apple Interfa  | ce Card . |   | <br>\$ | 85.00  |  |
| 8232 Apple Interfa- | ce Cable. |   | <br>\$ | 35.00  |  |
| 8220 TRS-80 Cable   |           |   | <br>\$ | 35.00  |  |
|                     |           |   |        |        |  |

### **CMD Mupet**

| MC-800A Mupet Controller   | \$<br>995.00 |  |
|----------------------------|--------------|--|
| (Multi-User Controller for |              |  |
| CBM Computers)             |              |  |
| CM-100 Channel Module      | \$<br>250.00 |  |
| Printer Module             | \$<br>350.00 |  |

### Qume

| 40000          |  |  |  |  |  |     |        |
|----------------|--|--|--|--|--|-----|--------|
| Spring 9/45    |  |  |  |  |  | \$2 | 495.00 |
| Tractor Option |  |  |  |  |  | \$  | 210.00 |

WordPro, POWER and InfoPro are registered trademarks of Professional Software Inc.

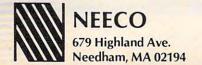

MON-FRI 9:00 - 5:30 E.S.T.

For Atari and VIC, a game which tests both dexterity and nerve. Unexploded bombs litter a minefield. Your job is to quickly defuse the bombs without tripping a mine. The VIC version saves memory space by putting the instructions on a separate program. Type in Program 1 and SAVE it. Then type in Program 2 and SAVE it on the same tabe (after Program 1).

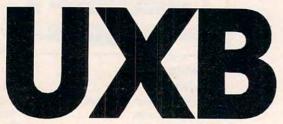

Roger Hagerty, Auburn, AL

World War II. London is battered and scorched. And although there is a pause in the fighting, a peril remains among the rubble: UXB's, Unexploded Bombs. These are shells that failed to detonate, but remain a danger, their unstable nature making them literally time bombs.

#### **Your Mission**

You are an explosives expert, charged with the vital duty of defusing or harmlessly detonating the UXB's. Using your joystick (Atari version), move your flashing marker about the screen. For the VIC version, use the keys I, J, K, and M to move, where I is up, M is down, J is left, and K is right. Touch your marker to a UXB to render it harmless.

#### A Few Complications

Your job is not as easy as it may sound. First, you have only 30 seconds to perform your task. Second, the field you're working in is also a minefield. Littered about the playfield are numerous colored bombs that you must avoid, lest you meet an untidy

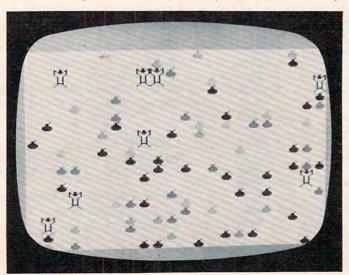

Unexploded bombs in the VIC-20 version of "UXB."

fate.

Using the keyboard for movement makes the game quite challenging for VIC owners, since it takes a while to get used to such movement. Hold a key down to continue movement in the selected direction, but let go before you hit a mine! A joystick makes movement much easier so an extra incentive was added to the Atari version: the faster you clear out the UXB's, the better your score. Your score (the number of UXB's you hit) is multiplied by 30, less the number of seconds you take. So if you take 20 seconds, your score is multiplied by 10.

November 1982, Issue 30

#### **Program 1: VIC Version**

```
300 PRINT" {CLEAR}"
310 POKE56,28
320 CH=32776
330 FORX=7184T07600STEP2
340 POKEX, PEEK (CH) : POKEX+1, PEEK (CH)
350 CH=CH+1:NEXTX
360 POKE36879,25
370 POKE36869,255
371 POKE36867,47
375 POKE36878,10
376 FORL=240T0180STEP-1
377 POKE36876,L
378 FORM=1TO20:NEXTM:NEXTL
379 POKE36876, Ø: POKE36877, 200
380 FORL=5TOØSTEP-2
381 POKE36878, L: NEXTL
382 POKE36877,Ø
390 PRINT" [09 RIGHT] [02 DOWN] UXB"
400 FORI=1TO100
420 POKE36869,240
43Ø POKE36869,255
435 POKE36879,47
440 NEXTI
441 POKE36867,46
442 POKE36879,154:GOTO800
445 POKE36869,242:POKE36879,154
450 PRINT" (CLEAR) YOU HAVE BEEN SOMEHOW TRANSPO
    RTED INTO THE MIDDLE OF A FIELD
WHICH";
460 PRINT" CONTAINS BOTH
                             ANTIQUATED BOMBS AN
```

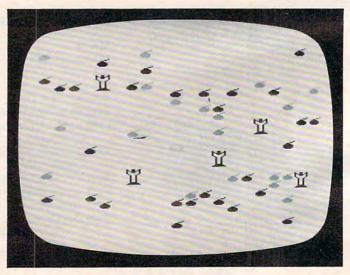

"UXB": Atari version.

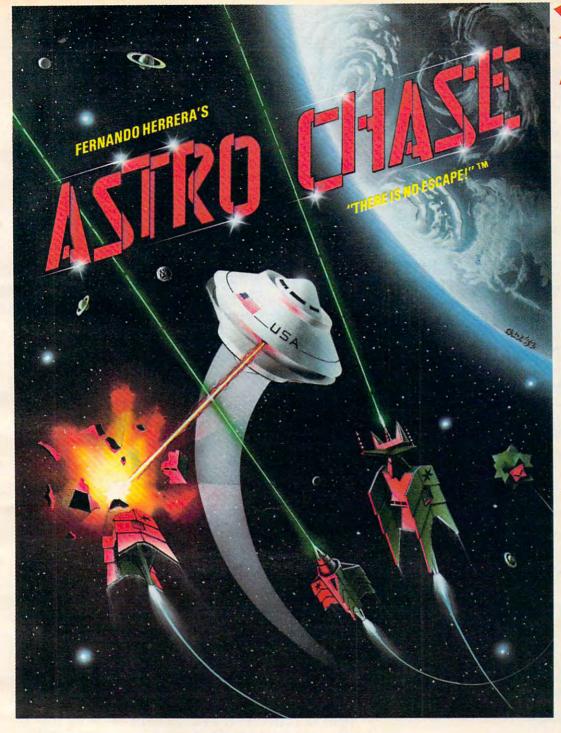

### Fernando Herrera Strikes Again!

In ASTRO CHASE, his first program since winning the ATARI® STAR AWARD, Fernando delivers: Fast, Super, ARCADE GRAPHICS \*\* 100% MACHINE LANGUAGE \*\* SMOOTH SCROLLING UNIVERSE (different for each new game) \*\* AWESOME SOUND EFFECTS \*\* NON-STOP ACTION \*\* MULTI-DIRECTIONAL FIRING \*\* INTELLIGENT ENEMY ATTACK SHIPS \*\* SINGLE THRUST PROPULSION \*\* \*\* INVISIBLE FORCE FIELDS \*\* MULTIPLE SKILL LEVELS \*\* Many more INNOVATIVE and UNIQUE features.

FOR THE

"THERE IS NO ESCAPE!"

ATARI\*

Ask for FIRST STAR SOFTWARE at your local dealer.
Retail and Distribution inquiries invited.

32K When being first counts...we're number one" DISK TAPE \$29.95\*

(CARTRIDGE COMING SOON)

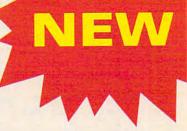

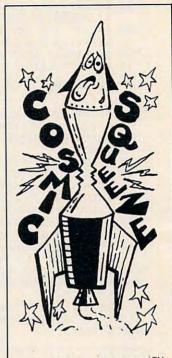

COSMIC SQUEEZE TM

by Jason Pomerantz graphics by Fernando Herrera

To Order:
Call TOLL FREE 800-223-1545

nationwide except in New York phone 212-889-1073

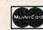

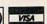

When using your MASTER CARD or VISA please have ready: your card number & expiration date. Send your check or money order for \$29.95\* plus \$2.00 shipping and handling to: First Star Software, Inc. 22 East 41st Street New York, NY 10017

When ordering, please specify DISK or TAPE

\*New york residents please add 7% sales tax.

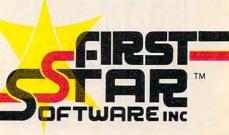

ATARI® is a registered trademark of Atari, Inc.

Single Thrust Propulsion ™ is a registered trademark of First Star Software, Inc.

ASTRO CHASE "there is no escape!"™ is a registered trademark of First Star Software, Inc.

**©www.commodore.ca** 

230 FORM=1T050

WWII UXB'S (UNEXPLODED GERMAN ROCKE T": 470 PRINT" BOMBS). YOU MUST DE-FUSE THE UXB'S BY SIMPLY RUN- NING INTO THEIR TAIL 480 PRINT"IF YOU HIT AN OLD BOMBYOU WILL BE BL ASTED!! IF YOU GET ALL THE 490 PRINT"UXB'S YOU WILL GET TWOMORE ON THE NE XT ROUND-IF YOU DON'T MAKE IT"; 500 PRINT" YOU GET TWO LESS (DOWNTO ZERO) . (05 LEFT } { Ø3 DOWN } PRESS ANY KEY" 510 GET A\$: IF A\$=""THEN510 511 PRINT" {CLEAR}" 520 PRINT" THERE IS SCREEN WRAP-AROUND FROM SI E ": 530 PRINT"TOP OR BOTTOMYOU WILL BE RETURNED O THE UPPER LEFTHAND CORNER." 540 PRINT" (DOWN) (02 RIGHT) MOVEMENT KEYS ARE: (D DOWN } 550 PRINTTAB(10) " {REV} I {OFF} (UP) 560 PRINT" {DOWN} {05 RIGHT} (L) {REV}\_J {OFF} {04 RI RIGHT | {REV}L {OFF} (RT)

570 PRINTTAB(10) | {DOWN} {REV}M {OFF} (DOWN) 580 PRINT" [04 DOWN] [04 RIGHT] PRESS ANY KEY 590 GETA\$: IFA\$=""THEN590 595 PRINT" {CLEAR} ": POKE36879,27 600 PRINT" [02 DOWN] [03 RIGHT] PLEASE WAIT FOR TAPE TO LOAD" 610 POKE198,1:POKE631,131:END 800 POKE36869,240:PRINT" (03 DOWN) (05 RIGHT) INS TRUCTIONS?' 810 GETA\$: IFA\$=""THEN810 815 IFA\$="N"THEN 595 82Ø GOTO445

#### **Program 2: VIC Version**

3 POKE36869,255:QQ=10 4 A=30720:C=0:K=0:TI\$="0000000":CH=7954:Q=20 5 PRINT" {CLEAR}" 15 FORL=1T000 16 M= 7680+INT(RND(1)\*506) 17 POKEM, 1: POKEM+A, C: POKEM+22, 24: POKEM+22+A, C 18 NEXT L 19 GOSUBIØØØ 25 IFCH+D>8186 THENCH=7680:D=0 26 IFCH+D<7680 THENCH=7680:D=0 27 IFPEEK (CH+D) = 1THENPOKECH+D, 32: POKECH+D+22, 32:GOT0200 28 IFPEEK (CH+D) = 26THEN2000 29 IFTI>=2000THEN299 30 POKECH+D,17 31 POKE36878, 15: POKE36876, 220

1 POKE45,121:POKE46,21:POKE51,0:POKE55,0:CLR

- 32 FORP=1TO5:NEXTP 33 POKE36878, Ø: POKE36876, Ø 40 POKECH+D+A,C 41 FOR R=1TOQ :NEXTR 45 POKECH+D,32 70 IFPEEK (197)=12THEND=D-22 75 IFPEEK (197) = 36THEND=D+22 80 IFPEEK(197)=21THEND=D+1 IFPEEK (197) = 20 THEND=D-1 85 90 IFTI<=500THENQ=10
- 100 IFTI=>1000THENQ= 8 110 IFTI=>1500THENQ= 5 120 IFTI=>1700THENQ=2 121 GOTO25
- 200 K=K+1
- 210 POKE36877,220 215 FORL=14 TO 5STEP-1
- 220 POKE36878, L

240 NEXTM 250 NEXT L 260 POKE36877,0 270 POKE36878,0 275 IFK=QOTHEN300 280 GOTO25 299 POKE36869,240:PRINT" (CLEAR) (DOWN) (RIGHT) (D DOWN YOUR TIME IS UP": FORT=1T01500:N EXTT 300 POKE36869,240: PRINT" (CLEAR) (04 DOWN) (04 R RIGHT YOUR SCORE=": K 301 PRINT" (02 DOWN) NUMBER OF UXB'S WAS"; QQ 302 IFK>HSC THEN 340 335 PRINT" {02 DOWN} {04 RIGHT} HIGH SCORE="; HSC: **GOTO342** 340 PRINT" {02 DOWN} {04 RIGHT} HIGH SCORE="; K" {0 4 DOWN \ { 09 RIGHT \ { REV \ } A NEW HIGH { OFF \ } 341 HSC=K 342 FORDR=1T03000:NEXT 344 IFK=QQTHENQQ=QQ+2:GOTO346 345 IFK<QQTHENQQ=QQ-2:GOTO346 346 IFOO=ØTHEN3 350 D=0:POKE36869,255:GOTO4 1000 FORL=1T085 1010 R=7680+INT(RND(1)\*506) 1015 IFPEEK (R) = 1THENPOKER, 1:POKER+A, C:GOTO1030 1020 POKER, 26 1025 POKER+A, INT(RND(1)\*6)+2 1030 NEXTL 1036 POKE7954,32 1040 RETURN 2000 POKE36869,240:PRINT" (CLEAR) {REV} {RIGHT} {09 DOWN YOU'VE BEEN BLASTED! [OFF] " 2010 POKE36878,15 2020 FORI=225T0128STEP-2 2030. POKE36877, I 2040 FORD=1TO50:NEXTD 2050 NEXTI 2055 FORX=14TO0STEP-.1 2060 POKE36878,X 2065 NEXTX 2066 POKE36878,0:POKE36877,0

#### **Program 3: Atari Version**

2080 GOTO300

33873

130 GRAPHICS 2+16: POSITION 7,5:? #6;" DANGER": POSITION 8,7:? #6; "uxb" 140 FOR I=1 TO 100: IF PEEK (20) <15 THE N 160 150 SETCOLOR 4, Z \* 3, Z \* 10: Z = 1 - Z: SOUND 0 , Z \$50+100, 10, 8: SOUND 1, Z \$50+102, 1 0,8:POKE 20, Z\*5 160 POKE 708, PEEK (53770): POKE 709, PEE K (53770) 170 NEXT I:SOUND 0,0,0,0:SOUND 1,0,0, 180 GRAPHICS 17: SETCOLOR 4,0,12: SETCO LOR 3,4,10:SETCOLOR 2,9,6 185 GOSUB 1000: POKE 756, CHSET/256 190 SCR=PEEK (88) +256\*PEEK (89) 195 POS=SCR+249: DUXBS=0 200 UXBS=INT(8\*RND(0)+2) 210 FOR I=1 TO UXBS 220 RSCR=SCR+INT(460\*RND(0)):IF RSCR= POS OR RSCR+20=POS THEN 220 230 IF PEEK(RSCR) OR PEEK(RSCR+20) TH EN 220 240 POKE RSCR, 4+128: POKE RSCR+20, 5+12 Using your computer will be child's play once you've read the two new Atari\* books from Reston Publishing Company. Our books keep it simple, allowing you to learn quickly and easily. There's no technical jargon or "computerese." Only plain, helpful language that will make you a computer genius in no time.

Draw, compose music, do math, play games—you'll learn all this and more with Atari Pilot For Beginners by Jim Conlan and Tracy Deliman with Dymax. This is a hands-on introduction to PILOT for Atari 400 and 800 computers. Paperback: \$14.95

Inside Atari Basic: A Fast, Fun, and Friendly Approach by Bill Carris is a handy guide to Atari's BASIC for both neophytes and advanced users. It ranges from bare-boned programming to color, sound, and graphics...all by the Director of Atari's Home Computer Division. Paperback: \$11.95

Available through your local computer store or bookstore. Or call: (800)-336-0338.

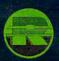

Reston Books, Reston Publishing Company, A Prentice-Hall Company 11480 Sunset Hills Road, Reston, VA 22090

### Be A Little Genius With... RestonBooks

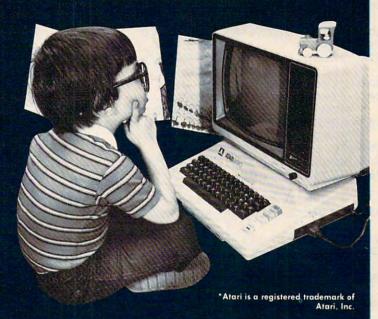

### **GET SERIOUS**

Uncompromised design delivers superior quality and reliability. Todays latest technology allows your Atari 400 to run up to 50% cooler and provide truer video clarity. We quarantee it.

So let's get down to business.

### 48K RAM for the ATARI 400

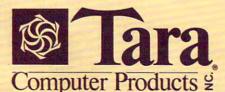

Send certified check or money order. Visa and Mastercard welcome. N.Y. residents please include sales tax. Dealer inquiries invited. Atari is a registered trademark

In USA - 3648 Southwestern Blvd., Dept. S Orchard Park, N.Y. 14127 Tel: (716) 832-0661

In CANADA - 2 Robert Speck Parkway, Suite 1500-S, Mississauga, Ontario L47-1H8 Tel: (416) 273-6820

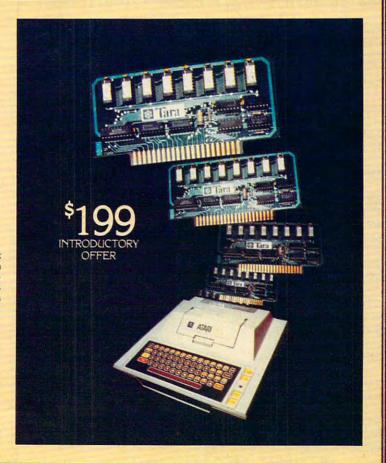

60 245 FOR W=15 TO 0 STEP -0.5: SOUND 0,1 O\*RND(O),O,W:NEXT W 250 NEXT I 260 FOR I=1 TO 30\*RND(0)+20 270 RSCR=SCR+INT(480\*RND(0)) 280 IF PEEK (RSCR) OR RSCR=POS THEN 27 290 R=INT(4\*RND(0)):POKE RSCR,6+192\*( R=1)+64\*(R=2)+128\*(R=3) 300 SOUND 0,255\*RND(0),10,8 310 NEXT I 320 SOUND 0,0,0,0:POKE 20,0:POKE 19,0 : REM RESET RTCLOCK 330 ST=STICK(0) TI=PEEK(20)+256\*PEEK(19):IF TI>=1 340 800 THEN 600: REM HALF MINUTE 345 POKE POS, 7 \* Z+128: Z=1-Z: SOUND 0, Z \* 20+20,10,8 350 IF ST=15 THEN 330 360 SOUND 0,0,0,0:POKE 77,0 365 NPOS=POS+20\*(ST=9 OR ST=5 OR ST=1 3)-20\*(ST=6 OR ST=10 OR ST=14)-(S T>8 AND ST<12)+(ST>4 AND ST<8) 367 IF NPOS<SCR OR NPOS>SCR+479 THEN 330 370 P=PEEK (NPOS) 380 IF P=0 THEN POKE POS,0:POS=NPOS:G DTO 330: REM NO COLLISION 390 IF P=132 OR P=133 THEN POKE POS, 0 :POS=NPOS:GOTO 500:REM A UXB 400 REM NOT A SPACE OR A UXB, SO MUST

BE A MINE! 405 POKE POS, 0: POKE NPOS, 0 410 FOR I=15 TO 0 STEP -0.5

420 SOUND 0, 1/2, 0, I:SOUND 1, 100+10\*RN D(0),2,I 430 SETCOLOR 4,16\*RND(0),10+4\*RND(0)

440 NEXT I

450 GRAPHICS 17:? #6;" you hit a min e { A } "

? #6:? #6:? #6;" YOU HIT "; DUXBS 460 : " UXB'S"

462 SCR=INT(DUXBS\*(30-TI/60))+100\*(DU XBS=UXBS) 465 ? #6:? #6; "(3 SPACES) SCORER"; SCR

470 IF SCR>HI THEN HI=SCR:? #6:? #6;" a new high score(E)":GOTO 490

? #6:? #6; "(3 SPACES) high score 480 (E)";HI

490 POSITION 5,23:? #6; "PRESS FORE";

495 IF STRIG(0) THEN 495

497 GOTO 180

500 POKE POS, 0: IF P=132 THEN POKE POS +20,0

510 IF P=133 THEN POKE POS-20,0

520 FOR I=15 TO 0 STEP -0.5: SOUND 0,1 , 0, I: SOUND 1, 10, 0, I: NEXT I

530 DUXBS=DUXBS+1: IF DUXBS<UXBS THEN 330

540 GRAPHICS 17:? #6;" you got them all (A)"

(D) (2 P) point bonus 550 ? #6:? #6;" (E)"

560 GOTO 460

600 GRAPHICS 17:? #6;"{5 SPACES}time (G)s up(A)"

610 SOUND 0,0,0,0:GOTO 460

999 END

1000 CHSET=(PEEK(106)-8) \*256:FDR I=0 TO 7: POKE CHSET+I, O: NEXT I

1001 RESTORE 1005 1002 READ A: IF A=-1 THEN RETURN 1003 FOR J=0 TO 7: READ B: POKE CHSET+A \*8+J,B:NEXT J GOTO 1002 1004 1005 DATA 4,153,219,189,153,129,66,36 , 36 1006 DATA 5,36,36,36,36,36,60,126,255 1007 DATA 6,1,6,24,60,126,126,126,60 1008 DATA 7,0,126,195,207,243,195,126 . 0 1009 DATA -1

### Simulative Strategy Games

VIC-20

DUNGEONS OF KAL: A fantasy adventure in the realm of the evil two headed ruler Kal. Not for the timid at heart!......\$11.95

FOOTBALL CHALLENGE (Req. 8K exp.) Manage an NFL team against Vic or an apponent. All 1981 NFL teams included!\$14.95

Also available at \$11.95 each: STAR DEFENDER, CONVOY RAIDER, COMPUTER BASEBALL, BOXER'S CORNER, CONVOY ESCORT

No Joysticks Required All Programs on Cassette

Non-Arcade Games No Mem. Exp. Req. Unless Specified

Send check or money order plus \$1.50 postage and handling to: P.R. Software, P.O. Box 169, South San Francisco, CA 94080 Calif. Res. add 6% sales tax

Dealer Inquires Invited Programmers sought VIC-20 is a registered trademark of Commodore Business Machines

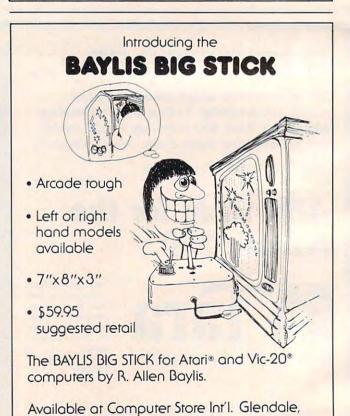

CA and other fine dealers.

Dealer and distributor inquiries welcome.

Released through Torrey Engberg Smith Co.

P.O. Box 1075, Glendale, CA 91209 (213) 247-6484.

# POOL 1.5

# ATARI OWNERS,

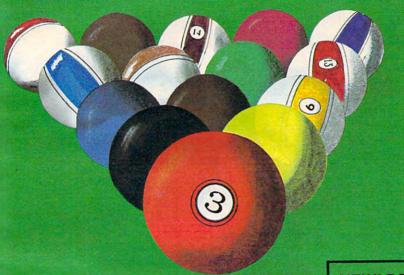

NOW YOU TOO
CAN PLAY POOL 1.5
ON YOUR ATARI
48K DISK SYSTEM.

ALSO AVAILABLE FOR THE APPLE II 48K DISK SYSTEM.

NEW! POOL 400 IN CARTRIDGE FORM FOR YOUR 16K ATARI 400/800 \$39.95, REQUIRES JOYSTICK.

PRICE: \$34.95

- High resolution graphics-Life like motion.
- O Instant replay on any shot.
- Superfine aiming.
- Pool room sound effects
- Choice of 4 popular games

See your local computer dealer or order directly from IDSI. Specify ATARI or APPLE.

### P.O. BOX 1658 LAS CRUCES, NM 88004 Ph. (505)522-7373

ATARI is the registered trademark of ATARI Inc.

APPLE II is the registered trademark of

APPLE Computer Inc.

POOL 1.5 is trademark of IDSI.

<u>\_\_\_\_\_\_\_\_\_www.commodo</u>

### Part I

How to build the world's most intelligent Christmas card. This program involves several of the Atari's special features to attract young people and involve them right away in the computer they're getting as a present. This two-part article concludes in the December issue with an expanded version of the program.

### **An Atari For Christmas**

Brenda Balch Redondo Beach, CA

An Atari 400 is on sale, and Seymour Papert's ideas on educating children are still floating in my head. A quick call to my sister confirms that she would love a computer for Christmas and would spend time with her daughters learning how to use it. Who knows? My nieces may be hidden computer geniuses, just waiting for the chance.

The thing I need now is a friendly, personalized introductory program. ("Turtle graphics" can come later.) Given the graphics and music strengths of the Atari, everyone seeing the computer on Christmas day should have a personalized picture and melody (at least as many as will fit in 16K).

### **Getting Started**

I begin to verbalize the dialog I would like my friendly computer to have:

Merry Christmas (something graphic would be nice)

I am your friendly computer.

Will you talk to me?

(yes – I'm glad, no – You must have gotten out of the wrong side of bed this morning, none of the above – Any answer is a good sign)

My name is Atari

What is your name?

(name not found in table – *Hmmm...I don't know you. Are you sure you spelled your name right?* – and go back to "what is your name",

name confusing (such as Mom) - There are too many ---'s here. Try again. - and go back to "what is your name",

name found – name, *I know something about* you. – goto subroutine for each person – show picture and play song (only one voice to save memory).

Check if I have talked to everyone. (Don't count the same person twice)

(no – I haven't talked to everyone yet. I hope someone else wants to talk to me. – and go back to "what is your name",

yes – It has been nice talking to everyone. Merry Christmas.).

So far, so good. Nothing seems too difficult. I'll assign line numbers to my framework:

100 – General Subroutines (subroutines run faster at the beginning)

1000 - Initialization

2000 - Greeting

2900 - Begin dialog

3000 - "What is your name"

31 x 0 – DATA for recognizing names

11000 - Subroutine for person 1

12000 - Subroutine for person 2

20000 - Subroutine for person 10

I should make it easy to add or subtract people. Someone might come for Christmas at the last minute. Two things can help this:

PEOPLE – a variable for the number of people expected (see lines 1000, 3060 and 3070) GOSUB espression instead of ON GOSUB in line 3050

Now to add a person all I need to do is add 1 to PEOPLE (line 1000), add a data statement at 31x0 for names, and add the appropriate subroutine.

#### The Wonderful RESTORE Command

Is there any problem with the flow? People's names will come in any order; therefore, each subroutine must be self-contained and independent of the general order. Graphics and sound routines often use DATA statements. But DATA statements are read in order. Back to the manual! Saved. "RE-STORE" takes an argument to set the start of data for the next read. Now the data in the subroutines can be used in any order. The manual says "this statement permits repetitive use of the same data," but it will solve my problem nicely anyway. (I'll find a need to re-use data later.) In fact, the "RESTORE" command makes this whole program structure possible.

#### **Pictures**

Now for my first picture; something should be on the screen the first time anyone sees it. A Christmas

### THE MOSAIC RAM SYSTEMS FOR ATARI\*

## **CLEARLY THE BEST**

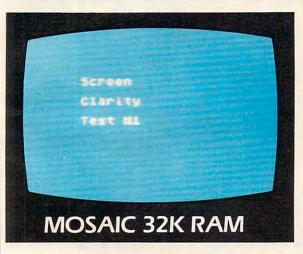

### THE SCREEN CLARITY TEST

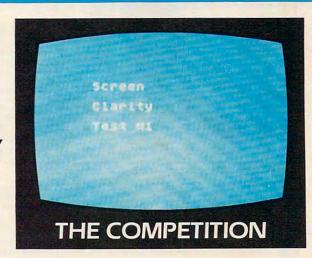

### YOU CAN SEE THE MOSAIC DIFFERENCE

### WHAT THE EXPERTS HAD TO SAY

A.N.A.L.O.G. 400/800 MAGAZINE said in a 32K RAM board comparison test: "The Mosaic 32K RAM showed no sign of interference and gave the best screen clarity" and "Mosaic uses what we feel are the highest quality components which may improve reliability".

INTERFACE AGE said after replacing the Atari memory board with a Mosaic 32K RAM: "Once in place there is no noticeable change in screen clarity" and "in view of its excellent performance it should be a serious choice for those Atari owners intending to expand their memory."

Each Mosaic RAM board gives you more than just the best screen clarity but also the best in reliability, flexibility, and compatibility. The Mosaic RAM systems offer you the best in every way — these features prove it.

- Works in both the Atari 400 \* & 800 \* computers.
- 4 year guarantee.
- Complete instructions.
- Test cycled 24 hours for reliability.
- Gold edge connectors for better reliability.
- Quick no-solder installation.
- Full flexible memory configuration.
- Can be used with 8K, 16K and future products.
- Designed to take advantage of Atari 800's superior bus structure.
- Designed for inter-board communication in Atari 800.
- Allows Atari 800 to have 2 slots open for future expansion.
- Always the best components used for superior screen clarity and reliability.
- Low power design for safety and reliability.
- Available companion board (\$5) to allow running The Mosaic RAM systems independent of other boards.

### THE MOSAIC RAM SYSTEMS FOR THE SERIOUS ATARI OWNER.

### **THE MOSAIC 32K RAM**

For the serious Atari owner. This is the 32K RAM board you've been hearing about. It has every feature you could want from a RAM board and more features than any other board offers. Each Mosaic 32K RAM comes with complete instructions so in a few minutes you will have expanded your Atari 800 to 48K RAM. The Mosaic 32K RAM works as well in the Atari 400, but we suggest the NEW Mosaic Expander.

### THE MOSAIC EXPANDER

This is the most effective way you can expand to 32K RAM for your Atari 400 computer. And at almost the 16K price! The revolutionary Mosaic Expander is a memory board with 16K RAM in place and open slots to add 16K more from the Atari 16K board that comes with your Atari 400. Each board comes with complete instructions so in a few minutes you will have expanded to 32K RAM.

For your nearest Mosaic dealer call toll free 800-547-2807

ilne

\*Trademark of Atari, Inc.

### MOSAIC

P.O. Box 708 Oregon City, Oregon 97045 503/655-9574 Toll Free 800-547-2807

**Gwww.commodore.ca** 

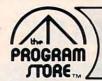

### **Christmas Favorites:**

Tapes and Disks For Your Atari 400/800

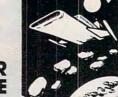

### STELLAR SHUTTLE

From Broderbund

Your people are stranded on Titan. Can you guide your STELLAR SHUTTLE to the star, rescue the refugees and return them to the mother ship? Of course, it won't be easy! There is an asteroid belt to maneuver around, comets to avoid, and a wayward space ship to stay away from. If you think you're up to the mission, your people are waiting! Requires joystick. Save 20%! 16K Tape or 32K Disk, \$24.95

Now Thru Dec. 1 You Pay Only \$19.96

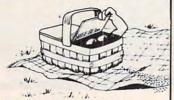

### PICNIC PARANOIA

Your man at the picnic must keep a swarm of ants from stealing all the food. He's armed with a fly swatter, and must avoid the attacking wasps as he swats at the flies. Then there are the spiders, spinning webs in his path. Great sound and graphics; 1 or 2 players. Requires joystick.

16K Tape or Disk, \$34.95

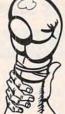

### KNOCKOUT

Can be played by two players simultaneously.

This computer boxing game has the exciting graphics you can expect from the whole Sports Illustrated Series from Avalon Hill. This one's a real KNOCKOUT, as you control the movements of your boxer with your joystick. For one or two players . or try the computer against itself, as you watch and learn. Requires joy-

16K Tape, \$19.95

### **FINANCIAL**

At last! Now you can track your spending habits; plan effective budgets, flag tax deductible expenses. Search entries by single or multiple parameters -up to 7 at a time. You can list out-or print out-expenses vs. budget by month or by year to date. Best of all, it will print checks on your 80-column printer!

24K Disk, \$59.95

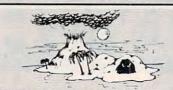

### ESCAPE FROM VULCAN'S ISLE

By Mark Benioff From Epyr

You're shipwrecked on VULCAN'S ISLE, home of hidden tombs, caves, a volcano and strange beasts like the flesh-eating Harrises, and Winged Demons who kill with a touch. But don't despair - the magical treasures you find will give you special powers, and the diary of Alcernon will give you the clues you need to escape. Requires joystick.

Save 20%! 40K Disk, \$29.95 Now Thru Dec. 1 You Pay Only \$23.96

### SNEAKERS

One of the most popular Apple games is now available for the Atari! Get ready for wave after wave of Sneakers, Cyclops, Saucers, Fangs and Scrubs . . . all trying to stomp you into submission. Eight separate attacks and five levels of difficulty make this forty games in one! Requires joystick.

48K Disk, \$29.95

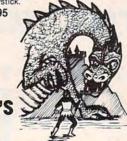

### KING **ARTHUR'S**

Arthur, King of the Britons, has named you his heir to the crown of Camelot. To prove yourself worthy, you must find the Scroll of Truth, hidden by the wizard Merlin. Your journey will take you through forests, castles, caves and cities, fighting off the evil with the magical powers you discover. Be brave and wise, and you will return safely to Camelot. Requires joystick.

32K Disk, \$29.95

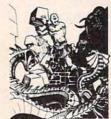

### CYCLOD

By Hunter Hancock from Sirius

Your one mission in life is to destroy snakes. Sound too ordinary? That's only if you've forgotten that you're an Eyeball, and the snakes' only goal is to kill Eyeballs! You can defend or attack with bricks. Will you build a snake trap or a fortress to defend yourself? 20 skill levels for plenty of challenges.

48K Disk, \$29.95

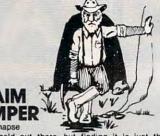

There's gold out there, but finding it is just the beginning. First, collect the gold as it appears on the screen. Take it to the assay office to get paper money that you then must safely deposit in your bank. Be sure to avoid the snakes and tumbleweeds that get in your way. 4 game options

16K Tape or Disk, \$34.95 Save 20%! Now Thru Dec. 1 You Pay Only \$27.96

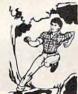

### HAZARD RUN

By Dennis Zander from Artwork That sheriff ain't just whistling "Dixie"! You gotta make the jump at Hazard Creek to be safe. Can you even get there?? Making the run through Crooked Canyon requires dodging rocks and trees and -worst

of all-chickens! But, you have no choice! Requires joystick. 24K Tape, \$27.95 24K Disk, \$31.95

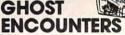

From JV Software

You're a ghost in this real-time adventure, trying to find the 20 treasures hidden a network of 30 rooms You may have to transmutate into other forms in order to solve the puzzles and avoid the dangers. You'll have to be fast and clever to figure this one out! Requires joystick.

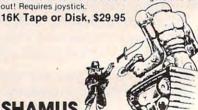

### SHAMUS ?

From Synapse Software

It's the 21st century, and you're the SHAMUS, looking for your arch-enemy, the Shadow, to destroy him. You're armed with lon-Shivs, the most powerful weapons in the galaxy. Can you handle the Shadow's henchmen: Robo-Droids, Whirling Drones and Snap-Jumpers, all armed and evil? Can you find the Shadow in his lair of 4 levels with 32 rooms each...every one of them dangerous? Intensive arcade action; requires

16K Tape or Disk, \$29.95

Over 1500 Programs for TRS-80,

### For Information Call 202-363-9797

Visit our other stores: 829 Bethel Rd., Columbus OH Seven Corners Center, Falls Church, VA W. Bell Plaza, 6600 Security Blvd., Baltimore MD PROGRAM

ATARI 400/800, APPLE & IBM.

To Order Call Toll-Free V/SI 800-424-2738

MAIL ORDERS: Send check or M.O. for total purchase price, plus \$2.00 postage & handling. D.C., MD. & VA.: add sales tax. Charge cards: include all embossed information

4200 Wisconsin Avenue, NW, Dept. U211 Box 9609 Washington, D.C. 20016

### Fun, Fear and Fantasy

Tapes and Disks For Your Atari 400/800

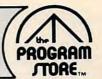

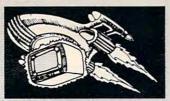

### **BANDITS**

You'll find lots of excitement and non-stop action in this colorful space game. The SPACE BANDITS are try-ing to steal your supplies, and may even try to kill you! You'll have to think quickly, and use your laser gun and protective energy shield to defend yourself. Requires

48K Disk, \$20.95 Save 20%! Now Thru Dec. 1 You Pay Only \$23.96

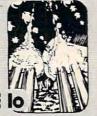

### MOONBASE IO

By John Konopa from PDI

Three separate, machine language arcade games to dazzle and challenge you while a voice cassette nar-rates the adventure. There are 3 bases on the moon of Jupiter: lo, Europa and Ganymede, which you must reach, protecting their sensors from enemy aliens that have invisible scout ships! Keep moving and shooting, and you'll do well. Requires joystick.

16K Tape or 32K Disk, \$29.95

Now Thru Dec. 1 You Pay Only \$23.96

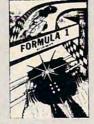

### **FORMULA 1**

By Sid Meier from Acorn

Shift Into gear-your FORMULA ONE Racer is ready to go! You compete against three other computer controlled cars on the high resolution, scrolling screen. Select from five courses: Indy, Monza, Watkins Glen, Monaco, or the special Killer Course. Not for the

Save 20%! 32K Disk, \$29:95 Now Thru Dec. 1 You Pay Only \$23.96

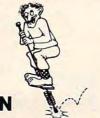

### POGO MAN

You're on a pogo stick, jumping through the city, turning off the lights as you go. In the first phase the objects to jump are stationery; in phase two they are moving; in phase three there are attack birds to avoid as you jump. Requires joystick.

to finish installing a pipe through the dangerous cor-

ridors of Rat Alley, before the legendary man-eating rodents can stop you! The last plumber that entered disappeared without a trace, so be careful

Fast-action game with good graphics for 1 or 2

players. You're a tortoise, trying to cross the Highway without getting hit by the rush hour traffic.

Once across, you're at the shore, and must leap

from boats to rafts on the Pacific Ocean. Be careful

'cause you can't swim! Requires joystick.

16K Tape or Disk, \$39.95

From On-Line by John Harris

48K Disk, \$34.95

**PACIFIC** 

HIGHWAY

From DataSoft by Ron Rosen

COAST

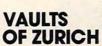

By Felix & Greg Herlihy from Artworx

You are a master thief, about to attempt the greatest feat of your career-robbing the VAULTS OF ZURICH, where the richest people in the world deposit their wealth. It's protected by the most sophisticated security system in the world. Can you find your way along the corridors of row upon row of vaults to the Chairman's Chamber that contains your special goal: The OPEC Oil Deeds?!?

24K Tape, \$21.95

24K Disk, \$25.95

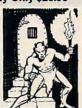

### THE NIGHTMARE

You're trapped in the castle, and there's only one way out. Can you find it, and return to reality from THE NIGHTMARE? There are magical aids to help you escape, if you can find them before the terrifying creatures find you! Beware of the gargoyle, the headless man, and the screams in the night! Requires joy-

32K Disk, \$29.95

### Family Fun Feud!

Each of these games can be played by two people simultaneously great for the whole family!

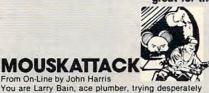

### DOG DAZE

Fast-paced, 2-player game that fulfills every dog's fantasy-it gives him a collection of fire hydrants!! When a hydrant pops up on the screen, the dogs are off and running. Run into hydrant, or shoot your bone at it, and it's yours, turning into your color. Continuous scoreboard display; time limit option and handicap option. Requires 2 joysticks.

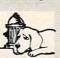

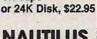

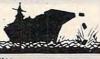

### 

From Synapse by Mike Potter

Two-player interaction combat game: the underwater cities and their destroyers against the helicopters and submarines. The helicopters bomb the ships; the subs fire torpedoes at the cities and surface to fire at the destroyers. The destroyers fire at the helicopters and drop depth charges on the subs. They can also lower men into the ocean to rebuild cities hit by torpedoes. Top and bottom halves of screen scroll separately for maximum field of play. Great graphics. Requires joystick.

16K Tape or Disk, \$29.95

### MAD NETTER

From Computer Magic

The screen is a-swarm with insects, and you're armed with a net. Catch the butterflies and other insects ... but avoid the attacking bees! Requires joystick.

16K Tape or Disk, \$34.95

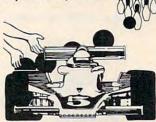

### ROADRACER/BOWLER

By Bill Hood from Avalon Hill

ROADRACER: Test your driving skills on 3 different track layouts: Oval, Figure-8, Grand Prix. Race against another player or the computer. Requires good eye-to-

BOWLER: Control the ball's curve, and learn to spare off an even 4-10 split on this computer version for 1 to 4 players. The computer will even score for you.

Two-game package that's part of the Sports Illustrated Series. Joystick required for each player

16K Tape, \$15.00

#### 16K Tape or Disk, \$29.95 THE PROGRAM STORE • Dept. U211 • Box 9609 • 4200 Wisconsin Avenue, NW • Washington, D.C. 20016 Price Postage \$2.00 Name Tape/Disk/Book Item Total Address\_\_\_ City\_\_\_\_\_ State\_\_\_\_ Zip\_\_\_\_ ☐ CHECK ☐ VISA Card#\_\_\_\_Exp\_ ☐ MASTERCARD

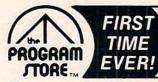

### A Seasonal Serving of

**ROM Cartridges For Your Atari 400/800** 

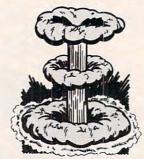

### **FAR PROTECTOR**

YOU are the final defense against the enemy's nuclear attack! Six cameras are your eyes on the sky; you're armed with a Repulser Beam and laser system. Your charge: Destroy the enemy's satellites and missiles. Requires joystick.

ROM Cartridge, \$59.95 16K Required

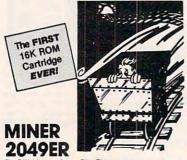

By Bill Hogue from Big Five

This is the author's first game for the Atari-he's already well known for his bestsellers for the TRS-80and we think you'll really enjoy it. There are more than ten screens of colorful mining-related machinery that you'll move around the screens, ducking, dodging and bobbing your way to a high score. Re-

ROM Cartridge, \$49.95 16K Required

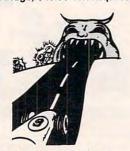

### SPEEDWAY BLAST

By Dave Morock from IDSI

Racing game with a twist: you must guide your racer on an overland trip, dodging (or blasting) the asphalt-eating monsters that try to keep you from capturing their precious diamonds. Steer carefully! Requires joystick

ROM Cartridge, \$39.95 16K Required

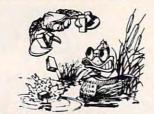

The Crabs have taken to the air, armed with bricks and bombs, to drive our friend, DEADLY DUCK, out of his pond. But Deadly's gonna fight back, with a gun tucked into his bill. Lots of fun and action; 6 levels of play. Requires joystick.

**ROM Cartridge** 

Also available for VCS.

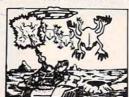

### DELUXE INVADERS

All the fun, excitement and video quality of an arcade game in your home! If you hate Alien Invaders, you'll love this one! Battle the Invaders, and as your speed and defense skills improve, the aliens get meaner. With each successful defense you'll be challenged to an even tougher competi-tion. Not for the timid! Requires joystick.

ROM Cartridge, \$39.95 16K Required

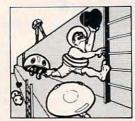

### **FAST** EDDIE

On your mark; get set; go Eddie!! FAST EDDIE's off and running, dashing up and down every ladder he can find, hunting for prizes. Quick, there's a heart floating on the 2nd floor! Ooops, look out-there's a Sneaker, sneaking up on you -jump, Eddie! Great animation; 8 skill levels; lots of action. Requires

**ROM Cartridge** 

### GORF

A unique sight and sound adventure in the interstellar war against the Gorfian Empire. You must repel attacks by Droids, Anti-Gravity Bonks, Anti-Particle Lasers, Gorfian fighters and torpedos, etc. Four levels, from an Astrobattle to a full-fledged Space War, Requires joystick

ROM Cartridge, \$44.95 16K Required Disk, \$39.95 24K Required

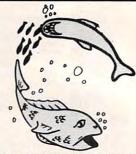

**FISHES** From Epyx

You lead your school of fish through the pleasures and perils of oceanic life. As you find food, your school will grow. But hungry sharks and other predators also inhabit this tranquil world, so swim carefully. Requires joystick

ROM Cartridge, \$39.95 16K Required

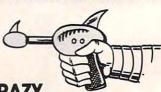

K-RAZY SHOOT-OUT

The object of the game is to advance your Space Commander into the Alien Control Sector, eliminate the Alien Forces and escape to the next (more difficult) sector. No two games are alike, since the Alien Control Sectors are created at random, giving you millions of combinations of barriers and esape routes. Requires joystick.

ROM Cartridge, \$49.95 8K Required

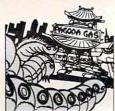

### WORM WARI

Hoards of gigantic worms are slithering around the city of Teriyaki...WORM WAR I has begun! Much of the city has been crushed under the weight of these mutant creatures, and the only thing that can stop them is the specially armed anti-worm tank. Are you brave enough to drive it, and make Terivaki safe again? 9 play options; great color and sound; for 1 or 2 players. Requires joystick.

**ROM Cartridge** 

Also available for VCS.

### **EMBARGO**

By Bill Hooper from Gebelli

There is a strict trade embargo on Zorel 6. The Council has ruled that all foodstuffs, materials, trade goods and fuel must pass the close scrutiny of the Orelian Guards. Only goods essential for galactic security are guarded; all others are disbursed to the Council's overflowing warehouses. Select from 9 levels of play. Requires joystick.

ROM Cartridge, \$44.95 8K Required

Over 1500 Programs for TRS-80,

#### For Information Call 202-363-9797

Visit our other stores: 829 Bethel Rd., Columbus OH Seven Corners Center, Falls Church, VA W. Bell Plaza, 6600 Security Blvd., Baltimore MD

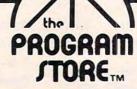

ATARI 400/800, APPLE & IBM.

To Order Call Toll-Free V/SA 800-424-2738

MAIL ORDERS: Send check or M.O. for total purchase price, plus \$2.00 postage & handling. D.C., MD. & VA.: add sales tax. Charge cards: include all embossed information on the card.

4200 Wisconsin Avenue, NW, Dept. U211 Box 9609 Washington, D.C. 20016

### Space, Speed and Sorcery

ROM Cartridges For Your Atari 400/800

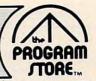

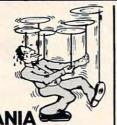

**PLATTERMANIA** 

If you've always wanted to juggle, here's your chance. Start with 3 spinning plates, and juggle your way up to expert status: keeping 18 plates going at once! You'll have to concentrate: spin too fast and they fly off the screen; spin too slowly and they fall. Requires joystick

ROM Cartridge, \$39.95 16K Required

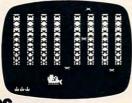

K-RAZY KRITTERS

From K-Byte/CBS

Your Command Ship is faced with eight columns of Alien Kritters. You have Regular or "Supermissiles" to eliminate the Kritters, descending on your Star Base at various speeds and frequencies. Ten levels of play-great fun for the nimble-fingered! Requires

ROM Cartridge, \$49.95 8K Required

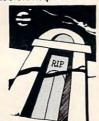

### CRYPT OF THE UNDEAD

The night air is cold and damp in the cemetery, and you have only 12 hours to escape and return to the land of the living. Meanwhile, you'll find yourself among blood-thirsty vampires, zombies and other inhabitants of the world of the undead. Keep yourself alive by finding edible treasures and clues. If you fail, your grave is ready and waiting! Requires joystick.

ROM Cartridge, \$49.95 Disk, \$29.95 40K Required

### **SOLDIERS OF** SORCERY

A multi-player fantasy role-playing game in which you, as a warrior or wizard, search the land for wealth and experience. The game is different each time you enter the world of wolves, bats, dragons, and more! Requires joystick

ROM Cartridge, \$59.95 16K Required

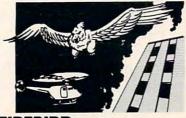

#### FIREBIRD

From Gebelli

You are Piggo the Firefighter in this fast-action game. The firebird drops fire on buildings in your district. You must put out the fires; try to save the people who jump, and get them on rescue helicop-ters. Accumulate points for each successful action.

ROM Cartridge, \$39.95 4K Required

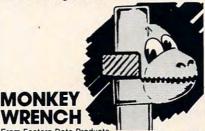

From Eastern Data Products

A BASIC and machine language programmers' aid for the Atari 800. Works with BASIC, adding 9 new direct mode commands including: auto line numbering, delete lines, change margins, memory test, hex/ dex conversion, renumber BASIC, cursor exchange and machine language monitor. Monitor contains 15 commands used to interact with the 6502.

ROM Cartridge, \$49.95.

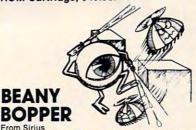

Watch out-those Beanies are back, buzzing the city, and that means trouble! Shooting them makes them meaner; poison doesn't work-what can we do? It's BEANY BOPPER to the rescue, with his pivotal laser and rapid-fire stunt gun. Fast action, exciting sound and color; 6 play options. Requires joystick. Also available for VCS.

**ROM Cartridge** 

### ALIEN GARDEN

This fantasy world is inhabited by a collection of "Incredible Edibles": some delicious, some poisonous, some explosive. You must discover the best way to eliminate them from the garden-without eliminating yourself! The faster you go, the more points you earn. Requires joystick

ROM Cartridge, \$39.95 16K Required

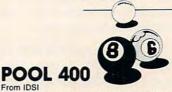

Looks and plays just like the real thing! With straight pool, nine ball, eight ball and rotation. Features include: instant replay, slow motion, 5 friction levels, and choice of colored or numbered balls. Play against a friend or the computer. Requires joystick. ROM Cartridge, \$39.95 16K Required

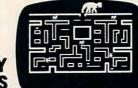

### K-RAZY **ANTIKS**

The White Ant needs all your help! You must guide it safely through the maze of tunnels in the Anthill; help it deposit and protect its White Eggs-while looking out for the Anteater and Enemy Ants who are trying to hatch their Enemy Eggs. Choice of 6 mazes and 99 levels of difficulty. Requires joystick.

ROM Cartridge, \$49.95 8K Required

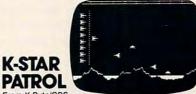

PATROL

Your lead Star Ship must destroy the Alien Attack Ships, and eliminate the Intergalactic Leeches that are invading your territory. You must also replenish your Force Field Energy periodically by diving between jagged mountains into the lakes below. 10 levels of difficulty. Requires joystick.

ROM Cartridge, \$49.95 8K Required

### WIZARD

From Roklan

Can you defeat the WIZARD OF WOR? First you must descend into the ever-changing maze of Dungeons with your Worriors, and do battle with the monsters you encounter, like the Burwors, Garwors, Worluk and enemy Worriors. Only then can you turn your attention to the Wizard, who can teleport magically around the screen, hurtling lightning bolts as he moves. Simultaneous 1 or 2 player action.

ROM Cartridge, \$44.95 16K Required Disk, \$39.95 32K Required

| INEPH | OGRAM STORE • De | pt. UZ11 | * BOX 900 | 9 4200         | Wisconsin AV | enue, NW · Was | nington, D.C. 200 |
|-------|------------------|----------|-----------|----------------|--------------|----------------|-------------------|
| Item  | Tape/Disk/Book   | Price    | Postage   | \$2.00         | Name         | +              |                   |
|       |                  | 8        | Total     |                | Address      |                |                   |
|       |                  |          |           | <b>5</b> 140 1 | City         | State          | Zip               |
|       | ☐ CHECK ☐ MASTER | □ VISA   | City      |                | Exp          |                |                   |

tree with blinking lights seems appropriate. I may not have enough memory, so graphics mode 3 (or 19) will have to do. What do those tables on "COLOR," "SETCOLOR," and graphics modes mean? It takes me four or five tries to get it right. But this is how it works out.

Each color is made up of a hue and a luminance: Color 0, Setcolor 4: provides hue and luminance (color) for the graphics area background (top of the screen).

Color 3, Setcolor 2: provides one graphics color; also the color of the text area background (bottom of the screen), and the hue of the text.

Color 2, Setcolor 1: provides one graphics color; also the luminance of the text.

Color 1, Setcolor 0: provides one graphics color.

I would like a green tree, with red or yellow blinking lights, and fixed lights of the other color. Blinking can be done by changing one color to background color and back. I would also like the text to be light on dark. Experimenting with colors, I find that both the red and green I like have dark luminances. Therefore, yellow must be "Color 2, Setcolor 1" in order to provide light text. This implies that yellow cannot blink, or the text area would blink also. Therefore, red must blink and be "Color 1, Setcolor 2" (or else the text background would blink). This leaves "Color 3, Setcolor 2" as green, and my text background is green.

#### What Does FILL Do Anyway?

My next step is to mark off a Christmas tree on graph paper. I add yellow and red lights. This could all be plotted using data statements of x,y coordinates and lengths, but that is a lot of data. Wasn't there a FILL command somewhere? Back to the manual.

Now I need a lot of experimenting. Although triangles draw easily, I want to understand how FILL works for future uses. My final hypothesis is that XIO 18 ... draws a line from the last plotted point to the cursor position, using the current plotting color. Then, starting at each point on this line, top to bottom, left to right, it fills in with the color stored in location 765. This color does not have to be the one you were plotting with. The short Program 1 shows an example. Note that XIO 18 ... leaves the last plotted point in the lower right corner. Also, when no non-zero point is found on the right end, the fill starts again on the left.

### **Explanation Of Program 2**

Line 10:

Skips subroutines and goes to initialization.

Line 200:

Subroutine PPLOT to plot a list of points preceded by a count.

Lines 700 - 720:

Subroutine CHECKI to check the input string against a table of acceptable values, and return an INDEX value for which string was found. An INDEX of zero indicates not found.

Line 960:

Subroutine LDELAY to delay long enough for a first grader to read one or two lines. (I hope.)

Lines 1000 - 1040:

Initialization. All initialization is included even though some of it is not used until PART II.

Lines 2000-2300:

Greeting and blinking Christmas tree.

Colors used are:

Setcolor x,3,4 - red

Setcolor x,13,12 - yellow

Setcolor x,12,2 - green

Setcolor x,0,0 - black

(These colors work on my TV. The yellow may be too green on a color monitor or some other TVs.) Lines 2900-2960:

Initial dialog as outlined earlier.

Lines 3000 - 3090:

Remaining dialog and call of individual subroutines. The NAME array is used to keep track of those I've talked to and still allow them to look at their picture twice.

Lines 3110 - 3300:

Data for recognizing names, with alternate spellings (nicknames, etc.).

Lines 11000 - 20010:

Skeleton for individual subroutines. These subroutines will execute correctly and will print out the preamble. Later I will add a picture and melody for each.

Note: "Merry Christmas" in line 2010 and "Atari" in line 2950 are in inverse video.

Finally the framework works!

Part II of this article will fill in the subroutines for each person. For example, it will cover simple animation, more pictures, and music.

My thanks to the people at HW Computers in Redondo Beach for the use of their printer.

#### Program 1.

- 10 GRAPHICS 3: REM SET UP GRAPHICS MOD
- 20 COLOR 1: REM SET PLOTTING COLOR D
  EFAULT ORANGE
- 30 POKE 765,2:REM SET FILL COLOR DE FAULT GREEN

### Slaying Monsters Should Be Mostly Fun and Games

An EPYX game from Automated Simulations

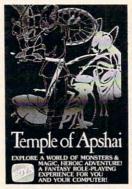

Be one of more than 16 million alter-egos that your computer can generate. Walk into a labyrinth filled with traps, treasures and monsters. There you'll test your strength, constitution, dexterity, intelligence . . . against thousands of monsters in over 200 caverns and chambers—growing

in wealth, power and experience as you progress through the four levels of the dungeon.

Your character will do whatever you want him to do. Do battle—in real time—with the likes of giant ants, ghouls, zombies...Explore the various levels of the maze and discover the great treasures within.

The Game Manufacturer's Association named The Temple of Apshai the computer game of the year. The Temple is the very first computer game—ever to win the Hobby Industry award for excellence. There can be only one reason for that: it's a great game.

So what will you think of The Temple of Apshai now?

Now that it's even better than ever. With better graphics—animated movement—and completely new sound effects that make your computer come alive and make The Temple even more fun.\*

The Temple has a superbly illustrated 56-page Book of Lore, and your local dealer has it for the ATARI,\*\*
TRS-80,\*\* APPLE,\*\* and IBM\*\*
computers.

\*If you already have The Temple of Apshai, you can enjoy these great improvements. Just send us your original cassette or disk together with your check for \$5.00 and we'll send you the brand new version—with better-than-ever graphics and sound.

\*\*ATARI, TRS-80, APPLE and IBM are trademarks of Atari, Inc., Tandy. Corp., Apple Computer, Inc., and IBM, respectively.

©1981, AUTOMATED SIMULATIONS, INC., P.O. Box 4247, Mountain View, Ca., 94040.

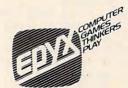

- 40 PLOT 3,15:DRAWTO 3,19:REM SET UP T O STOP 2ND XIO
- PLOT 25, 15: DRAWTO 20, 10: REM SET UP 2ND XIO
- DRAWTO 10,0:POSITION 5,10:XIO 18,# 6,0,0, "S: ": REM FIRST XID
- POSITION 5,19:XIO 18,#6,0,0,"S:":R EM 2ND XIO
- 80 GOTO 80

#### Program 2.

- 10 GOTO 1000
- 200 READ NUM: FOR L=1 TO NUM: READ X, Y: PLOT X, Y: NEXT L: RETURN
- 700 READ COMPARES, INDEX: IF INDEX=0 TH EN RETURN
- 710 IF COMPARES=INPUTS THEN RETURN
- 720 GOTO 700
- 960 FOR DELAY=1 TO 2000: NEXT DELAY: RE TURN
- 1000 DIM INPUT\$ (25) COMPARE\$ (25) NAME (20), HUE (2), LUM (2), ANOTE (3), VOL ( 4):PEOPLE=10:POKE 53277,0
- 1010 FOR I=1 TO 20: NAME(I)=0: NEXT I
- 1020 HPLOT=100: VPLOT=150: PPLOT=200: HP LOTT=250:HPLOTTRF=300:SQPLOT=350 :CLICK=400:SIREN=450
- 1030 CHECKI=700:PNDTE=800:PCHDRD=850: SDELAY=900: MDELAY=930: LDELAY=960 :S11050=11050
- 1040 HUE(0)=3:LUM(0)=4:HUE(1)=0:LUM(1 )=14:HUE(2)=8:LUM(2)=4
- 2000 GRAPHICS 3: SETCOLOR 0,3,4: SETCOL OR 1,13,12:SETCOLOR 2,12,2:SETCO LOR 4,0,0
- 2010 ? "MERCHECEROSOMESH": ? "CAROLYN, JERRY, KATHY, AND SUZANNE":? "I AM YOUR FRIENDLY COMPUTER"
- 2020 ? "WILL YOU TALK TO ME?";
- 2030 COLOR 3:PLOT 26,15:DRAWTO 18,0:P OSITION 10,15
- 2040 POKE 765,3:XIO 18,#6,0,0,"S:"
- 2050 PLOT 19,18:DRAWTO 19,16:DRAWTO 1 7,16:POSITION 17,18
- 2060 XIO 18, #6, 0, 0, "S:"
- 2070 RESTORE 2200: COLOR 2: GOSUB PPLOT
- 2080 RESTORE 2300: COLOR 1: GOSUB PPLOT
- 2090 POKE 764, 255
- 2100 IF PEEK (764) <>255 THEN 2900
- 2110 FOR L=1 TO 100: NEXT L: SETCOLOR O ,12,2
- 2120 FOR L=1 TO 100: NEXT L: SETCOLOR O 3,4:GOTO 2100
- 2200 DATA 11,18,0,19,3,17,5,20,7,16,8 ,19,10,23,11,17,12,12,13,22,14,1 5,15
- 2300 DATA 5,20,5,15,10,20,12,19,14,12 15
- 2900 GRAPHICS O: INPUT INPUT\$: RESTORE 2960: GOSUB CHECKI
- 2910 IF INDEX=0 THEN ? "ANY ANSWER IS A GOOD SIGN": GOTO 2950
- 2920 IF INDEX=1 THEN ? "I'M GLAD": GOT 0 2950
- "YOU MUST HAVE GOTTEN OUT OF T HE WRONG SIDE OF BED THIS MORNIN G"
- 2940 ? "ANYWAY, ";: GOTO 2950
- 2950 ? "MY NAME IS EDEED": GOTO 3000
- 2960 DATA YES, 1, Y, 1, YEAH, 1, NO, 2, N, 2, E ND, O

- 3000 ? "WHAT IS YOUR NAME":: INPUT INP UT\$
- 3010 RESTORE 3100: GOSUB CHECKI
- 3020 IF INDEX=0 THEN ? "HMM ... I DON 'T KNOW YOU.":? "ARE YOU SURE YO U SPELLED YOUR NAME (4 SPACES) RIG HT?": GDTD 3000
- 3030 IF INDEX=20 THEN ? "THERE ARE TO O MANY ";:? INPUT\$;:? "'S HERE": "TRY AGAIN": GOTO 3000
- 3040 NAME(INDEX)=1:? :? INPUT\$;:? ", I KNOW SOMETHING ABOUT YOU. ":?
- 3050 GDSUB 10000+INDEX#1000:TOTAL=0
- 3060 FOR I=1 TO PEOPLE: TOTAL=TOTAL+NA ME(I): NEXT I
- 3070 IF TOTAL=PEOPLE THEN ? "IT HAS B EEN NICE TALKING TO EVERYONE.": G OSUB LDELAY: GOTO 3090
- 3080 ? "I HAVEN'T TALKED TO EVERYONE YET": ? "I HOPE SOMEONE ELSE WANT S TO TALK TO ME. ": GOTO 3000
- 3090 GRAPHICS 18:SETCOLOR 4,12,2:SETC OLOR 0,3,4:POSITION 2,5:? #6; "ME RRY CHRISTMAS"
- 3095 GOSUB LDELAY: END
- 3110 DATA BRENDA, 1, BB, 1
- 3120 DATA JIM, 2, JAMES, 2
- 3130 DATA PRUE, 3, PRUDY, 3, PRUELLA, 3, NA NA,3
- 3140 DATA RALPH, 4, GRANDADDY, 4
- 3150 DATA CAROLYN,5
- 3160 DATA JERRY, 6
- 3170 DATA KATHY, 7, KATHERINE, 7
- 3180 DATA SUZANNE, 8
- 3190 DATA RUTH, 9, GRANDMA, 9
- 3200 DATA CLIFF, 10, GRANDPA, 10
- 3300 DATA MOM, 20, MOTHER, 20, MOMMY, 20, D
- AD, 20, DADDY, 20, FATHER, 20, END, 0 11000 ? "YOU PLAY RENAISSANCE INSTRUM ENTS. ": GOSUB LDELAY
- 11010 RETURN
- 12000 ? "YOU WOULD LIVE IN LAS VEGAS - ":? :? "IF YOU COULD AFFORD I T!": GOSUB LDELAY
- 12010 RETURN
- 13000 ? "YOU LIKE TO TRAVEL": GOSUB LD FLAY
- 13010 RETURN
- 14000 ? "YOU WOULD PLAY BRIDGE ALL DA Y LONG IF YOU COULD. ": GOSUB LDE LAY
- 14010 RETURN
- 15000 ? "YOU TEACH CHILDREN.": GOSUB L DELAY
- 15010 RETURN
- ? "YOU SEARCH FAMILY TREES -":? 16000 :? "TO FIND DAR'S. ": GOSUB LDEL AY
- 16010 RETURN
- 17000 ? "YOU LIKE TO DANCE.": GOSUB LD ELAY
- 17010 RETURN
- 18000 ? "YOU LIKE ANIMALS -":? :? "FR OM BUNNIES TO BLUEBIRDS. ": GOSUB LDELAY
- 18010 RETURN
- 19000 ? "YOU LIKE TO BAKE -":? :? "CO CONUT CAKE. ": GOSUB LDELAY
- 19010 RETURN
- ? "YOU DELIVER MILK!": GOSUB LDE
- LAY
- 20010 RETURN

0

We've grown on you

**Because Our Programs Deliver** What They Promise.

> With our sophisticated programs, you're never disappointed. And, our customer service is unparalleled in excellence.

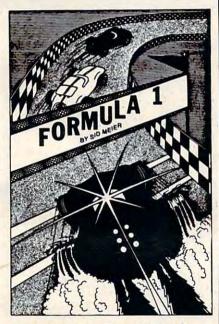

### Formula 1 Road Racing

Gentlemen and Ladies; Start your engines! Turn your Atari 400/800 into a high performance FORMULA 1 racing machine! You will be going up against the most skillful drivers at your choice of 5 different courses: Indy, Monza, Monaco, Watkins Glen and "The Killer". It will take time for you to get familiar with your speed machine, so at first the 3 computerdriven racers will leave you in their dust. The day will come when you know how to take turns at full throttle, how to pass on the straightaway and how to slide around the hairpin turns. You will have mastered the 5-gear transmission, the hazardous oil slicks, and even night driving. Then you can "go for the gusto". But look out...you can crash into the numerous trees and explode your dreams of success and yourself as well. You can power yourself right off the track if you don't slow down in some of the turns. So go get your racing scarf, put on your crash helmet, and step on the gas.

4 levels of play, plus night driving option and choice of 1 to 10 laps per race. With high speed graphics and authentic sounds. At the finish of each race, the computer will give you split times per lap, final time and finishing place against your 3 computer rivals.

Requires 32K RAM, Atari Basic language cartridge, one disk drive and the Atari joystick.

A CHARLES AND STANDERS OF THE STANDERS OF THE

32K Disk, \$29.95 plus \$2.00 shipping and handling.

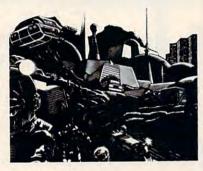

#### Lost Colony

By David Feitelberg

You are the Economic Manager of the world's first space colony. The next support ship from Earth isn't due for another 15 years, and you have instructions to make things go better or get out of office in shame. You must allocate labor, explore new territories, decide on production quotas, determine pay scales and taxes for the most productivity. You're armed with maps and charts. 10 levels of difficulty; 'save the game" feature on disk.

32K Disk, \$29.95 plus \$2.00 shipping and handling

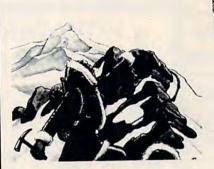

#### Everest Explorer

By William Godwin & Don Knowlton

Will you be one of the daring few to make it to the pinnacle of Mount Everest? Or will you succumb to the lack of oxygen, the unexpected violence of the storms, the incredibly rough terrain? You as the leader will have to choose the route and the timing, make sure your climbers are well-rested, set up a chain of camps and, if you reach the summit, get your followers back down to base camp. Danger lurks at every step—can you do it? "Save the game" feature on disk

32K Disk, \$19.95 plus \$2.00 shipping and handling.

### Language Teacher

By Cindy & Andrew Bartorillo

Use these Language Teacher programs at home or in the classroom. Students and travelers enjoy this new way of learning and/or reviewing a previously learned language. Teachers can free themselves from tedious preparation of vocabulary lists and

writing quizzes. Each program offers hundreds of word combinations, verb conjugations and phrases. You select topic, and foreign language-to-English, or vice versa. Multiple choice option, plus retest on

Available: French, Spanish I & II.

32K Disk, \$29.95

plus \$2.00 shipping and handling.

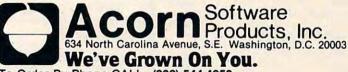

To Order By Phone CALL: (202) 544-4259

| Please send these Acorn Programs:  Indicate Tape or C | Please send your catalo |
|-------------------------------------------------------|-------------------------|
| Charge to:                                            | TOTAL: \$               |
| CARD NO.                                              | EXP. DATE U-1           |
| AddressSta                                            | www.commodo             |

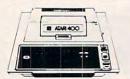

16K.....

32K.....

48K.....

410 Recorder...

810 Disc Drive.

822 Printer

825 Printer...

830 Modem. 820 Printer.. 850 Interface.

CX40 Joystick

CX853 16K RAM...

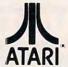

\$ 76.00

\$269.00

\$589.00

\$169.00

\$ 18.00

\$ 77.95

\$269

\$349

\$429

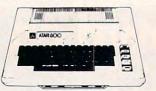

800 - 48K\$669

| Microtek 16K RAM           | \$ 74.95 |
|----------------------------|----------|
| Ramdisk (128K)             | \$429.95 |
| Itec 48K Board             | \$159.00 |
| Itec 32K                   | \$ 74.00 |
| One Year extended warranty | \$ 70.00 |
| 481 Entertainer            | \$ 69.00 |
| 482 Educator               | \$130.00 |
| 483 Programmer             | \$ 49.00 |
| 484 Communicator           | \$344.00 |

# PERCOM

#### Disk Drives for **Atari Computers**

Single Drive S1..... \$649.00 Add-on Drive A1..... \$349.00 Dual Drive S2...... \$899.00

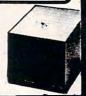

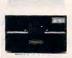

300G.

Sharp 13" Color TV.....

### Disk Drives for Franklin & Apple II

| man a rippio ii |   |
|-----------------|---|
|                 |   |
| \$389.00        |   |
| \$519.00        |   |
| \$ 85.00        |   |
| \$ 89.00        |   |
| \$ 85.0         | 0 |

# HOT ATARI GAMES

| PAC-MAN         | \$35.00 |
|-----------------|---------|
| Centipede       | \$35.00 |
| Caverns of Mars | \$32.00 |
| Asteroids       | \$29.00 |
| Missile Command | \$29.00 |
| Star Raiders    | \$39.00 |
| Ghost Hunter    | \$24.00 |

NEW RASTER

### CBS **ROM CARTRIDGE GAMES** FOR YOUR ATARI

| Krazy Shoot Out | \$32.00 |
|-----------------|---------|
| K-razy Kritters | \$32.00 |
| K-razy Antics   | \$32.00 |
| K-star patrol   | \$32.00 |

STICK STAND \$699

ARCADE ACTION FROM YOUR ATARI JOYSTICK

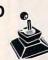

#### MODEMS

| nayes                       |          |
|-----------------------------|----------|
| Śmart                       | \$239.00 |
| Chronograph                 | \$199.00 |
| Microdem II                 |          |
| Microdem 100                |          |
| Novation Auto               |          |
| D Cat                       | \$169.00 |
| Cat                         |          |
| Anchor                      |          |
| Mark I (RS-232)             | \$ 79.00 |
| Mark II (Atari)             |          |
| Mark III (TI-99)            |          |
| Mark IV (CBM/PET)           | \$125.00 |
| Mark V (OSBORNE)            | \$ 95.00 |
| Mark VI (IBM-PC)            |          |
| Mark VII (Auto Answer/Dial) |          |
| 9 Volt Power Supply         |          |
|                             |          |

#### DATASOFT Games for the Atari

| Gailles for the Atali |         |
|-----------------------|---------|
| Pacific Coast Highway | \$25.00 |
| Canyon Climber        | \$25.00 |
| Tumble Bugs           | \$25.00 |
| Shooting Arcarde      | \$25.00 |
| Clows and Balloons    | \$25.00 |
| Graphic Master        | \$30.00 |
| Graphic Generator     | \$13.00 |
| Micro Painter         | \$25.00 |
| Text Wizard           | \$89.00 |
| Spell Wizard          | \$64.00 |
| Bishops Square        | \$25.00 |
|                       |         |

#### ON-LINE

| Jawbreaker           | \$27.00 |
|----------------------|---------|
| Softporn             | \$27.00 |
| Wizzard and Princess | \$29.00 |
| The Next Step        | \$34.00 |
| Mission Asteroid     | \$22.00 |
| Mouskattack          | \$31.00 |
| SYNAPSE              |         |
| File Manager 800     | \$79.00 |
| Chielen              | COE 00  |

| STNAPSE          |         |
|------------------|---------|
| File Manager 800 | \$79.00 |
| Chicken          | \$26.00 |
| Dodge Racer      | \$26.00 |
| Synassembler     | \$30.00 |
| Page 6           |         |
| Shamus           | \$26.00 |
| Protector        |         |
| Nautilus         | \$26.00 |
| Slime            | \$26.00 |
| Disk Manager     | \$24.00 |

#### MONITORS

\$169.00

| Color I                 | \$339.00 |
|-------------------------|----------|
| Color II                | \$699.00 |
| Color III               | \$429.00 |
| BMC                     |          |
| 12" Green               | \$ 85.00 |
| 13" Color 1400          | \$279.00 |
| 13" Color 1401 (Midres) | \$369.00 |
| ZENITH                  |          |
| ZVM121                  | \$99.00  |
| CHADD                   |          |

### VISICORP

#### VISICALC

| Apple II +               | \$189.00 |
|--------------------------|----------|
| Atari                    | \$189.00 |
| Commodore                | \$189.00 |
| IBM                      | \$189.00 |
| For APPLE, IBM, FRANKLIN |          |
| Visidex                  | \$189.00 |
| Visifile                 | \$189.00 |
| Visiplot                 | \$159.00 |
| Visiterm                 | \$189.00 |
|                          |          |

Visitrend/Plot.....

Visi Schedule...

Desktop Plan...

### TIMEX

SINCLAIR 1000 TIMEX

LOWEST PRICE **EVER** 

\$229.00 \$229.00

### **Maxell Disks**

| MD I (Box of 10)           | \$36.00 |
|----------------------------|---------|
| MD II (Box of 10)          | \$46.00 |
| MFD I (8")                 | \$44.00 |
| MFD II (8" Double Density) | \$54.00 |
| Syncom (Box of 10)         | \$29.00 |

### Computer Covers

| Atari | 400 | \$6.99 | Commodore VIC-20. | \$ 6.99 |  |
|-------|-----|--------|-------------------|---------|--|
| Atari | 800 | \$6.99 | Commodore 8032    | \$14.99 |  |
| Atari | 810 | \$6.99 | Commodore         |         |  |
|       |     |        | 8050/4040         | \$10.99 |  |

COVERS CONTAIN ADVERTISING

WEST In Nevada

P.O. Box 6689 Stateline, NV. 89449

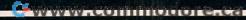

(702)588-5654

# FRANKLIN ACE 1000

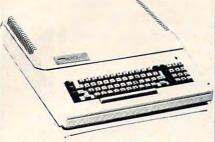

64K Personal Computer Hardware, software peripheral compatable with the Apple II and even has some features not found on the Apple.

**CBM 8032** \$999

\$209.00

\$319.00

\$299.00

\$199:00

\$379.00

\$ 79.00

### Commodore **Business Machines**

| CBM 64                           | CALL      |
|----------------------------------|-----------|
|                                  | \$ 749.00 |
| 8096 Upgrade Kit                 | \$ 369.00 |
| Super Pet                        | \$1599.00 |
| 2031                             | \$ 369.00 |
|                                  | \$1699.00 |
| D9060 5 Megabyte Hard disk       | \$2399.00 |
| D9090 7.5 Megabyte Hard disk     | \$2699.00 |
| 8050                             | \$1299.00 |
| 4040                             | \$ 969.00 |
| 8300 (Letter Quality)            | \$1549.00 |
| 8023                             | \$ 599.00 |
| 4022                             | \$.399.00 |
| Pet to IEEE Cable                | \$ 37.00  |
| IEEE to IEEE CAble               | \$ 46.00  |
| Tractor Feed for 8300            | \$ 240.00 |
| New Z-Ram, Adds CP/M and 64K Ram | \$ 549.00 |

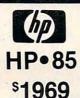

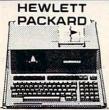

\$749.00

\$749.00

\$549.00

|                                                                                                    | nes present     |
|----------------------------------------------------------------------------------------------------|-----------------|
| - Contraction of the Contraction of the Contraction | Marian Contract |
| HP•125                                                                                                    | \$1969.00       |
| BP-85 16K Memory Module                                                                                                    | \$ 169.00       |
| 51/4" Dual Master Disc Drive                                                                                                    | \$1799.00       |
| Hard Disk w/Floppy                                                                                                    | \$4349.00       |
| Hard Disk                                                                                                    |                 |
| "Sweet Lips" Plotter                                                                                                    | \$1199.00       |
| 80 Column Printer                                                                                                    | \$ 649.00       |

### PACKARD HP 41CV CALCULATOR \$200

The Manager. Magis.

Word Pro 5

Word Pro 4

Word Pro 3 +

The Administrator. InfoPro Plus.....

| 209                        | - 7       |
|----------------------------|-----------|
| HP 41C                     | . \$149.0 |
| HP 10C                     | . \$ 69.0 |
| HP 11C                     | . \$ 79.0 |
| HP 12C                     | . \$114.0 |
| NEW 115C                   | \$119.0   |
| NEW 16C                    | \$125.0   |
| HPIL PERIPHERALS IN STOCK! |           |

PROFESSIONAL SOFTWARE

### **VIC 20** \$179

| _        |                           |      |      |  |
|----------|---------------------------|------|------|--|
| VIC 1530 | Commodore Datassette      | 5 6  | 9.00 |  |
| VIC 1540 | Disk Drive\$              | 33   | 9.00 |  |
| VIC 1541 | (64 Disk Drive)           | 0    | ALL  |  |
| VIC 1515 | VIC Graphic Printer       | \$33 | 9.00 |  |
|          | 3K Memory Expander        |      |      |  |
|          | 8K Memory Expander        |      |      |  |
| 16K VIC  | Expansion                 | 5 9  | 4.00 |  |
| VIC 1011 | RS232C Terminal Interface | 5 4  | 3.00 |  |
| VIC 1112 | VIC IEEE-488 Interface    | \$ 8 | 6.00 |  |
| VIC 1211 | VIC 20 Super Expander     | \$ 5 | 3.00 |  |
| VIC Moth | er Board                  | 5 9  | 9.00 |  |

| PRINTERS  |           |
|-----------|-----------|
| 8023      | \$ 549.00 |
| 7710/7730 | \$2399.00 |
| 3510/3530 | \$1599.00 |
| MONITORS  |           |
| JB-1201   | \$179.00  |
| JC-1201   | \$349.00  |
| JC-1202   | \$899.00  |

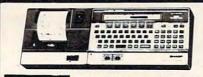

SHARP

PC-1500 POCKET COMPUTER

ALSO AVAILABLE: Printer w/cassette interface cassette tape recorder and 4K and 8K RAM EXTENSIONS

### PRINTERS Smith-Corona

TP-1

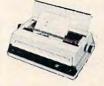

Call for price and information on the new "intelligent" letter quality printer.

#### C. ITOH (TEC)

| Starwriter (F10-40CPS)  | \$<br>1399.00 |
|-------------------------|---------------|
| Printmaster (F10-55CPS) | \$<br>1749.00 |
| Prowriter 80 Col (P)    | \$<br>499.00  |
| Prowriter 80 Col (S)    | \$<br>629.00  |
| Prowriter 2 (132 Col)   | \$<br>799.00  |
| OKIDATA                 |               |

| UNIDATA     |           |
|-------------|-----------|
| 82A         |           |
| 83A         |           |
| 84 Parallel | \$1099.00 |
| 84 Serial   | \$1249.00 |
| - AI SO -   |           |

Talley 8024-L IDS Prism.... \$1629.00

#### Televideo **Terminals**

8031.

8012

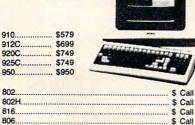

In-stock items shipped same day you call. No risk, no deposit on C.O.D. orders. Pre-paid orders receive free shipping within the continental United States with no waiting period for certified checks or money orders. Add 3% (minimum \$3.00) shipping and handling on all C.O.D. and Credit Card orders. NV and PA residents add sales tax. All items subject to availability and price change. NOTE: We stock manufacturer's and third party software for most all com-puters on the market! Call today for our new catalog.

ADDITIONAL MANUFACTURER'S DISCOUNTS AVAILABLE TO QUALIFIED EDUCATIONAL INSTITUTIONS

# **€ast**

477 E. THIRD ST. Williamsport PA 17701

IN PA CALL (717)327 9575

Would you like to teach your VIC to sing in three-part harmony? Here's a program, called the Harmonizer, that makes training your VIC easy.

# **VIC Harmony**

Henry Forson New Monmouth, NJ

Believe it or not, it's the data statements that make this program so friendly. In fact, they were given *prime* consideration in the design. The data statements tell the Harmonizer how to play your song. These statements change with each song, although the rest of the program stays pretty much the same. The data statements contain three kinds of information: voice commands, notes, and separators. These are described separately below.

Voice Commands: The VIC has three voices – Soprano, Alto, and Tenor. The voice command tells which voice we want to play the following notes. A voice command consists of the letter "V" followed by an "S", "A", or "T" for Soprano, Alto, or Tenor, respectively. The "VS" on line 10 is a voice command meaning soprano.

Notes: In a data statement, a note consists of an "A", "B", "C", "D", "E", "F", "G", or "R", followed by a number from 1 to 9. The letters "A" to "G" are the standard music names for notes. The "R" (for rest) means silence. The number following the letter tells how many counts the note or rest lasts. A count is not always the same as a musical beat; the shortest note in a song has a value of one count. This eliminates the need for a notation involving fractions.

Separators: Separators are just commas and spaces. You can put them in the data strings wherever you want. You might find them useful to keep track of musical groupings, to make your data more readable.

Other Data Features: An "X" indicates the end of your data, to save you the trouble of counting notes. It makes no difference what order you put the voices in, and you can change voices whenever you want. So, you could build up a complete tune a short phrase at a time using one or all voices, and check it as you go by *listening*, instead of *listing*.

#### Operation

When the Harmonizer is started, it seems to pause at first because it is reading the input data, sorting the notes by voices, and determining the internal note codes. Suddenly, it prints out how many notes were found for each voice, and plays the music. When it finishes, it prints out how much memory was free, and silences all the voices.

The first time you try it, remember to turn up the TV volume. For a quick test, you may want to leave out the data statements 12 to 20, 24 to 32, and 36 to 44. Also, you can leave out some of the REM statements to save space.

The key to understanding how it works inside is to study the two-dimensional array, "N%". The "N" stands for *note* and the "%" means *integer*. The N% array is like a table containing three rows and 81 columns of integers. The rows are numbered 0, 1, and 2; one row for each voice. Each row has 81 columns, numbered 0 to 80. Columns 1 to 80 store each voice's notes in an internal form in sequential order. See line 480. Both the pitch and duration are packed into a single integer. So, you have a maximum of 80 notes per voice. If you get more memory, you can have a larger array just by changing the 80 in line 130. Column 0 keeps track of how many notes each voice actually uses in a particular piece.

When playing begins (around line 500), two other one-dimensional arrays are also used to keep track of where the Harmonizer is. The SP% (for *stack pointer*) array keeps track of the column of the current note for a given voice. Likewise, the TM% (for *timer*) array keeps track of how long, in counts, the current note for a given voice has been playing.

All input comes from the subroutine at line 800, which gets a single character from the data statements and returns it in the variable "C\$". This routine lets you use arbitrary length data strings and also takes care of the separators.

#### **Enhancements**

Once you have the standard program working, you will probably want to make changes. One of the first might be to add sharps and flats. These may be added using lines 350 to 410 as a guide. I've used the graphics on the front of the keys for this purpose; the one on the right means sharp, and the one on the left means flat. I've left this feature out of the article listing mainly so I could type it. Look at your VIC keyboard and imagine trying to figure out the difference between my hand-drawn C sharp and D sharp!

Other minor changes I might suggest would be to vary the tempo (line 680) or make the tune repeat (change line 740 to GOTO 510). A finishing touch would be to paint a picture on the screen to match the tune.

The Harmonizer was designed to be friendly; it's easy to use and modify. It works well. If you like music, I think you'll like the Harmonizer.

Mr. Forson has offered to make copies of this program. Enclose an SASE tape mailer, a tape, and \$3. His address is:

5 Ward Place New Monmouth, NJ 07748

### **Skyles Electric Works Presents**

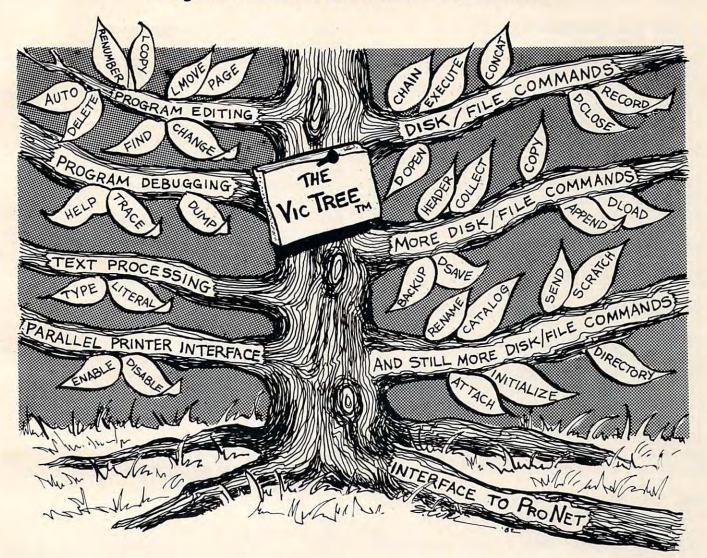

### The VicTree™

- ...Leaves your new Vic (or CBM 64) with 35 additional commands.
- ... Branches out to most BASIC 4.0 programs.
- ... Roots into most printers.

New from Skyles: the VicTree, a coordinated hardware and software package that allows your Vic to branch out in unbelievable directions and makes it easier than ever to do BASIC programming, debugging and to access your disk. And the new VicTree provides routines to interface the Vic to the powerful ProNet local network. 8kb of ROM — 4kb for the BASIC commands, 4kb for disk commands and interfacing to ProNet — plus 4kb of RAM for miscellaneous storage. Perfect not only for the new Vic but also for the Commodore 64. Unbelievably simple to use and to install, the VicTree gives you all the additional BASIC 4.0 commands to allow most BASIC 4.0 programs to work on your new Vic or CBM 64.

Now only \$89.95...or \$99.95 complete with Centronics standard printer cable. (Cable alone \$19.95.) Available now from your local dealer or order through your Visa or MasterCard toll free: (800) 227-9998 (California, Canada, Alaska, Hawaii: (415) 965-1735) or send check or money order directly to:

Skyles Electric Works

Mountain V
(415) 965-

231E South Whisman Road Mountain View, CA 94041 (415) 965-1735

www.commodore.ca

```
1 REM THE HARMONIZER
2 REM THE TUNE IS
3 REM "SILENT NIGHT"
4 REM
10 DATA "VS G3A1G2E6, G3A1G2E6"
12 DATA "VS D3R1D2B6, C3R1C2G6"
14 DATA "VS A3R1A2C3B1A2, G3A1G2E4
    R2"
16 DATA "VS A3R1A2C3B1A2, G3A1G2E5
    R1"
18 DATA "VS D3R1D2F3D1B2, C6E4R2"
20 DATA "VS C3G1E2G3F1D2, C6C4R2"
22 DATA "VT C3R1C1R1C5R1, C3R1C1R1
    C6"
24 DATA "VT G3R1G1R1G6, C3R1C1R1C6
26 DATA "VT F3R1F1R1F6, C3R1C1R1C5
    R1"
28 DATA "VT F3R1F1R1F6, C3R1C1R1C6
30 DATA "VT G3R1G1R1G6, C6C5R1"
32 DATA "VT G3R1G1R1G6, C6C4R2"
34 DATA "VA E3F1E2C6, E3F1E2C6"
36 DATA "VA F6D6, E6E6"
38 DATA "VA F4C2A3G1F2, E3F1E2C6"
40 DATA "VA F6A3G1F2, E3F1E2C6"
42 DATA "VA F6D3F1D2, E6G5R1"
44 DATA "VA E4C2E3D1B2, E6E4R2"
46 DATA "X":
               REM END OF DATA SECT
    ION
100 REM START OF PROGRAM
110 NS%=2: REM NUMBER OF VOICES - 1
120 VT = 36874: REM TENOR VOICE LOC
    ATION
130 DIM N% ( NS%, 80 ): REM NOTE ARR
140 DIM TM% ( NS% ): REM TIMER ARRAY
150 DIM SP% ( NS% ): REM STACK POINT
    ERS
160 \text{ FOR I} = 0 \text{ TO NS}
170 \, \text{N}\% (I, \emptyset) = \emptyset
180 NEXT I
190 SH% = 16: REM SHIFT CONSTANT
200 CV = 2: REM CURRENT VOICE
210 IN$ = "": REM INPUT STRING
220 C$ = "": REM INPUT CHARACTER
230 GOSUB 800
240 IF C$ = "X" THEN GOTO 510
250 IF C$ <> "V" THEN GOTO 340
260 GOSUB 800
270 REM SET THE CURRENT VOICE
280 \text{ IF C} = "S" \text{ THEN CV} = 2
290 IF C$ = "A" THEN CV = 1
300 IF C$ = "T" THEN CV = 0
310 GOTO 230
320 REM TRANSLATE NOTE TO CODE
```

```
330 REM FOR THE FREQUENCY
340 \text{ FR} = -1
350 IF C$ = "C"
                  THEN FR = 225
360 IF C$ = "D" THEN FR = 228
370 IF CS = "E"
                  THEN FR = 231
380 IF C$ = "F"
                  THEN FR = 232
390 \text{ IF C} = "G" \text{ THEN FR} = 235
400 IF C$ = "A" THEN FR = 237
410 IF C$ = "B" THEN FR = 239
420 IF C$ = "R" THEN FR =
430 IF FR = -1 THEN PRINT "?"; C$;
     IN": INS
440 GOSUB 800: REM GET THE COUNT IN
450 \text{ I}\% = N\%(CV, 0) + 1
460 \text{ N%}(\text{CV}, 0) = 1\%
470 REM STORE THE COUNT AND NOTE
480 \text{ N} (CV, I%) = VAL(C$) + SH% ~
    * FR
490 GOTO 230
500 REM START PLAYING TUNE
510 FOR I = 0 TO NS%
520 SP%(I) = 1
530 \text{ TM}\% (I) = \emptyset
540 PRINT "VOICE"; I; "HAS"; N%( I,
     Ø ); "NOTES"
550 NEXT I
560 REM SET INITIAL VOLUMES
570 FOR I = 0 TO 4: POKE VT + I, 8:
     NEXT I
580 FOR D = 0 TO 1: REM UNTIL DONE
590 FOR I = 0 TO NS%
600 J = SP%(I)
610 IF J > N% ( I, 0 ) THEN GOTO 670
620 D = 0
630 \text{ NT}\% = (N\%(I, J) / SH\% - INT(
     N%( I, J ) / SH% ) ) * SH
640 IF TM% ( I ) >= NT% THEN GOTO 75
650 \text{ TM}% (I) = TM% (I) + 1
660 POKE VT + I, INT( N%( I, J ) / ~
    SH% )
670 NEXT I
680 \text{ FOR } J = 0 \text{ TO } 70: \text{ NEXT } J: \text{ REM } TE
    MPO CONTROL
690 NEXT D
700 \text{ FOR I} = 0 \text{ TO } 4
710 POKE VT + I, 0: REM ALL QUIET
720 NEXT I
730 PRINT FRE( X ); "BYTES LEFT"
740 END: REM GOTO 510 FOR REPEAT
750 \text{ SP}% (I) = J + 1: REM NEXT NOTE
760 \text{ TM} (I) = 0
77Ø GOTO 6ØØ
780 REM INPUT A CHARACTER IN C$
```

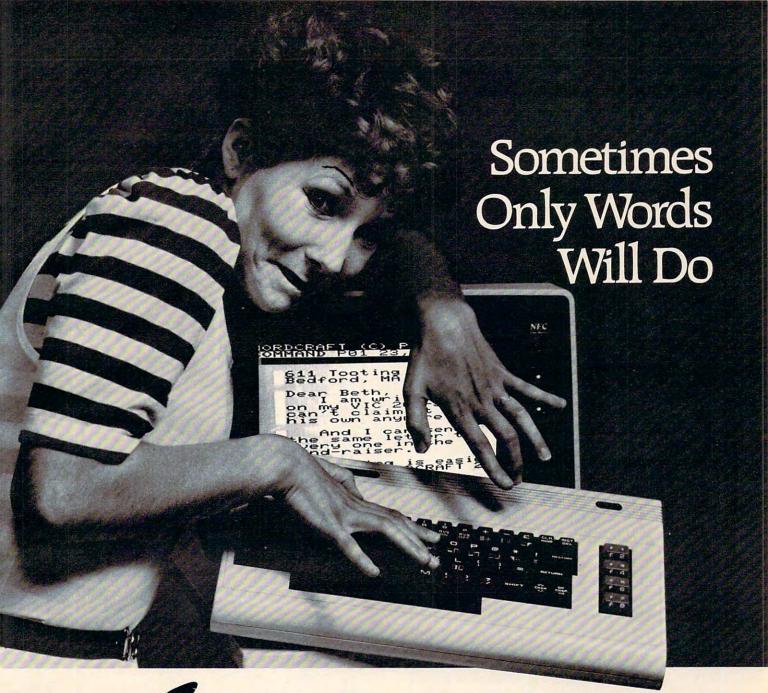

WORDERAFT...A First! Word Processing for VIC 20°

Never be at a loss for words again! Expressing yourself is easier, faster, and less expensive than ever before ... thanks to Wordcraft 20® from United Microware. Wordcraft 20® has all the features found on bigger systems costing a lot more — all the features you'll need to prepare "picture-perfect" documents, letters, personalized mailers, lists, and many other projects that have you juggling words.

Wordcraft 20<sup>©</sup> is easy to use; it won't confuse you. Your words will appear on the screen just as you've written them. This fully featured system lets you do what you need to do . . . change a character, a word, or an entire block of copy . . . arrange and

rearrange the text . . . set the tabs and margins . . . adjust the line lengths . . . move the copy up and down, left or right, so you see every word on the screen . . . before you print. Wordcraft 20<sup>®</sup> gives you personal word processing with professional results. Plug Wordcraft 20<sup>®</sup> into your VIC<sup>®</sup> today . . . see for yourself just what words will do. Available exclusively from your local UMI dealer.

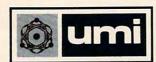

United Microware Industries, Inc. 3503-C Temple Avenue Pomona, CA 91768 (714) 594-1351

Commodore and VIC 20 are registered trademarks of Commodore Business Machines, Inc. Wordcraft 20© copyright held by P.L. Dowson.

\*www.commodore.ca

```
790 REM "X" STOPS INPUT
800 IF C$ = "X" THEN RETURN
810 IF LEN(IN$) = 0 THEN READ IN$
820 C$ = LEFT$(IN$, 1)
830 IN$ = RIGHT$(IN$, LEN(IN$) -
1)
840 REM IGNORE SPACES AND COMMAS
850 IF C$ = " " OR C$ = "," THEN GO
TO 800
860 RETURN
```

A short program to make the VIC screen a digital clock with rapidly changing background and border colors.

# Rainbow Clock

Joel Swank Rockaway, OR

This program turns VIC into a rainbow digital clock. It's simple, but it demonstrates many of VIC's features. The time is displayed in the center of the screen every second. A tick-tock is sounded in the TV speaker. Every second the random number generator is used to generate a new background/border combination. Between seconds, a random color is POKEd into a random spot on the screen.

The area of the screen around the time is protected from this. The color of the time itself rotates through the eight VIC colors. You might notice that occasionally the time disappears. This happens when the color of the time happens to match the screen color. It never disappears for a whole second.

Rainbow clock used VIC's internal clock to keep the time. Each time you turn on VIC, you must set the clock to the current time. The time is kept in the special BASIC variable TI\$. The time is a string of six decimal digits representing hours, minutes, and seconds. This variable is automatically updated every second by VIC. To set the time, just assign a string of six digits to TI\$. The time must be entered in 24-hour format and all six digits

must be entered. For example: TI\$="060000" for 6 a.m. and TI\$="180000" for 6 p.m. Rainbow clock converts the time back to 12-hour format. VIC's internal clock is fairly accurate. I tested mine for 24 hours, and it gained about two seconds. Once you have set the time, any BASIC program can get the current time from TI\$.

```
40 S1$=""
 50 L=1
 60 L$="{BLK} {WHT} {RED} {CYN} {PUR}
    {GRN} {BLU} {YEL}"
 70 C$="{BLK}"
 80 PRINT" {CLEAR}";
 90 T=36874:T1=1
100 POKE36878,15
110 H$=MID$ (TI$,1,2)
120 H=VAL(H$)
130 IFH<12THENP$="AM"
140 IFH>12THENP$="PM"
150 M$=MID$(TI$,3,2)
160 S$=MID$ (TI$,5,2)
17Ø IFH>12THENH=H-12
180 IFH=0THENH=12
190 H$=MID$ (STR$ (H), 2, 2)
200 IFLEN(H$) <2THENH$=" "+H$
210 PRINTC$; "{HOME} {10 DOWN} {08
    RIGHT } "; H$; ": "; M$; ": "; S$;
220 PRINT" {03 DOWN} {05 LEFT}"; P$;
23Ø M=INT(RND(1)*5Ø6)
240 IFM>204ANDM<215THEN230
250 IFM>226ANDM<237THEN230
26Ø IFM>248ANDM<259THEN23Ø
270 \text{ N=INT}(RND(1)*7)+1
28Ø J=16Ø
290 IFRND(1)<.15 THENJ=32
300 POKE7680+M,J
310 POKE38400+M,N
32Ø GETQ$: IFQ$=""THEN34Ø
330 GETQ$: IFQ$=""THEN330
340 IFS1$=S$GOTO110
350 POKE T, 200
360 S1$=S$
37Ø C$=MID$(L$,L,1)
38Ø L=L+1
390 IFL>7THENL=1
400 BS=INT(RND(1)*15)*16+8+INT(RND
    (1)*7)
410 POKE36879,BS
420 POKET,0
43Ø T=T+T1
440 T1=-T1
450 GOTO110
```

# COVIII

V[C-20 software

With TERMINAL-40, your VIC-20 joins the world of telecommunications in style: 40-character lines and smooth scrolling for easy reading (all software - no expensive hardware to buy!); 4K (or larger) Receive Buffer with optional dump to VIC printer. Function key access to frequently-used modes. Fully programmable Baud, Duplex, Parity, Wordsize, Stopbit, and Linefeed; supports control characters. Requires VIC-20, 8K memory expansion and suitable modem. 24 p. manual.

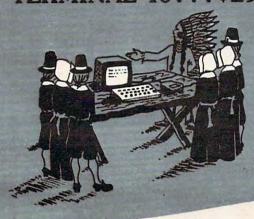

#### \* NOVEMBER SPECIAL \*-GRAFIX PACK - all three only \$39.95!

GRAFIX MENAGERIE. Three-program set shows off VIC graphics. Contains dot-plot and lineplot routines. (\$14.95)

GRAFIX DESIGNER. Design your own graphic characters! Recall, erase, edit...save to tape for use in your own programs. Includes ex-(\$14.95)amples.

VIC-PICs. Nineteen fascinating high-resolution digitized pictures plus hi-rez drawing with your joystick plus hi-rez dump to VIC printer. (\$19.95)

VIC-20 is a trademark of Commodore Business Machines

### UN-WORD PROCESSOR 2...\$19.95

The improved UN-WORD retains the practicality and economy of the original. Easy-to-use text entry and screen editing. Use with any size VIC (5K to 32K). Supports VIC printer, RS-232 printers, and now parallel printers', too. Handy user Menu selects: single- or double-space, form feed, print width, number of copies. Supports printer control codes. With complete documentation.

Word Processing may be the single most-popular application for the VIC, and UN-WORD does so much for so little. Don't miss out!

\*Parallel printers require an interface. See SMART ASCII.

### STINGER! .. \$29.95

We've been waiting for this one: an arcade-quality game worth our reputation! This frenzied insect attack threatens even the jaded arcade junkie. Swarming screen action intensifies through 5 dare-proof skill levels - a simmering cauldron of color and sound!

Requires 8K memory expansion, joystick and nerves of steel.

#### Simplify your printer set-up with SMART ASCII.....\$59.95

At last! A simple, convenient way to connect the VIC to your favorite ASCII parallel printer (Epson MX-80, Microline 82A, etc.). Avoid the extra cost and complexity of RS-232 add-ons. Smart Ascii turns the user port into an intelligent parallel port with Centronics protocol, addressable as device 4 or 5. Three print modes: ASCII ALL CAPS (for LISTing): true UC/lc (for text): and TRANSLATE (LISTs control commands as text: (CLR), (RED), (RVS), etc.). Complete with interconnecting cable and instructions.

ORDER DESK

Open 9 am - 4 pm (816) 254-9600

VISA/Mastercard add 3% C.O.D. add \$3.50

MAIL ORDER: Add \$1.25 shipping and handling. Send money order for fastest delivery, VISA/Mastercard add 3% (send # and exp. date). Missouri residents include 4.6% sales tax. Foreign orders add \$5 shipping and handling.

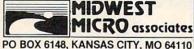

Write for free brochure. Dealer inquiries invited.

All programs on high quality digital

THE COMMON THE NEW

'64 TERMINAL (\$29.95). Same impressive features as TERMINAL-40: smooth-scrolling. 40-character lines. VIC-1515 printer dump, etc. GIANT 24K Receive Buffer. No memory expansion required

GRAFIX SAMPLER (\$14.95). Indulge in the graphics splendor of the '64. Interact with demos of techniques such as plotting of points, lines and 3-D objects; drawing in the hi-rez mode (joystick control): animating sprites; plus assorted graphics displays. Routines may be extracted for use in your own programs.

For Apple, Atari, and Commodore computers – learn and examine statistics the easy way with this handy program.

# Statistician

Louis F. Sander Pittsburgh

Statistician is a useful program for handling and analyzing the statistical data that many of us encounter in our work and home life. Written in formats for several home computers, it can be useful to teachers in analyzing test scores, to businessmen in analyzing sales, to the curious in learning about statistics, or to any one whose life involves coping with more than a handful of numbers. Any time you're called on to cope with up to a 100 or so, call on Statistician and stand by.

The program lets you enter a series of numbers in any sequence. It quickly analyzes them, giving them back to you sorted and grouped, along with their total, their mean and median, and half a dozen other useful statistical measurements. Although the program is self-explanatory, this article explains it further and provides some examples.

#### **Entering Data**

Key in your version of the program, and follow us through the screens. The first one asks whether your data are "special" in any way. If you have more than 99 entries to make, you'll have to estimate how many; be generous, because the program won't take any more items than you prepare it for. If your data consist of groups with the same value, e.g., "4 grades of 95" rather than four single entries of 95, you must say so in advance. Likewise, you must let the computer know if your data are a sample from a population, since this makes a difference in calculating standard deviation. Most people won't need this feature, but it's there if you want it.

If there's nothing special about your data, just hit a key and you're on your way. Enter one data item at a time in response to each prompt, and hit RETURN when you're finished. Don't worry about the order in which you enter items, but do be careful, since you cannot change a number once it's been input. If you're entering grouped data, the FREQ entry is the one for the number of occurrences of each item.

#### **Statistical Measurements**

Once you have finished, Statistician will quickly

give you these seven measurements, then take some time to sort your data: #ENTRIES is merely the number of items or groups you have put into the computer. #DATA is the total number of data points involved. Two entries, each with a FREQ of five, would give ten data points. RANGE gives the value of the smallest and largest data points you entered. TOTAL is the sum of all your data. MEAN can be thought of as the average of all the data, and VARIANCE and STD DEV are statistical measures of how far your data extend from the mean. Any elementary statistics book will explain these terms.

Your machine can't give you the MEDIAN until it's finished sorting all the data. Most sorts are finished in just a few seconds, but some can take awhile. One trial sort of 98 random data items took 47 seconds – not too shabby when compared to a manual sort. The MEDIAN item in a group of data is the one which is halfway between the smallest and the largest members; half the members are above the median, and half are below, as anyone who's been "graded on a curve" will readily tell you. If there are an even number of data items, it's possible that the median falls between two items. When that happens, Statistician splits the difference between them and tells you that it did so.

As soon as the median is calculated, the program displays the data items in sequence from low to high and shows the frequency of occurrence of each. It also shows the cumulative frequency, in case you want to know something like the 20th item from the bottom of the list. In cases where you have more data than will fit on one screen, you can page through it as many times as you wish.

#### Examples

So much for the explanations; let's try some examples. The three which follow will illustrate some of Statistician's uses. I hope they will amuse you, and convince you of some of the advantages of computing.

- Example 1. These are the prices of the computer accessories on Bill Boole's birthday wish-list: \$75, \$95, \$80, \$22.50, \$149, \$10.95, \$195, \$19.95, \$29.95, \$55, \$5.95. What is the average price of these goodies? Although some of the items are expensive, some are quite reasonably priced. In fact, half of them cost less than what amount? How much would it take to buy everything on the list?
- Example 2. These are the ages of the cars parked in the main lot at CD Computer Store:

Age 10 5 4 3 2 1 #Cars 1 2 5 8 4 3

What is the average age of the cars?

Example 3. Here are some numbers from

### IT'S ENOUGH TO MAKE YOUR HEAD SPIN

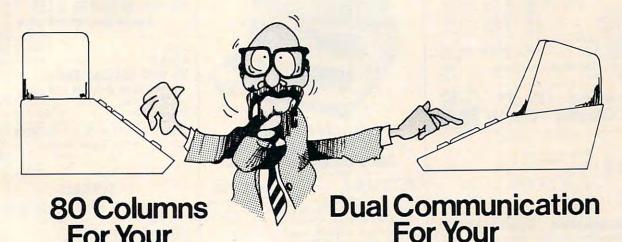

For Your ATARI® 800

APPLE II®

NOW YOU DON'T HAVE TO BE LIMITED BY 40 COLUMNS FOR YOUR ATARI BUSINESS APPLICATIONS.

The FULL-VIEW 80 Display Card combines the best of two worlds—80-column capability with normal ATARI 40 column/graphics mode. 80-column mode provides upper and lower case characters with full descenders. Add the 32K MEMORY PLUS with the FULL-VIEW 80 to achieve a 48K, 80-column system.

The 32K MEMORY PLUS card can also replace the 8K or 16K RAM card in your ATARI 400 to provide you with a 32K system.

CONTACT YOUR ATARI DEALER OR BIT 3. The DUAL-COMM PLUS adds two fully independent serial I/O interfaces to your APPLE II. Each serial interface can be set to respond to its own APPLE slot number or both interfaces can be operated from the same slot location. Slot locations are selected by two thumbwheel switches on the card, one for each serial port. Because each serial port has its own crystal-controlled baud rate generator, each port can be individually selected from 50 to 19200 baud. Either serial port can be used as an input port, an output port, or both. The on-board firmware provides special support for printers and modems but the card can also be used with general purpose serial devices such as a voice synthesis unit, video disks, or any number of other RS232 peripherals.

Additional Features: On-board firmware provides extensive printer and U/L case terminal/modem support. Great with an 80 x 24 card (especially the Full-View 80) and a Novation CAT or Hayes Smartmodem. Can be programmed for async., sync., or even SDLC operation. Supports interrupts. Uses Z80 SIO chip. Works with the APPLE II PLUS, APPLE PASCAL, Z80 SOFTCARD, and 80 column cards (especially the BIT 3 FULL-VIEW 80). Each port has a 4 character FIFO receive data buffer. Jumper plug permits user to "customize" the RS232 connections. Two 10 inch cables with RS232 connectors are included.

### Other quality products by

FULL-VIEW 80: 80 x 24 display card for APPLE II or ATARI 800

MEMORY PLUS: 16K RAM card for APPLE II or 32K RAM card for the ATARI 400/800 **ПВ**ТЗШ

COMPUTER CORPORATION

8120 Penn Avenue South, Suite 548 Minneapolis, Minnesota 55431 (612) 881-6955

MasterCard

VISA\*

Ata it is a registered trademark of ATARI, Inc., apple II is a registered trademark of Apple II is a registered trademark of Apple II is a registe

#### **WE STOCK EAGLE COMPUTERS**

USI Video Monitors-Green or AMBER 20 MHz hi-res. Dealer and OEM inquiries invited

#### SPECIALS on INTEGRATED CIRCUITS

| 6502                | 7.45    | 10/6.95      | 50/6.55     | 100/6.15  |  |
|---------------------|---------|--------------|-------------|-----------|--|
| 26502A/6512A        | 8.40    | 10/7.95      | 50/7.35     | 100/ 6.90 |  |
| 6520 PIA            | 5.15    | 10/4.90      | 50/4.45     | 100/4.15  |  |
| 6522 VIA            | 6.45    | 10/6.10      | 50/ 5.75    | 100/ 5.45 |  |
| 6532                | 7.90    | 10/7.40      | 50/7.00     | 100/6.60  |  |
| 2114-L200           |         | 2.45         | 25/ 2.30    | 100/ 2.15 |  |
| 2716 EPROM          |         | 4.90         | 5/4.50      | 10/4.00   |  |
| 2532 EPROM          |         | 8.90         | 5/ 8.45     | 10/ 7.90  |  |
| 6116 Hitachi 2K>    | <8      | 2/2/         | 20.000      | 101 1100  |  |
| CMOS RAM            |         | 8.90         | 5/8.45      | 10/7.90   |  |
| 4116 RAM            |         |              | 0, 0.10     | 8 for 14  |  |
| Zero Insertion Ford | ce 24 n | in Socket (S | Scanbel .   | 2.00      |  |
| S-100 Wire Wrap     |         | 5551101 (1   | J ( J ( J ) | 240       |  |

#### A P Products 15% OFF A P Hobby-Blox 15% OFF

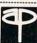

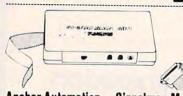

#### Anchor Automation Signalman Modems

All Signalman Moderns are Direct Connect, and include cables to connect to your computer and to the telephone. Signalman Modems provide the best price-performance values, and start at less than \$100. Dealer and OEM inquiries invited.

Mark I RS232 Mark II for Atari 850 Mark III for TI99/4A Mark IV for CBM/PET with software Mark V for Osborne (software available) Mark VI for IBM Personal Computer Mark VII Auto Dial/Auto Answer

Mark VIII Bell 212 Auto Dial/Answer

| DC HAYES Smartmodem             | 229 |
|---------------------------------|-----|
| RS232 MODEM - Accoustic         | 119 |
| RS232 MODEM - CCITT frequencies | 175 |

#### We carry Apple II+ from Bell & Howell

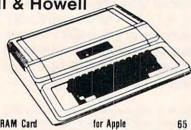

|                                             | The state of the state of the s |
|---------------------------------------------|----------------------------------------------------------------------------------------------------|
|                                             |                                                                                                    |
|                                             | 100                                                                                                    |
| 16K RAM Card for Apple                      | 65                                                                                                    |
| Apple LOGO                                  | 150                                                                                                    |
| Video Recorder Interface                    | 545                                                                                                    |
| Super Serial Card                           | 149                                                                                                    |
| Thunderclock Plus                           | 119                                                                                                    |
| Z80 Softcard and CP/M                       | 295                                                                                                    |
| Parallel Printer Interface/Cable            | 75                                                                                                    |
| Integer BASIC Card                          | 150                                                                                                    |
| Grappler Interface                          | 139                                                                                                    |
| T G Products Joystick for Apple             | 48                                                                                                    |
| T G Paddles                                 | 32                                                                                                    |
| DC Hayes Micromodem II                      | 299                                                                                                    |
| Videx 80 Column Card                        | 259                                                                                                    |
| fullFORTH+ for Apple (fig-Forth)            | 85                                                                                                    |
| Silentype Printer and Card                  | 310                                                                                                    |
| Graphics Tablet and Card                    | 645                                                                                                    |
| Apple PASCAL Language                       | 195                                                                                                    |
| Apple FORTRAN                               | 160                                                                                                    |
| We stock EDUWARE Software                   | ,,,,                                                                                                    |
| GENIS I Courseware Development System       | 185                                                                                                    |
| Unicom Grade Reporting or School Inventory  | 250                                                                                                    |
| Executive Briefing System with fonts        | 225                                                                                                    |
| Apple Dumpling (Microtek) Printer Interface | 115                                                                                                    |
| Apple Dumpling with 16K Buffer              | 160                                                                                                    |
| White pamping with 10% panel                | 100                                                                                                    |

### **Gcommodore**

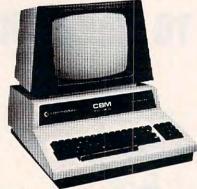

See us for Personal, Business, and Educational requirements. Educational Discounts available.

#### PETSCAN I \$245 base price.

Allows you to connect up to 35 CBM/PET Computers to shared disk drives and printers. Completely transparent to the user. Perfect for schools or multiple word processing configurations. Base configuration supports 2 computers. Additional computer hookups \$100 each.

| VIC 20                 | 190    | VIC Sargon II Chess    | 32   |
|------------------------|--------|------------------------|------|
| VIC 1515 Printer       | 335    | VIC GORF               | 32   |
| VIC 3K RAM             | 32     | Meteor Run (UMI)       | 39   |
| VIC 8K RAM             | 53     | VIC Radar Ratrace      | 24   |
| VIC 16K RAM            | 99     | Amok (UMI)             | 20   |
| VIC Disk Drive         | 465    | Snakman                | 15   |
| VIC Pinball            | 32     | Rubik's Cube           | 13   |
| VIC Omega Race         | 32     | Programmers Reference  | e 15 |
| Spiders of Mars (UMI)  | 39     | Renaissance (UMI)      | 39   |
| VIC Draw Poker         | 24     | VIC Superslot          | 23   |
| VICTO                  | RY Sof | tware for VIC          |      |
| Street Sweepers        | 12     | Maze in 3-D            | 12   |
| Night Rider            | 11     | Cosmic Debris          | 12   |
| Treasurers of Bat Cave | 12     | Grave Robbers Adventur | e 11 |
| Games Pack I           | 12     | Games Pack II          | 12   |
| Victory Casino         | 8      | Adventure Pack I       | 12   |
| Adventure Pack II      | 12     | Trek                   | 11   |
|                        |        |                        |      |

| TNW 488/103 with DAA                         | 450 |
|----------------------------------------------|-----|
| Computel's First Book of PET/CBM             | 11  |
| WordPro 3+ - 32K CBM, disk, printer          | 195 |
| WordPro 4+ - 8032, disk, printer             | 300 |
| SPELLMASTER spelling checker for WordPro     | 170 |
| VISICALC for PET, ATARI, or Apple            | 190 |
| PE-TRAX PET to Epson Graphics Software       | 25  |
| SM-KIT enhanced PET/CBM ROM Utilities        | 40  |
| Programmers Toolkit - PET ROM Utilities      | 35  |
| PET Spacemaker II ROM Switch                 | 36  |
| 2 Meter PET to IEEE or IEEE to IEEE Cable    | 40  |
| Dust Cover for PET or CBM                    | 8   |
| IEEE-Parallel Printer Interface for PET      | 110 |
| IEEE-RS232 Printer Interface for PET         | 120 |
| The PET Revealed                             | 17  |
| Library of PET Subroutines                   | 12  |
| SADI Intelligent IEEE-RS232 or parallel      | 235 |
| Programming the PET/CBM (Compute!) - R. West | 20  |
| Compute! First Book of VIC                   | 11  |
| Whole PET Catalog (Midnight Gazette)         | 8   |
| Color Chart Video Board for PET              | 125 |
| PET Fun and Games (Cursor)                   | 11  |
|                                              |     |

#### USI Video Monitors - Green or AMBER 20 MHz hi-res Dealer and OEM inquiries invited.

| ***************************************     |    |
|---------------------------------------------|----|
| REVERSAL (Spracklen) Apple or Atari         | 25 |
| SARGON II - Apple or TRS-80                 | 26 |
| Apple II User's Guide (Osborne)             | 12 |
| Introduction to Pascal (Sybex)              | 13 |
| Pascal Handbook (Sybex)                     | 16 |
| Musical Applications of Micros (Chamberlin) | 20 |
| Starting FORTH                              | 14 |
| Discover FORTH                              | 12 |

### DISK SPECIALS

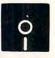

SCOTCH (3M) 5" 10/2.45 50/2.35 100/2.30 SCOTCH (3M) 8" 10/2.60 50/2.45 100/2.40

### We stock VERBATIM DISKS

Write for Dealer and OEM prices.

BASF 5" or 8" 10/2.00 20/1.95 100/1.85 Wabash 5" 10/1.80 50/1.75 100/1.70 Wahash 8" 10/2.25 50/2.20 100/2.10

### We stock MAXELL DISKS

Write for dealer and OEM prices. Disk Storage Pages 10 for \$4 Hub Rings 50 for \$6 8" - \$3.00 5" - 2.25 Disk Library Cases

#### CASSETTES-AGFA PE-611 PREMIUM

High output, low noise, 5 screw housings. 10/.56 50/.50 100/.48 10/.73 50/.68 100/.66

#### SPECIALS WE STOCK EPSON PRINTERS

| HE OTOOK ET OUR IT                       |     | LIIO    |      |  |
|------------------------------------------|-----|---------|------|--|
| Zenith ZVM—121 Green Phosphor Moni       | tor |         | 109  |  |
| INTEX Talker Text to Speech System       |     |         | 265  |  |
| Okidata and Prowriter printers available |     |         |      |  |
| Brother Daisy Wheel Printer              |     |         | 880  |  |
| STARWRITER Daisy Wheel Printer F10       |     |         | 1445 |  |
| We Stock AMDEK Monitors                  |     |         |      |  |
| Watanabe Intelligent Plotter             | 990 | 6-pen   | 1240 |  |
| Staticide anti-static spray              |     | 4 6 5 3 | 6    |  |
| dBASE II                                 |     |         | 445  |  |
|                                          |     |         | -    |  |

#### ALL BOOK and SOFTWARE PRICES DISCOUNTED

| Synertek SYM-1 Microcomputer         | SALE 189 |
|--------------------------------------|----------|
| KTM-2/80 Synertek Video and Keyboard | 349      |
| KTM-3/80 Synertek Tubeless Terminal  | 385      |

### Alspa Computer, Inc.

The price-performance leader. Includes Z80A, 1 or 2 full 8" drives (double density, double sided), 3 serial and 1 parallel port, and winchester port. Prices start at less than \$2000. DEALER and OEM inquiries invited.

### data systems

| Z90-80 64K                                   | 1995 |
|----------------------------------------------|------|
| Z90-82 64K, 1 double dens. drive             | 2245 |
| Z37 1.3 Megabyte Dual Drive                  | 1355 |
| Z19 Video Terminal (VT-52 compatible)        | 695  |
| All Zenith Hardware and Software Discounted. |      |
| ZT-1 Intelligent Communications Terminal     | 550  |

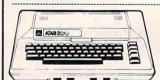

Z100 16-bit/8-bit System

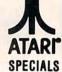

CALL

| 800 Computer         | 675  | Microsoft BASIC      | 72   |  |
|----------------------|------|----------------------|------|--|
| 400 - 16K            | 269  | MISSILE COMMAND      | 29   |  |
| 810 Disk Drive       | 440  | ASTEROIDS            | 29   |  |
| 825 Printer          | 625  | STAR RAIDERS         | 34   |  |
| 850 Interface        | 170  | Space Invaders       | 29   |  |
| Inside Atari DOS     | 18   | Music Composer       | 35   |  |
| Joysticks or Paddles | 19   | Caverns of Mars      | 33   |  |
| 16K RAM (Microtek)   | 69   | PAC-MAN              | 36   |  |
| 32K RAM (Microtek)   | 99   | CENTIPEDE            | 36   |  |
| Pilot                | 65   | First Book of Atari  | 11   |  |
| Super Breakout       | 29   | Anchor Modem - Atari | 85   |  |
| APX Software         | Call | Other Atari products | call |  |
|                      |      |                      |      |  |

WRITE FOR CATALOG

Add \$1.25 per order for shipping. We pay balance of UPS surface charges on all prepaid orders. Prices listed are on cash discount basis. Regular prices slightly higher. Prices subject to change.

#### KMMM Pascal for PET/CBM

A subset of standard Pascal with extensions.

Machine language Pascal Source Editor with cursor oriented window mode

Machine Language P-Code Compiler

- P-Code to machine language translator for optimized object code
- Run-time package
- Floating point capability

- User manual and sample programs

Please specify configuration. Requires 32K

#### EARL for PET (disk file based) \$65 Editor, Assembler, Relocater, Linker

Generates relocatable object code using MOS Technology mnemonics. Disk file input (can edit files larger than memory). Links ,multiple object programs as one memory load. Listing output to screen or printer. Enhanced editor operates in both command mode and cursor oriented window" mode.

#### RAM/ROM for PET/CBM

4K or 8K bytes of soft ROM with optional battery backup.

RAM/ROM is compatible with any large keyboard machine. Plugs into one of the ROM sockets above screen memory to give you switch selected write protectable RAM.

Use RAM/ROM as a software development tool to store data or machine code beyond the normal BASIC range. Use RAM/ROM TO LOAD A ROM image where you have possible conflicts with more than one ROM requiring the same socket. Possible applications include machine language sort (such as SUPERSORT), universal wedge, Extramon, etc.

\$75 RAM/ROM - 4K RAM/ROM - 8K 90 Battery Backup Option 20

#### SUBSORT by James Strasma

Subsort is an excellent general purpose machine language sort routine for PET/CBM computers. Sorts both one and two dimensioned arrays at lightning speed in either ascending or descending order. Other fields can be subsorted when a match is found, and fields need not be in any special order. Sort arrays may be specified by name, and fields are random length. Allows sorting by bit to provide 8 categories per byte. The routine works with all PET BASICs, adjusts to any memory size, and can co-exist with other programs in high memory.

#### SuperGraphics 2.0 **NEW Version with TURTLE GRAPHICS**

SuperGraphics, by John Fluharty, provides a 4k machine language extension which adds 35 full featured commands to Commodore BASIC to allow fast and easy plotting and manipulation of graphics on the PET/CBM video display, as well as SOUND Commands. Animations which previously were too slow or impossible without machine language subroutines now can be programmed directly in BASIC. Move blocks (or rocketships, etc.), or entire areas of the screen with a single, easy to use BASIC command. Scroll any portion of the screen up, down, left, or right. Turn on or off any of the 4000 (8000 on 8032) screen pixels with a single BASIC command. In high resolution mode, draw vertical, horizontal, and diagonal lines. Draw a box, fill a box, and move it around on the screen with easy to use BASIC commands. Plot curves using either rectangular or polar co-ordinates (great for Algebra, Geometry and Trig classes.)

The SOUND commands allow you to initiate a note or series of notes (or even several songs) from BASIC, and then play them in the background mode without interfering with your BASIC program. This allows your program to run at full speed

with simultaneous graphics and music. Seven new TURTLE commands open up a whole new dimension in graphics. Place the TURTLE anywhere on the screen, set his DIRECTION, turn him LEFT or RIGHT, move him FORWARD, raise or lower his plotting pen, even flip the pen over to erase. Turtle commands use angles measured in degrees, not radians, so even elementary school children can create fantastic graphic displays.

Specify machine model (and size), ROM type (BASIC 3 or 4)

SuperGraphics in ROM

Volume discounts available on ROM version for schools.

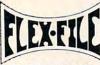

\$85

### NEW **VERSION II**

FLEX-FILE is a set of flexible, friendly programs to allow you to set up and maintain a data base. Includes versatile Report Writer and Mail Label routines, and documentation for programmers to use Data Base routines as part of other pro-

#### RANDOM ACCESS DATA BASE

Record size limit is 256 characters. The number of records per disk is limited only by record size and free space on the disk. File maintenance lets you step forward or backward through a file, add, delete, or change a record, go to a numbered record, or find a record by specified field (or partial field). Field lengths may vary to allow maximum information packing. Both subtotals and sorting may be nested up to 5 fields deep. Any field may be specified as a key. Sequential file input and output, as well as file output in WordPro and PaperMate format is supported. Record size, fields per record, and order of fields may be changed easily.

#### MAILING LABELS

Typical mail records may be packed 3000 per disk on 8050 (1400 on 4040). Labels may be printed any number wide, and may begin in any column position. There is no limit on the number or order of fields on a label, and complete record selection via type code or field condition is supported.

\$35

Flexible printing format, including field placement, decimal justification and rounding. Define any column as a series of math or trig functions performed on other columns, and pass results such as running total from row to row. Totals, nested subtotals, and averages supported. Complete record selection, including field within range, pattern match, and logical functions can be specified.

#### FLEX-FILE II by Michael Riley \$110

Please specify equipment configuration when ordering.

#### DISK I.C.U.

\$40 Intensive Care Unit by L.C. Cargile COMPLETE DISK RECOVERY SYSTEM FOR CBM DRIVES

- edit disk blocks with ease
- duplicate disks, skipping over bad blocks
- complete diagnostic facilities
- un-scratch scratched files
- check and correct scrambled files
- recover improperly closed files
- extensive treatment of relative files - optional output to IEEE488 printer
- comprehensive user manual (an excellent tutorial on disk operation and theory)

Furnished on copy-protected disk with manual. Backup disk available, \$10 additional.

#### PROGRAM YOUR OWN EPROMS

Branding Iron EPROM Programmer for PET/C 3M software for all ROM versions. Includes all hardware and software to program or copy 2716 and 2532 EPROMs.

### PORTMAKER DUAL RS232

SERIAL PORT \$63 Two ports with full bipolar RS232 buffering. Baud rates from 300 to 4800. For PET/CBM, AIM, SYM.

#### CRM Software

| CDM SULWAIS                                                                                                    |     |
|----------------------------------------------------------------------------------------------------|-----|
| TCL Pascal Version 1.6                                                                                                    | 135 |
| Petspeed BASIC Compiler                                                                                                    | 225 |
| Integer BASIC Compiler                                                                                                    | 110 |
| CMAR Record Handler                                                                                                    | 110 |
| UCSD Pascal (without board)                                                                                                    | 135 |
| Wordcraft 80                                                                                                    | 300 |
| BPI Accounting Modules                                                                                                    | 300 |
| Professional Tax Prep Sys.                                                                                                    | 600 |
| Intelligent Terminal Emulator                                                                                                    | 25  |
| ASERT Data Base                                                                                                    | 375 |
| Personal Tax Calc                                                                                                    | 55  |
| Dow Jones Portfolio Mgmt.                                                                                                    | 110 |
| Assembler Development                                                                                                    | 80  |
| Legal Time Accounting                                                                                                    | 445 |
| The state of the state of the s |     |

#### FORTH for PET

BY L C. Cargile and Michael Riley

\$50

Features include:

full FIG FORTH model.

all FORTH 79 STANDARD extensions.

structured 6502 Assembler with nested decision making macros.

full screen editing (same as when programming in BASIC)

auto repeat key.

sample programs.

standard size screens (16 lines by 64 characters). 150 screens per diskette on 4040, 480 screens on 8050. ability to read and write BASIC sequential files. introductory manual.

reference manual.

Runs on any 16K or 32K PET/CBM (including 8032) with ROM 3 or 4, and CBM disk drive. Please specify configuration when ordering.

#### Metacompiler for FORTH

simple metacompiler for creating compacted object code which can be executed independently (without the FORTH system).

#### **PaperMate** 60 COMMAND WORD PROCESSOR

by Michael Riley

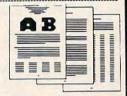

Paper-Mate is a full-featured word processor for CBM/PET by Michael Riley. Paper-Mate incorporates 60 commands to give you full screen editing with graphics for all 16K or 32K machines (including 8032), all printers, and disk or tape drives. Many additional features are available (including most capabilities of Professional Software's WordPro 3).

For writing text, Paper-Mate has a definable keyboard so you can use with either Business or Graphics machines. Shift lock on letters only, or use keyboard shift lock. All keys repeat.

Paper-Mate text editing includes floating cursor, scroll up or down, page forward or back, and repeating insert and delete keys. Text block handling includes transfer, delete, append, save, load, and insert.

All formatting commands are imbedded in text for complete control. Commands include margin control and release, column adjust, 9 tab settings, variable line spacing, justify text, center text, and auto print form letter (variable block). Files can be linked so that one command prints an entire manuscript. Auto page, page headers, page numbers, pause at end of page, and hyphenation pauses are included.

Unlike most word processors, CBM graphics as well as text can be used. Paper-Mate can send any ASCII code over any secondary address to any printer.

Paper-Mate functions with all CBM/PET machines with at least 16K, with any type of printer, and with either cassette

To order Paper-Mate, please specify machine and ROM type. Paper-Mate (disk or tape) for PET, CBM, VIC, C64 \$40

#### SM-KIT for PFT/CRM

Enhanced ROM based utilities for BASIC 4. Includes both programming aids and disk handling commands.

\$200 BASIC INTERPRETER for CBM 8096 A full interpreter implementation to automatically take advan-

tage of the extra memory available with 8096.

#### PEDISK II from cgrs Microtech

| 5.25" 40 track, 1 drive, 143K      | \$525 |
|------------------------------------|-------|
| 5.25" 40 track, 1 drive, 286K      | 690   |
| 8" IBM 3740 format, 77 track, 250K | 995   |
|                                    |       |

#### JINSAM Data Base Management System for CBM.

Comprehensive version available for most configurations.

#### COPY-WRITER Word Processor for PET/CBM. 159 Works like expensive word processors, plus has added features like double column printing, and shorthand generator.

CASH MANAGEMENT SYSTEM

\$45

\$40

#### WRITE FOR CATALOG

Add \$1.25 per order for shipping. We pay balance of UPS surface charges on all prepaid orders. Prices listed are on cash discount basis. Regular prices slightly higher. Prices subject to change.

252 Bethlehem Pike Colmar, PA 18915

**A B Computers** 215-822-7727

the throws of a single die: 6,5,3,4,6,1,2,3,1,6,1,4,2,4,2,5,4,4,6,1,4,5,4,1,3,5,4,2,5,6. What is the total of these throws, what is the mean throw, and what is the standard deviation of this group of throws? If you were Bill Boole, and your birthday was six months off, which number do you wish you had been betting on?

#### **Apple Version**

```
*** APPLE STATISTICIAN ***
100 REM
1000 GOSUB 2100
1010 GOTO 1180
1020 REM *** SHELL MENTZER SORT
1030 M = E
1040 M = INT (M / 2)
1050 IF M = 0 THEN RETURN
1060 J = 1:K = E - M
1070 I = J
1080 L = I + M
1090 IF X (I,0) < X(L,0) THEN 1150
1100 \text{ T} = X(I,0):X(I,0) = X(L,0):X(L,0) = T
1110 T = X(I,1):X(I,1) = X(L,1):X(L,1) = T
1120 I = I - M
1130 IF I < 1 THEN 1150
1140 GOTO 1080
1150 J = J + 1
1160 IF J > K THEN 1040
1170 GOTO 1070
1180 REM *** DATA ENTRY
1190 E = 101
1200 SX = 1E10
1210 HOME : PRINT : PRINT "ANY OF THESE SPECIAL
      CONDITIONS? (Y(N)"
1220 PRINT : PRINT "
1220 PRINT: PRINT " .MORE THAN 100 ENTRIES"
1230 PRINT: PRINT " .GROUPED DATA"
1240 PRINT: PRINT " . DATA IS A SAMPLE"
1250 VTAB 2: HTAB 39: GET A$: IF A$ = "N" THEN ~
Q = 1: VTAB 9: GOTO 1420
1260 IF A$ = "Y" THEN 1280
1270 IF A$ < > "Y" THEN 1250
1280 PRINT : VTAB 10: PRINT "ARE THERE MORE THA
N 100 ENTRIES ? (Y/N)";
1290 GET A$: IF A$ < > "Y" AND A$ < > "N" THEN ~
    1290
1300 IF A$ = "N" THEN PRINT : GOTO 1320
1310 PRINT : PRINT : INPUT "ABOUT HOW MANY IN A
    LL (GUESS HIGH) ?"; A
1320 PRINT : PRINT "ARE THEY ";: INVERSE : PRIN
    T "S";: NORMAL
1325 PRINT "INGLE ITEMS, OR ";: INVERSE : PRINT "G";: NORMAL :PRINT "ROUPED DATA?";
1330 GET A$
1340 IF A$ = "S" THEN Q = 1: GOTO 1370
1350 IF A$ = "G" THEN G = 1: GOTO 1370
1360 GOTO 1330
1370 PRINT : PRINT :: PRINT "ARE THEY A";: INVE
    RSE : PRINT "P"; : NORMAL
1375 PRINT "OPULATION OR A ";: INVERSE : PRINT "
    "S";: NORMAL : PRINT "AMPLE?";
1380 GET A$
1390 IF A$ = "P" THEN 1420
1400 IF A$ = "S" THEN S = 1: GOTO 1420
1410 GOTO 1380
1420 PRINT
1430 DIM X (E,1):E = \emptyset
1440 PRINT : PRINT "ENTER YOUR DATA: ": PRINT
1450 E = E + 1: IF E < 10 THEN PRINT " ";
1460 PRINT "#"E;
1470 INPUT " "; A$
1480 IF A$ = "" THEN 1590
1490 I = VAL (A\$)
```

```
1500 IF I > LX THEN LX = I
 1510 IF I < SX THEN SX = I
 1520 IF G THEN INPUT "FREQ: ";Q : PRINT
1530 \times (E,0) = I
 1540 \times (E,1) = Q
1550 N = N + Q
1560 T = T + Q * I
1570 \text{ TS} = \text{TS} + \text{Q} * \text{I} 2
1580 GOTO 1450
1590 PRINT
1600 REM *** CALCULATIONS & DISPLAY
1605 ONERR GOTO 1640
1610 E = E - 1
1620 MN = T / N
1630 V = (TS - N * MN 2) / (N - S)
1640 HOME : PRINT " #ENTRIES: "E
1650 PRINT "
              # DATA: "N
1660 PRINT "
                 RANGE: "SX" TO "LX
1670 PRINT "
                 TOTAL= "T
1680 PRINT "
                 MEAN= "MN
1690 PRINT "VARIANCE= "V
1700 PRINT " STD DEV= " SQR (V)
1710 PRINT " MEDIAN= ";: INVERSE : PRINT "SORT
    ING": NORMAL
1715 IF MD = Ø THEN GOSUB 1030
1720 J = 0:M = INT (N / 2): L = N - 2 * M
1730 FOR I = 1 TO E
1740 IF X(I,0) = X(I+1,0) THEN X(I+1,1) = X
    (I,1) + X(I + 1,1) : X(I,1) = \emptyset
1750 IF X(I,1) THEN J = J + X(I,1)
1760 IF J = M AND L = 1 THEN MD = X(I + 1,0):M
    = 1E10
1770 IF J = M AND L = 0 THEN MD = (X(I,0) + X(I,0))
     +1,0)) / 2:M = 1E10
1780 IF J > M THEN MD = X(I,0):M = 1E10:L = 1
1790 NEXT
1800 VTAB 8: HTAB 11: PRINT "
1810 VTAB 8: HTAB 11: PRINT MD;: IF L = 0 THEN ~
    PRINT " (NOT A DATA POINT) ";
1820 PRINT
1830 PRINT : INVERSE : PRINT "DATUM
                                           FREQUENC
    Y CUM.FREQ." : NORMAL : PRINT
1840 J = 0:K = 0:CU = 0
1850 FOR I = 1 TO E
1860 IF X(I,1) THEN CU = CU + X(I,1): PRINT X(I,0); TAB ( 16); X(I,1); TAB( 23); CU
1865 J = J + 1: K = K + 1
1870 IF J < 10 THEN 1920
1880 IF I > = N THEN 1920
1890 PRINT : INVERSE : PRINT " MORE...PRESS A K
    EY ";: NORMAL
1900 GET A$
1910 GOSUB 2020
1920 NEXT I
1930 IF.K < 11 THEN 1970
1940 VTAB 22: PRINT : PRINT "REVIEW THE DATA? (
    Y/N)";
1950 GET A$
1960 IF A$ < > "N" THEN GOSUB 2020: GOTO 1840
1970 VTAB 22: PRINT : INVERSE : PRINT " ENTER N
    EW DATA? (Y/N)";: NORMAL
1980 GET A$
1990 IF A$ = "N" THEN HOME : END
2000 CLEAR: GOTO 1180
2010 REM *** ERASE SCREEN WINDOW
2020 PRINT : VTAB 11
2030 \text{ FOR J} = 1 \text{ TO } 12
2040 PRINT "
         ": REM 39 SPACES
2050 NEXT J
2060 J = 0
2070 VTAB 12
2080 RETURN
2090 REM *** TITLE SCREEN
```

# JINSAM<sup>™</sup> EXECUTIVE<sup>™</sup>

space age micro software

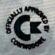

Used at NASA,
Kennedy Space Center
With Multiple Applications Related
to the Columbia Space Shuttle Project
including rescue operations, statistical
resorts, inventory and vehicle tracking.

### JINSAM EXECUTIVE

has broken the 10,000 record limit. You may now have up to 65,000 records in one database.

We also have included a free form report generator for data entry, eliminating the need for WordPro™ and have included automatic mathematical relations eliminating the need for VisiCalc™. However, you still have these superb interfaces available.

Executive™ will be available for CBM and IBM personal computers.

# JINI MICRO-SYSTEMS, Inc.

DATABASE MANAGEMENT SYSTEM DESIGN

BOX 274 KINGSBRIDGE STN., RIVERDALE, N.Y. 10463 (212) 796-6200

🕒 www.commedore.c

自然化

2100 HOME
2110 VTAB 5: HTAB 8: INVERSE : PRINT "\*\*\*\* STAT ISTICIAN \*\*\*\*": NORMAL
2120 VTAB 9: PRINT " A PROGRAM TO HELP YOU HAND LE NUMBERS."
2130 PRINT : PRINT TAB( 17) "BY"
2140 PRINT : PRINT TAB( 11) "LOUIS F. SANDER"
2150 PRINT : PRINT TAB( 11) "LOUIS F. SANDER"
2150 PRINT : PRINT : HTAB 9: PRINT "APPLE TRANS LATION BY"
2160 PRINT : HTAB 11: PRINT "CHRIS GLANSDORP"
2170 VTAB 23: PRINT " PRESS ANY KEY TO CONTI NUE ->";: GET A\$: RETURN

#### **Atari Version**

86

1000 REM \*\*\* STATISTICIAN \*\*\* 1010 REM ATARI VERSION 1070 REM 1080 GDTO 1250 1090 REM \*\*\* SHELL MENTZER SORT 1100 M=E 1110 M=INT (M/2) 1120 IF M=0 THEN RETURN 1130 J=1:K=E-M 1140 I=J 1150 L=I+M 1160 IF X(I,0)(X(L,0) THEN 1220 1170 T=X(I,0):X(I,0)=X(L,0):X(L,0)=T 1180 T=X(I,1):X(I,1)=X(L,1):X(L,1)=T 1190 I=I-M 1200 IF I<1 THEN 1220 1210 GOTO 1150 1220 J=J+1 1230 IF J>K THEN 1110 1240 GOTO 1140 1250 REM \*\*\* DATA ENTRY 1255 DIM A\$(12):GRAPHICS 0:POKE 752,1 1257 OPEN #1,4,0,"K:" 1260 E=100 1270 SX=1E+10 1280 PRINT "(CLEAR) (DOWN) ANY OF THESE SPECIAL CONDITIONS? (YZX)" 1290 PRINT "(DOWN) (3 SPACES). MORE TH AN 100 ENTRIES" 1300 PRINT "(DOWN) (3 SPACES). GROUPED DATA" 1310 PRINT "(DOWN) (3 SPACES). DATA IS A SAMPLE" 1320 GET #1, ZZ 1330 IF ZZ=ASC("Y") THEN 1350 1340 Q=1:GOTO 1490 1350 PRINT "(DOWN) ARE THERE MORE THAN 100 ENTRIES? (YZZ)" 1360 GET #1, ZZ: A\$=CHR\$ (ZZ) 1370 IF A\$="N" THEN 1390 1380 ? "(DOWN) ABOUT HOW MANY IN ALL ( GUESS HIGH) "; : INPUT A 1390 PRINT "(DOWN) ARE THEY BINGLE ITE MS, OR EROUPED DATA?" 1400 GET #1, ZZ: A\$=CHR\$ (ZZ) 1410 IF A\$="S" THEN Q=1:GOTO 1440 1420 IF A\$="G" THEN G=1:GOTO 1440 1430 GOTO 1400 1440 PRINT "(DOWN) ARE THEY A DOPULATI ON OR A MAMPLE?" 1450 GET #1, ZZ: A\$=CHR\$(ZZ) 1460 IF A\$="P" THEN 1490 1470 IF A\$="S" THEN S=1:GOTO 1490 1480 GOTO 1450 1490 PRINT 1500 DIM X(E,1):E=0 1510 PRINT "(2 DOWN) ENTER YOUR DATA: (DOWN)" 1520 E=E+1: IF E<10 THEN PRINT " ";

1525 PRINT "#";E; 1530 INPUT A\$ 1540 IF A\$="" THEN 1650 1550 TRAP 1530: I=VAL (A\$): TRAP 32768 1560 IF I>LX THEN LX=I 1570 IF I SX THEN SX=I 1580 IF G THEN PRINT "FREQ";: INPUT Q: PRINT 1590 X(E,0)=I 1600 X(E,1)=Q 1610 N=N+Q 1620 T=T+Q\*I 1630 TS=TS+Q\*I^2 1640 GOTO 1520 1650 PRINT 1660 REM \*\*\* CALCULATIONS & DISPLAY 1670 E=E-1 1680 MN=T/N 1690 V=(TS-N\*MN^2)/(N-S) 1700 PRINT "(CLEAR) (DOWN) #ENTRIES: ";E 1710 PRINT " # DATA:";N 1720 PRINT "(3 SPACES) RANGE: "; SX; " TO "; LX 1730 PRINT "(3 SPACES) TOTAL=";T 1740 PRINT "(4 SPACES) MEAN="; MN 1750 PRINT "VARIANCE="; V 1760 PRINT " STD DEV="; SQR(V) 1770 PRINT " MEDIAN= SURFERE": IF MD =0 THEN GOSUB 1100 1780 J=0:M=INT(N/2):L=N-2\*M 1790 FOR I=1 TO E 1800 IF X(I,0)=X(I+1,0) THEN X(I+1,1) =X(I,1)+X(I+1,1):X(I,1)=01810 IF X(I,1) THEN J=J+X(I,1) 1820 IF J=M AND L=1 THEN MD=X(I+1,0): M=1E+10 1830 IF J=M AND L=0 THEN MD=(X(I,0)+X (I+1,0))/2:M=1E+10 1840 IF J>M THEN MD=X(I,0):M=1E+10:L= 1850 NEXT I 1860 POKE 85,11:? "(UP)(9 SPACES)" 1870 POKE 85,11:? "(UP)";MD;:IF L=0 T HEN PRINT "(NOT A DATA POINT)"; 1880 PRINT 1890 PRINT "(DOWN) DENTUM(5 SPACES) TEREC UENCY(4 SPACES) CUM FREQ (DOWN) " 1900 J=0:K=0:CU=0 1910 FOR I=1 TO E 1920 IF X(I,1) THEN CU=CU+X(I,1):PRIN T X(I,0);:POKE 85,15:? X(I,1)," "; CU: J=J+1: K=K+1 1930 IF J<10 THEN 2030 1940 IF 1>=N THEN 2030 1950 PRINT "MIRE . . PRESS A KEY"; 1960 GET #1, ZZ: A\$=CHR\$ (ZZ) 1970 GOSUB 3000 2030 NEXT I 2040 IF K<11 THEN 2080 2050 PRINT "(DOWN) REVIEW THE DATA? ( ZY) " 2060 GET #1, ZZ: A\$=CHR\$ (ZZ) 2070 IF A\$<>"N" THEN GOSUB 3000: GOTO 1900 2080 PRINT "(DOWN)ENTER NEW DATA? (WZ E) " 2090 GET #1, ZZ: A\$=CHR\$(ZZ) 2100 IF A\$="N" THEN POKE 752,0:END 2110 RUN 2999 REM \*\*\* ERASE SCREEN WINDOW 3000 POSITION 2,11 3010 FOR J=1 TO 12 3020 PRINT "(36 SPACES)" 3030 NEXT J 3040 J=0

# WIN \$5,000 Plus Royalties!\*

### For the best Talking Game

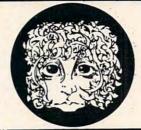

THE ALIENGACUP

synthesizer

# For the Atari<sup>®</sup> or Apple<sup>®</sup>II+

Using the VOICE BOX "Nowyoucan make your

Nowyoucanmakeyour
Atari® 400/800 or
Apple® II games and
other programs come
alive with the VOICE BOX
by the Alien Group — the first
low-cost, smart speech synthesizer
with unlimited vocabulary.

with unlimited vocabulary.

Add jokes to your programs. Insults.

Compliments. Help messages. Stories.

Alien voices. Animal roars. Have your computer talk to the fire department or police in emergencies. To kids. Or blind people. Teach touch typing with immediate spoken feedback. Or just about any other subject — the fun way. Or help a speech-impaired friend communicate . . . the possibilities are limitless.

The VOICE BOX plugs into your Atari's serial port. And talks directly through your TV set. Or into any Apple II slot. No power supply or special interfaces needed.

Just select from its simple screen menu. A dictionary with thousands of common words (on diskette or cassette) automatically translates your text into speech. It's that easy.

But don't let its friendliness fool you. The VOICE BOX has all 64 phonemes (basic sounds, like "ah") built in. So you can precisely create any word or sound you can imagine. And store it all on diskette or tape. Names or foreign language words, for example. Or wierd non-human languages.

Let me entertain you — The VOICE BOX is creative too. It will crack you and your friends up with non-stop random, grammatically correct sentences, using words you specify. It

### **Speech Synthesizer**

also has an amusing talking
face with lip-sync animation
— a real crowd-stopper. Best of
all, you can call the VOICE BOX
from any BASIC program and make
your program really hum —literally!

Singing Apples? — Apple owners get all these capabilities too — as a plug-in card plus diskette. Or there's a deluxe version with the dictionary in ROM (no diskettes to bother with). speaker, and ability to "sing" (hey we're not making this up folks) in any key. (Both Apple versions require 32K or more. Applesoft and DOS 3.3).

Don't confuse the VOICE BOX with "dumb" speech synthesizers that can't learn new words. Or software-based ones with lower speech quality—and an annoying tendency to blank out the display when they talk. The VOICE BOX is a true breakthrough in speech synthesis. Small wonder thousands of Atari and Apple owners have already bought the VOICE BOX.

The VOICE BOX is available now at leading computer stores throughout the world. Or direct from the Alien Group, with 10-day money back guarantee if you're not completely satisfied.

VOICE BOX For Atari. \$169.00 16K and 32K versions included (Specify diskette or cassette).

VOICE BOX for Apple II.+ \$139.00. (Requires speaker.)

VOICE BOX for Apple II<sup>+</sup>. \$215.00 (Includes dictionary in ROM and singing capability. Comes with speaker.)

Enclose check or money order.

CHECK YOUR LOCAL COMPUTER STORE FOR TALKING "VOICE BOX" VERSIONS OF YOUR FAVORITE GAMES FROM LEADING GAME COMPANIES

\*Win a \$5,000 prize — plus royalties — for the best Atari 400/800 or Apple II+ game using the VOICE BOX. Deadline: May 30, 1983. Write for contest details.

Please mail to: The Alien Group, Department PT-5, 27 W. 23 St., N.Y., N.Y. 10010 Or call in order to (212) 741-1770

```
3050 POSITION 2,11
3060 RETURN
```

#### Commodore Version

```
1080 GOTO1250
1090 REM *** SHELL MENTZER SORT
1100 M=E
1110 M=INT(M/2)
1120 IFM=0THENRETURN
1130 J=1:K=E-M
1140 I=J
1150 L=I+M
1160 IFX(I,0) <X(L,0) THEN1220
1170 T=X(I,0):X(I,0)=X(L,0):X(L,0)=T
1180 T=X(I,1):X(I,1)=X(L,1):X(L,1)=T
1190 I=I-M
1200 IFI<1THEN1220
1210 GOTO1150
1220 J=J+1
1230 IFJ>K THEN1110
124Ø GOTO114Ø
1250 REM *** DATA ENTRY
1260 E=100
1270 SX=1E+10
1280 PRINT" (CLEAR) (DOWN) ANY OF THESE SPECIAL CO
    NDITIONS? ({REV}Y{OFF}/{REV}N{OFF})"
1290 PRINT" {DOWN}
1300 PRINT" {DOWN}
                    . MORE THAN 100 ENTRIES
                     . GROUPED DATA
1310 PRINT" (DOWN)
                     . DATA IS A SAMPLE
1320 GETA$: IFA$=""THEN1320
1330 IFA$="Y"THEN1350
134Ø Q=1:GOTO149Ø
1350 PRINT" (DOWN) ARE THERE MORE THAN 100 ENTRIE
    S? ({REV}Y{OFF}/{REV}N{OFF})"
1360 GETA$: IFA$=""THEN1360
1370 IFA$="N"THEN1390
1380 INPUT" (DOWN) ABOUT HOW MANY IN ALL (GUESS H
    IGH) "; A
1390 PRINT" (DOWN) ARE THEY {REV}S (OFF) INGLE ITEM
    S, OR {REV}G{OFF}ROUPED DATA?"
1400 GETA$: IFA$=""THEN1400
1410 IFA$="S"THENQ=1:GOTO1440
1420 IFA$="G"THENG=1:GOTO1440
1430 GOTO1400
1440 PRINT" (DOWN) ARE THEY A {REV}P{OFF}OPULATIO
    N OR A {REV}S{OFF}AMPLE?"
1450 GETA$: IFA$=""THEN1450
1460 IFA$="P"THEN1490
1470 IFA$="S"THENS=1:GOTO1490
1480 GOTO1450
1490 PRINT
1500 DIMX(E,1):E=0
1510 PRINT" [02 DOWN] ENTER YOUR DATA: [DOWN] "
1520 E=E+1:IFE<10THENPRINT";
1525 PRINT"#"E;
1530 INPUT" {03 LEFT}"; A$
1540 IFA$=" "THEN1650
1550 I=VAL(A$)
1560 IFI>LXTHENLX=I
1570 IFI<SXTHENSX=I
1580 IFGTHENINPUT"FREQ"; Q:PRINT
1590 \times (E,0) = I
1600 X(E,1)=Q
1610 N=N+Q
1620 T=T+Q*I
1630 TS=TS+Q*I^2
1640 GOTO1520
1650 PRINT
1660 REM *** CALCULATIONS & DISPLAY
1670 E=E-1
1680 MN=T/N
1690 V=(TS-N*MN^2)/(N-S)
1700 PRINT" {CLEAR} {DOWN} #ENTRIES: "E
```

```
1710 PRINT"
              # DATA: "N
1720 PRINT"
               RANGE: "SX"TO"LX
1730 PRINT"
               TOTAL="T
1740 PRINT"
                MEAN="MN
1750 PRINT"VARIANCE="V
1760 PRINT" STD DEV="SQR(V)
1770 PRINT" MEDIAN= {REV}SORTING{REV}":IFMD=0T
    HENGOSUB1100
1780 \text{ J} = 0:M = INT(N/2):L = N - 2*M
1790 FORI=1TOE
1800 IFX(I,0)=X(I+1,0)THENX(I+1,1)=X(I,1)+X(I+1
    (1):X(I,1)=0
1810 IFX(I,1)THENJ=J+X(I,1)
1820 IFJ=MANDL=1THENMD=X(I+1,0):M=1E+10
1830 IFJ=MANDL=0THENMD=(X(I,0)+X(I+1,0))/2:M=1E
1840 IFJ>MTHENMD=X(I,0):M=1E+10:L=1
1850 NEXT
1860 PRINTTAB(9) "{UP}
1870 PRINTTAB(9) "{UP} "MD; : IFL=0THENPRINT" (NOT A
     DATA POINT) ";
1880 PRINT
1890 PRINT" (DOWN) {REV} DATUM (OFF)
                                       {REV} FREOU
    ENCY {OFF} {REV}CUM.FREQ. {DOWN}"
1900 J=0:K=0:CU=0
1910 FORI=1TOE
1920 IFX(I,1)THENCU=CU+X(I,1):PRINTX(I,0)TAB(13
    ) X (I,1), CU:J=J+1:K=K+1
1930 IFJ<10THEN2030
1940 IFI>=NTHEN2030
1950 PRINT" {DOWN} {REV} MORE {OFF} . . PRESS A KEY
1960 GETAS: IFAS=""THEN1960
1970 GOSUB3000
2030 NEXTI
2040 IFK<11THEN2080
2050 PRINT" (DOWN) REVIEW THE DATA? ({REV}Y{OFF}/
    {REV}N{OFF})
2060 GETA$: IFA$=""THEN2060
2070 IFA$<>"N"THENGOSUB3000:GOTO1900
2080 PRINT" [DOWN] ENTER NEW DATA?"
2090 GETA$: IFA$=""THEN2090
2100 IFA$="N"THENEND
2110 RUN
2999 REM *** ERASE SCREEN WINDOW
3000 B$="{HOME}{11 DOWN}":PRINTB$
3010 FORJ=1T012
3020 PRINT"
3030 NEXTJ
3040 J=0
3050 PRINTB$
3060 RETURN
```

#### **COST EFFECTIVE SOFTWARE**

BY

"The Best Little Software House In Texas"

HOMEBASE by SOFT SECTRE is a versatile database program for the home, small business or lab. In a MENU driven format HOMEBASE utilizes TWENTY COMMANDS: CREATE, ADD, LIST, CLIST, CHANGE, CONCATENATE, SEARCH, SUM, SORT, RUBOUT, LABELS, LOAD, PRINT, SAVE, DIRECTORY, HELP, DRIVE, AUDIO, LOWER CASE, END.

HOMEBASE is ideal for MAILING LISTS (we use it ourselves), INVENTORIES, TEXT PROCESSING (forms), PARTS LISTS. 'USER FRIENDLY' with AUDIO FEEDBACK. Why buy several programs? Purchase the ONE program that will handle all of your database needs. HOMEBASE by SOFT SECTRE will SAVE you TIME and MONEY!

PET & IBM PC DISK 32K PET TAPE 16K

\$29.95 \$19.95

Send check or money order plus \$2.00 for

ship, and hand, to:

Send for FREE catalog Available for ATARI soon! P.O. BOX 1821, PLANO, TX 75074

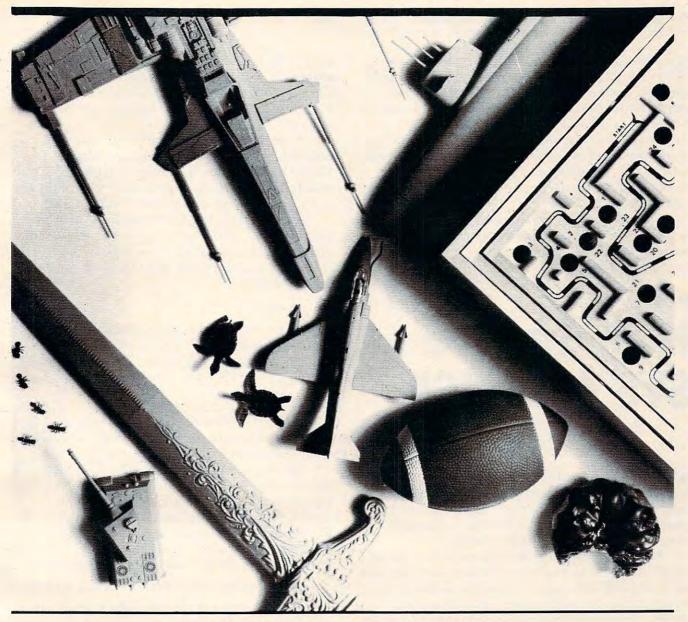

### "We'll make you happy"

With new and exciting games created by NEXA that offer you hi-res, color, and 3D-graphics, superb human engineering, super sound effects, exciting scrolling displays, multiple game levels, and more, you can give your customers a full line of entertainment software.

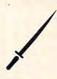

JOURNEY will make the D&D type game enthusiast happy. In this game you assume the role of an adventurer who roams a vast planet, fending off monsters, seeking treasures and finally conquers a kingdom. (Atari 400/800 w/48K)

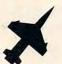

MIG FIGHTER will make the pilot in you happy. You control a jet with the aid of radar and missiles to pursue and destroy MIGs before they destroy your aircraft

(Apple 64K w/DOS 3.3)

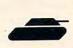

CYBERNATION will make the science fantasy connois-seur happy. Cybernation takes you to the year 3922 when insect-like aliens (Entotions) attack earth. You are in com-mand of a land roving tank and must launch a counter attack against the Entotions. (64K Apple II w/DOS 3.3)

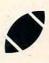

SUPERBOWL FOOTBALL will make the armchair quarter-back happy with all the excite-ment of professional football. You can name either offensive or defensive plays and you'll even hear crowds cheering for

(Atari 400/800 w/48K & IBM PC)

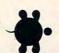

ADVENTURES OF THE BABY SEA TURTLE will make the animal and arcade game lover happy. In this game, you must guide a sea turtle through a dangerous trail braving predators and the elements, until you reach a safe haven. (Atari 400/800 w/48K)

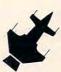

DELTA SQUADRON will make the super war strategist happy. Your mission is to pene-trate the defense system of vast battle station with 50 fighters under your control. (64K Apple II w/DOS 3.3)

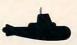

DAS UNTERSEEBOOT will make the aspiring submarine commander happy. This fast paced game puts you in control of a submarine whose mission is to clear the waters of enemy ships. You determine the sub-marine's speed, depth, course and arsenal.

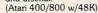

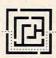

MAZE MASTER will make the maze fanatic happy with three different challenging levels of play. We dare you to try our maze game. (Atari 400/300 w/32K)

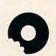

CAPTAIN COSMOS will make the young at heart happy. It gives you the satisfaction of destroying The Munchies with Somanizer rays (arcade fa-shion) before your very eyes. (Atari 400/800 w/32K)

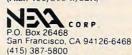

In addition to providing an introduction to the use of SYS which allows you to take advantage of the machine language routines in your BASIC's ROM chips, this article also demonstrates a way to pass information between BASIC and machine language.

Written for the CBM/PET (all BASIC versions), the accompanying table makes this article useful to Apple users as well. A companion article, "Getting The Most Out Of USR," expands on some of these topics as they

apply to Atari BASIC.

Next month, the tutorial concludes by detailing how to handle complex multiplication from BASIC, but via machine language, as an illustration of the techniques introduced in Part 1.

### Part I:

## How To Use SYS And USR

J. C. Johnson McKinney, TX

BASIC is a powerful language and is easy to use, but it has limitations. Fortunately, there is a SYS command that can be used to access machine language subroutines. This command is among the most powerful commands in BASIC.

With the SYS command it is possible to generate FORTRAN-like subroutines that allow the user the luxury of defining the variables passed at the line that calls the subroutine. This feature will greatly reduce the manipulation required to set up the variables for a subroutine call. It is also possible to write a subroutine that can be used with many different programs without the need to carefully select variables in such a way that the subroutine and the main program do not interfere with one another.

All of this power is available when the machine language subroutine is called, but it isn't without its price. The penalty is in programming difficulty. When working with machine language, it is necessary to know (or at least be able to find out) all actual machine addresses for each subroutine or variable. Fortunately, this is not too difficult, as will be evident. That, in fact, is the purpose of this article: to define the entry points and the use of some of the commonly needed utilities available in BASIC ROMs, and to show how to pass parameters between machine language and BASIC programs using these subroutines.

It is essential, of course, to define the operating system used. All entry points discussed in the article

are for the Commodore Upgrade ROMs. Equivalent entry points for most of the utilities exist in Commodore's Original and 4.0 BASICs and can be found in Table 1. Table 1 also includes the equivalents for Applesoft in ROM.

With the information presented here, it is hoped that the interested reader will be able to realize more of the capabilities of his BASIC and will find it somewhat easier to understand the use of the utilities that are available in the ROMs.

To start with, the SYS command is nothing more than a GOSUB statement. The important difference is that the subroutine GOSUBed to is written in machine language. The form of the statement is:

#### 10 SYS A

where A is a decimal address referencing the location in memory of the first instruction of the machine language subroutine. Another typical example would be:

#### 20 SYS 826

The 826 means that the machine language subroutine starts at decimal address 826, which is the Commodore second cassette buffer.

Since the subroutine called by the SYS command is written in machine language, the capabilities are limited only by the system capabilities, not by the language implementation. FORTRAN-like subroutines can be implemented where the arguments are transferred in a "transparent" manner. Such a call might look like this:

#### 100 SYS 826,A,B(K),2\*INT(Y),3\*LOG(A) + SIN(X),A,2

where the parameters between the commas are transferred to the machine language subroutine for processing. The next time the call is made the statement might look slightly different, like this:

#### 576 SYS 826,P1,C,3.6\*TAN(Q),A(6),3.1,S(I,J)

The arrangement of the parameters is left up to the user. In the above examples (and throughout the remainder of this article) it is assumed that the first two, P1 and C in line 576, are the outputs and the remainder are the input arguments. It should be obvious that the number and arrangement of outputs and inputs can be defined as needed by any given problem.

#### **Parameter Passing Via CHRGET**

If it is desired to have a set of subroutines callable by a single SYS, then the particular subset can be flagged by one of the parameters:

#### 200 SYS 826,\*,A,B,C,D,E,F

The "\*" might signal a complex multiplication.

The remainder of this article will deal with the use of some of the ROM utilities required to pick up

# top titles in programming

#5534 The BASIC Conversions Handbook for Apple<sup>TM</sup>, TRS-80<sup>TM</sup>, and PET<sup>TM</sup> Users

(Brain Bank) A complete guide to converting Apple II and PET programs to TRS-80, TRS-80 and PET programs to Apple II, and TRS-80 and Apple II programs to PET. Equivalent commands are listed for TRS-80 BASIC (Model I, Level II), Applesoft BASIC, and PET BASIC, as well as variations for TRS-80 Model III and Apple Integer BASIC. Also describes variations in graphics capabilities. \$8.95

NEW! #5626 Basic Apple TM BASIC (Coan) A complete guide to Applesoft BASIC. Takes you from beginning concepts, such as entering data, obtaining output, and planning programs, to more advanced topics, such as numeric and string arrays and sequential and random access files. Alternate techniques for programming in Apple Integer BASIC are also covered. Discusses Lo-Res and Hi-Res graphics. \$12.95

NEW! #5211 Problem-Solving Principles for ADA Programmers: Applied Logic, Psychology, and Grit (Lewis) Improve your problem-solving techniques in computer programming. Introduces basic building blocks of problem solving, then offers independent prescriptions, focusing on remedies for typical programming problems. Also includes special chapters on top-down approach and a section on debugging. \$10.95 Interlingua Version, request #5138 BASIC Version, request #5200 FORTRAN Version, request #5430 Pascal Version, request #5767

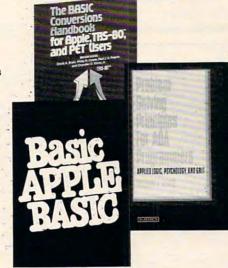

#5106 Basic BASIC: An
Introduction to Computer
Programming in BASIC
Language, 2nd Ed. (Coan) Over 100
sample programs present the essential
statements of BASIC. Each new
language statement or capability is
clearly explained when it is first used
in a sample program. Practice problems at the end of every selection.
\$12.95

#5855 Advanced BASIC:

Applications and Problems (Coan)
"...a useful textbook to the student in a follow-up course, or the programmer acquiring BASIC as his second or third language... well above average..." Data Processing Digest. Advanced techniques and applications, including coordinate geometry, area under a curve, sequences and series, polynomials, simulations, and games. \$12.75

#5164 Speaking Pascal (Bowen) An excellent introduction to programming in Pascal, requiring of the reader no previous programming experience or technical background. Briefly introduces the structure of computers and problems of programming languages, then discusses various components of Pascal. Programs are developed using structured programming techniques. \$12.95

#5168 Basic FORTRAN (Coan)
Enables the novice programmer to
write meaningful FORTRAN
programs immediately. Takes you step
by step through the programming
process. Begins with short, complete
programs that are then developed into
longer, more comprehensive ones.
\$10.95

#5781 COBOL With Style:
Programming Proverbs (Chmura and Ledgard) Guidelines for writing readable, easily modified COBOL programs. Special chapter on the top-down approach. Many samples. \$9.95

#5682 FORTRAN With Style: Programming Proverbs (Ledgard and Chmura) Conforms to the new FORTRAN 77. Helps programmers write more carefully constructed programs. \$9.95

#5124 Pascal With Style: Programming Proverbs (Ledgard, Nagin and Hueras) Stresses overall program organization and "logical thinking". \$9.50

#5115 BASIC With Style:
Programming Proverbs (Nagin and Ledgard) Simple principles to help BASIC programmers upgrade the quality and efficiency of their work.
\$8.75

Apple is a registered trademark of Apple Computer Company, Inc.; TRS-80 is a registered trademark of Radio Shack Inc., a division of Tandy Corp.; PET is a registered trademark of Commodore Business Machines, Inc.; none are affiliated with Hayden Book Company, Inc.

### Hayden

### **Order Today**

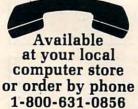

Dept. #CO N2 In New Jersey (201) 843-0550 ext. 382

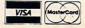

|     | • • • |    |   |
|-----|-------|----|---|
| 0.4 | 011   | to |   |
| 141 | a 11  |    | 6 |
|     |       |    |   |

Dept. #CO N2 Hayden Book Company, Inc. 50 Essex Street Rochelle Park, NJ 07662

#### Method of payment:

- ☐ My check or money order is enclosed.
- Please charge to my:

  Visa MasterCard
- We pay postage and handling.

Residents of NJ and CA add sales tax.

| Please s | send n | ne the | item(s) | indicated | below | by code | number. |  |
|----------|--------|--------|---------|-----------|-------|---------|---------|--|

If I am not completely satisfied, I may return the book(s) undamaged within 10 days for a complete refund.

Mr./Mrs.

Address Apt.#

City State Zip

Visa/MasterCard# Exp. Date

Signature Prices subject to change

www.commodore.ca

### DYNACOMP

Quality software for\*:

APPLE II Plus OSBORNE-1 **NORTH STAR\*\*\*** ATARI PET/CBM

**NEC PC-8000** TRS-80 (Level II)\*\* SUPERBRAIN\*\*\*\*\* CP/M Disks/Diskettes

( MBASIC/CBASIC )

#### CARD GAMES

BRIDGE MASTER (Available for all computers)

If you liked DYNACOMYS BRIDGE 20, you will absolutely love BRIDGE MASTER. BRIDGE MASTER is a
comprehensive bridge program designed to you do the hours of challenging competition. Bridge features include the
Blackword convention, Stayman convention, pre-emptive opening- and possible of the property of the property of the possible of the property of the possible of the property of the possible of the possible of the

BACCARAT (Atari only)

This is the European card game which is the lavority of the Monte Carlo jet set. Imagine vourself at the gaming table with 007 to workelf and of oldfinger to your right. Learn and play BACCARAT at your lessure on the Atari. Contains full high resolution color graphics and matching sound. Hous in 15th. Requires one joystick.

GIN RUMMY (Apple diskette only)

Price: \$22.95 Diskette
This is the best micro computer implementation of GIN RUMMY existing. The computer plays exceptionally well, and
the HIRES graphics are support. What else can be said?

me HIRCs graphics are superis. What rise can be said?

POKER PARTY (Available for all computers)

Price: \$19.95 Cassette \$23.95 Diskette
POKER PARTY is a draw paker simulation based on the book, POKER, by Owadd Jacoby, This is the most
comprehensive cersion as allable or incorcomputers. The party consists of yourself and as nother (computer players)

Each of these players (some unlet of those thom has all different personally in the furno of as varying propensity to bild for
fold under pressure. Practice with POKER PARTY before going to that expensive game tonight! Apple cassette and
diskette versions require a 2RK for larger! Apple

GO FISH (Available for all computers)

GO FISH is a classic children's card game. The opponent is a friendly computer with user inputs that are simple for small children to easily master. The Apple and Atari versions employ high resolution graphics for the hands. A must for children Runs in 16K. Price: \$14.95 Cassette \$18.95 Diskette

BLACKJACK COACH (32K TRS-80 only)

Price: \$29.95 Cassette:\$33.95 Diskette
BLACKJACK COACH (12K TRS-80 only)

BlackJACKJACK COACH (reaches and evaluates professional playing methods. This program will coach you using the
Basic and the Complete Card Counting Methods. The BLACKJACK OACH can be used in automatic, unattended play
to test the playing and betting strategies you select. Extensive summary reports pinpoint the strengths and weaknesses
of various methods of play, all the standard player choices are included: Insurance, splitting parts, doubte downs and
surrender inprincal. A line printer may be used to collect data. Hyou risk money at the tables, increase your skills with
the BLACKJACK COACH.

#### THOUGHT PROVOKERS

MANAGEMENT SIMULATOR (Available for all computers)

Price: \$25.95 Cassette: \$29.95 Diskette
Dis program is both an excellent traching tool as well as a stimulating intellectual game. Based upon similar games
played at graduate business schools, each player or traem controls a company within manufacturers there products.

Each player attempts to outperform his competitors by setting selling prices, production volumes, marketing and
design expenditures set: The most successful from its then one with the highest stock price when the similation ends.

FLIGHT SIMULATOR (Available for all computers)

A realistic and extensive mathematical simulation of take-off. flight and landing. The prioran utilizer aerodynamic equations and the characteristics of areal airfold. You campractic instrument approaches and notingain using radials and compass headings. The more advanced flyer can also perform loops, half-rolls and similar aerobatic mannevers. Although this program does not employ graphics, it is exciting and very addictive. See the software review in COMPUTRONICS. Buns in 168 Ataxi.

VALDEZ (Available for all computers)
VALDEZ (Available for all computers)
VALDEZ (a computer simulation of superranker navigation in the Price \$17.95 Cassette.521.95 Diskette
VALDEZ (a computer simulation of superranker navigation in the Price William Sound, Vaider Narrows region of
Alaska, Included in this simulation is a realistic and extensive 255 x 256 element map, portrons of which may be viewed
using the ship's alphanomeric reader display. The motion of the ship itself is accurately modelled mathematically. The
simulation also contains a model for the tidal patterns in the region, as well as other traffic (copting) tankers and
drifting icebersis. Chart your convertion the Guil OfAlaska to Vaidez Harbor! See the software reviews in 80 Software
Critique, Personal Competing and Creative Computing.

BACKGAMMON 2.0 (Available for all computers)

This program tests your backgammon skills and will also improve your game. A human can compete again computer or against another human. The computer can even play against itself. Either the human or the computer double or generate disc will. Board positions can be created or saved for replay. BACKGAMON 2.0 play agreement with the official topic of backgam and is sure to proceed many factoring sessions of backgam. Price: \$19.95 Cassette/\$23.95 Diskette

play.

Price: \$17.95 Cassette(\$21.95 Diskette
The Aust/APEX first prior winner. FROG MASTER contains secting areade features in addition to being a highly
form of the Austral APEX first prior winner. FROG MASTER contains secting areade features in addition to being a highly
form of the depotent in the statemonship high-concentration game for a great prior and the stable growth down on
the opponents' goal line: if his goale down't get there first. But your player's tadapoins one objective to the stable growth of the stable growth of the stable growth of the stable growth of the stable growth of the stable growth of the stable growth of the stable growth of the growth of the growth

FOREST FIRE! (Attari only)

Price: \$14.95 Cassette; \$18.95 Diskette
Using excelleng graphics and sound effects, this simulation puts you in the middle of a forest fire. Your job is to direct
operations to gut out the fire while compensating for changes in wind, weather and terrain. Not protecting valuable
structures can result in starting penaltites. Life-like variables are provided to make FOREST FIRE! very suspenselul
and challenging. No two games have the same setting and there are 3 levels of difficulty.

CRANSTON MANOR ADVENTURE (North Star, SuperBrain and CP/M only). Price: \$19.95 Diskette At last 'A comprehensive Adventure game for North Star and CP/M systems, CRANSTON MANOR ADVENTURE takes you into mysterious CRANSTON MANOR ADVENTURE takes you into mysterious CRANSTON MANOR Abversy out attempt to gather fabulous for resource. Taking in the manor are self-animals and robots who will not give up the treasures without a fight. The number of recons is greater and the associated descriptions are much more elaborate than the current popular series of Adventure programs, making this game the top in its class. Play can be stopped at any time and the status stored on diskette.

SPACE EVACUATION! (Available for all computers)

Can you coloute the galaxy and evacuate the Earth before the sun explodes? Your computer becomes the ships computer as you explore the underset to relocate millions of people. This simulation is particularly interesting as it combines many of the exciting elements of classic space games with the mystery challenge of ADVENTURE.

PNARCH (Atari only)

Price: \$14.95 Cassette/\$18.95 Diskette
MONARCH is a fascinating economic simulation requiring your neurons as 8-year term as your pations is ader. You
determine the amount of acreage devoted to industrial and agricultural use, how much food in distribute to the
populace and how much should be spent on pollutions comed. You will find that all decisions involve a compromise and
that it is not easy to make everyone happy. Bans in 16K Atari.

BICKSCUBE SOLVER (Available Termine)

RUBIK'S CUBE SOLVER (Available for all computers)

Solving the Rubik's cube puzzle is an exercise in algorithmic logic, and is a "natural" for computer calculation. The RUBIK'S CUBE SOLVER practice to a exercise in algorithmic logic, and is a "natural" for computer calculation. The RUBIK'S CUBE SOLVER permits you to input the starting state of the 22 lacing elements of the cube. It then solves the problem one step at a time, with each step shown as a unfolded own of the cube. Can you solve the cube to fewer steps. In any case, it into beast that season for the cube to prefix great and replacing the cube Requires 186.

#### AVAILABILITY

DYNACOMP software is supplied with complete documentation containing clear explanations and examples. Unless otherwise specified, all programs will run within 16K program memory space (aTARI requires 24K). Except where noted, programs are available on ATARI PLATER-50 (Level II). N.C. and Apple (Applesatic) assette and diskettes awardle as Yorth Stars using density (double density compatible) diskette. Additionally, most programs can be obtained on standard IBM 270 single density, double density compatible formal 8° CP M floopy disks for systems running under MASAIC or CRASIC (for example, Alton, Xerox 820, Hearth, Zesith and many ethers). 51% CP, M diskettes are available for the North Star. Superfixing and Obsobere computer systems.

ATARI, PET CBM, NORTH STAR, CP M, IBM, OSBORNE, SUPERBRAIN, NEC PC-8000 and XEROX ore registered in

Except where noted, all TRS-80 Model I software is available on cassette lonly) for the TRS-80 Model III. Exceptions: VALDEZ CRIBBAGE, GRAFIX. CHESSMASTER. TRS-80 diskettes are not supplied with either DOS or BASIC.

For most North Star disk-based systems.

For Ahair systems having Microsoft BASIC.

"For ARBERBAIN systems running under MBASIC or CBASIC (state which).

#### DYNACOMP OFFERS THE FOLLOWING

- Widest variety
- Friendly service • Free catalog\*
- Guaranteed quality Fastest delivery
- Toll free order phone

\$2.00 U.S. funds for foreign mailing

#### AND MORE ...

STARBASE 3.2 (Available for all computers)

Price: \$13.95 Cassette: \$17.95 Diskette. This is the classic space simulation, but with several new features. For example, the Croplisa now shout at the lexiscide without warming while also attacking starbases in other quadrants. The Croplisa show shout at the lexiscide without warming while also starbase in other quadrants. The Croplisa show that K with both light and heavy starbase \$0.0 s. is received. The Cropling set even See the software reviews in AS & 1.0 G. #30 software Critique and Game Merchandising.

LIL'MEN FROM MARS (Atari only)

Price: \$19.95 Cassette:\$23.95 Diskette
Defend/soursell: The little men from Mars are out to get you if you don't get them first. This is a billatious high resolution
animated graphics (areade) game which exercises much of the Atari's power. Requires one joysite.

ALVIN (Atari only)

ALVIN (Atari only)

ALVIN (Atari only)

AlVIN (a great arcade game. You are commanding a highly maneuverable ship seeking to distray, severel exemy, cities. You are attempting to homb these cities while at the same time trying to avoid their defensive fire MISSIE COMMAND: in reversel? Also, your radar has been darraged so that you can only see downwards. This could normally not be much of a problem except that you also have to contend with high-fling enemy aircraft. Also gas you are above these sixtend you have the advantage and are safe. However, high level bombing takes considerable skill. Therefore to achievelyour goal the best strategy is to swoop down for a bombing run while the enemy craft is out of range, and quickly retreat to the skies. A fun game. Requires 16K.

ESCAPE FROM VOLANTIUM (Atari only).

Briss the action and excitement of an arade into your home with ESCAPE FROM VOLANTIUM. To evenpe you must maniver you repeat the action and excitement of an arade into your home with ESCAPE FROM VOLANTIUM. To evenpe you must maniver your spaces whip around obstacles and last blast the paradian (without being caten). His is killed with a direct shot (not) jest a leg lopped off), a door opens to the outside. However, the door does not stay open indefinitely, Hiv will fall or secape in time. He door classes and a see guardian appears. Sometimes you can smash through the door by you find to exceed a first the control of the section of the control of the section of the section of the s

ALPHA FIGHTER (Atari only)

Two excellent graphics and action programs in one! ALPHA FIGHTER requires you to destroy the alien starships passing throughyour sector of the galaxy. ALPHA BASE is in the path of an alien UPO invasion, left five UPO's get by and the game ends. Both games require the joyatick and get progressively more difficult the higher you score! ALPHA FIGHTER will run on 10% systems.

THE RINGS OF THE EMPIRE (Atari only)

Price: \$14.95 Cassette:\$18.95 Diskette
The empire has developed a new hortle station protected by rotating rings of energy. Each time you blast through the
rings and destroy the station, the empire develope a new station with more protective rings. This exciting game runs on
16K systems, employs extensive graphics and sound and can be played by one or two players.

INTRUDER ALERT (Atari only)

Price: \$15.95 Cassette \$19.95 Diskette
This is a fast paced graphics game which places you in the middle of the "Dreadstar" having just stolen its plans. The
thridsh have been alerted and are directed to destroy you at all costs. You must find and enter your ship or scape with the
plans. Five levels of difficulty are provided. INTRUDER ALERT requires a justick and will run on 16% systems.

(Atari 32K only)

Price \$14.95 Cassette \$18.95 Diskette
Y is an exciting extension of the game of Battleship. It mises the challenges of strategy and chance. Your
Can be another human or the computer. Color graphics and sound are both included. Runs in 164.

GOLF PRO (Atari only)

Both realism and beautiful graphics are joined together in GOLF PRO toproduce the best goal simulation available. To realisy appreciate this game, you should have a color TV sorthat you can see the green of the fairway, the blue of the water harrards, and the white sand of the traps. You tee off with a wood, use your wedge in the sand trap, and put on the green just as would be done on the current. Show of the Alant inyour friends with GOLF PRO, Requires 16A and one jostics.

GAMES PACK 1 (Available for all computers)

Price: \$14.95 Cassette \$18.95 Diskette
GAMES PACK 1 contains the classic computer games of BLACKJACK, LUNAR LANDER, CRAPS, HORSERACE,
SWITCH and more: These games have been combined into one large program for ease in loading. They are indevidually
accessed by a consentent menu. This collection is worth the price just for the DYNACOMP version of BLACKJACK.

GAMES PACK II (Available for all computers)

GAMES PACK II (available for all computers)

GAMES PACK II (available she games CRAZY IIGHTS, JOTTO, ACEY DICEY, LIFE, WUMPUS and others. As with

GAMES PACK II, all the games are loaded as one program and are called from a mem. You will particularly enjou

DYNACOME's version of CRAZY EIGHTS.

Why pay 879 370 or more per program when you can buy a DYNACOMP collection for just \$14,95?

MOON PROBE (Available for all computers)

Price: \$12.95 Cassette:\$16.95 Diskette
This is an extremely challenging "lumar lander" program. The user must drop from orbit to land at a predetermined
target on the moon's surface. You control the librust and orientation of your craft plus direct the rate of descent and
approach angle. Runs in 165 Atari.

SPACE TRAP (Atari only, 16K)

This galactic shoot 'em up' areade game places you near a black hole. You control your spacecraft using the joystick and attempt to blast as many of the alien ships as possible before the black hole closes about you.

SUPER SUB CHASE (Attari only)

SUPER SUB CHASE (Attari only)

SUPER SUB CHASE (Matri only)

SUPER SUB CHASE (initiative a ward haddestroy mission. Set your course and very no nev on the some readings as you hand for the hidden submarine. Set the depth charge explosion depth and wards then suk from a fix the star. This is an addictive game which take advantage of the Attar's graphics and count capabilities. One or no player, Leystick(s)

required.

#### TWO PLAYER GAMES

TWO PLAYER GAMES (Available for all computers; 32K disk/diskette only). DYNACOMP has acquired the distribution rights to the best eight of Sitron's war games. These two-player games were originally artitles for the York State computer, but have since been converted to play on all off the computers currently supported by DYNACOMP. Because our licensing and development costs were so low. DYNACOMP offers these programs from to adskitette to rom's \$14.985 diskites, \$23.985 disk, Iyou like war games, then this is a bargain you can

NEW

not pass up.

\*!! PANZER and BLITZKRIEG
PANZER

Date: 23 Nov. 1943. Place: Several miles west of Riev, Russia. The Russians have just liberated Kiev and are moving quickly to reach the German forces which are preparing for a last desperate attempt to halt the Russian advance.
BUTZKRIEG

Date: Spring 1940. Place: Northern France: The German birtzkrieg in the east was complete. Germany had turned its attestion to the west-France. The German forces has penetrated the Ardennes and Messar. The betrois me Obsafrix, the delense of the Alane-Somme position, and the final collapse of the French armies in the south has all passed. And, now.

the drive on Patis...

+22. STARSHIP TROOPERS and INVASION OF THE MUD PEOPLE
STARSHIP TROOPERS

Date Fortieth Century Place: Arachnid planet of Sheel. The first all-out hattle on the planet Sheel which will match
equal forces of Terna and alies units. The outcome will set the course of the conflict, for the planet of Sheel is a key
position in the Josel's war.

RWASJON OF THE NULFORES.

RWASJON OF THE RULE has been dispatched to a remote village area to investigate the destruction of mass local
dwellings and the disappearance of most of the villagers. Expessitioness have reported strange creatures appearing
from scores of slimy mud holes which have oddly begun forming across the terrain.

Ser #3: FALL OF THE THIRD REICH and ARMORCAR
FALL OF THE THIRD REICH
FALL OF THE THIRD REICH
FALL OF THE THIRD REICH
FALL OF THE THIRD REICH
FALL OF THE THIRD REICH
FALL OF THE THIRD REICH
FALL OF THE THIRD REICH
FALL OF THE THIRD REICH
FALL OF THIRD REICH
FALL OF THIRD REICH
FALL OF THIRD REICH
FALL OF THIRD REICH
FALL OF THIRD REICH
FALL OF THIRD REICH
FALL OF THIRD REICH
FALL OF THIRD REICH
FALL OF THIRD REICH
FALL OF THIRD REICH
FALL OF THIRD REICH
FALL OF THIRD REICH
FALL OF THIRD REICH
FALL OF THIRD REICH
FALL OF THIRD REICH
FALL OF THIRD REICH
FALL OF THIRD REICH
FALL OF THIRD REICH
FALL OF THIRD REICH
FALL OF THIRD REICH
FALL OF THIRD REICH
FALL OF THIRD REICH
FALL OF THIRD REICH
FALL OF THIRD REICH
FALL OF THIRD REICH
FALL OF THIRD REICH
FALL OF THIRD REICH
FALL OF THIRD REICH
FALL OF THIRD REICH
FALL OF THIRD REICH
FALL OF THIRD REICH
FALL OF THIRD REICH
FALL OF THIRD REICH
FALL OF THIRD REICH
FALL OF THIRD REICH
FALL OF THIRD REICH
FALL OF THIRD REICH
FALL OF THIRD REICH
FALL OF THIRD REICH
FALL OF THIRD REICH
FALL OF THIRD REICH
FALL OF THIRD REICH
FALL OF THIRD REICH
FALL OF THIRD REICH
FALL OF THIRD REICH
FALL OF THIRD REICH
FALL OF THIRD REICH
FALL OF THIRD REICH
FALL OF THIRD REICH
FALL OF THIRD REICH
FALL OF THIRD REICH
FALL OF THIRD REICH
FALL OF THIRD REICH
FALL OF THIRD REICH
FALL OF THIRD REICH
FALL OF THIRD REICH
FALL OF THIRD REICH
FALL OF THIRD REICH
FALL OF THIRD REICH
FALL OF THIRD REICH
FALL OF THIRD REICH
FALL OF THIRD REICH
FALL OF THIRD REICH
FALL OF THIRD REICH
FALL OF THIRD REICH
FALL OF THIRD REICH
FALL OF THIRD REICH
FALL OF THIRD REICH
FALL OF THIRD REICH
FALL OF THIRD REICH
FALL OF THIRD REICH
FALL OF THIRD REICH
FALL OF THIRD REICH
FALL OF THIRD REICH
FALL OF THIRD REICH
FALL OF THIRD REICH
FALL OF THIRD REICH
FALL OF THIRD REICH
FALL OF THIRD REICH
FALL OF THIRD REICH
FALL OF THIRD REICH
FALL OF THIRD REICH
FALL OF THIRD REICH
FALL OF THIRD REICH
FALL OF THIRD REICH
FALL OF THIRD REICH
FALL OF THIRD REICH
FALL OF THIRD REICH
FALL OF THIRD REICH
FALL OF THIRD REICH
FALL OF T

\*4: MOUNT SURIBACHI and MIDDLE EARTH

MOUNT SURBACH!

Date: 16 Feb. 1955 Place: Iwo Jima. The Japanese opened fire from Mount Suribachi as the marines landed on the porkchop-shaped island. Gunfire from the hill could cover the entire island, thus it was a critical objective if the Americans were to capture and utilize the all-important air field. Mount Suribachi proved to be one of the most strongly defended positions in the Japanese theater of war.

Americans were to capture and utilize the aurosportanean transfer and defended positions in the Japanese heater of war.

MIDDLE EARTH. MIDDLE EARTH. Through a mare of timnels, crevices, and rocky passageways discovered leading home an inactive volcano in South America, a team of United Nations' researchers have undertaken a mission to an uncharted fronter; the center of the Earth. After a periloso journey spanning a period of several months, the mission has arrived at the Earth's core, a load of flames, steam, oceans, and underseen expertained. And then the creatures of MIDDLE EARTH appeared... unmatched by the most brightening horror stories created by man.

#### MISCELLANEOUS

CRYSTALS (Atari only)

A usique algorithm randomly produces fascinating graphics displays accompanied with tones which vary as the patterns are bull. No two patterns are the same are the same of the combined effect of the sound and graphics are memerizing. CRYSTALS has been used in local stores to demonstrate the sound and color features of the Atari. Runs in 16%.

NORTH STAR SOFTWARE EXCHANGE IN CONSTRUCTION OF A STAR A STAR A S

514" DISKETTES (soft sectored/ten sectored)
Price: \$39,95/20 Diskettes
As you might imagine, DVNACOMP purchases diskettes in large quantities and at wholesale prices. We want to pass

NEW

PORTFOLIO MANAGEMENT (Apple only)
The PORTFOLIO MANAGEMENT package was written by a stock broker to help manage portfolios for individual customers. With this program data files can be easily created and kept up to date. A warterjo effects and expensed for clients which are attractively and professionally laid out. The user may define his her own investment catagories. PORTFOLIO MANAGEMENT is to guality, precisional role which will not only provide youwith new conveniences but will also serve to enhance your appearance as an efficient and up to date advisor to your clients. Comes complete on no diskettes along with a 30 page instruction monand.

nso diskettes along with a 30 page instruction manual.

Price: \$39,95 Diskette
FFS is a single diskette, memo-viented system composed of ten different programs. Breides recording your expenses
any of 26 user defined codes by month or by payer. FFS will even produce monthly har graphs of your expenses
any of 26 user defined codes by month or by payer. FFS will even produce monthly har graphs of your expenses by
category. This powerful package requires only one disk drive, minimal memory (24 Kart.) ERN forth Start and will
store up to 600 records per disk (and over 1000 records per disk by making a few simple changes to the programs). You
can record checks plus cash expenses so that you can finally see where your morney power and eliminate queswook and
redows hand calculations. Contains high speed machine language sort. FFS has been demonstrated on network (CRS)
NY.

FAMILY BUDGET (Apple and Atari only)

Price: \$34.95 Diskette
FAMILY BUDGET is a very convenient financial record-keeping program. You will be able to keep track of cash and
credit expenditures as well as income on a daily ask; You can record tax deductable beliet to keep track of cash and
FAMILY BUDGET also provides a continuous record of all credit transactions. You can make daily cash and charge
entries to any of 21 different expense accounts as well as to 5 payroll and tax accounts. Data are easily retrieved giving
the user complete control over an otherwise complicated (and unorganized) subject.

the user complete control over an otherwise complicated (and unorganized) subject.

TEXT MASTER (Apple 23X, diskette only)

TEXT MASTER (Apple 23X, diskette only)

TEXT MASTER is a general purpose test editor for the Apple II computer. It features powerful. English-oriented commands which permit the complete manipulation of testural information. The information treated may be correspondence, computer programs, data to be used by other programs, and more. TEXT MASTER also interfaces with any printer connected to your Apple. The minimum system requirements are 23X for RAM, Appleshol on ROM, at least one disk, and a lower case adapter. TEXT MASTER can process any length file segment by segment. Thus it is equivalent in capability to many used processing systems conting 3 s or more in price. The commands available in TEXT MASTER are: COLECT, USE, EXECUTE, ROMAIN, MSSETT, MERGE, STOT, DETERMANDED, SET, MASTER, CONY, FREE, REPACE, WAIT, MYGE, EARD, MESSAND, COMPARE, NUM, DISPLAY, HELP, MASTER is MASTER. Its APPLE, CAPACE, CHARLES, SHOW, ASTALOS, MODIFY, COMPARE, NUM, DISPLAY, HELP, MASTER, IS APPLEAD, SET, MASTER, CAPACE, CAPACE, SHOW, SHOW, SHOW, COMPARE, NUM, DISPLAY, HELP, MASTER IS APPLEAD, SET, MASTER, CAPACE, CAPACE, SHOW, SHOW, SHOW, COMPARE, NUM, DISPLAY, HELP, MASTER IS APPLEAD, SHOW, ASTALOS, SHOW, ASTALOS, SHOW, COMPARE, NUM, DISPLAY, HELP, MASTER IS APPLEAD, SHOW, ASTALOS, SHOW, ASTALOS, SHOW, COMPARE, NUM, DISPLAY, HELP, MASTER IS APPLEAD, SHOW, ASTALOS, SHOW, ASTALOS, SHOW, COMPARE, NUM, DISPLAY, HELP, MASTER ASTALOS, SHOW, ASTALOS, SHOW, ASTALOS, SHOW, COMPARE, NUM, DISPLAY, HELP, MASTER ASTALOS, SHOW, ASTALOS, SHOW, COMPARE, NUM, DISPLAY, HELP, MASTER ASTALOS, SHOW, ASTALOS, SHOW, COMPARE, NUM, DISPLAY, HELP, MASTER ASTALOS, SHOW, ASTALOS, SHOW, COMPARE, NUM, DISPLAY, HELP, MASTER ASTALOS, SHOW, ASTALOS, SHOW, ASTALOS, SHOW, COMPARE, NUM, DISPLAY, HELP, MASTER ASTALOS, SHOW, ASTALOS, SHOW, ASTALOS, SHOW, COMPARE, NUM, DISPLAY, HELP, MASTER ASTALOS, SHOW, ASTALOS, SHOW, ASTALOS, SHOW, ASTALOS, SHOW, AS

TELINK (Atari only)

Price: \$49.95 Diskette
This software package contains a menu-driven collection of programs for facilitating efficient useway communications
through a full diple; modern frequired for use). In one mode of operation you may connect to a data service (e.g., The
SOURCE or MicroNet) and quickly load data such as stock quotations onto your diskette for fater viewing. This greatly
reduces: Connect time: and thus the service charge, You may also record the complete connects of a communications
session. Additionally, programs written in BASIC, FORTRAN, etc. may be built off-line using the support rest editor
and later "uploaded" in another computer, making the Atari a erry mart terminal. Even Artar BASIC grograms may
be uploaded. Further, a command file may be built off-line and used later as controlling input for a time-share system.
That is, you can set up your sequence of time-share commands and orgrams, and the Atari will transmit them as
needed; batch processing. All this adds up to saving both connect time and your time.

YEVE (Angle II also difficient to the difference of the STATE of the Atari will transmit them as Price: \$49.95 Diskette INTELINK (Atari only)

PAYFIVE (Apple II plus diskette, two drives required)
This is an enormously flexible employee payroll system with extraordinarily good human engineering features. PAYFIVE, prints checks and complete the required federal, state and local forms for up to 148 employees. The pay methods may be hourly, salary, commission or any combination. Their are multiple options for pay periods, and they also can be used in any combination. PAYFIVE includes mony other features and commerce setternely well documented with a 200 page manual. The manual may be purchased separately for \$30, and that payment later applied to the software purchase.

SHOPPING LIST stores information on items you purchase at the supermarket. Before going shopping, it will remind you offall the things you might need, and then display (or optionally print) your shopping list and the total cost. Adding, defeiting, changing and storing data is very easy. Runs with 16K.

X OPTIMIZER (Available for all agency). SHOPPING LIST (Atari only)

TAX OPTIMIZER (Available for all computers)
The TAX OPTIMIZER (Available for all computers)
The TAX OPTIMIZER is an easy-to-use, memoraterised software package which private a conswired in means for the transfer of the provider aguick and easy data entry, Income task computed by all tax methods (regular, income awareaging, manimum and alternate minimum tax). The user may immediately observe the tax effect of critical financial decisions. TAX OPTIMIZER has been thoroughly field tested in CPA offices and comes complete with the current tax tables in its data filler. TAX OPTIMIZER is as deductible?

STOCK MASTER STOCK PLOT (Apple 48K)
The is a full-featured stock portfolior management and enalysis spatem. The years of records one pic thirty stocks may be enablinated of more PE indicated by the picture of the picture of the pic

tuperby written nativations are seen.

TURNEY to AD MENU (dario only).

TURNEY is a utility program which allows you to create autoboot/autorum diskettes easily. Simply loss are TURNEY, load the program diskette to be modified, and answer the questions! The TURNEY diskette al with DOS 2.0 and includes another program. MENU. MENU lists the contents of your diskette alphabertic permits the running of any BASIC program on the diskette by lying a single key. TURNEY and MENU pre with the ability to run any program on your diskette by simply turning on the computer and pressing as it.

STOCKAID (Alari only)

Price: \$29.95 Diskette
STOCKAID provides a powerful set of tools for stock market analysis. With STOCKAID port and display point and
Bigure charts, as well as bar charts with oscillators. You can also examine long term moving averages and on-balance
voiume features. STOCKAID allows you to input daily data with a single distinct storage capability of 239 days x 16
stocks. Included are stock dividend and split adjustment capabilities. A very professional peckage!

NYINDEX (Atari only)

Price: \$29.95 Diskette
NYINDEX is a comprehensive software gazkage for storing, retrieving and plotting New York Stock Exchange
Graphical floring between the storing includes the composite index software, declines see York Stock Exchange
Graphical floring includes the above plant in index oscillator, cumulative advances declines and moving averages.

Data entry and editing is easy. The diskette includes more than two years of daily data, NYINDEX is an excellent
composition to STOCKAID.

PLAYER-MISSILE GRAPHICS TABLET (Atari only)
The PLAYER-MISSILE GRAPHICS TABLET (Atari only)
The PLAYER-MISSILE GRAPHICS TABLET as designed to take the drudgery out of developing four color displayers (GRAPHICS MODE). As to longer will you have no read the focations of those timp thocks on your graph paper and calculate PLOTA and DRAWTON. With PMC you will be able to easily design colorful graphic displays with your joystick and save them on disbastic for later second.

LIFE CYCLE ANALYSIS AND DEPRECIATION (Apple diskette only)

Price: \$39,95 Diskette the software package creates a data file of business expenses for equipment which can later be used to calculate and singlay a variety of reports. You may project annual costs, find the present worth, recate depreciation sherhelders an justify tax deductions. The evaluation techniques conform to standards as to be federal agencies. This is an invaluable package for any businessman who has invested in equipment. LIFE, CYCLE PAALYSIS features near you use data file creation section and provides formatted hardcopy reports for use in presentations or for tax record keeping purposes. When used to generating tax information, the package is tax detectible Requires 1885. Comes on two diskettes.

MICROMAGIC (Apple diskette only)

Price: \$39.95 Diskette
The emphasis of this program is clearly the MAGIC! MICROMAGIC offers outstanding sernatility in its ability to
function as a stand alone entertainment package or as a utility program to create stunning entimated graphics for use in
other programs. The secret lies in MICROMAGIC's special on screen graphics editor. You control a graphics curron
directly from the keyboadt, creating high resolution images using all 16 available roless. When you are done with a
picture, it can be saved on disk with a single key command. Up to 24 images can be saved as "fammes" of a movie, and
then played back at high speed to creat short animated sequences. The effects are truly stanning.

then played back at high speed to creat short animated sequences. The effects are truly stanning. This package comes complete with demonstration programs to that even novice were can get immediate results. No programming skills are necessars to use MCROMAGIC. If you have been frustrated by the effort required to create graphics images with your computer, MCROMAGIC will delight you.

SHAPE MAGICIAN (Apple II. 48K, diskette only)

Price: \$29.95

Alast An utility for painlessly creating graphics shapes for the Apple, Create, edit and save up to 30 shapes which can then be used to develop aread games or to simply enhance your programs. Add that professional touch

#### ORDERING INFORMATION

All orders are processed and shipped within 48 hours. Please enclose payment with order and include the appropr computer information. If paying by VISA or Master Card, include all numbers on card. Purchase orders accepted,

Shipping and Handling Charges Within North America: Add \$2.00 Outside North America: Add 15% (Air Mail)

Quantity Discounts
Deduct 10% when ordering 3 or more programs; 20% when ordering 5 or more. Dealer discount schedules available

operation of a Disk.

\*\*A Disk.
\*\*A Disk.
\*\*A Disk.
\*\*A Disk.
\*\*A Disk.
\*\*A Disk.
\*\*A Disk.
\*\*A Disk.
\*\*A Disk.
\*\*A Disk.
\*\*A Disk.
\*\*A Disk.
\*\*A Disk.
\*\*A Disk.
\*\*A Disk.
\*\*A Disk.
\*\*A Disk.
\*\*A Disk.
\*\*A Disk.
\*\*A Disk.
\*\*A Disk.
\*\*A Disk.
\*\*A Disk.
\*\*A Disk.
\*\*A Disk.
\*\*A Disk.
\*\*A Disk.
\*\*A Disk.
\*\*A Disk.
\*\*A Disk.
\*\*A Disk.
\*\*A Disk.
\*\*A Disk.
\*\*A Disk.
\*\*A Disk.
\*\*A Disk.
\*\*A Disk.
\*\*A Disk.
\*\*A Disk.
\*\*A Disk.
\*\*A Disk.
\*\*A Disk.
\*\*A Disk.
\*\*A Disk.
\*\*A Disk.
\*\*A Disk.
\*\*A Disk.
\*\*A Disk.
\*\*A Disk.
\*\*A Disk.
\*\*A Disk.
\*\*A Disk.
\*\*A Disk.
\*\*A Disk.
\*\*A Disk.
\*\*A Disk.
\*\*A Disk.
\*\*A Disk.
\*\*A Disk.
\*\*A Disk.
\*\*A Disk.
\*\*A Disk.
\*\*A Disk.
\*\*A Disk.
\*\*A Disk.
\*\*A Disk.
\*\*A Disk.
\*\*A Disk.
\*\*A Disk.
\*\*A Disk.
\*\*A Disk.
\*\*A Disk.
\*\*A Disk.
\*\*A Disk.
\*\*A Disk.
\*\*A Disk.
\*\*A Disk.
\*\*A Disk.
\*\*A Disk.
\*\*A Disk.
\*\*A Disk.
\*\*A Disk.
\*\*A Disk.
\*\*A Disk.
\*\*A Disk.
\*\*A Disk.
\*\*A Disk.
\*\*A Disk.
\*\*A Disk.
\*\*A Disk.
\*\*A Disk.
\*\*A Disk.
\*\*A Disk.
\*\*A Disk.
\*\*A Disk.
\*\*A Disk.
\*\*A Disk.
\*\*A Disk.
\*\*A Disk.
\*\*A Disk.
\*\*A Disk.
\*\*A Disk.
\*\*A Disk.
\*\*A Disk.
\*\*A Disk.
\*\*A Disk.
\*\*A Disk.
\*\*A Disk.
\*\*A Disk.
\*\*A Disk.
\*\*A Disk.
\*\*A Disk.
\*\*A Disk.
\*\*A Disk.
\*\*A Disk.
\*\*A Disk.
\*\*A Disk.
\*\*A Disk.
\*\*A Disk.
\*\*A Disk.
\*\*A Disk.
\*\*A Disk.
\*\*A Disk.
\*\*A Disk.
\*\*A Disk.
\*\*A Disk.
\*\*A Disk.
\*\*A Disk.
\*\*A Disk.
\*\*A Disk.
\*\*A Disk.
\*\*A Disk.
\*\*A Disk.
\*\*A Disk.
\*\*A Disk.
\*\*A Disk.
\*\*A Disk.
\*\*A Disk.
\*\*A Disk.
\*\*A Disk.
\*\*A Disk.
\*\*A Disk.
\*\*A Disk.
\*\*A Disk.
\*\*A Disk.
\*\*A Disk.
\*\*A Disk.
\*\*A Disk.
\*\*A Disk.
\*\*A Disk.
\*\*A Disk.
\*\*A Disk.
\*\*A Disk.
\*\*A Disk.
\*\*A Disk.
\*\*A Disk.
\*\*A Disk.
\*\*A Disk.
\*\*A Disk.
\*\*A Disk.
\*\*A Disk.
\*\*A Disk.
\*\*A Disk.
\*\*A Disk.
\*\*A Disk.
\*\*A Disk.
\*\*A Disk.
\*\*A Disk.
\*\*A Disk.
\*\*A Disk.
\*\*A Disk.
\*\*A Disk.
\*\*A Disk.
\*\*A Disk.
\*\*A Disk.
\*\*A Disk.
\*\*A Disk.
\*\*A Disk.
\*\*A Disk.
\*\*A Disk.
\*\*A Disk.
\*\*A Disk.
\*\*A Disk.
\*\*A Disk.
\*\*A Disk.
\*\*A Disk.
\*\*A Disk.
\*\*A Disk.
\*\*A Disk.
\*\*A Disk.
\*\*A Disk.
\*\*A Disk.
\*\*A Disk.
\*\*A Disk.
\*\*A Disk.
\*\*A Disk.
\*\*A Disk.
\*\*A Disk.
\*\*A Disk.
\*\*A Disk.
\*\*A Disk.
\*\*A Disk.
\*\*A

51.° CP. M. Disks. All software available on 8° CP/M disks is also available on 514° disks, North Star, Osborne, Superbrain and NEC

Ask for DYNACOMP programs at your local software dealer. Write for detailed descriptions of these and other programs from DYNACOMP.

DYNACOMP, Inc. (Dept. E) 1427 Monroe Avenue Rochester, New York 14618 24 hour message and order phone: (716) 442-8731 Toll free order phones: (800) 828-6772 (800) 828-6773 Office phone (9AM-5PM EST): (716) 442-8960

**EDUCATION** 

HODGE PODGE (Apple 48K only)

Price: \$14.95 Cassette/\$18.95 Diskette
HODGE PODGE be your child's teacher, Pressing amy key on your Apple will result in a different and utriguing
"happening" related in the letter or number of the chusen key. The prior apple will result in a different and estigation
children from ages 151 of. HODGE PODGE is a non-intimidating teaching device which brings a new dimensional
use of computers in education. See the excellent reviews of this very popular program in HOTGORILD and SOTTAIK.

Price: \$13.95 Cassette/\$17.95 Diskette TEACHER'S AIDE (Atari and PET only) ACHER'S AID: (Atari and PET only)

Price: \$1,3,9. Cassette's It's 50 Diskette

EACHER'S MID: consists of three basts modules contained in one program. The first module provides addition and
subtraction exercises of vaning levels of difficulty. The second module consists of multiplication problems in which the
student may be rested both on the final answer and for on the subtotal answers in the long hand procedure. Several
levels of complexity are prosided here as well. The third module consists of division problems; one particularly interfeature of the division module is that the long hand division steps can be displayed along with the remainder in order to
clearly demonstrate the procedure by which the remainder in derived. Using TEACHER'S AIDE is not merely a drill, but

#### STATISTICS and ENGINEERING

DIGITAL FILTER (Available for all computers)

Price: \$39,95 Cassette: \$43,95 Diskette
DIGITAL FILTER is a comprehensive data processing program which generals the user to design his own filter function
or choose from a menu offlitte from the little filter countries are considered from the little filter of the little filters may be approximated to varying degrees according to the number of points used in the calculation. These filters may be approximated to varying degrees according to the number of points used in the calculation. These filters may obtained ly also be smoothed with at Haming infection. In addition, multi-stage Buttervorth filters may be selected.
Features of DIGITAL FILTER include pointing of the data before and after filtering, as well as display of the chosen filter functions. Also included are convenient datas usings, retrieval and exclude procedure and exclude procedure.

DATA SMOOTHER (Not available for Alari)

Price: \$19.95 Cassette: \$23.95 Diskette
This special data amonthing grugram may be used to rapidly derive useful information from noisy business and
engineering data which are equally spaced. The software features choice in degree and range offic, as well as amonthed
first and second derivative calculation. Also included is automatic plotting of the input data and smoothed results.

FOURIER ANALYZER (Available for all computers)

Price: \$19.95 Cascette (\$23.95 Diskette Use this program to examine the frequency spectra of limited duration signals. The program features automatic scaling and plotting of the input data and results. Practical applications include the analysis of complicated patterns in such fields as electronics, communications and business.

TFA (Transfer Function Analyzer)

This is a special software package which may be used to evaluate the transfer functions of systems such as high
amplifiers and filters by examining their response to pulsed inputs. TFA is a major modification of FOURIER
ANALYZER and contains an engineering-printed decibel versus log-frequency plot as well as data editing features.

Whereas FOURIER ANALYZER, designed for excatomical and existing use. TFA is a majoriering for Available for

HARMONIC ANALYZER (Available for all computers)

Price: \$24.95 Cassette: \$28.95 Diskette
HARMONIC ANALYZER was designed for the spectrum analysis of repetitive waveforms. Features include data file
generation, editing and storage retrieval as well adata and spectrum politing. One particularly similar leading it is the
input data need not be equally spaced or in order. The original data is sorted and a cubic spline interpolation is used
to create the data file required by the FFT algorithm.

FOURIER ANALYZER, TFA and HARMONIC ANALYZER may be purchased together for a combined price of \$51.95 (three cassettes) and \$63.95 (three diskettes).

(three cassetten and 200.0-5 summer (three cassetten and 200.0-5 summer). Price: \$19.95 Cassette: \$23.95 Disket REGRESSION I is a unique and exceptionally versatile one-dimensional least squares 'polynomial' curve fitti program. Features include vers high accuracy; an automatic depart determination opinion; an extensis internal libra of fitting functions; data editing; automatic data, curve and residual plotting; a statistical analysis (e.g.: standard deviation, correlation, coefficient, etc.) and mech more. In addition, owe fits may be trailed without rememping the dia REGRESSION I is certainly the corpersione program in any data analysis software library.

Price: \$19.95 Cassette: \$23.95 Diske

REGRESSION II (Available for all computers)
Price: \$19.95 Cassette: \$23.95 Diskette
PARAIT is designed to handle those cases in which the parameters a limberdded (possibly monlinearly) in the fitting
function. The user simply inserts the functional form, including the parameters (AII). Alz, etc.) as one ernore BASIC
statement lines. Data, results and residuals may be manipulated and plotted as with REGRESSION I. Use
REGRESSION II (po polymonial fitting, and PARAIT for those complicated functions).

NULTILINEAR REGRESSION MIRI (Available for all compilicated functions, MULTILINEAR REGRESSION MIRI (Available for all computers). Prices 724.95 Cassette 528.95 Diskette MIRIs a professional software package for analyzing data sets containing two or more linearly independent variables. Besides performing the basic regression calculation, this pregram also privides easy to use data entity, storage-retrieval and editing functions. In addition, the user may interrogate the solution by supplying values for the independent surables. The number of variables and data size is limited only, but available memory. REGRESSION I. II and MULTILINEAR REGRESSION may be purchased together for \$51.95 (three cassettes) or \$6.395 (three diskettes).

In the past the ANOVA (not available on Atari cassette or for PET/CBM)

Price: \$39.95 Cassette: \$43.95 Diskette In the past the ANOVA (analysis of variance) pricedure has been limited to the large maintaine computers. Now DYNACOMP has brought the power of this method to small systems. For those conversant with ANOVA, and pricedure the large priceders the leaves procedure. Also provided are the written in a factorial designs. For those unfamiliar switch ANOVA, and and any procedure as the provided are written in a switch of the process of the provided are switched in the subject. Accompanying ANOVA is a support program for building the data base. Included are sweral convenient features including data editing, deleting and appending.

BASIC SCIENTIFIC SUBROUTINES, Volumes 1 and 2 (Not available for Atari)
DYNALOMP is the exclusive distributor for the volveare keyed to the popular text BASIC SCIENTIFIC SUBROUTINES.
Volumes 1 and 2 by F. Bruckseche (if ee advertisements in BYE magazine). These value tourious have been assembled
according to chapter. Included with each collection is a menu program which selects and demonstrates each
submutative.

Volume 1
Collection #1: Chapters 2 and 3 - Data and function plotting: complex variables and functions.
Collection #2: Chapter 4 - Extended matrix and vector operations.
Collection #3: Chapters 5 and 6 - Random number generators (Poisson Gaussian, etc.); series approximations.
Collection #3: Chapters 5 and 6 - Random number generators (Poisson Gaussian, etc.); series approximations.
All three collections are available for \$44.95 (three Cassettes) and \$53.95 (three diskettes).
Volume 2: Chapter 8 - Longrar polynomial, multidimensional, parametric least squares.
Collection #2: Chapter 2 - Series approximation techniques (economization, inversion, reversion, shihing, etc.)
Collection #4: Chapter 3 - Functional approximations by treation and recursion.
Collection #4: Chapter 8 - Series approximation to trajonometric, hyperbolic exponential and logarithmic functions.

NEW

NEW

Collection \*4: Chapter 4 - CORDIC approximations to trigonometric hyperbolic exponential and logarithmic Enderton - Structure.

Collection \*5: Chapter 1 - Table of the process of the control of functions.

Collection \*6: Chapter 2 - Table of the process of functions.

Collection \*6: Chapter 8 - Optimization by steepest descent.

Price proceedings of the collection of the complex mosts of functions.

Collection \*8: Chapter 8 - Optimization by steepest descent.

Price proceedings of the collection of the complex mosts of functions.

All eight collections are available for 599 95 (eight casserties) and \$129.95 (eight diskettes).

Because the texts are a sized part of the documentation, BASIC SCIENTIFIC SUBROUTINES, Volumes 1 and 2 are available from DYNACOMP.

ENTITY OF THE CONTROL OF THE CONTROL OF THE CONT

SOFTNET (Apple II and TRS-80.48K diskette only)

SOFTNET may be used to create models of liquid pipeline systems to evaluate their flow performance. Up to 150 nodes with up to 150 connecting elements may be similared, and models may be combined to form yet larger models. If you are involved in water distribution systems, chemic all fluid flow problems, building plumbing, or similar situations, this is an ideal analysis tool.

FILTER ANALYSIS (Apple only)

FILTER ANALYSIS is the ideal program for determining the frequency response of passive filters. Any number of RIC components may be included, and any number of poles treated. FILTER ANALYSIS is clearures in soon mini-language which makes circuit description simple. Heavilts may be printed in tabular form or plotted in HIRES graphics (described versus logif-requency).

CTIVE CIRCUIT ANALYSIS (Available for all computers)

Price: \$35.95 Cassette: \$39.95 Diskette
With ACAP you may analyze the response of anactive or passive component circuit. The circuit may be probed at equal
steps in frequency, and the resulting complex voltages at each component juncture examined: the frequency response of
affire or amplifier may be completely determined with respect to both amplified and phase. In addition, ACAP prints a
statistical analysis of the range of voltage responses which result from inferance variations in the components. ACAP seasy to learn and use. Credit descriptions may be asset of each casestive of deductive to be readed of an fater into the
eace to learn and use. Credit descriptions may be asset of each casestive of deductive to be readed of an fater into the
eace to learn and use. Credit descriptions may be asset for the continuation of deductive to be readed of an fater into the
eace to learn and use. Credit description may be asset for the continuation of the component of the component of the circuit of the component of the component of the component of the component of the circuit of the circuit of the component of the circuit of the circuit of the component of the circuit of the circuit of the

LOGIC SIMULATOR (Available for all computers)

First Style Price 353-95. Casette: \$33.95. Diskette
Test your complicated digital logic design with respect to given set of inputs to determine how well the circuit will
operate. The elements which may be simulated include multiple input AND. DR. NOR, EXOR, EXONG and ANAND
gates, as well as inverters, J-K and D flip-flops, and one-shots, Inputs may be clocked in with varying clack cycle
lengths displacements and delays may be intracted to provibe for glickes and race conditions. A timing diagram for
any given set of nodes may be plotted. Save your breadboarding until the circuit is checked by LOGIC SIMULATOR.
Requires 488.

BEAM DEFLECTION (Available for all computers) (disk diskette only)

Price 529.95 Diskette 532.45 Disk

BEAM DEFLECTION is the first in DYNACOMP's new series of structural analysis software packages. It consists of
two programs. The first program permits the development of data files which describe the problem. For example, the
ends of the beam may be pinned, clamped or free. The beam may be uniformly supported by an elastic bed, in beld up by
springs variously placer and analysing differing system constants. The datalicity and cross section of the beam may to
spring variously placer and analysing differing system (constants. The datalicity and cross section of the beam may to
spring points along the single of the data fine to the data fine to t

various points along its length. And so on, All this mortimation on a program.

Following this the analysis program is called. The calculated results are the stress and deflections of the beam, both is momentical and graphical form, since the input data is saved, cases may be easily re-run with modification, thereby permitting iterative design.

The documentation which comes with BEAM DETECTION clearly shows how to use the software. In addition, three test problems are described and demonstrated to essure that you understand how to use the program. Also, helpful theoretical information is supplied in the appendix.

Description:

STATTEST (Not available on Atari cassette or for PET CBM) Price: \$19.95 Cassette \$23.95 Diskette. This is a statistical inference package which helps you make wise decisions in the face of uncertaining, In an interactive fashion you can build and edit data files and trest the difference in means, variances and proportions. STATTEST will also perform data analysis as well as do linear correlation and regression. This meno-directed statistical workhorse is rounded out with a chi-square contingency test and a fundament and normali random sample generator. The documentation is written by a college professor who guides you through the various tests.

#### ABOUT DYNACOMP

DVNACOMP is a leading distributor of small system software with sales spanning the world (currently in excess of 50 countries). During the past three years we have greatly enlarged the DYNACOMP product line, but have maintained and improved our high level of quality and customer support. The achievement in quality is apparent from our many repeat of the production of the production of th

and use the parameters that are transferred by the BASIC program. A description of a subroutine to perform complex multiplication and division will

be given as an example.

In PET's BASIC implementation there is a line scanner at address \$70 called CHRGET. This subroutine picks up the next character in the line being executed. An alternate entry point at \$76 called CHRGOT retrieves the last character that was accessed on the BASIC line. To use this subroutine one simply calls with a jump subroutine:

JSR CHRGET

or

#### ISR CHRGOT

where the character accessed is returned in the 6502 accumulator. In addition, the carry flag is cleared if the accessed character is an ASCII number 0-9. Otherwise, the carry flag is set. All blanks are ignored. If the character is a colon or null the Z-flag is set; otherwise it is clear. Should it be necessary to change the line scan address, this can be done by putting the new address in TXTPTR, \$77 and \$78, in the standard 6502 LO,HI byte format. The line scanner subroutine is reproduced in Program 1 for reference.

The significance of this subroutine can be fully appreciated when one realizes that the line scanner is left positioned at the first character beyond the SYS call whenever the machine language subroutine is started. This first character would correspond to the comma after the 826 in line 100. Therefore, the user does not need to know the machine location of the calling statement in the program because the CHRGET subroutine

contains that information automatically.

An essential requirement for using the line scan subroutine to fetch input information is that it be left in a position ready for BASIC to continue processing. This almost happens naturally, but is no accident. The scanning of a line, say line 100, is done to gather all parameters on that line that apply to a particular subroutine. When the subroutine is finished, BASIC will assume that the program has obtained all characters up to, and including, the last two, and the line scanner will then be positioned on the character following the two. This character should be one of two possible characters. If the SYS was the last statement on the line, the terminating character will be a null (\$00). This character signals the end of a BASIC line and is present whether the SYS was entered from a running program or from the keyboard in the immediate mode.

If the SYS statement is not the last statement on the line, then the statements will be separated by a colon, and this character will be the one that is encountered. Returning to BASIC with the line scanner on either of these characters will allow a normal continuation of BASIC processing.

If the line scanner is left positioned on any other characters, then BASIC will respond with SYNTAX ERROR. If the subroutine needs to be terminated for any reason before encountering these characters, then it must call CHRGET to "clean-up" before returning to BASIC. It is as important to BASIC to leave the line scanner in the right place as it is to leave the 6502 stack properly positioned for a machine language program.

#### Using LOOKUP

The second subroutine needed is one to fetch the addresses of the variables used such as A and B in line 200. This subroutine, called LOOKUP, is located at \$CF6D. This subroutine will activate the line scanner, find the variable, determine its address, and leave the address in zero page memory.

After calling this utility the address of the variable is located in memory locations \$44 and \$45 with the variable name in \$42 and \$43. The format for the variable name is the standard BASIC interpreter format listed in Table 1 for reference. If the variable was floating point, address \$8 will be set to \$00; if integer, \$8 will be set to \$80. If the variable was numerical (integer or floating), \$7 will be set to \$00 and if string \$7 will be set to \$FF. The address returned in \$44 and \$45 is the actual location in memory where the binary representation of the number exists. If the result was string, however, the address is the location where the string descriptor (3-byte sequence of length, address LO, address HI) can be found.

Table 1. PET Variable Name Format

|          | \$4 | 2   | \$43 |     |
|----------|-----|-----|------|-----|
| FLOATING | msb | clr | msb  | clr |
| INTEGER  | msb | set | msb  | set |
| STRING   | msb | clr | msb  | set |

To use this utility, just position the line scanner to the first character of the variable name (in ASCII) and execute a jump subroutine to \$CF6D. When the subroutine returns, the line scanner will be positioned to a terminating character (comma, colon, or null). The calling subroutine may then check \$7 and \$8 to determine the type of result before proceeding. The floating accumulator is altered if the variable is subscripted. A summary of the operational features is given in Figure 1.

The third subroutine needed is an expression evaluator. PET BASIC has one located at \$CCA7, EXEVAL. This subroutine is a very powerful and versatile one. Its purpose is to evaluate any expression that is used as an argument. The subroutine retrieves variables, converts numbers, performs function evaluations, and any operations located between the separators (commas) in the calling

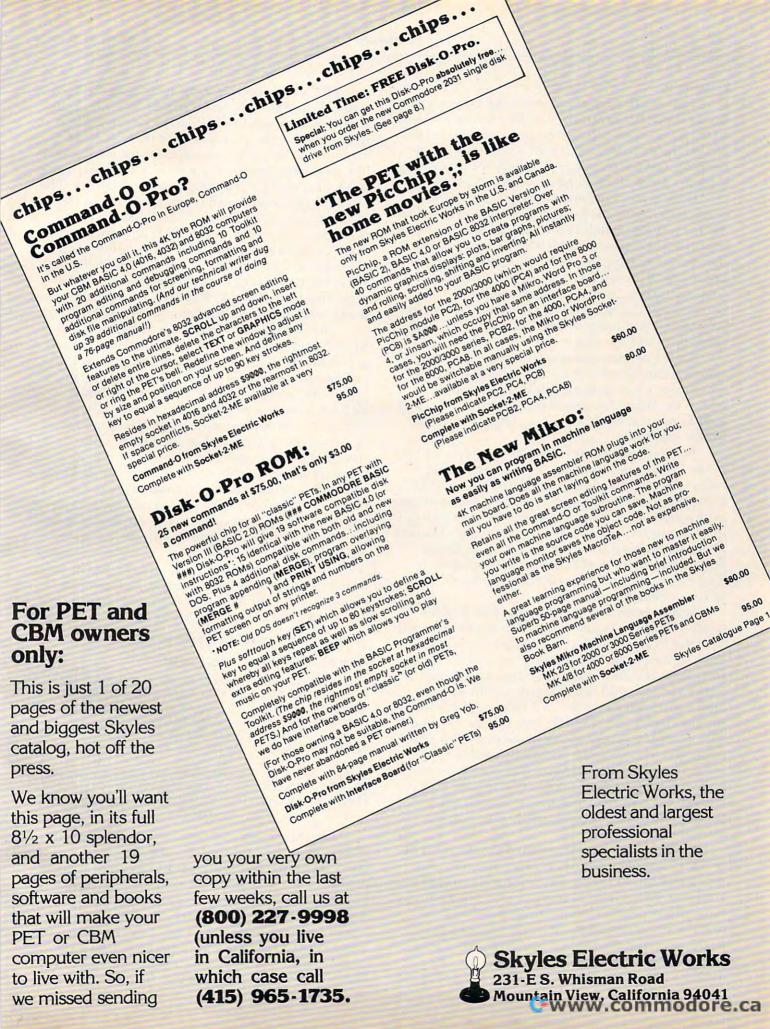

statement.

This utility operates in much the same way as the LOOKUP subroutine. The line scanner is used to fetch the expression from the input line, is again left on the terminating character (comma, colon, or null), and will therefore be ready for processing the next piece of information when returning.

If the user's machine language subroutine scans each argument for special characters, such as "\$" for hex input, before evaluating the expression, then the line scanner will be left one address beyond the correct starting position. An alternate entry point at \$CC9F will take care of this situation by subtracting one from the line scanner address before executing the evaluate routine. To use this subroutine, just jump subroutine to \$CCA7, and the utility does the rest.

Since this subroutine can evaluate any expression that can be used on the right hand side of an equal sign, it will evaluate both strings and numerics. While this article is primarily concerned with numerical work, a brief description of both

will be presented.

For numerical expressions the result is located in the floating accumulator, FACC, in floating binary format. The FACC is located at \$5E to \$63. If the desired result is integer, a conversion must be performed. The result can be stored in a variable, at a temporary memory location, transferred to the alternate floating accumulator AFAC at \$66 to \$6B, or left in the FACC for further processing. The flag at \$7 can be tested to determine the type

of result (numeric or string).

If the result is string, then the FACC is not used. The string result is placed in upper memory with the string variables. A table is built in zero page starting at \$16 containing three bytes of information for each result. The first byte is the string's length, and the next two are the string's address in high memory. The format, of course, is the standard 6502 "LO,HI" byte format. The table may contain two such string descriptors. To determine which one was the last result, another two bytes are provided at \$14 and \$15, which are the address of the string descriptor. The table is large enough for only two descriptors without overflowing. At this point an example is in order to show how it works.

Suppose that an evaluation of the string "ABC" + "DEF" is accomplished. The result is obviously a string and can be verified by testing location \$7 for a value of \$FF. Upon examination of \$14 we find a value of \$16, and \$15 contains \$00. This means that the string descriptor starts in \$16 with the length and continues at \$17 and \$18 with the address. If this intermediate result is not cleared, then the next temporary result will leave \$14, \$15

and \$19, \$00 respectively, meaning that the length is in \$19, and the address is in \$20, \$21. Once the string result is used and stored or discarded, it is necessary that the pointer at \$14 be reset. One caution: the string evaluation can proceed to calculate additional intermediate results, but table space is not provided for the temporary descriptors. The resulting descriptors will be stored on top of the indirect index registers and will ultimately cause problems. If a return to BASIC is attempted with three or more string temporaries pending, then a "FORMULA TOO COMPLEX ERROR" will result. All string temporaries should be cleared before returning to BASIC. APPENDIX B summarizes the operation of the expression evaluator.

The fourth utility needed is actually a set of subroutines to transfer numerical results into and out of the floating accumulators and perform the arithmetic operations. Their names and entry points are listed in Table 2. These subroutines all have simple operating instructions. The STFACC subroutine causes the FACC contents to be stored into memory. The location in memory is specified by the contents of the 6502 Y and X registers with the most significant byte in Y. The LDFACC and LDAFAC subroutines cause the contents of memory to be loaded into the FACC and AFAC respectively. Here the address of memory is in the Y and A registers with the Y register again being the most significant. The last subroutine to move data causes the contents of the FACC to be

**Table 2. Some Useful PET Subroutines** 

execute a ISR to the subroutine's address.

| ADDRESS | FUNCTION                                                                     |
|---------|------------------------------------------------------------------------------|
| \$DAE3  | STORE FACCINTO MEMORY                                                        |
| \$DAAE  | LOAD FACC FROM MEMORY                                                        |
| \$D998  | LOAD AFAC FROM MEMORY                                                        |
| \$DB18  | TRANSFER FACC TO AFAC                                                        |
| \$D773  | ADD MEMORY TO FACC                                                           |
| \$D733  | SUBTRACT FACC FROM<br>MEMORY                                                 |
| \$D934  | MULTIPLY FACC BY MEMORY                                                      |
| \$DA1B  | DIVIDE MEMORY BY FACC                                                        |
| \$DA20  | DIVIDE FACC BY MEMORY<br>WITHOUT SIGN                                        |
|         | \$DAE3<br>\$DAAE<br>\$D998<br>\$DB18<br>\$D773<br>\$D733<br>\$D934<br>\$DA1B |

transferred to the AFAC. To execute these sub-

routines, just load X, Y, and A as appropriate and

The remaining subroutines in Table 2 are the dyadic arithmetic subroutines. There are several entry points to each subroutine that can be used, but only a few will be discussed here. The basic function of these subroutines is to perform the desired arithmetic operation in floating point binary format between the FACC and memory. The LDFACC or LDAFAC is part of each subroutine so the address of the number in memory is loaded into Y,A before each call. The FACC is

### **CBM/PET INTERFACES**

The Connecting Links

CmC provides the link to increase your computer's functional ability. The following models come complete with case and cables and have a 30 day money back trial period.

#### PRINTER ADAPTERS

- addressable-switch selectable upper/lower, lower/upper case
- work with BASIC, WORDPRO, VISICALC and other software
- IEEE card edge connector for connecting disks and other peripherals to the PET
- power from printer unless otherwise noted

#### RS-232 SERIAL ADAPTER —

baud rates to 9600 - power supply included

MODEL-ADA1450a.....\$149.00

CENTRONICS/NEC PARALLEL ADAPTER — Centronics 36 pin

ribbon connector

MODEL-ADA1600 . . . . . . \$129.00

**CENTRONICS 730/737/739** 

PARALLEL ADAPTER - 40 pin card edge connector

MODEL-ADA730......\$129.00

**EPSON MA-70 PARALLEL** 

ADAPTER - handles graphics -

BASIC 4.0 required

MODEL-ADAX70.....\$129.00

BYTEWRITER PARALLEL

ADAPTER — Bytewriter connector

power supply included

MODEL-ADAB30a.....\$149.00

COMMUNICATIONS ADAPTER serial & parallel ports — true ASCII conversion - baud rates to 9600 half or full duplex-X-ON, X-OFF selectable carriage return delay -32 character buffer — centronics compatible - power supply included

MODEL-SADI ......\$295.00

#### ANALOG TO DIGITAL

CONVERTER — 16 channels — 0 to 5.12 volt input voltage range - resolution 20 millivolts per count - conversion time less than 100 microseconds per channel MODEL-PETSET1.....\$295.00

> **US Dollars Quoted** \$5.00 Shipping & Handling

MASTERCHARGE/VISA

All prices & specifications subject to change without notice

MENTION THIS MAGAZINE WITH ORDER AND DEDUCT 5% FROM TOTAL

IN THE USA order from:

Connecticut microComputer, Inc. Instrument Division 36 Del Mar Drive

Brookfield, CT 06804 203-775-4595 TWX: 710 456-0052 IN CANADA order from:

Batteries Included, Ltd. 71 McCaul Street F6 Toronto, Canada M5T2X1 (416) 596-1405

Dealer Inquiries Invited

### **New Product** FOR COMMODORE SYSTEMS The Commander

This 4K ROM contains exclusive programmable commands. These powerful commands contain an enhanced COMMON function which RETAINS ALL VARIABLES AND ARRAYS. A list of some of these COMMANDS WITH COMMON, which until now were only available on large systems, are INSERT, DELETE, APPEND, and RE-DIMENSION.

INSERT - Loads a program or subroutine into the beginning, middle, or between specific line numbers of a running program, without losing variables or arrays. Program execution will continue at any line number, even a new line number just inserted. Insert also allows inserting any part of a program or subroutine.

DELETE - Deletes any portion of the running program between specified line numbers, under program control, with COMMON function, and continues execution. All deleted memory is reclaimed, and all variables/arrays are retained.

APPEND - Appends another program or subroutine (or any part thereof) to the end of the running program, and continues execution without losing variables.

RE-DIMENSION - Allows dynamic re-dimension of arrays, while program is running, without losing variables or any array data.

Also included are: ENHANCED GET, STRING, FRAME, PRINTUSING and IMAGE, RETURN CLEAR, WINDOW, SPEED DATA and OVERLAY commands.

Your Commodore needs THE COMMANDER®. These new commands give the Commodore system powerful features, all under program control. The commands are flexible and easy to use, in either program

THE COMMANDER:

\$70.00

(Includes demo/subroutine diskette) (Florida residents add 5% sales tax) (Specify socket: \$9000 or \$A000 )

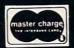

METRON COMPUTER SYSTEMS 4505 Jackson Street . Hollywood, FL 33021 305-962-5183

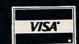

#### When You Buy Quality . . .

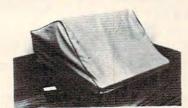

#### Protect With Quality.

#### NOW AVAILABLE FOR THE TRS 80\* Model II, III & OSBORNE\*\* COMPUTERS

Leave your computer set up and ready for instant access; provide protection for your investment with a custom designed, professional touch for your home or office.

The best in its class, our new concept PROTECTIVE COVERS were designed to be functional with the user and observer in mind.

### COMPARE THESE FEATURES:

protects against dust, dirt and surface scratches

- unlike vinyl, plastic or nylon covers, static electricity is not a problem
- lint free, top quality broadcloth (65% polyester, 35% cotton) allows ventilation; minimizes risk of condensation
- durable; washable needs no ironing; maintains proper size and shape
- designed, manufactured and packed in U.S.A.; comes with a warranty against defects in material and workmanship.
- available in Cranberry, Navy or Pewter (each piped in contrasting color) to compliment any decor.

AN IDEAL GIFT: HELP KEEP YOUR INVESTMENT LOOKING AND PERFORMING LIKE NEW!

Custom Designers and Manufacturers of Computer Dust Covers —

| ☐ Model III                                                          | sborne 1 C | Osborne | Price of Item                                | \$     | 15.00 |
|----------------------------------------------------------------------|------------|---------|----------------------------------------------|--------|-------|
| Select Color: Navy Per                                               |            | erry 🗆  | Shipping<br>Monogramming                     | \$ \$_ | 1.00  |
| MONOGRAMMING: (Add \$6.00 per co<br>delivery. We cannot accept retur |            |         | (TN residents add<br>.90 sales tax)<br>TOTAL | \$_    |       |

| APPLE-<br>SOFT<br>In ROM                                                                                                    | Original<br>(2.0)<br>BASIC | Upgrade<br>(3.0)<br>BASIC | 4.0<br>(Disk)<br>BASIC | LABEL or<br>Description     |
|----------------------------------------------------------------------------------------------------|----------------------------|---------------------------|------------------------|-----------------------------|
| \$B1                                                                                                    | \$C2                       | \$70                      | \$70                   | CHRGET                      |
| \$B7                                                                                                    | \$C8                       | \$76                      | \$76                   | CHRGOT                      |
| \$B8-B9                                                                                                    | \$C9-CA                    | \$77-78                   | \$77-78                | TXTPTR                      |
| \$DFE3                                                                                                    | \$CFD7                     | \$CF6D                    | \$C12B                 | LOOKUP                      |
| \$83-84                                                                                                    | \$96-97                    | \$44-45                   | \$44-45                | Address of current variable |
| \$81-82                                                                                                    | \$94-95                    | \$42-43                   | \$42-43                | Name of current variable    |
| \$12                                                                                                    | \$5F                       | \$08                      | \$08                   | Variable type               |
| \$11                                                                                                    | \$5E                       | \$07                      | \$07                   | Variable type               |
| \$DD7B                                                                                                    | \$CCB8                     | \$CCA7                    | \$BDA0                 | EXEVAL                      |
| \$9D-A2                                                                                                    | \$B0-B5                    | \$5E-63                   | \$5E-63                | FACC (Floating Acc. #1      |
| \$A5-AB                                                                                                    | \$B8-BD                    | \$66-6B                   | \$66-6B                | AFAC (Acc. #2)              |
| \$55-5B                                                                                                    | \$68-6F                    | \$16-1C                   | \$16-1C                | String table                |
| \$53-54                                                                                                    | \$66-67                    | \$14-15                   | \$14-15                | Last string                 |
| \$EB1E                                                                                                    | \$DAAB                     | \$DAE3                    | \$CDOD                 | STFACC                      |
| \$EAF9                                                                                                    | \$DA74                     | \$DAAE                    | \$CCD8                 | LDFACC                      |
| The state of the state of the s | \$D95E                     | \$D998                    | \$CBC2                 | LDAFAC                      |
| \$EB63                                                                                                    | -                          | \$DB18                    | \$CD42                 | FACALT                      |
| \$E7B9                                                                                                    | \$D73F                     | \$D773                    | \$C99D                 | FADD                        |
| E7A7                                                                                                    | \$D728                     | \$D733                    | \$C986                 | FSUB                        |
| E982                                                                                                    | \$D900                     | \$D934                    | \$CB5E                 | FMUL                        |
| EA55                                                                                                    | \$D9E4                     | \$DA1B                    | \$CC45                 | \$FDIV                      |
| SEA60                                                                                                    | -                          | \$DA20                    | \$CC4A                 | FDIVI                       |

| 0070 | E677   | CHRGET | INC | \$77    |
|------|--------|--------|-----|---------|
| 0072 | D002   |        | BNE | \$76    |
| 0074 | E678   |        | INC | \$78    |
| 0076 | AD0704 | CHRGOT | LDA | \$0407  |
| 0079 | C93A   |        | CMP | #\$3A   |
| 007B | B00A   |        | BCS | \$87    |
| 007D | C920   |        | CMP | #\$20   |
| 007F | FEOF   |        | BEO | \$70    |
| 0081 | 38     |        | SEC | and and |
| 0082 | E930   |        | SBC | #\$30   |
| 0084 | 38     |        | SEC |         |
| 0085 | E9D0   |        | SBC | #\$D0   |
| 0087 | 60     |        | RTS | 1       |

added to or subtracted from the number in memory in the first two, and the number in memory is multiplied by or divided by the FACC in the latter two cases. The alternate entry point for FDIV1 causes the FACC to be divided by memory; however, the sign of the result will always be positive due to the way the FACC is loaded. The sign can be manipulated separately if necessary.

#### Figure 1. Variable Fetch Subroutine Summary

- 1. Uses the line scanner to obtain input.
- 2. Starts with CHRGOT (i.e., must begin with the line scanner on the first character of the variable name).
- **3.** Uses the standard PET variable format of ABBB...CDDD where A is an alphabetic character A-Z, B is an alpha-numeric A-Z or 0-9, C is a type symbol \$ of % if appropriate, D is the subscript information if appropriate.
- 4. Returns with the address in \$44 and \$45.
- **5.** The converted variable name is left in \$42 and \$43.
- **6.** Sets \$7 and \$8 to flag the result type (numeric/string or floating/integer).
- **7.** The FACC is altered if the variable is subscripted.
- 8. The line scanner is left on the terminating character or "parameter separator" (comma, colon, or null).

### **COMMODORE USERS**

Join the largest, active Commodore users group in North America and get—

- Access to club library of over 3000 programs.
- Informative club newsletter.
- Access to the combined talents of some of the most knowledgeable people on PET/CBM/VIC/C-64.

Send \$20.00 (\$30.00 overseas) for Associate Membership to:

### **Toronto Pet Users Group**

P.O. Box 100 Station S Toronto, Ontario, Canada M5M 4L6